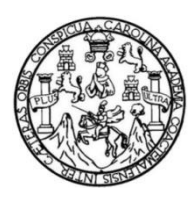

Universidad de San Carlos de Guatemala Facultad de Ingeniería Escuela de Ingeniería Civil

### **DISEÑO DE PUENTE VEHICULAR SOBRE EL RÍO NEGRO, CANTÓN SAN ANTONIO Y DISEÑO DE MURO DE CONTENCIÓN PARA COLONIA LA NAVIDEÑA, SAN ANDRÉS ITZAPA, CHIMALTENANGO**

### **Juan Carlos Fernández Vásquez**

Asesorado por el Ing. Oscar Argueta Hernández

Guatemala, noviembre de 2021

#### UNIVERSIDAD DE SAN CARLOS DE GUATEMALA

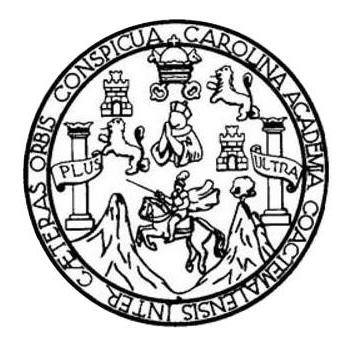

FACULTAD DE INGENIERÍA

### **DISEÑO DE PUENTE VEHICULAR SOBRE EL RÍO NEGRO, CANTÓN SAN ANTONIO Y DISEÑO DE MURO DE CONTENCIÓN PARA COLONIA LA NAVIDEÑA, SAN ANDRÉS ITZAPA, CHIMALTENANGO**

TRABAJO DE GRADUACIÓN

## PRESENTADO A LA JUNTA DIRECTIVA DE LA FACULTAD DE INGENIERÍA POR

#### **JUAN CARLOS FERNÁNDEZ VÁSQUEZ**

ASESORADO POR EL ING. OSCAR ARGUETA HERNÁNDEZ

AL CONFERÍRSELE EL TÍTULO DE

**INGENIERO CIVIL**

GUATEMALA, NOVIEMBRE DE 2021

## UNIVERSIDAD DE SAN CARLOS DE GUATEMALA FACULTAD DE INGENIERÍA

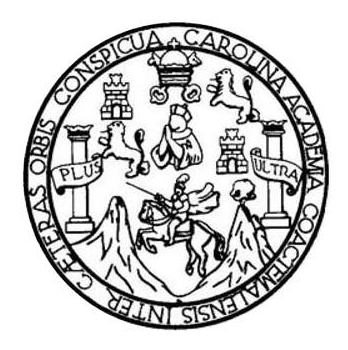

### **NÓMINA DE JUNTA DIRECTIVA**

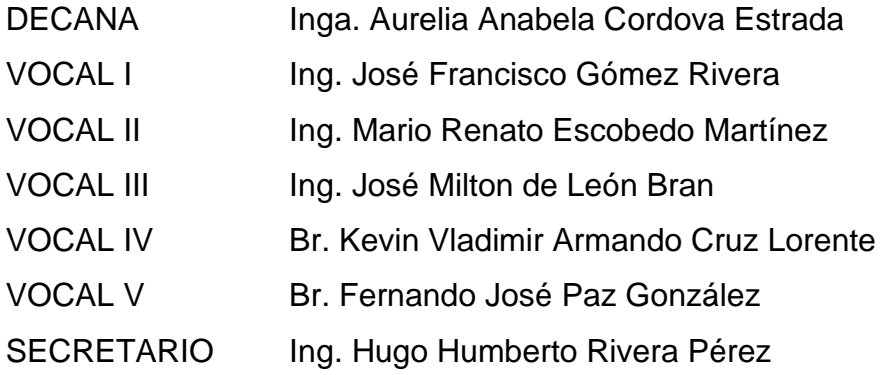

### **TRIBUNAL QUE PRACTICÓ EL EXAMEN GENERAL PRIVADO**

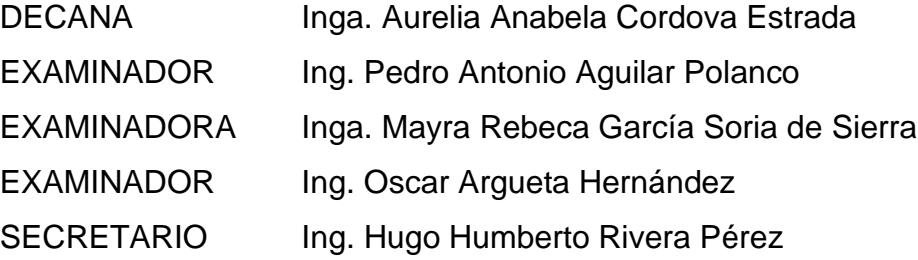

### **HONORABLE TRIBUNAL EXAMINADOR**

En cumplimiento con los preceptos que establece la ley de la Universidad de San Carlos de Guatemala, presento a su consideración mi trabajo de graduación titulado:

### **DISEÑO DE PUENTE VEHICULAR SOBRE EL RÍO NEGRO, CANTÓN SAN ANTONIO Y DISEÑO DE MURO DE CONTENCIÓN PARA COLONIA LA NAVIDEÑA, SAN ANDRÉS ITZAPA, CHIMALTENANGO**

Tema que me fuera asignado por la Dirección de la Escuela de Ingeniería Civil, con fecha 14 de mayo de 2018.

**Juan Carlos Fernández Vásquez**

Universidad de San Carlos de Guatemala

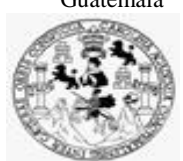

Facultad de Ingeniería Unidad de EPS

> Guatemala, 22 de octubre de 2020 REF.EPS.D.352.10.2020

Ing. Pedro Antonio Aguilar Polanco Director Escuela de Ingeniería Civil Facultad de Ingeniería Presente

Estimado Ingeniero Aguilar Polanco:

Por este medio atentamente le informo que como Asesor–Supervisor de la Práctica del Ejercicio Profesional Supervisado (E.P.S.), del estudiante universitario **Juan Carlos Fernández Vásquez, Registro Académico 201314308** y **CUI 2412 87472 0313** de la Carrera de Ingeniería Civil, procedí a revisar el informe final, cuyo título es: **DISEÑO DE PUENTE VEHICULAR SOBRE EL RÍO NEGRO, CANTÓN SAN ANTONIO Y DISEÑO DE MUROS DE CONTENCIÓN PARA COLONIA LA NAVIDEÑA, SAN ANDRÉS ITZAPA, CHIMALTENANGO.**

En tal virtud, **LO DOY POR APROBADO**, solicitándole darle el trámite respectivo.

Sin otro particular, me es grato suscribirme.

Atentamente,

"Id y Enseñad a Todos" sidad de San Carlos de Guatam Next Price CCIÓN v<br>nieria v EPS Facultad de Ingenieria Ing. Oscar Argueta Hernández Asesor-Supervisor de EPS

Área de Ingeniería Civil

Archivo OAH/ra Universidad de San Carlos de Guatemala

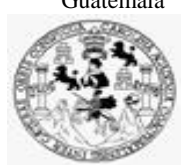

Facultad de Ingeniería Unidad de EPS

Guatemala, 10 de enero de 2021 REF.EPS.D.31.02.2021

Ing. Armando Fuentes Roca Director Escuela de Ingeniería Civil Facultad de Ingeniería Presente

Estimado Ingeniero Fuentes Roca:

Por este medio atentamente le envío el informe final correspondiente a la práctica del Ejercicio Profesional Supervisado, (E.P.S) titulado **DISEÑO DE PUENTE VEHICULAR SOBRE EL RÍO NEGRO, CANTÓN SAN ANTONIO Y DISEÑO DE MUROS DE CONTENCIÓN PARA COLONIA LA NAVIDEÑA, SAN ANDRÉS ITZAPA, CHIMALTENANGO,** que fue desarrollado por el estudiante universitario **Juan Carlos Fernández Vásquez, CUI 2412 87472 0313 y Registro Académico 201314308,** quien fue debidamente asesorado y supervisado por el Ing. Oscar Argueta Hernández.

Por lo que habiendo cumplido con los objetivos y requisitos de ley del referido trabajo y existiendo la aprobación por parte como Asesor-Supervisor y Director apruebo su contenido solicitándole darle el trámite respectivo.

Sin otro particular, me es grato suscribirme.

Atentamente,

"Id y Enseñad a Todos" idad de San Carlos de Gu **DIRECCIÓN** Facultad de Ingenieris Ing. Oscar Argueta Hernández Director Unidad de EPS

OAH/ra

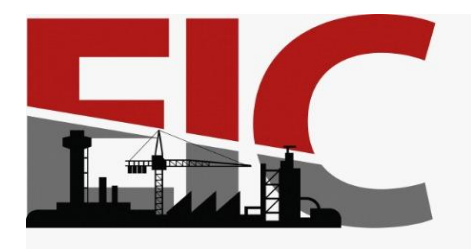

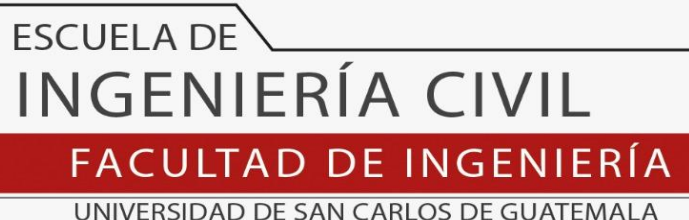

El director y coordinador del Departamento de Estructuras de la Escuela de Ingeniería Civil, después de conocer el dictamen del Asesor y Coordinador de E.P.S. Ing. Oscar Argueta Hernández, al trabajo de graduación del estudiante Juan Carlos Fernández Vásquez **DISEÑO DE PUENTE VEHICULAR SOBRE EL RÍO NEGRO, CANTÓN SAN ANTONIO Y DISEÑO DE MURO DE CONTENCIÓN PARA COLONIA LA NAVIDEÑA, SAN ANDRÉS ITZAPA, CHIMALTENANGO** da por este medio su aprobación a dicho trabajo.

Sin otro particular, le saludo muy atentamente.

ID Y ENSEÑAD A TODOS

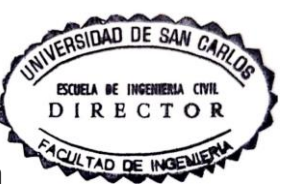

Ing. Armando Fuentes Roca

**Director Escuela Ingeniería Civil**

Guatemala, noviembre 2021

/mrrm.

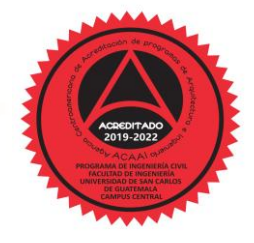

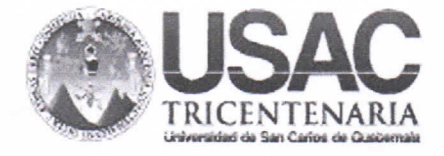

**Decanato Facultad de Ingeniería** 24189101 - 24189102 secretariadecanato@ingenieria.usac.edu.gt

DTG.687.2021

La Decana de la Facultad de Ingeniería de la Universidad de San Carlos de Guatemala, luego de conocer la aprobación por parte del Director de la Escuela de Ingeniería Civil, al Trabajo de Graduación titulado: DISEÑO DE PUENTE VEHICULAR SOBRE EL RÍO NEGRO, CANTÓN SAN ANTONIO Y DISEÑO DE MURO DE CONTENCIÓN PARA COLONIA LA NAVIDEÑA, SAN ANDRÉS ITZAPA, CHIMALTENANGO, presentado por el estudiante universitario: Juan Carlos Fernández Vásquez, y después de haber culminado las revisiones previas bajo la responsabilidad de las instancias correspondientes, autoriza la impresión del mismo.

UA. CARO

IMPRÍMASE:

INVERSIDAD DE SAN CARLOS DE GUATA DECANO Inga. Anabela Cordova Estrada **FACULTAD DE INGENIERIA** Decana

Guatemala, noviembre de 2021

AACE/cc

Escuelas: Ingeniería Civil, Ingeniería Mecánica Industrial, Ingeniería Química, Ingeniería Mecánica Eléctrica, - Escuela de Ciencias, Regional de Ingeniería Sanitaria y Recursos Hidráulicos (ERIS). Post-Grado Maestria en Sistemas Mención Ingeniería Vial. Carreras: Ingeniería Mecánica, Ingeniería Electrónica, Ingeniería en Ciencias y Sistemas. Licenciatura en Matemática. Licenciatura en Fisica. Centro de Estudios Superiores de Energia y Minas (CESEM). Guatemala, Ciudad Universitaria, Zona 12. Guatemala, Centroamérica.

# **ACTO QUE DEDICO A:**

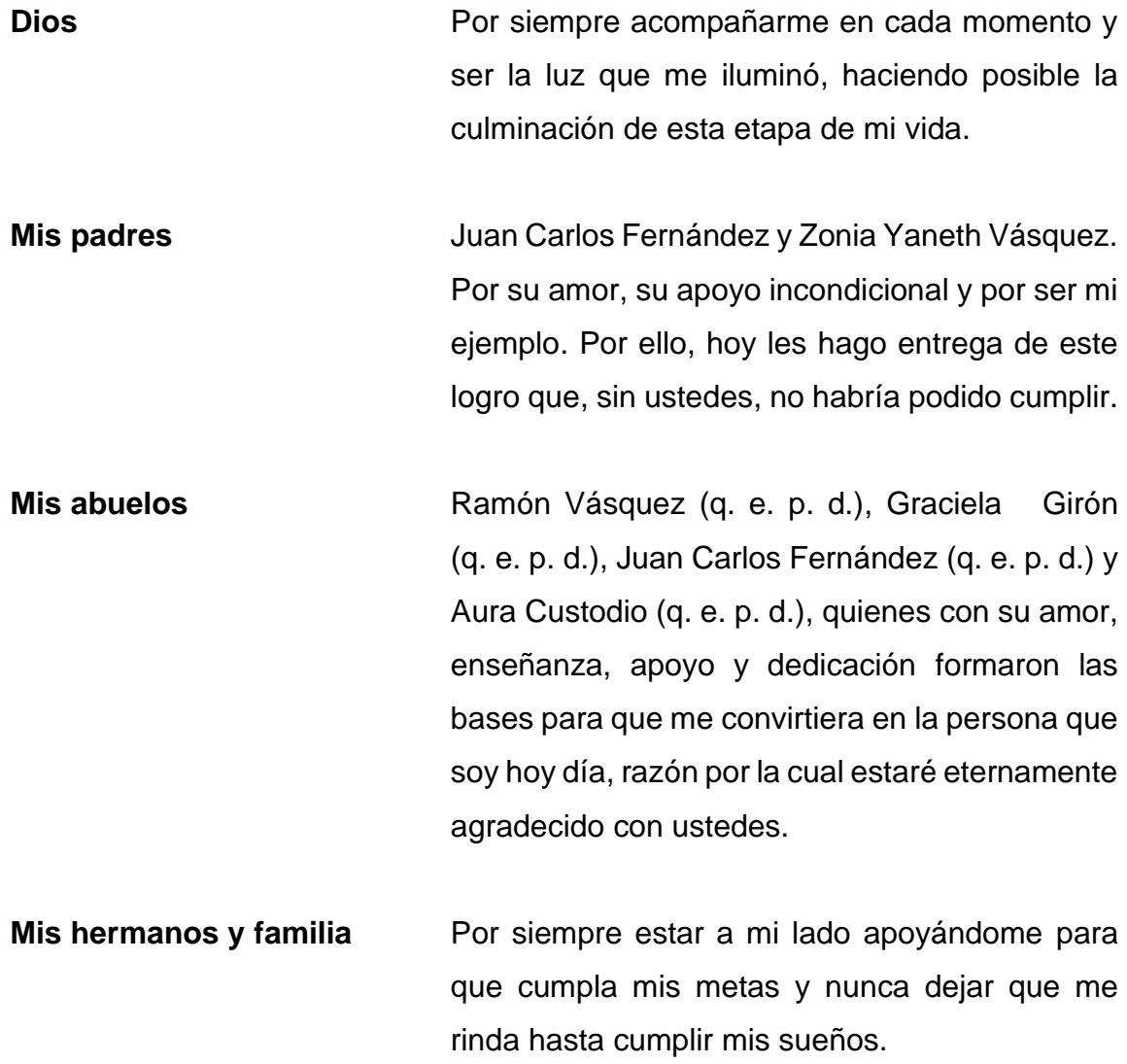

## **AGRADECIMIENTOS A:**

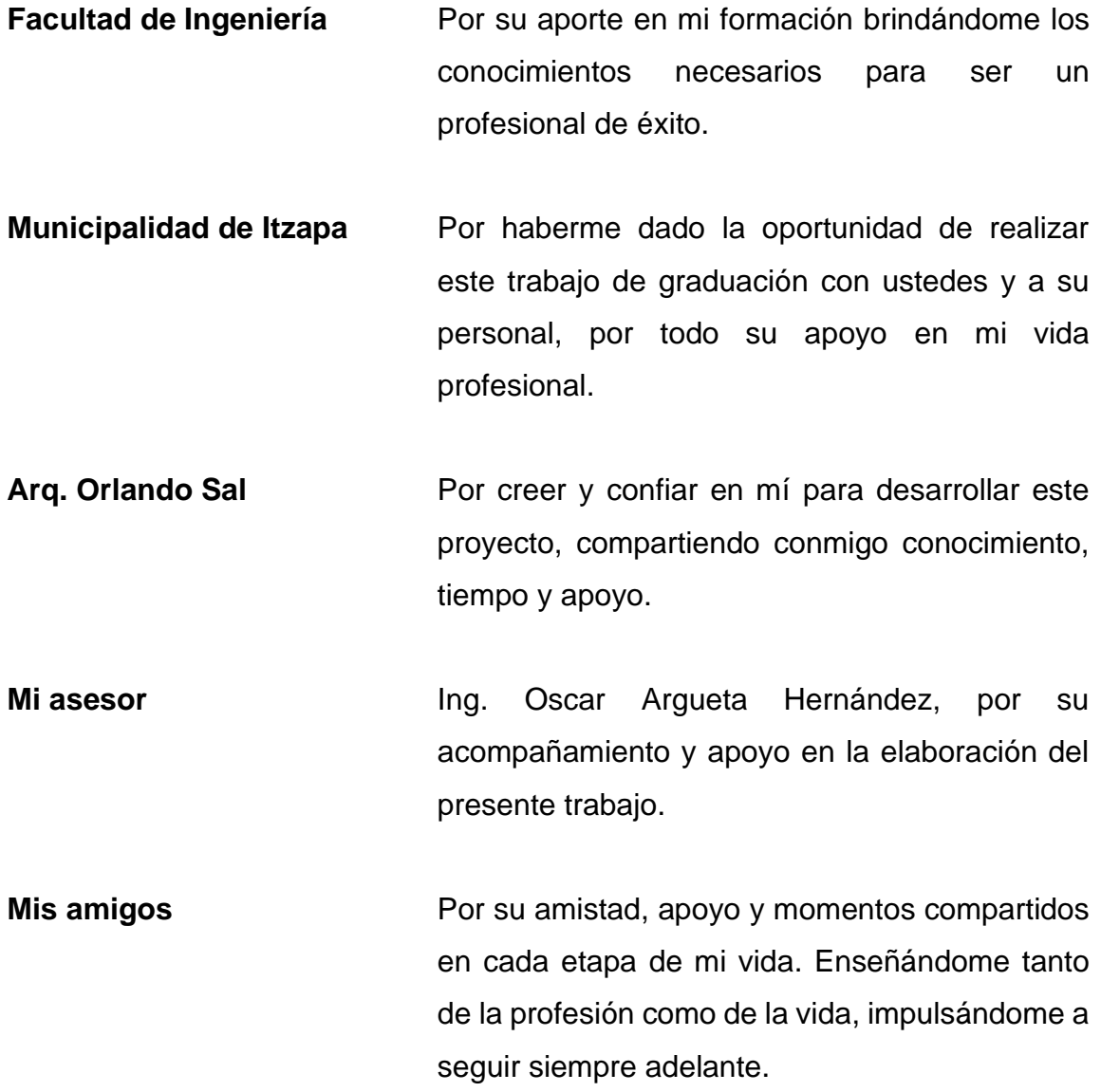

# **ÍNDICE GENERAL**

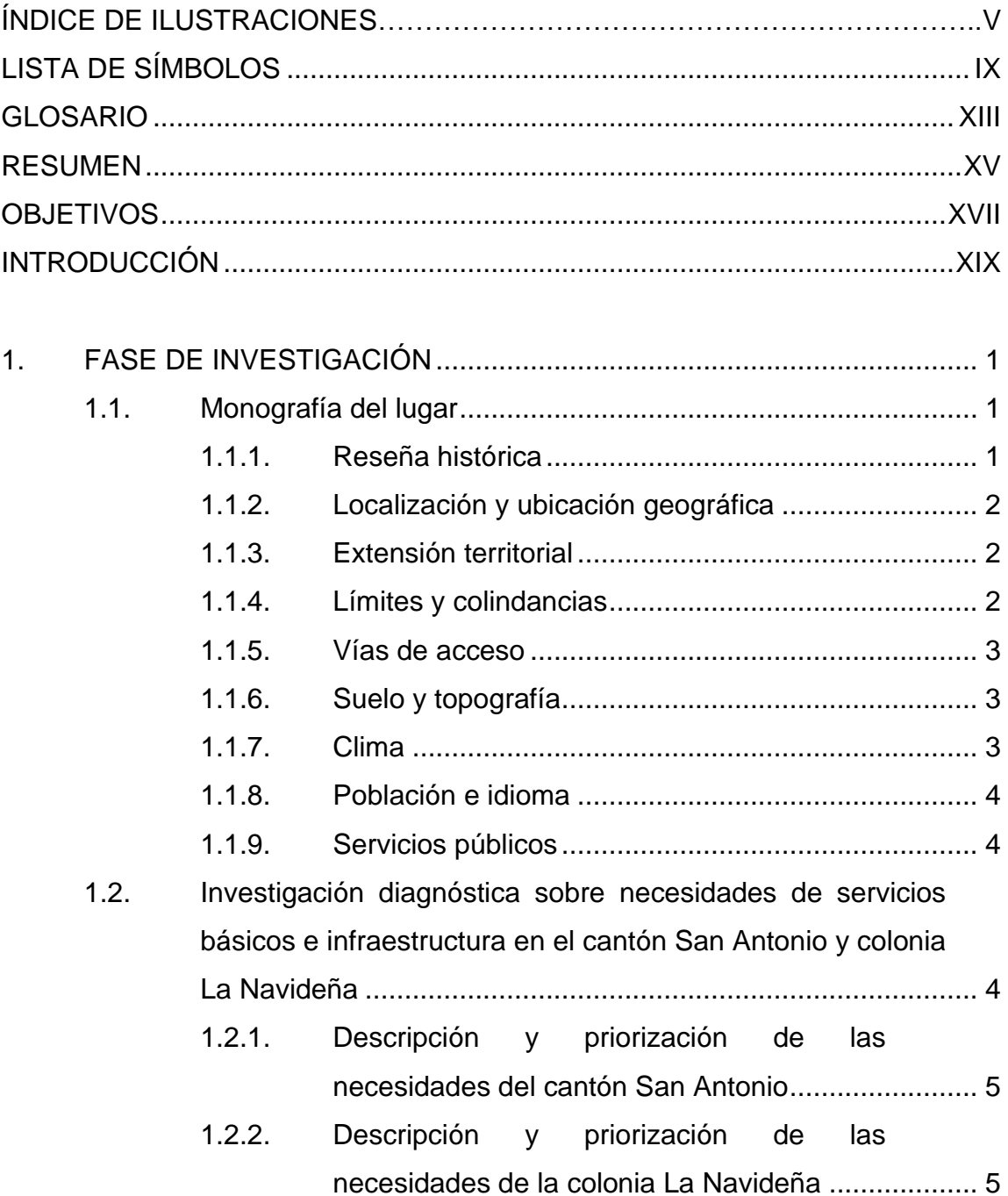

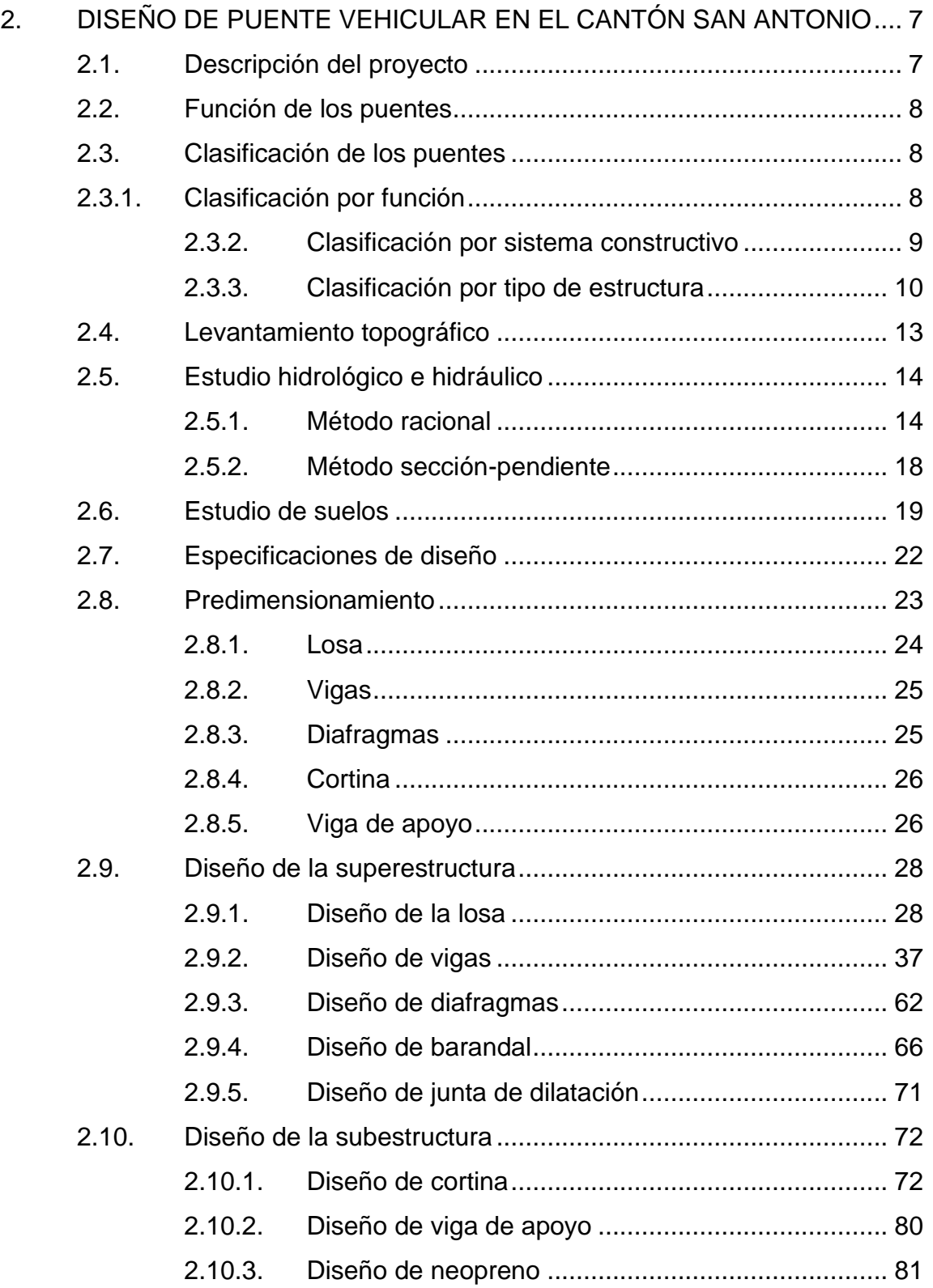

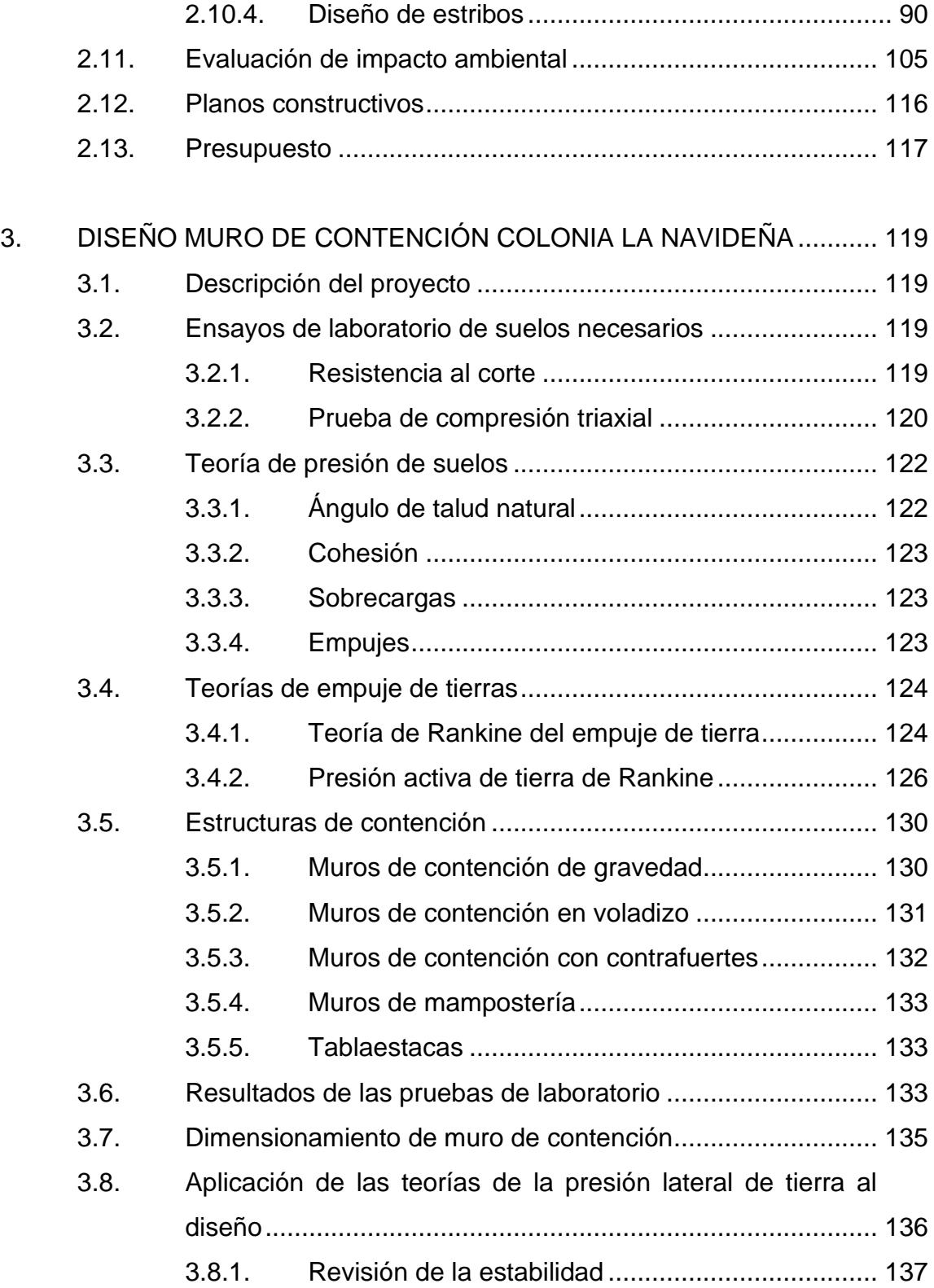

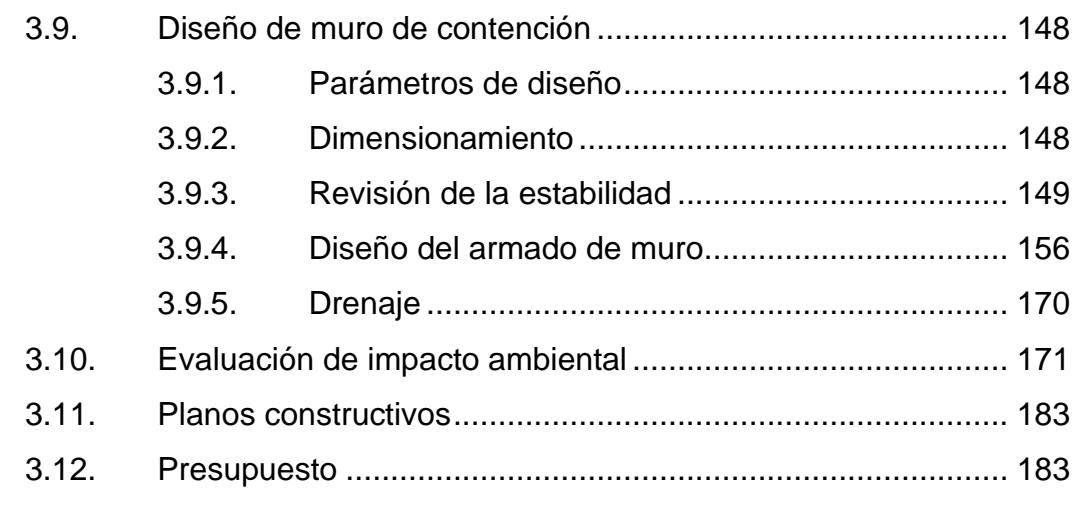

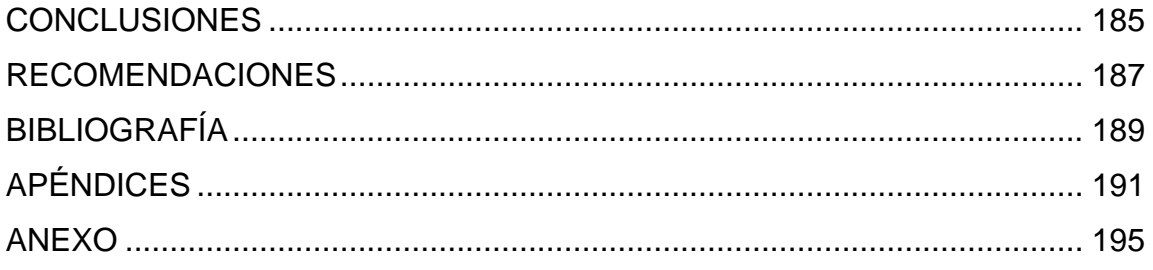

# <span id="page-14-0"></span>**ÍNDICE DE ILUSTRACIONES**

### **FIGURAS**

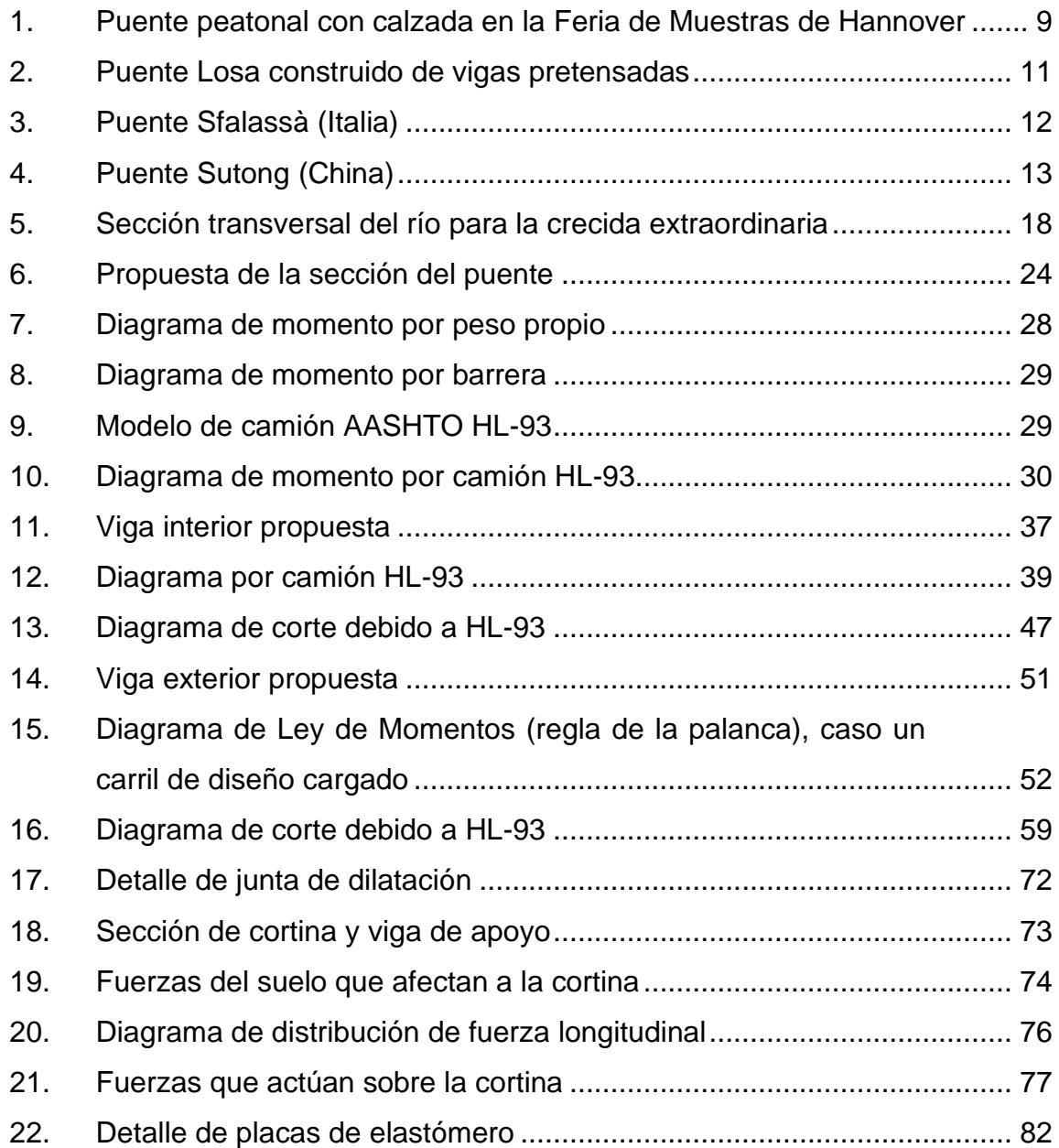

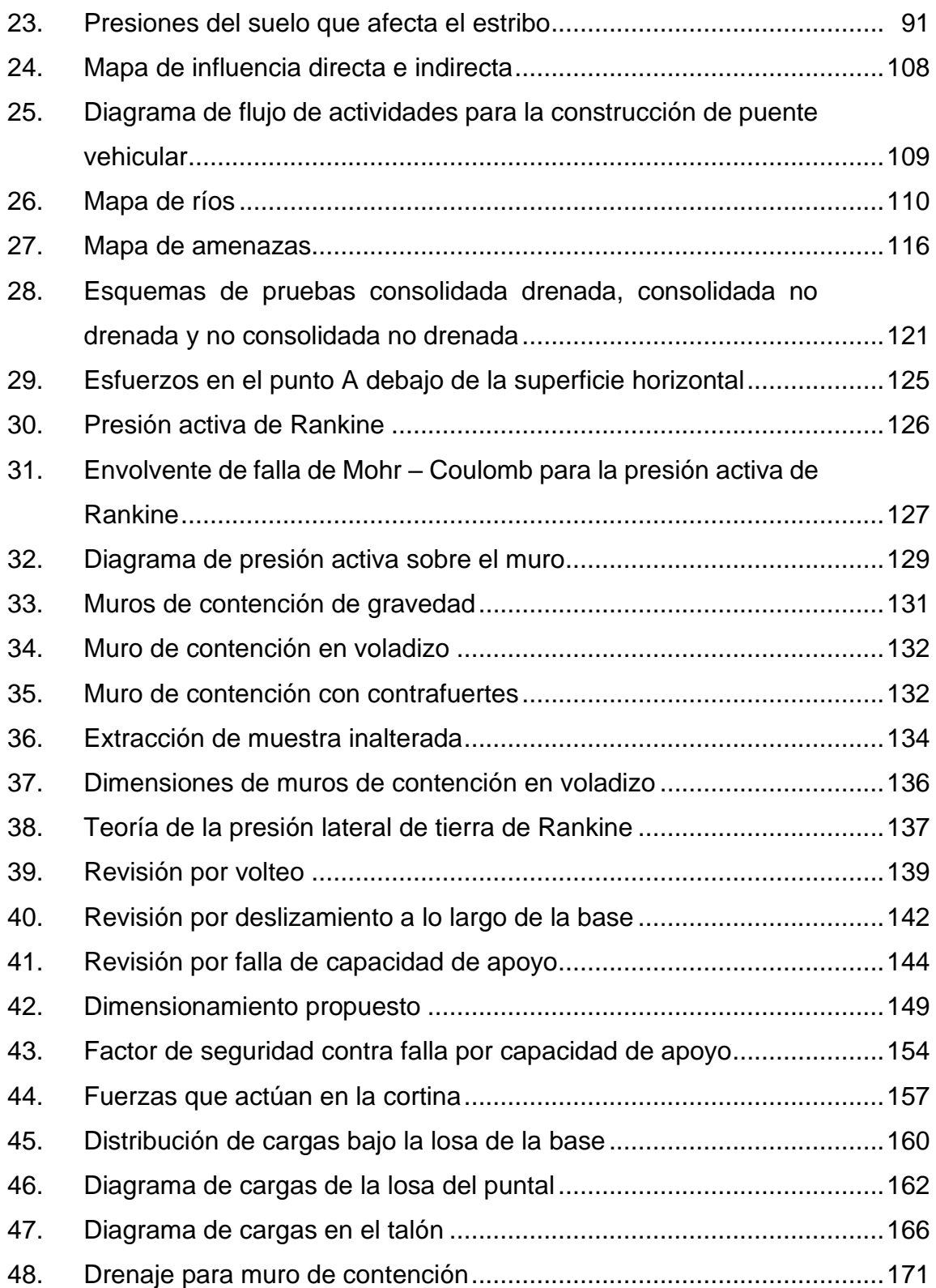

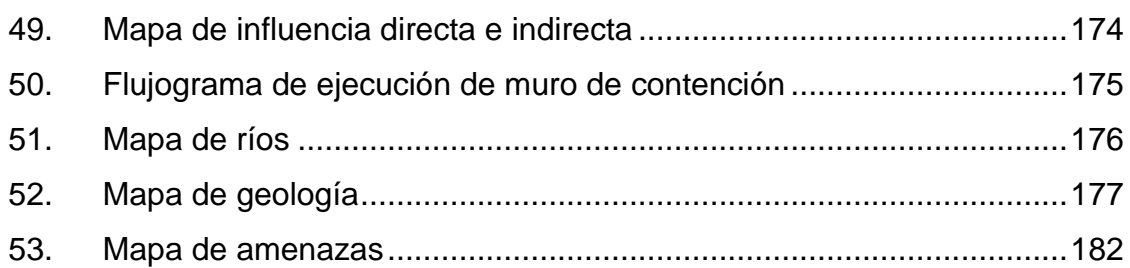

### **TABLAS**

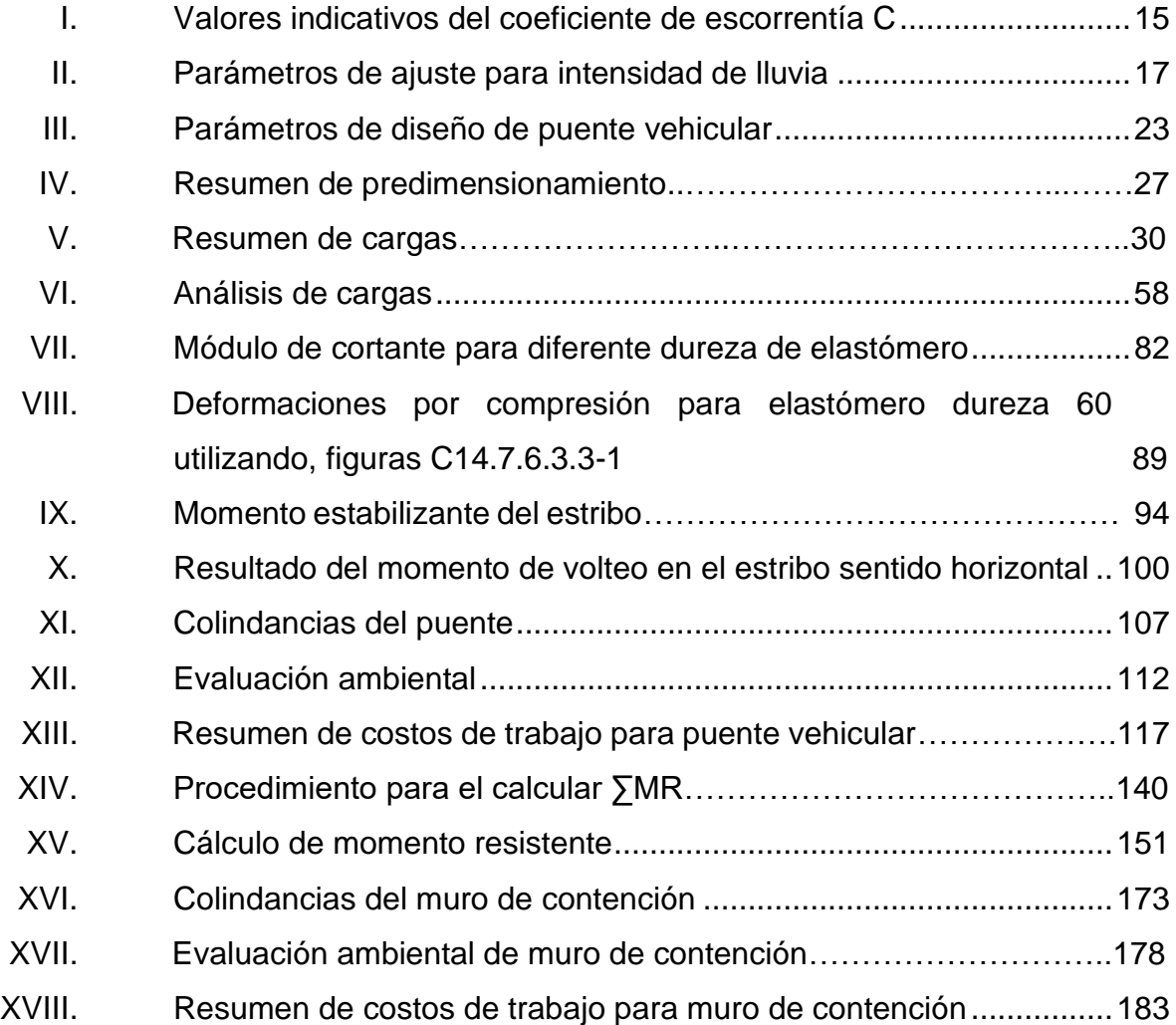

VIII

# **LISTA DE SÍMBOLOS**

<span id="page-18-0"></span>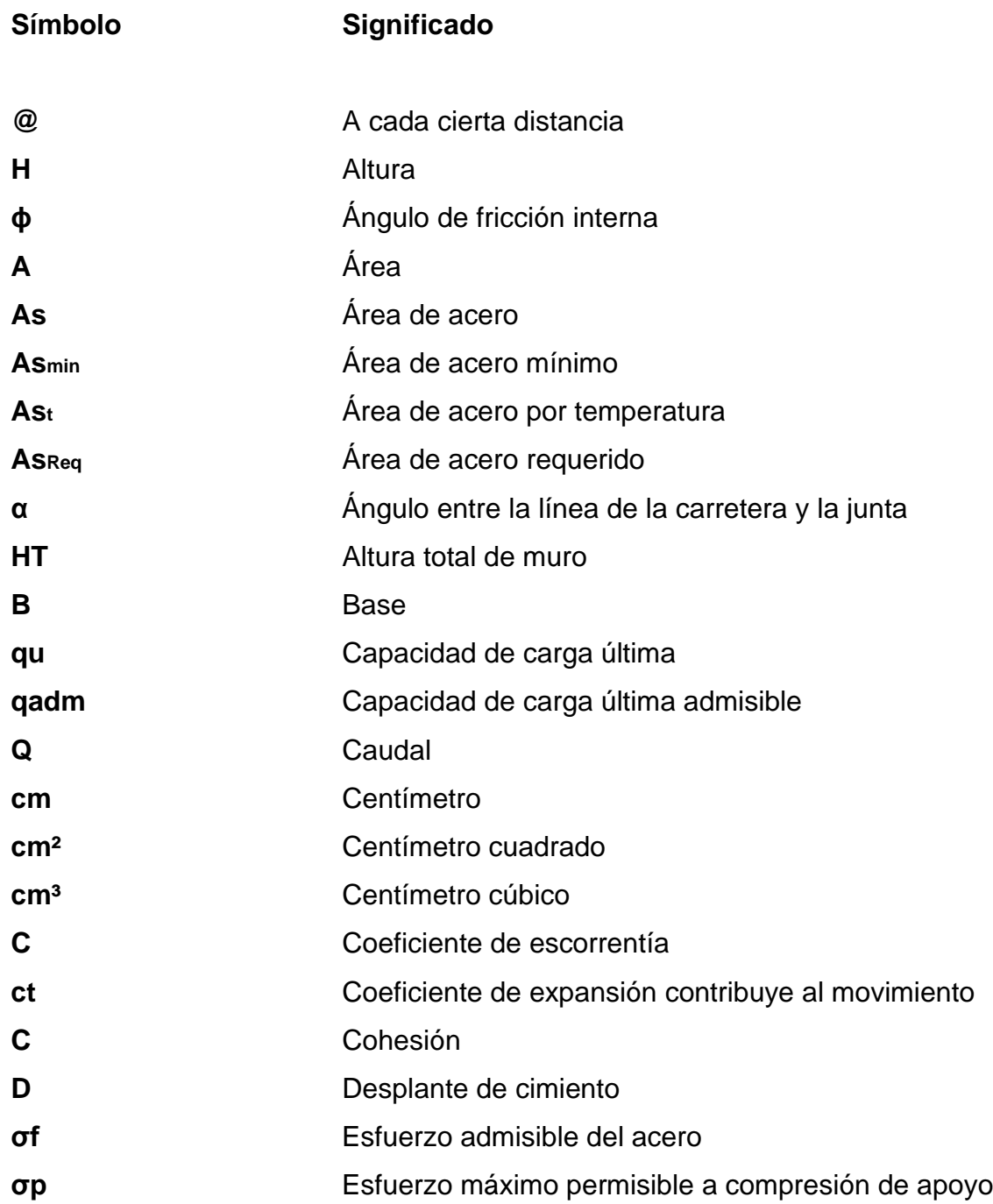

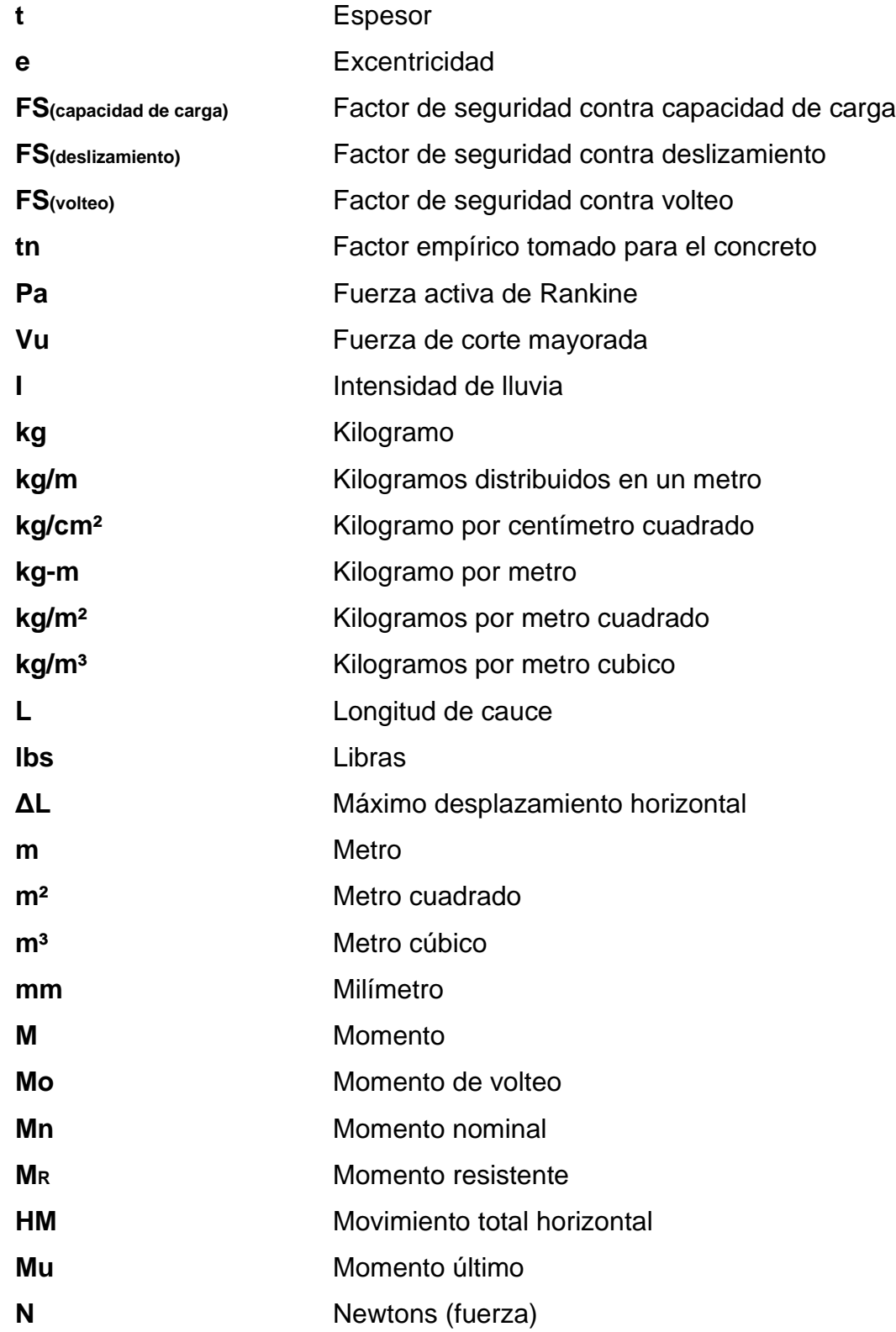

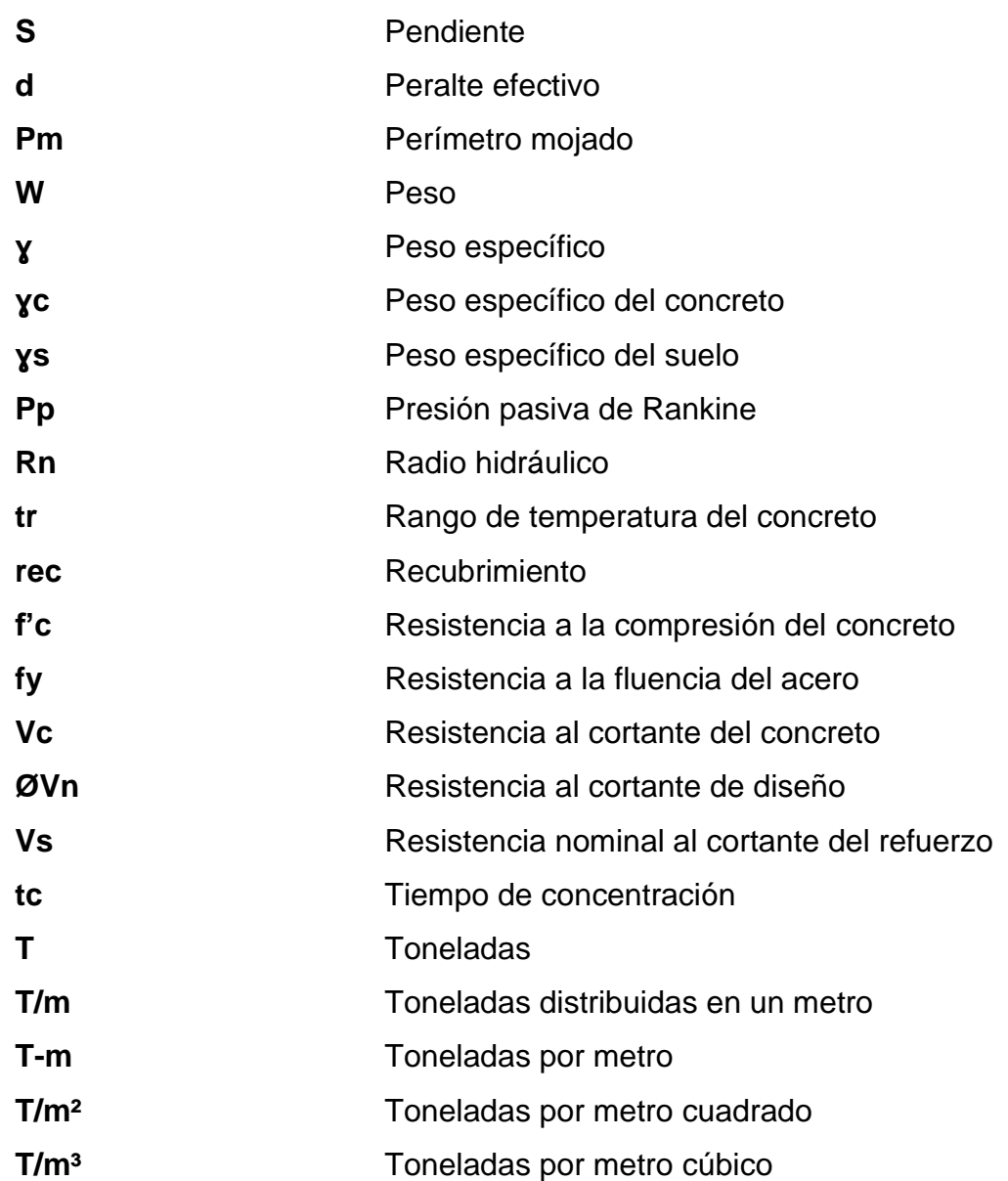

XII

#### **GLOSARIO**

<span id="page-22-0"></span>**AASHTO** *American Association Transportation of Highway Officials* (Asociación Americana de Autoridades Estatales de Carreteras y Transporte). **ACI** *American Concrete Institute* (Instituto Americano del Concreto). **Barandales** Se construyen en los bordes externos de las aceras con la afinidad de proveer seguridad, tanto a los peatones como en automóviles, su construcción varía dependiendo del material por utilizar. **Bombeo** Pendiente transversal a la dirección del tráfico con el fin de drenar agua pluvial hacia los desfogues. **Diafragma** Elemento de la superestructura del puente vehicular que funciona para proveer rigidez torsional provenientes de las cargas sísmicas y las cargas de vientos. **Estribo Elementos** estructurales pertenecientes a la subestructura que se encarga de distribuir las presiones producidas por las cargas totales de diseño

hacia el suelo donde se cimienta.

**Impacto** Carga provocada por el impacto del camión estandarizado sobre la superestructura.

**Losa** Elemento estructural de la superestructura que básicamente es el piso del puente, soporta directamente las cargas dinámicas y por medio de su armadura transmite las tensiones hacia las vigas principales.

**Luz Distancia horizontal interna entre elementos.** 

**Neopreno** Material aislante que permite absorber el impacto de movimientos horizontales y rotacionales. Su componente básico es el caucho sintético.

**Subestructura** Conjunto de elementos, que ha sido diseñados para soportar la superestructura de un puente para transmitir las cargas al suelo.

**Suelo** Material con arreglo variable de partículas que dejan entre ellas una serie de poros conectados unos a otros para formar una compleja red de canales de diferentes magnitudes que se comunican tanto con la superficie del terreno, las fisuras y grietas.

**Superestructura** Conjunto de elementos, diseñados para soportar las cargas de tráfico y transmitirlas a la subestructura.

#### **RESUMEN**

<span id="page-24-0"></span>En los últimos años Guatemala ha presentado un desarrollo poblacional importante el cual ha provocado la necesidad de generar nueva infraestructura que sirva tanto para la comunicación como para el salvo resguardo de la población. Por ello, el presente trabajo de graduación está orientado hacia el planteamiento de soluciones a problemas de infraestructura que padecen el cantón San Antonio y la colonia La Navideña, ambos del municipio de San Andrés Itzapa, departamento de Chimaltenango.

El proyecto de infraestructura vial que se desarrollará es el diseño de un puente el cual constará con una longitud de 15 metros y un ancho total de 7 metros, contando de dos carriles de 3,6 metros cada uno con el cual se busca el objetivo de facilitar el paso sobre el río Negro. Se establece que el proyecto es de gran necesidad para desarrollo del municipio debido a que los vehículos no poseen un área adecuada para cruzar el cauce de dicho río, por lo que los vehículos deben buscar otra alternativa, lo cual provoca dificultades para el ingreso al cantón San Antonio.

El diseño del muro de contención de la colonia La Navideña, tiene una gran importancia, ya que actualmente el talud no posee ningún elemento que lo sostenga y este podría colapsar sobre varias viviendas que se encuentran debajo de él, dejando pérdidas humanas y materiales. Este muro busca cubrir 48,30 metros lineales y tener una altura de 6,10 metros, entre sus características se establece que será un muro en voladizo, es decir, en concreto armado.

XV

XVI

### **OBJETIVOS**

#### <span id="page-26-0"></span>**General**

Diseñar el puente vehicular para el cantón San Antonio y muro de contención para la colonia La Navideña, municipio de San Andrés Itzapa, Chimaltenango.

#### **Específicos**

- 1. Proveer al pueblo de San Andrés Itzapa de planos y presupuestos necesarios para la construcción de los proyectos: puente vehicular y muro de contención.
- 2. Proveer de una solución a los problemas de tránsito en el cantón San Antonio.
- 3. Proveer de un muro de contención a la comunidad La Navideña para controlar el talud existente.
- 4. Analizar y diseñar estrategias para mitigar el impacto en ambiente debido a la construcción del puente y del muro de contención.
- 5. Elaborar una investigación monográfica del municipio.
- 6. Capacitar a las autoridades sobre el plan de mantenimiento del puente y muro de contención.

### **INTRODUCCIÓN**

<span id="page-28-0"></span>Debido al crecimiento poblacional que ha existido en Guatemala en los últimos años, ha sido de necesidad la construcción de infraestructura que sirvan para la comunicación entre comunidades o colonias, de ello la importancia de establecer estudios de puentes para luego generar dichos proyectos. La construcción de un puente con las especificaciones y diseño adecuado no solamente favorece un mejor transporte en el área, sino que también se puede evaluar un crecimiento económico mejorando la calidad de vida de la población que hace uso de este.

Es importante destacar que un puente se define como una estructura destinada a salvar obstáculos naturales como, ríos, valles, lagos, acantilados, o brazos de mar; y obstáculos artificiales como carreteras o vías férreas, con el fin de unir caminos.

Por ello la importancia de generar el siguiente proyecto el cual tiene por objetivo mejorar las vías de comunicación del cantón San Antonio ubicado municipio de San Andrés Itzapa, departamento de Chimaltenango. Es importante destacar que este puente favorecerá a la población para que puedan cruzar el río Negro, debido a que en la actualidad no existe infraestructura que permita el paso de vehículos en dicho cauce lo que provoca que se tengan que buscar alternativas, que vuelven poco rentable y complicado el acceso al cantón.

El puente será diseñado bajo las especificaciones recomendadas por la Asociación Americana de Carreteras del Estado y Transportes Oficiales (AASHTO) para un camión HL-93. Este tendrá una longitud de 15 metros y un

XIX

ancho total de 7 metros. Consta de dos carriles de 3,6 metros cada uno, este no tendrá acera, únicamente se implementará un barandal para el resguardo de los peatones. Entre sus materiales de construcción se contempla el concreto reforzado, exceptuando los estribos que serán de concreto ciclópeo.

De igual manera, el presente trabajo contempla la construcción de un muro de contención en Colonia La Navideña, municipio de San Andrés Itzapa, departamento de Chimaltenango. Este muro busca cubrir 48,30 metros lineales y tenga una altura de 6,10 metros, entre sus características se establece que será un muro en voladizo, es decir en concreto armado dejando juntas a cada tres metros, componiéndose en total por 16 módulos, de igual manera este contará un sistema de drenaje adecuado y evitará la acumulación de agua entre el muro y el talud como la saturación del suelo.

Se establecido la necesidad de ejecutar este proyecto debido a que durante las visitas de campo en el área se observó que una calle presenta grietas, lo cual puede provocar que el talud que se encuentra debajo pueda colapsar, ya que no cuenta con ningún elemento que lo sostenga. La construcción del muro de contención tiene como objetivo primordial proteger las viviendas que se encuentran debajo del talud, y así evitar que en un futuro existan pérdidas humanas o materiales.

En síntesis, en el siguiente trabajo se encuentran las especificaciones y diseño tanto del puente como del muro de contención como análisis de laboratorios y sus resultados. Mediante todos estos estudios y cálculos se busca que el proyecto sea factible para su ejecución y de esta manera mejorar la calidad de vida de la población del municipio de San Andrés Itzapa.

XX

#### **1. FASE DE INVESTIGACIÓN**

#### <span id="page-30-1"></span><span id="page-30-0"></span>**1.1. Monografía del lugar**

A continuación, se describe la monografía del municipio de San Andrés Itzapa.

#### **1.1.1. Reseña histórica**

<span id="page-30-2"></span>San Andrés Itzapa es un poblado antiguo; en los *Anales de los cachiqueles* o *Memorial de Tecpán Atitlán* en la traducción de Adrián Recinos aparece que el día 7Ajmac los reyes Ajpozotz'il y Ajpozaxil se dirigieron al para ya'al Chay. Cuando en enero de 1538 llegaron los principales a la actual cabecera de Sololá, se les mencionó como los de Ruya'al Chay que está escrito en kaqchiquel y en español significa: río de los Chayes o río de Itzapán o en Nahualt. De allí proviene su nombre Itzapa y San Andrés en honor a su patrono el apóstol San Andrés, estableciendo la fiesta patronal el 30 de septiembre, día en el que, según la tradición, San Andrés fue martirizado durante el imperio de Nerón.

La fundación del municipio se debe a Pascual Noj, quien accedió el 27 de agosto de 1624, que coincide con la creación del curato de San Andrés, en honor a San Andrés Apóstol.

El 27 de agosto de 1836 el pueblo se adscribió al círculo de Chimaltenango. El 18 de febrero de 1958 se procedió con un acuerdo gubernamental al deslinde y amojonamiento de los terrenos con Zaragoza con el propósito de solucionar en forma justa, conveniente y definitiva las diferencias que habían existido en estos dos municipios.

#### **1.1.2. Localización y ubicación geográfica**

<span id="page-31-0"></span>Según la división regional en Guatemala, el municipio se encuentra en la Región V o Región Central, localizado en la posición sureste del departamento de Chimaltenango.

Se ubica a 5 kilómetros de la cabecera departamental de Chimaltenango y a 59 kilómetros de la ciudad capital, sobre la Sierra Madre a una altura de 1 990 metros sobre el nivel del mar; latitud 14°37'28" y longitud 90°50'38".

#### **1.1.3. Extensión territorial**

<span id="page-31-1"></span>El municipio de San Andrés Itzapa tiene una extensión territorial de 83 kilómetros cuadrados (km<sup>2</sup>).

#### **1.1.4. Límites y colindancias**

<span id="page-31-2"></span>San Andrés Itzapa colinda al norte con Zaragoza y Chimaltenango (Cabecera); al sur, con San Antonio Aguas Calientes (Sacatepéquez) y Acatenango (Chimaltenango); al este, con San Antonio Aguas Calientes (Sacatepéquez) y Parramos (Chimaltenango); y al oeste, con Acatenango y Patzicía (Chimaltenango).

#### **1.1.5. Vías de acceso**

<span id="page-32-0"></span>El municipio cuenta con tres vías de acceso: la primera en el km. 54 de la carretera interamericana, desvío hacia La Antigua Guatemala en carretera asfaltada. La segunda en el kilómetro 55,2 de la carretera interamericana en carretera de terracería que actualmente tiene parte asfaltada. La tercera entre Itzapa y Parramos 3 Km en carretera asfaltada.

#### **1.1.6. Suelo y topografía**

<span id="page-32-1"></span>La topografía se caracteriza por pendientes mayores a diez por ciento con presencia de barrancos profundos, de paredes perpendiculares, erosionadas (desarrolladas sobre ceniza volcánica). El suelo se ha conformado a partir de tres clases de materiales que son: cenizas volcánicas de grano grueso en la parte más alta, cenizas volcánicas endurecidas (con talpetate) en la parte media y cenizas volcánicas transportadas por el agua y depositadas en la parte baja.

El suelo es arenoso susceptible a la erosión, es utilizado por cultivos, bosques naturales, infraestructura y pastos.

#### **1.1.7. Clima**

<span id="page-32-2"></span>El municipio presenta una temperatura de 17° centígrados en la parte alta (Chimachoy, San José Calderas y Chicazanga) y una temperatura media de 23 °C en Xepacay y San Andrés Itzapa. La precipitación pluvial es desde 1 299 mm/año a 1 323 mm/año. Su clima es templado, frío en noviembre, diciembre y enero.

3

#### **1.1.8. Población e idioma**

<span id="page-33-0"></span>De acuerdo con las proyecciones del Instituto Nacional de Estadística (INE) para 2009, la población de San Andrés Itzapa, asciende a un total de 29 366 personas, la población femenina representa el 51 % (15 120) y la masculina el 49 % (14 246). En relación con la población por área el 70 % se ubica en el área urbana y el 30 % en el área rural.

En el municipio se habla el español y el kaqchiquel, aunque migraciones de otros departamentos hacen que existan variantes y otros idiomas como el k'iché y el tzutujil (por la similitud en fonología y significado).

#### **1.1.9. Servicios públicos**

<span id="page-33-1"></span>El municipio de San Andrés Itzapa cuenta con los servicios de agua potable alcantarillado sanitario, recolección de desechos sólidos y alumbrado eléctrico, suministrados por la municipalidad; además cuenta con los servicios de telefonía fija y móvil, televisión por cable, internet, radiodifusoras.

Entre otros servicios se cuenta con mercado municipal, escuelas públicas, bomberos municipales y voluntarios.

### <span id="page-33-2"></span>**1.2. Investigación diagnóstica sobre necesidades de servicios básicos e infraestructura en el cantón San Antonio y colonia La Navideña**

A continuación, se presenta un detalle de las necesidades de servicios básicos y de infraestructura del cantón San Antonio y colonia La Navideña.

### <span id="page-34-0"></span>**1.2.1. Descripción y priorización de las necesidades del cantón San Antonio**

Para determinar las necesidades del cantón San Antonio fue precisa la realización de visitas de campo al área, de igual manera se realizaron entrevistas con autoridades y pobladores quienes establecieron la necesidad de construcción de infraestructura primordialmente enfocándose en las vías de acceso al cantón, de ello se concluyó la importancia de la construcción de un puente vehicular con el cual se busca mejorar la comunicación entre el municipio y el cantón San Antonio.

La realización de este proyecto conlleva además de la comunicación permitir que las actividades comerciales se realicen de manera más efectiva lo que contribuye directamente a la mejora de la calidad de vida de la población.

### <span id="page-34-1"></span>**1.2.2. Descripción y priorización de las necesidades de la colonia La Navideña**

Por medio de visitas realizadas a la colonia La Navideña junto con entrevistas generadas a autoridades y pobladores se estableció la necesidad de la construcción de mayor infraestructura en el área. Al momento de generar una minuciosa evaluación del área se observó que en una de las calles se presentan grietas, lo cual puede provocar que el talud que se localiza por debajo de esta pueda colapsar. Por ello, se estableció de necesidad el diseño y construcción de un muro de contención, este se ejecutaría con la finalidad de proteger las viviendas que se encuentran debajo del talud y de esta manera no exponer a la población a problemas futuros.
# **2. DISEÑO DE PUENTE VEHICULAR EN EL CANTÓN SAN ANTONIO**

#### **2.1. Descripción del proyecto**

El proyecto tiene el objetivo de mejorar las vías de comunicación del cantón San Antonio. Esto mediante la construcción de un puente el cual se encuentra diseñado bajo las especificaciones recomendadas por la Asociación Americana de Carreteras del Estado y Transportes Oficiales (AASHTO) para un camión HL-93.

El puente será diseñado por una filosofía de diseño considerando los estados limites, para cubrir las áreas de constructibilidad, seguridad y servicialidad, considerando los estados límites de Resistencia I: el cual cubre la combinación básica de cargas que representa el uso vehicular normal del puente, sin viento.

Como características propias del puente, contará con una longitud de 15 m, un ancho total de 7,80 m, constará de dos carriles de 3,6 m cada uno. Es importante establecer que el puente diseñado tendrá un tablero rectangular por lo cual no tendrá esviaje, dado que los apoyos del tablero forman un ángulo de 90 grados, con el eje longitudinal del tablero.

No contará con acera, por lo cual se contempla la instalación de un barandal para el resguardo de los peatones. Se diseñará con concreto reforzado, exceptuando los estribos que serán de concreto ciclópeo.

#### **2.2. Función de los puentes**

Un puente es una estructura destinada a salvar obstáculos naturales como, ríos, valles, lagos, acantilados, o brazos de mar; y obstáculos artificiales como carreteras o vías férreas, con el fin de unir caminos.

## **2.3. Clasificación de los puentes**

Los puentes pueden ser clasificados según muchas características, entre las clasificaciones más comunes se encuentran las siguientes:

# **2.3.1. Clasificación por función**

Un puente puede ser diseñado dependiendo del tipo de tránsito que va a soportar, automovilístico o peatonal, ferrocarriles, tuberías de gas o agua, incluso marítimo o aéreo.

# Figura 1. **Puente peatonal en Zapallar**

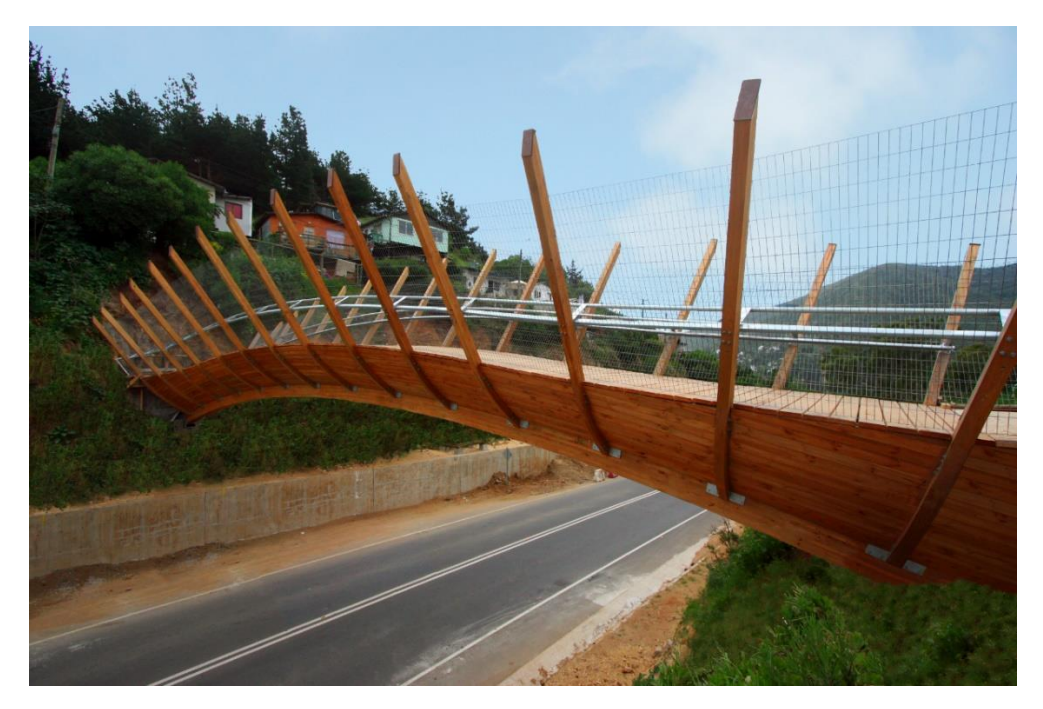

Fuente: Plataforma arquitectura. *Puente peatonal en Zapallar / Enrique Browne.* https://www.plataformaarquitectura.cl/cl/02-14201/puente-peatonal-en-zapallar-enrique-browne. Consulta: 27 de septiembre de 2021.

#### **2.3.2. Clasificación por sistema constructivo**

Los puentes pueden clasificarse dependiendo el sistema constructivo que se empleará para su construcción; los sistemas constructivos más comunes son los siguientes: puentes de madera, puente de acero, puente de concreto armado y puente de concreto pretensado. El sistema constructivo por emplearse dependerá de las cargas que este deberá de soportar y de la disponibilidad de los materiales con que se cuenta en el área donde se ejecutará el proyecto.

## **2.3.3. Clasificación por tipo de estructura**

En cuanto a la clasificación de los puentes, estos se pueden determinar dependiendo del tipo de estructura que se empleará para su construcción, los más comunes son los siguientes:

### Puentes viga

Los puentes viga están constituidos por vigas como su propia denominación indica, es decir, estas se describen como piezas rectas horizontales apoyadas en dos o más puntos que soportan cargas que actúan sobre ellas mediante su capacidad de resistir flexiones. En efecto, esta resistencia de las vigas viene determinada por su canto y el momento de inercia de sus secciones. El puente losa se trata del más elemental de todos. Entre las tipologías de puentes viga se puede distinguir:

- Losa maciza de hormigón armado o pretensado
- Losa aligerada
- Tablero de vigas de alma llena

# Figura 2. **Puente Losa construido de vigas pretensadas**

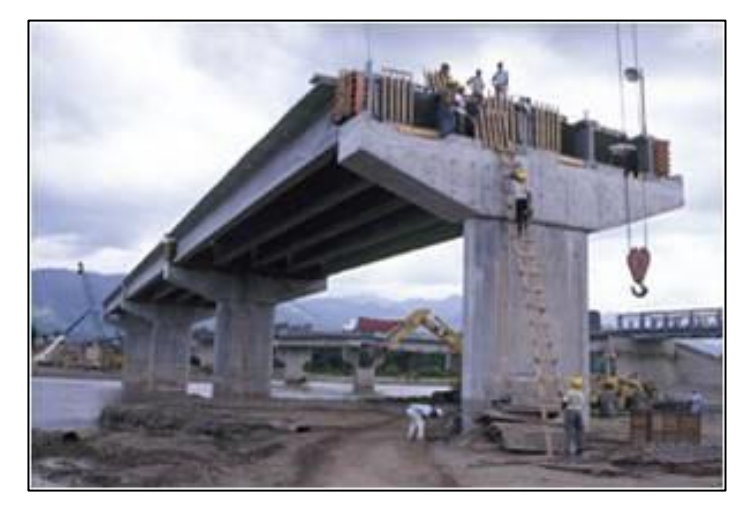

Fuente: Universidad Politécnica. *Construcción de puentes empujados de Valencia.* http://victoryepes.blogs.upv.es/tag/puente-viga/. Consulta: 20 de junio de 2018.

#### Puente pórtico

El puente pórtico más que un tipo de estructura de puente con carácter propio se considera una estructura intermedia entre el arco y la viga por lo que presenta características propias de ambos. Este tiene pilas y tablero igual que los puentes viga, pero estos son solidarios, lo que da lugar a un mecanismo resistente complejo porque en él interviene la resistencia a flexión de sus elementos. Al mismo tiempo se produce un efecto pórtico debido a las reacciones horizontales que aparecen en sus apoyos.

# Figura 3. **Puente Sfalassà (Italia)**

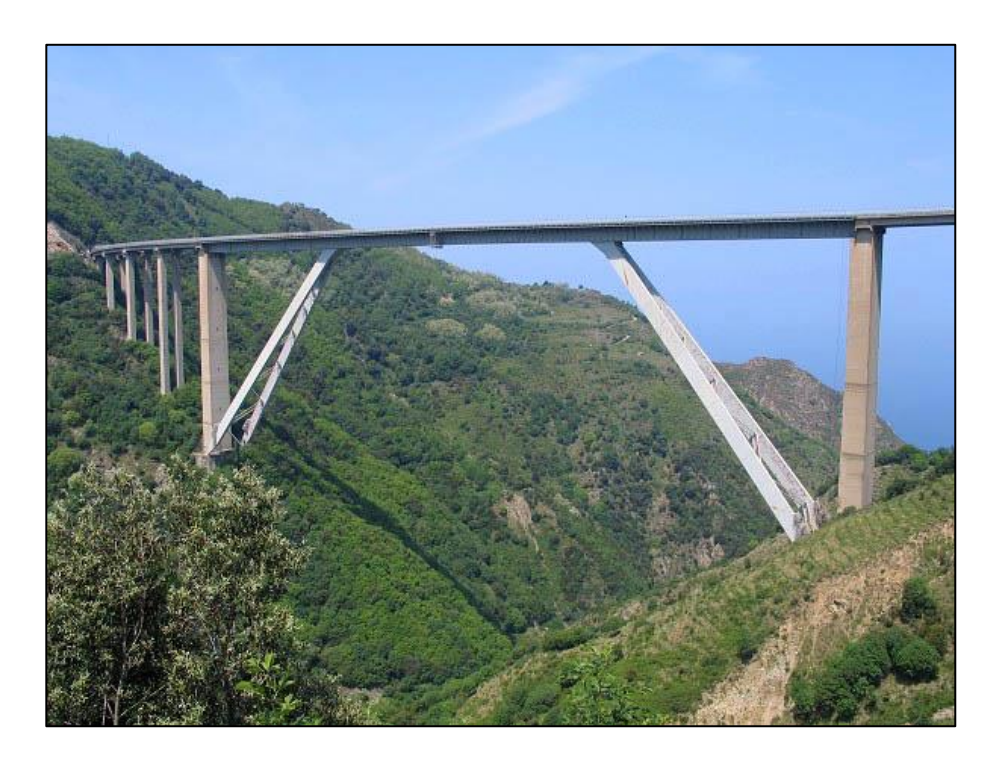

Fuente: Highest bridges. *Sfalassà Bridge* http://www.highestbridges.com/wiki/index.php%3Ftitle%3DSfalassa\_Bridge. Consulta: 20 de julio de 2018.

Puentes atirantados

Los elementos fundamentales que caracterizan a este tipo de puente son los tirantes que corresponden a cables rectos que atirantan el tablero proporcionándole una serie de apoyos intermedios más o menos rígidos.

# Figura 4. **Puente Sutong (China)**

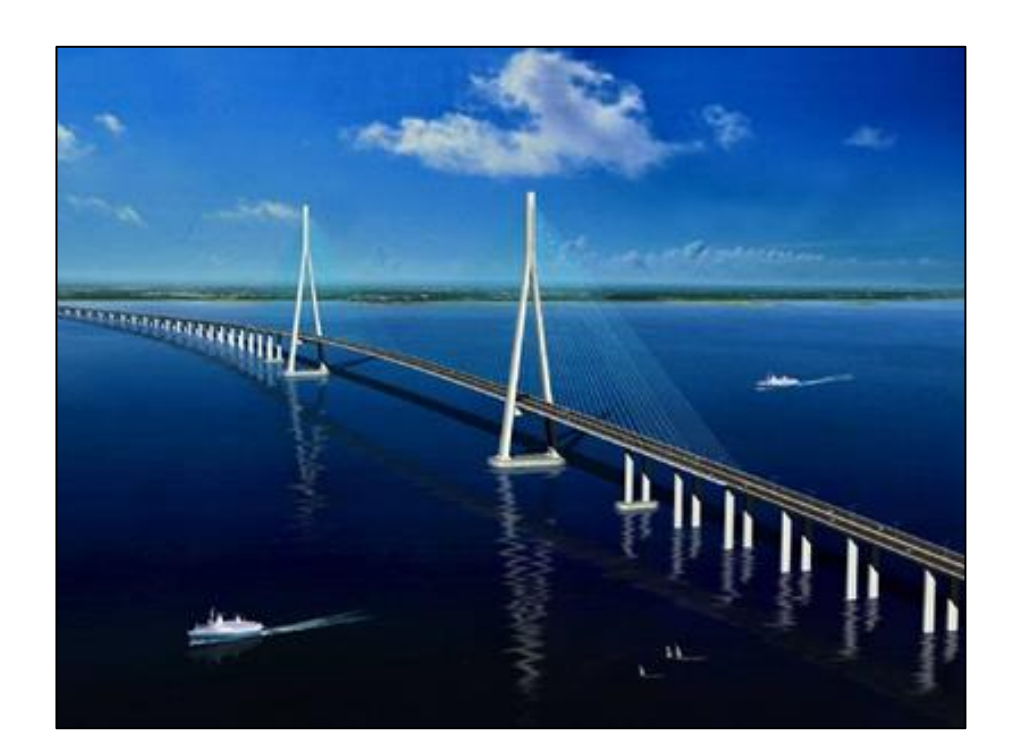

Fuente: Ingeniería en la red. *Nuevo récord mundial de longitud de vano de un puente atirantado: 1088 metros en el Sutong Bridge en China.* https://ingenieriaenlared.wordpress. com/2008/01/29/nuevo-record-mundial-de-longitud-de-vano-de-un-puente-atirantado-1088 metros-en-el-sutong-bridge-en-china/. Consulta 20 de julio de 2018.

## **2.4. Levantamiento topográfico**

El levantamiento topográfico permite conocer las características físicas del lugar en donde se ubicará la estructura del puente. Para este proyecto se realizó un levantamiento topográfico, 20 metros aguas arriba y 20 metros aguas abajo del área donde se ubicará la estructura, de igual manera se tomaron 35 metros a cada extremo del puente.

El levantamiento topográfico realizado fue mediante método taquimétrico, para obtener las curvas de nivel y secciones transversales necesarias para determinar la ubicación y de esta forma realizar el diseño geométrico de la estructura. Esto también con la finalidad de conocer el comportamiento del río, las zonas de inundación, establecer puntos donde sean necesarias obras de protección y determinar las condiciones de acceso.

#### **2.5. Estudio hidrológico e hidráulico**

Es de suma importancia conocer el comportamiento del agua que atravesará la estructura; esto con la finalidad de que el diseño sea el más adecuado y la estructura no pueda llegar a verse afectada por la corriente de agua. La altura que se le dará a la superestructura a partir del fondo del río debe ser la adecuada para que las crecidas del río, especialmente en época de invierno, no la afecten. Esta altura estará determinada por el caudal de agua que pasa por el punto donde se colocará la estructura. Se utilizarán dos métodos para estimar el caudal de diseño: el método racional y el método sección-pendiente.

#### **2.5.1. Método racional**

En el método racional se asume que el caudal máximo para un punto dado se alcanza cuando el área tributaria está contribuyendo con escorrentía superficial durante un periodo de precipitación máxima. Para lograr esto, la tormenta máxima (caudal de diseño) debe prolongarse durante un periodo igual o mayor que el que necesita una gota de agua que se precipitó en el punto más lejano, para llegar hasta el punto considerado (tiempo de concentración).

El valor del caudal se encuentra mediante la fórmula

$$
Q = \frac{CIA}{360}
$$

Donde:

 $Q =$  caudal  $(m^3/s)$ 

C= coeficiente de escorrentía

I= intensidad de lluvia (mm/h)

A= área tributaria de la cuenca (Ha)

# Coeficiente de escorrentía

|                 |               | Capacidad de infiltración del suelo |          |             |
|-----------------|---------------|-------------------------------------|----------|-------------|
| Uso del suelo   | Pendiente del | Alto                                | Medio    | Bajo        |
|                 | terreno       | (suelos                             | (suelos  | (suelos     |
|                 |               | arenosos)                           | francos) | arcillosos) |
| Tierra agrícola | $< 5 \%$      | 0,30                                | 0,50     | 0.60        |
|                 | $5 - 10 \%$   | 0,40                                | 0,60     | 0,70        |
|                 | $10 - 30 \%$  | 0,50                                | 0,70     | 0.80        |
| Potreros        | $< 5 \%$      | 0,10                                | 0,30     | 0,40        |
|                 | $5 - 10 \%$   | 0,15                                | 0,35     | 0.55        |
|                 | $10 - 30 \%$  | 0,20                                | 0,40     | 0.60        |
| <b>Bosques</b>  | $< 5 \%$      | 0,10                                | 0,30     | 0,40        |
|                 | $5 - 10 \%$   | 0,25                                | 0,35     | 0,50        |
|                 | $10 - 30 \%$  | 0,30                                | 0,50     | 0,60        |

Tabla I. **Valores indicativos del coeficiente de escorrentía C**

Fuente: APARICIO MIJARES Javier Aparicio. *Fundamentos de Hidrología de Superficie. p.183.*

Área tributaria de la cuenca

Para determinar el área de la cuenca, se hizo uso de los planos topográficos escala 1:50 000 del Instituto Geográfico Nacional. Como resultado del estudio de los planos se definió que el área tributaria de la cuenca corresponde a 14,04 km<sup>2</sup>, con una longitud del cauce del río al punto más lejano de 7,72 km y una diferencia de altura de 260 metros.

El tiempo de concentración del área tributaria puede estimarse mediante fórmulas que se basan en parámetros morfométricos de las cuencas o con base en aspectos hidráulicos de las corrientes. Una de las fórmulas utilizadas en nuestro medio es la de Kirpich, que usa el desnivel y longitud del cauce del río.

$$
t_c=\frac{3L^{1,15}}{154H^{0,38}}
$$

Donde

 $t_c$  = tiempo de concentración (s)  $L =$  longitud del cauce (m)  $H =$  diferencia de altura (m)

$$
t_c = \frac{3(7\ 722.57)^{1.15}}{154(260)^{0.38}} = 70
$$
 segundos

#### Intensidad de lluvia

Los valores por utilizar para determinar la intensidad de lluvia, que se muestran en la siguiente tabla, son datos proporcionados por el Insivumeh correspondientes a las mediciones obtenidas por la estación meteorológica Alameda Icta; se utilizó está estación debido a que se establece como la más cercana al municipio de San Andrés Itzapa, ubicada en Chimaltenango.

$$
I = \frac{a}{b + t_c^n}
$$

Donde

 $I =$  intensidad de lluvia (mm)

a,b,n= parámetros de ajuste

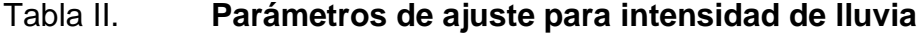

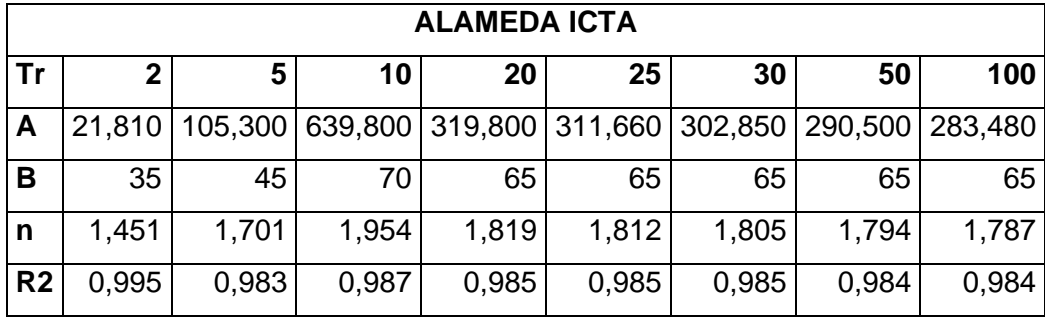

Fuente: INSIVUMEH.

Intensidad de lluvia para un periodo de retorno de 100 años.

$$
I = \frac{283\,480}{(65 + 70)^{1.787}} = 44,22 \text{ mm/h}
$$

Cálculo del caudal

$$
Q = \frac{CIA}{360} = \frac{0,50x44,22x1404,5}{360} = 86,25 \text{ m}^3/\text{s}
$$

#### **2.5.2. Método sección-pendiente**

Para su aplicación se necesita conocer la altura máxima alcanzada por una corriente de crecida máxima extraordinaria; en este caso, se obtuvo mediante la investigación, entrevistas y observación del terreno, dado que no se cuenta con información documentada de las crecidas del río Negro. La sección transversal que ocupa el río se calcula para la altura alcanzada por la crecida máxima extraordinaria, y la velocidad se calcula con la fórmula de Manning.

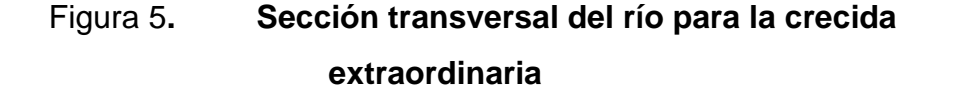

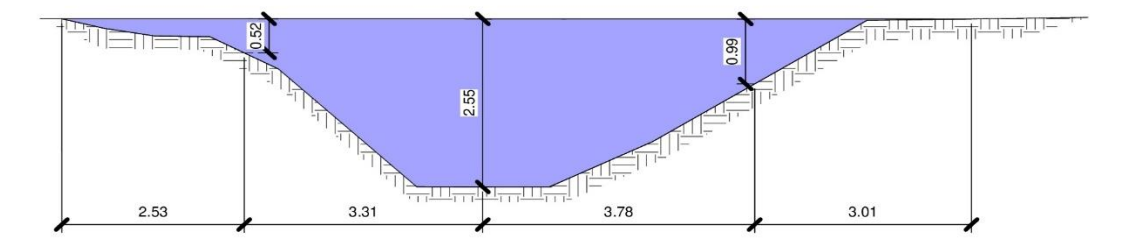

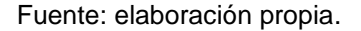

De la figura anterior encontramos que el área es de 14,75  $m^2$  y el perímetro mojado es de 26,80 m.

Cálculo del radio hidráulico

$$
R_n = \frac{A}{PM} = \frac{14,75 \text{ m}^2}{26,80 \text{ m}} = 0,55 \text{ m}
$$

Cálculo de la velocidad

$$
\nu = \frac{1}{n} x R_h^{2/3} x S^{1/2} = \frac{1}{0.030} x 0.55^{\frac{2}{3}} x (4/100)^{1/2} = 4.47 \text{ m/s}
$$

Cálculo del caudal

$$
Q = v x A = 4.47 m/s x 14.75 m2 = 65.93 m3/s
$$

Al comparar los valores de caudal obtenidos por los métodos, se observa que es mayor el obtenido por el método racional, entonces, con base a este valor se determinará la altura que se le dará al puente a partir del fondo del río.

Considerando las especificaciones de las normas AASHTO en las que se indica que como medida de seguridad para el diseño se debe dar un mínimo de 1,50 metros sobre la altura de la crecida máxima, la altura desde el lecho del río a la cara inferior de la viga será de 4,84 metros.

#### **2.6. Estudio de suelos**

Las cargas provenientes de la estructura se transmitirán al suelo, debido a esto es muy importante conocer sus propiedades.

En el presente proyecto, para determinar el tipo de suelo y sus características, se tomó una muestra inalterada a una profundidad de 2,50 m, a la cual se le realizaron los ensayos de compresión triaxial, granulometría y límites de Atterberg; los resultados se muestran en los anexos del presente documento.

El valor soporte del suelo será determinado mediante las ecuaciones de la Teoría de Terzaghi, desarrolladas por Karl Von Terzaghi (1883-1963), con los datos obtenidos en el ensayo de compresión triaxial.

Luego de llevar la muestra al laboratorio para su previo ensayo, se obtuvieron los siguientes resultados:

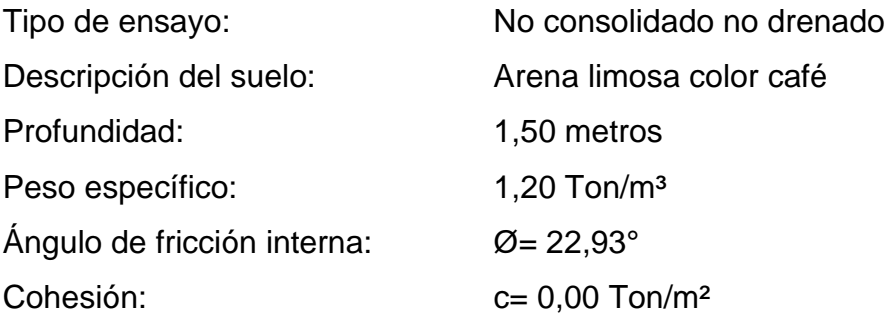

Debido a que la muestra No.1 muestra una cohesión de 0, se tomó la decisión de extraer una segunda muestra a la cual se le iba a estabilizar con cemento y curarlo a diferentes intervalos de días (7, 14, 28 días) con la finalidad de aumentar la cohesión, los resultados del laboratorio nos arrojaron los siguientes resultados:

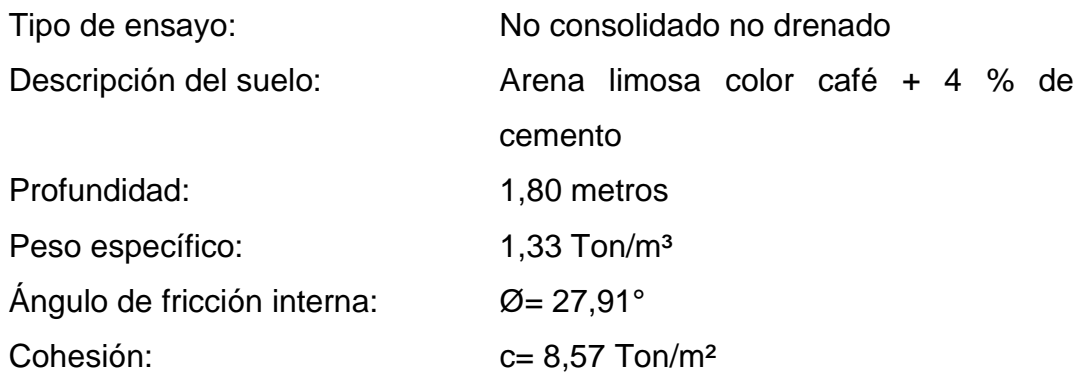

Cálculo del valor soporte del suelo

Cohesión (C<sub>u</sub>)  $= 8,57$  Ton/ $m^2$ ángulo de ficción interna (Ø) =  $27,91^{\circ}$ Peso específico del suelo (γ) = 1,33 Ton/ $m<sup>3</sup>$ Desplante  $(D_f) = 2,67$  m Base (B)  $= 1,00 \text{ m}$ 

Ángulo en radianes

$$
\Phi_{\text{rad}} = \Phi * \frac{\pi}{180} = 27.91^{\circ} * \frac{\pi}{180} = 0.49 \text{ rad}
$$

Factores de flujo de carga

$$
N_q = \tan^2(45 + \emptyset/2) * e^{\pi \tan \emptyset} = \tan^2\left(45 + \frac{27,91}{2}\right) * e^{\pi * \tan(22.93)} = 14,58
$$

$$
N_c = (N_q - 1) \text{Cot} \emptyset = (14,58 - 1) \text{Cot}(27,91) = 25,63
$$

 $N_{\gamma} = 2(N_q + 1) \tan \phi = 2(14.58 + 1) \tan (27.91) = 16.50$ 

Capacidad de carga última

 $q_u = 1.3C_uN_c + D_f\gamma N_q + 0.4B\gamma N_\gamma$  (para cimentación cuadrada)

 $\rm q_{\rm u} = 1.3*8.57*25.63+2.67*1.33*14.58+0.4*1.0*1.33*16.50$ 

$$
q_u = 345,90
$$
 Ton/m<sup>2</sup>

Capacidad de carga última admisible

Se utilizará un factor de seguridad de 4 debido a que la muestra estuvo probablemente alterada por factores como el transporte al laboratorio, o quizás a que esta se sustrajo muy alejada de la ladera del río.

$$
q_{\text{adm}} = \frac{qu}{FS}
$$
  
345.90

$$
q_{\text{adm}} = \frac{345,90}{4}
$$

 $q_{\text{adm}} = 86,47 \text{ ton/m}^2$ 

### **2.7. Especificaciones de diseño**

El diseño del puente se realizará con base en las normas AASHTO y a los requisitos para concreto estructural recomendado por el Instituto Americano del Concreto (ACI).

El concreto por utilizar tendrá una resistencia a la compresión a los 28 días de 281 kg/cm<sup>2</sup> (4 000 psi); el acero de refuerzo será de varillas de acero corrugadas con una resistencia a la fluencia de 4 200 kg/cm<sup>2</sup> (60 000 psi). Los parámetros se muestran en la tabla III.

El recubrimiento para la losa y diafragmas será de 5 cm, para vigas 7 cm y para la cortina y viga de apoyo 8 cm; de acuerdo con lo recomendado por el ACI.

# Tabla III. **Parámetros de diseño de puente vehicular**

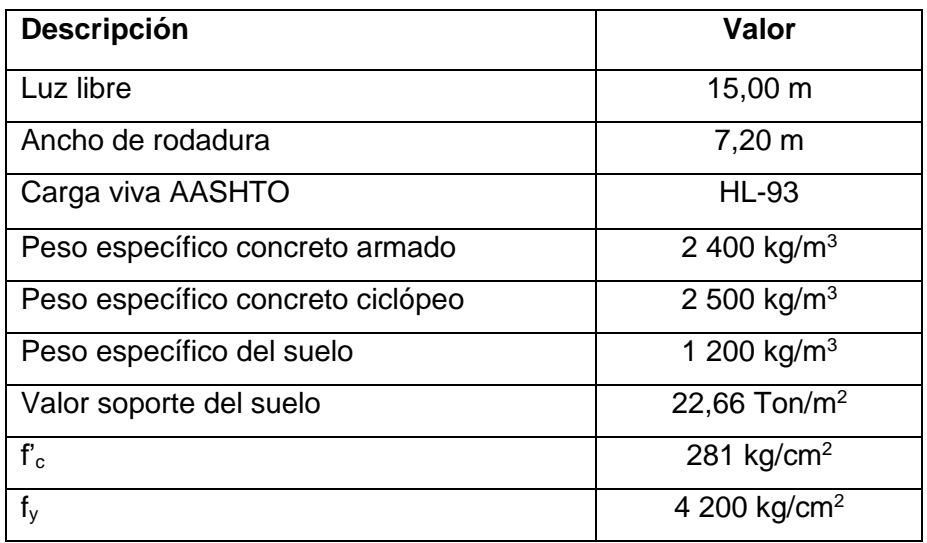

Fuente: elaboración propia.

# **2.8. Predimensionamiento**

El puente está conformado por un conjunto de elementos estructurales, los cuales es necesario predimensionar para iniciar con su diseño.

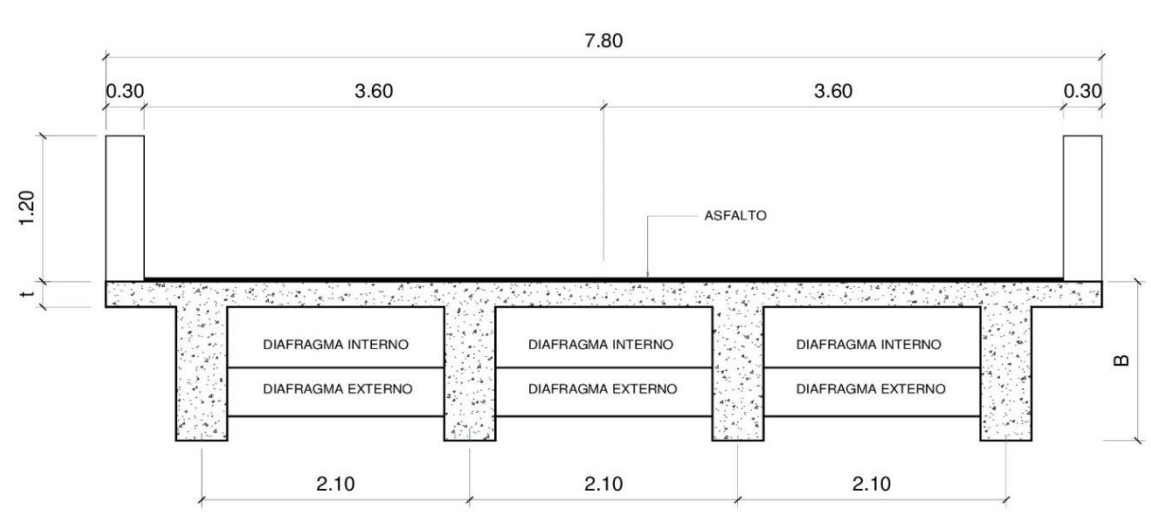

Figura 6**. Propuesta de la sección del puente**

Fuente: elaboración propia.

### **2.8.1. Losa**

Según AASHTO 8.9.2, para losas continuas con refuerzo principal perpendicular a la dirección del tránsito, el espesor (t) se determina mediante la fórmula:

$$
t = \frac{1,2(L+3,05)}{30} \ge 0,175
$$

Donde

L= luz libre entre vigas ver figura 6.

$$
t = \frac{1,2(2,1+3,05)}{30} = 0,206
$$
  

$$
t = 0,2 \text{ m}
$$
  
24

#### **2.8.2. Vigas**

Las vigas son elementos estructurales sometidos principalmente a esfuerzos de flexión. Para no realizar revisión por deflexión, se toma un peralte no menor a L/16 y la base no deberá ser menor que el peralte entre 3,5 para no revisar por alabeo.

$$
H = L/16 = 15/16 = 0.937
$$

$$
B = 1.0/3.5 = 0.285
$$

Debido a que es necesario espacio suficiente para colocar el acero de refuerzo, se usará una base de 0,50 m y una altura de 1,10 m.

#### **2.8.3. Diafragmas**

Los diafragmas son elementos que proveen de rigidez a la superestructura del puente. Se colocan en cada extremo de las vigas y en el punto de máximo momento positivo para luces mayores a 40 pies (12,10 m).

De acuerdo con las especificaciones de la AASHTO, los diafragmas interiores deben tener una altura de 0,5 m de altura de la viga principal y los diafragmas interiores una altura de 0,75 m de altura de la viga central, en ambos casos los diafragmas no tendrán menos de 50 cm de peralte. El ancho de los diafragmas generalmente es de 30 centímetros.

Diafragma externo

 $H = 1/2 * H_{viga principal} = 1/2 * 1,2 = 0,60$  cm

 $Base = 0.3 cm$ 

Diafragma interno

 $H = 3/4 * H_{\text{viga principal}} = 3/4 * 1,2 = 0,90 \text{ cm}$ 

 $Base = 0.3 m$ 

### **2.8.4. Cortina**

La altura está dada por la altura de las vigas, y la base será de 0,30 m.

 $H = 1,20$  m

 $b = 0.30$  m

### **2.8.5. Viga de apoyo**

Según el capítulo 3.9.1 de la AASHTO, la viga de apoyo irá a todo lo largo del estribo, se recomienda colocar para el armado acero mínimo. La viga de apoyo deberá tener una altura igual o mayor que 40 cm. Utilizando 2 cm por cada metro de longitud del puente, obtenemos:

$$
x = 15 \times 2 = 30 \text{ cm}
$$

Dado que el mínimo es de 40 cm utilizaremos este. Considerando también la separación entre la viga y la cortina se utilizará una base de 0,60 m.

# Tabla IV**. Resumen de predimensionamiento**

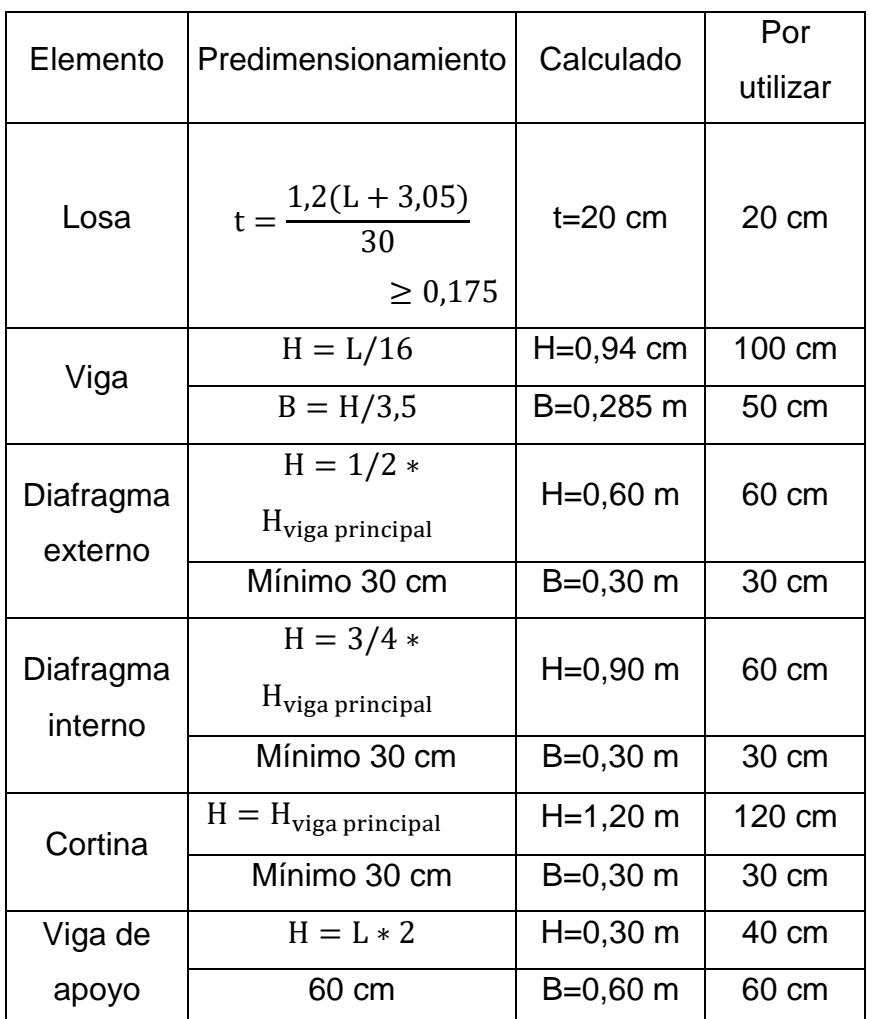

Fuente: elaboración propia.

## **2.9. Diseño de la superestructura**

Después del predimensionamiento se procede con los cálculos para el diseño de los elementos de la superestructura.

### **2.9.1. Diseño de la losa**

Cálculo de momentos

Carga muerta

Peso propio de losa=  $W_L = (0,20 \text{ m})(1,0 \text{ m})(2\ 400 \text{ kg/m}^2) = 480 \text{ kg/m}^2$ Peso baranda  $P_{\text{barandal}} = (0.15 \text{ m})(0.20 \text{ m})(1.10)(2 400 \text{ kg/m}^2) = 52.8 \text{ kg}$ 

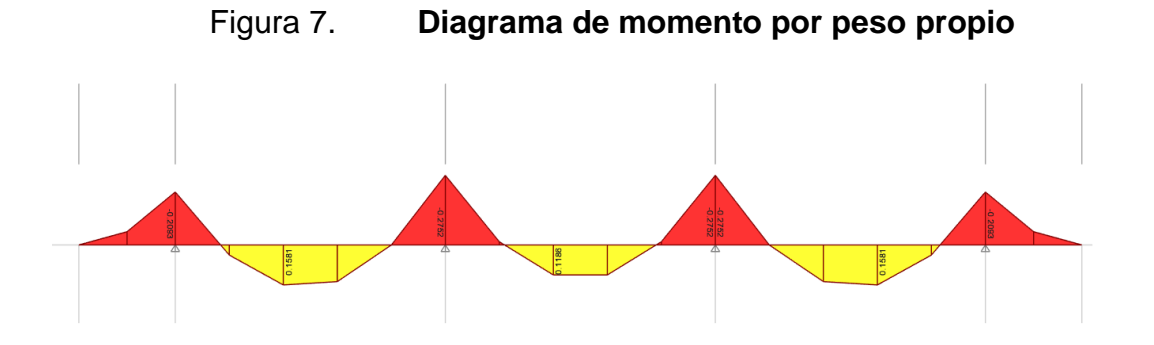

Fuente: elaboración propia, empleando programa ETABS.

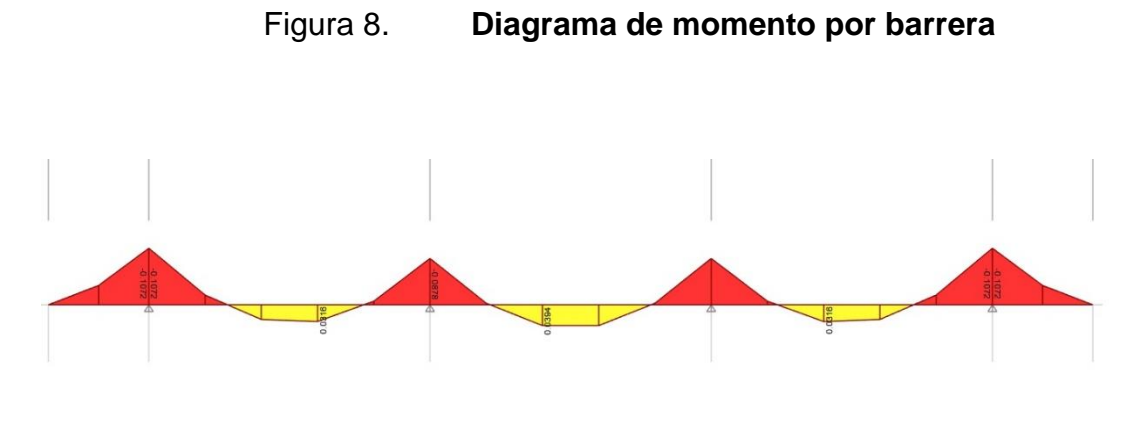

Fuente: elaboración propia, empleando programa ETABS.

Carga viva

Para el presente proyecto, se utilizará la carga viva AASHTO HL-93, con un peso total de 33,2 toneladas. La distribución del peso por ejes se muestra en la siguiente figura.

Figura 9. **Modelo de camión AASHTO HL-93**

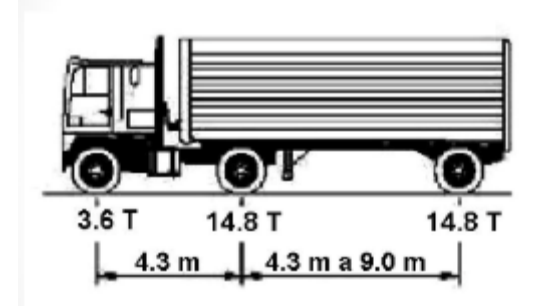

Fuente: AASHTO. *American Association of State Highways and Trasnportation Officials (AASHTO). Standard Specifications for highways and bridges.* p.32.

Se ubicará un camión sobre el carril del lado izquierdo ubicado en el centro del carril.

Figura 10. **Diagrama de momento por camión HL-93**

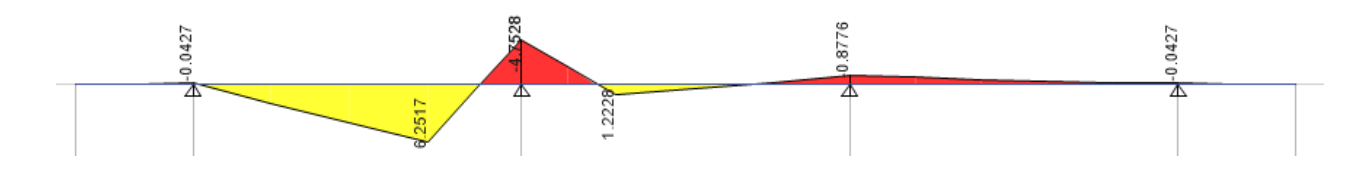

Fuente: elaboración propia, empleando programa ETABS.

Resumen de cargas

| <b>CARGA</b>   | MOMENTO + (T-m)   MOMENTO - (T-m) |      |
|----------------|-----------------------------------|------|
| Peso propio    | 0,16                              | 0,28 |
| <b>Baranda</b> | 0,039                             | 0,11 |
| Caga móvil     | 6,25                              | 4,75 |

Tabla V. **Resumen de cargas**

Fuente. elaboración propia.

Cálculo de ancho de franja

 $E+= 26 + 6,6S$ 

 $E = 48 + 3S$ 

S= 2,1 m = 6,89 pies

E+= 26 + 6,6(6,89) = 71,47 in = 1,81 m  
\nE-= 48 + 3(6,89) = 68,67 in = 1,74 m  
\nM+= 
$$
\left(\frac{6,25}{1,81}\right) * 1,33 = 4,59 * 0,85 = 3,90
$$
 Ton – m  
\nM==  $\left(\frac{4,75}{1,74}\right) * 1,33 = 3,63 * 0,85 = 3,08$  Ton – m

Momento último

Para el cálculo del momento último utilizaremos los factores de carga y combinaciones del AASHTO en la sección 3.4.

 $M_u = 1,25M_{DC} + 1,50M_{DW} + 1,75M_{LL+IM}$ 

 $M_{\text{U}}$ += 1,25(0,199) + 1,50(0) + 1,75(3,90) = 7,07 T – m

 $M_U$  = 1,25(0,39) + 1,50(0) + 1,75(3,08) = 5,87 T – m

Cálculo del refuerzo

• Refuerzo transversal para cama inferior

Considerando varillas No. 5, y un recubrimiento de 5 centímetros:

Peralte (d)= t-Rec-(Ø/2)= 20-5-(1,588/2)=14,36cm  $\implies$  14,21 cm

$$
M_U = 7070 \text{ kg} - m
$$

 $f'c = 281 \text{ kg/cm}^2$ 

 $fy = 4200 \text{ kg/cm}^2$ 

 $b = 100$  cm

Se calcula el área de acero mediante la siguiente fórmula del ACI 318-14:

$$
A_{s} = \frac{0.85 * f'c * b * d}{fy} * \left(1 - \sqrt{1 - \frac{2 * M_{u}}{0.9 * 0.85 * f'c * b * d^{2}}}\right)
$$

$$
A_s = \frac{0.85 * 281 * 100 * 14.21}{4200} * \left(1 - \sqrt{1 - \frac{2 * 7.07 * 100 * 1000}{0.9 * 0.85 * 281 * 100 * 14.21^2}}\right)
$$

 $A_s = 14,46$  cm<sup>2</sup>

Área de acero mínimo:

Según la sección 9.6.1.2 del ACI 318-14 establece que en toda sección sometida a flexión el refuerzo mínimo no debe ser menor que el obtenido por medio de las siguientes expresiones.

$$
As_{\min} = \frac{14.1}{4\ 200} * b * d
$$

$$
As_{\min} = \frac{14,1}{4\ 200} * 100 * 14,21 = 4,77 \text{ cm}^2
$$

$$
As_{\min} = \frac{0.80 * \sqrt{f'c}}{fy} * b * d
$$

$$
As_{\min} = \frac{0.80 * \sqrt{281}}{4\,200} * 100 * 14.21 = 4.54 \text{ cm}^2
$$

Se utilizará como acero mínimo el mayor resultado obtenido mediante las dos anteriores expresiones, en este caso será de 4,77 cm<sup>2</sup>.

Dado que el área de acero requerido es mayor que el área de acero mínima se utilizará el área de acero requerida.

Con el acero requerido se determinará el espaciamiento necesario para el armado, para el cual se utilizará varillas de acero No. 5.

Área varilla no. 5: 1,98 cm²

$$
S = \frac{As_{\text{variable}} * b}{As_{\text{required}}}
$$

$$
S = \frac{1,98 * 100}{14,46} = 13,69
$$
 cm

Utilizaremos varilla de acero No. 5 @ 13 cm en la parte transversal del puente en la cama inferior.

#### • Cálculo del acero longitudinal cama inferior

En la cama inferior de las losas se deberá disponer una armadura en dirección longitudinal, AASHTO 9.7.3.2, recomienda que no exceda del 67 % del acero utilizado para el área transversal de la cama inferior.

$$
As = \frac{220}{S^{\frac{1}{2}}} \le 67\,\%
$$

Donde:

S= distancia a ejes de vigas en pies (6,89 pies)

As = 
$$
220/(6.89)^{\frac{1}{2}} = 83.81\%
$$

No cumple con lo establecido para norma se utilizará el 67 % que es el recomendado por AASHTO.

> $As = As_{MII+} * 0.67$  $As = 14,46 \text{ cm}^2 * 0,67$  $As = 9.69$  cm<sup>2</sup>

Se determinará el espaciamiento necesario para el armado, para el cual se utilizará varillas de acero No. 4. Área varilla no. 4: 1,27 cm<sup>2</sup>

$$
S = \frac{As_{\text{variable}} * b}{As_{\text{required}}}
$$

$$
S = \frac{1,27 * 100}{9,69} = 13,10 \text{ cm}
$$

Se colocarán varillas No. 4 @ 13 cm en la cama inferior de la lasa en dirección longitudinal.

Cálculo de acero transversal en la cama superior

Según el ASHTO en su sección 5.10.8.2 para elementos de espesor menor a 1 200 mm, se deberá disponer de elementos de contracción y temperatura. El área de acero debe satisfacer la siguiente ecuación:

$$
As_t = \frac{0.756 * Ag}{fy}
$$

Donde:

Ag= área bruta de la sección de la losa (mm<sup>2</sup>) fy= esfuerzo de fluencia del acero en Mpa

> $As_t =$ 0,756 ∗ (210 000) 420

$$
As_t = 378 \text{ mm}^2 = 3{,}78 \text{ cm}^2
$$

Debido a que el acero por temperatura es menor al acero mínimo se usará el área por acero mínimo  $(4,77 \text{ cm}^2)$ , con este determinaremos el espaciamiento necesario para el armado.

Área varilla no. 4: 1,27 cm²

$$
S = \frac{As_{\text{variable}} * b}{As_{\text{required}}}
$$

$$
S = \frac{1,27*100}{4,77} = 26,62 \text{ cm}
$$

Se colocarán varillas No. 4 @ 26 cm en la cama superior de la lasa en dirección transversal.

Cálculo del acero longitudinal en la cama superior

Para la cama superior del acero longitudinal se utilizará el área de acero mínimo.

$$
As_{\rm min} = 4.77 \text{ cm}^2
$$

Con este determinaremos el espaciamiento necesario para el armado. Utilizando varilla de acero no. 4: área=1,27 cm²

$$
S = \frac{As_{\text{variable}} * b}{As_{\text{required}}}
$$

$$
S = \frac{1,27 * 100}{4,77} = 26,62 \text{ cm}
$$

Se colocarán varillas No. 4 @ 26 cm en la cama superior de la losa en dirección transversal.

# **2.9.2. Diseño de vigas**

Se debe diseñar las vigas externas y la viga intermedia, lo cual se hace con el siguiente procedimiento:

Viga intermedia

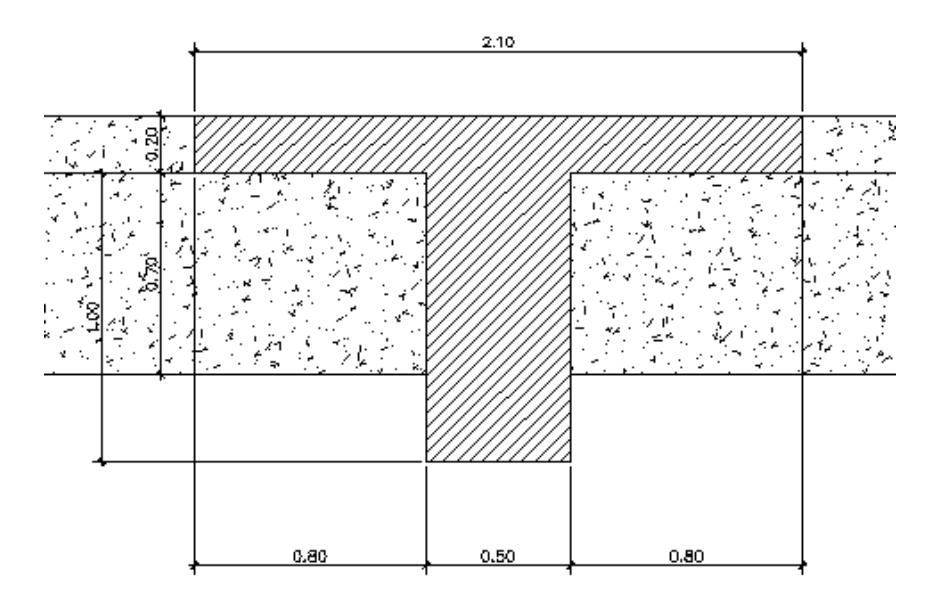

Figura 11. **Viga interior propuesta**

Fuente: elaboración propia.

### Integración de carga muerta

Losa = 
$$
(0,2)^*(2,1)^*(2,4)
$$

\nDiafragma =  $(2,1-0,5)^*(0,9)^*(0,3)^*(2,4)$ 

\n  $=0,69$  T/m

\n  $=1,20$  T/m

\n  $=1,20$  T/m

\nCálculo de moments

\n M. losa =  $(1,01*15^2)/8$ 

\n $= 28,35$  T-m

- M. diafragma =  $(0.69 * 15<sup>2</sup>)/8$  $= 19,44$  T-m
- M. peso propio =  $(1,20 * 15<sup>2</sup>)/8$  $= 33,75$  T-m

Momentos producidos por carga muerta

 $M_{DC} = 28,35 + 19,44 + 33,75$ 

$$
M_{DC} = 81,54 T - m
$$

Momento debido a camión HL-93+CD

Cálculo del momento por camión HL-93 calculado con teorema de Barre.

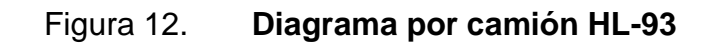

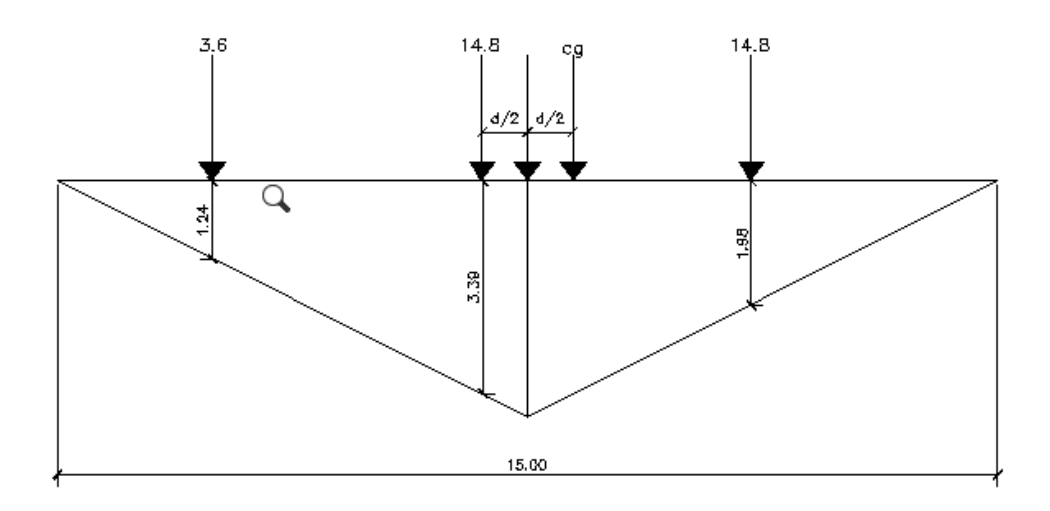

Fuente: elaboración propia, empleando programa AutoCAD.

 $M_{HL-93} = (3.6 * 1.24) + (14.8 * 3.39) + (14.8 * 1.89)$ 

 $M_{HL-93} = 82,60$  T – m

• Momento debido a carga distribuida

$$
M_{CD}=0.96*\frac{L^2}{8}
$$

$$
M_{CD} = 0.96 * \left(\frac{15^2}{8}\right)
$$

$$
M_{CD} = 27 T - m
$$

• Momento del camión más carga de impacto

$$
M_{LL+IM} = M_{HL-93} * 1.33 + M_{CD}
$$

$$
M_{LL+IM} = (82,60 * 1,33) + 27
$$

 $M_{LL+IM}$  = 136,87 – m

• Factor de distribución

 $L = 49,20$  ft

 $S = 6,89$  ft

 $t = 7,87$  in

 $I = 100 103,77$  in<sup>4</sup>

 $A = 775$  in<sup>2</sup>

$$
eg = \frac{h - t}{2} + \frac{t}{2}
$$
  

$$
eg = \frac{(1,20 - 0,2)}{2} + \frac{0,20}{2}
$$
  

$$
eg = 0,60 \text{ m} = 23,62 \text{ in}
$$
  

$$
K_g = n * (I + A * eg2)
$$

$$
K_g = 1 * (100\ 103.77 + (775) * 23.62^2)
$$

$$
K_{\rm g} = 532\,555.50\,\mathrm{in}^4
$$

• Factor de distribución por un carril

$$
g = 0.06 + \left(\frac{S}{14}\right)^{0.4} * \left(\frac{S}{L}\right)^{0.2} * \left(\frac{Kg}{12 * L * t^{3}}\right)^{0.1}
$$
  

$$
g = 0.06 + \left(\frac{6.89}{14}\right)^{0.4} * \left(\frac{6.89}{49,20}\right)^{0.2} * \left(\frac{532\,555,50}{12 * 49,20 * 7,87^{3}}\right)^{0.1}
$$
  

$$
g = 0.50
$$
  

$$
g * FPM = 0.50 * 1.20
$$
  

$$
g = 0.60
$$

• Factor de distribución por dos carriles

$$
g = 0.075 + \left(\frac{S}{9.5}\right)^{0.6} * \left(\frac{S}{L}\right)^{0.2} * \left(\frac{Kg}{12 * L * t^3}\right)^{0.1}
$$
  

$$
g = 0.075 + \left(\frac{6.89}{9.5}\right)^{0.6} * \left(\frac{6.89}{49.20}\right)^{0.2} * \left(\frac{532\,555.50}{12 * 49.20 * 7.87^3}\right)^{0.1}
$$
  

$$
g = 0.66 * FPM = 0.67 * 1
$$

$$
g = 0.67
$$
  
41

Tomamos el factor de distribución de dos carriles debido a que es el mayor y, por lo tanto, el más crítico.

$$
M_{LL+IM} = 136,87 * 0,67
$$

$$
M_{LL+IM} = 91,70 T - m
$$

• Cálculo del momento último

Para el cálculo del momento último utilizaremos los factores de carga y combinaciones del AASHTO en la sección 3.4.

 $M_{\text{U}} = 1,25 \text{ DC} + 1,5 \text{ DW} + 1,75 \text{ L}_{\text{L+IM}}$ 

 $M_{U} = 1,25(81,54) + 1,5(0) + 1,75(91,70)$ 

$$
M_U = 261,62 T - m
$$

Cálculo del refuerzo

Para el refuerzo transversal de la cama inferior se consideran varillas No. 10 y un recubrimiento de 5 cm.

Peralte (d) = H – Rec –  $(\emptyset \div 2)$  = 120 – 5 –  $(3.16 \div 2)$  = 113.42 cm

 $M_U = 261617,50 kg - m$ 

 $f'c = 281 \text{ kg/cm}^2$
$$
fy = 4200 \text{ kg/cm}^2
$$

 $b = 210$  cm

Se calcula el área de acero mediante la siguiente formula del ACI 318-14:

$$
A_{s} = \frac{0.85 * f'c * b * d}{fy} * \left(1 - \sqrt{1 - \frac{2 * M_{u}}{0.9 * 0.85 * f'c * b * d^{2}}}\right)
$$

$$
A_s=\frac{0.85*281*210*113,42}{4\,200}*\left(1-\sqrt{1-\frac{2*261\,614,50*100}{0,9*0,85*281*210*113,42^2}}\right)
$$

$$
A_s = 62,46 \text{ cm}^2
$$

$$
C = 1.18 * rho * fy * \frac{d}{0.85 * f'c}
$$

$$
\text{rho} = \frac{\text{As}}{\text{b} * \text{d}}
$$

 $a = \beta_1 * C$ 

$$
rho = \frac{65,52}{210 * 113,42}
$$

$$
rho = 0.0026
$$

$$
C = 1,18 * 0,0026 * 4 200 * \frac{113,42}{0,85 * 281}
$$

$$
C = 6,47
$$
  
\n
$$
a = 0,85 * 6,47
$$
  
\n
$$
a = 5,50
$$
  
\n
$$
As = \frac{M_U}{0.9 * fy * (d - \frac{a}{2})}
$$
  
\n
$$
As = \frac{261,62 * 1000 * 100}{0.9 * 4200 * (113,42 - \frac{5,50}{2})}
$$

$$
As_{\text{req}} = 62,54 \text{cm}^2
$$

No. de varillas = 62,54  $\frac{1}{8,19}$  = 7,64

Utilizaremos 8 varillas de acero No. 10

• Área de acero mínima

$$
\text{Mas}_{\text{min}} = \frac{1,2 \times 2,01 \times \sqrt{f'c} \times \frac{1}{6} \times b \times d^2}{1\ 000 \times 100}
$$

$$
\text{Mas}_{\text{min}} = \frac{1,2 \times 2,01 \times \sqrt{281} \times \frac{1}{6} \times 210 \times 113,42^2}{1\ 000 \times 100}
$$

$$
Mas_{\text{min}} = 182,04 \text{ T} - \text{m}
$$

$$
As_{\rm min} = 43,15 \text{ cm}^2
$$

No. variables = 
$$
\frac{43,15}{8,19}
$$
 = 5,27 variables

Utilizaremos 6 varillas No. 10

El acero calculado es mayor al acero mínimo, por lo tanto, cumple.

• Acero máximo

 $c/d \leq 0.42$ 

$$
5,18/124,21=0,04
$$

Como c/d es menor que 0,42 cumple con el acero máximo

• Chequeo de deformación

$$
\Delta_{\text{per}} = \frac{L}{800}
$$

$$
\Delta_{\text{act}} = \frac{5 * q * L^4}{348 * E * I}
$$

$$
q = W_{\text{caminon}} + W_{\text{viga}} + W_{\text{losa}}
$$

$$
q = 5.87
$$
 T/m

$$
E = 15\,400 \times \sqrt{f'c}
$$

$$
45
$$

$$
E = 15\ 400 * \sqrt{281}
$$
  
\n
$$
E = 258\ 151\ kg/cm^2
$$
  
\n
$$
\Delta_{\text{act}} = \frac{5 * 5,87 * 15^4}{348 * 257\ 691 * 4\ 436\ 631,17}
$$
  
\n
$$
\Delta_{\text{act}} = 0,32\ cm
$$
  
\n
$$
\Delta_{\text{per}} = \frac{15 * 100}{800}
$$

La deformación actuante es menor que la permitida por lo que el chequeo por deformación está bien.

 $\Delta_{\text{per}}$ = 1,87 cm

Diseño a corte

Análisis de cargas:

$$
V = \frac{W * L}{2}
$$

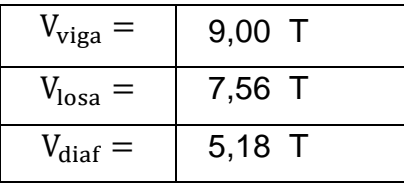

Corte debido a HL-93 Área crítica de corte:

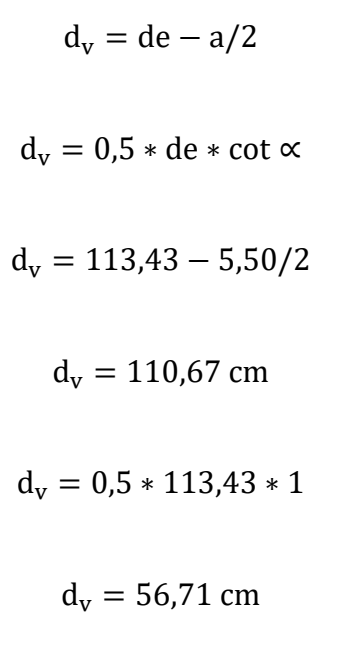

Figura 13. **Diagrama de corte debido a HL-93**

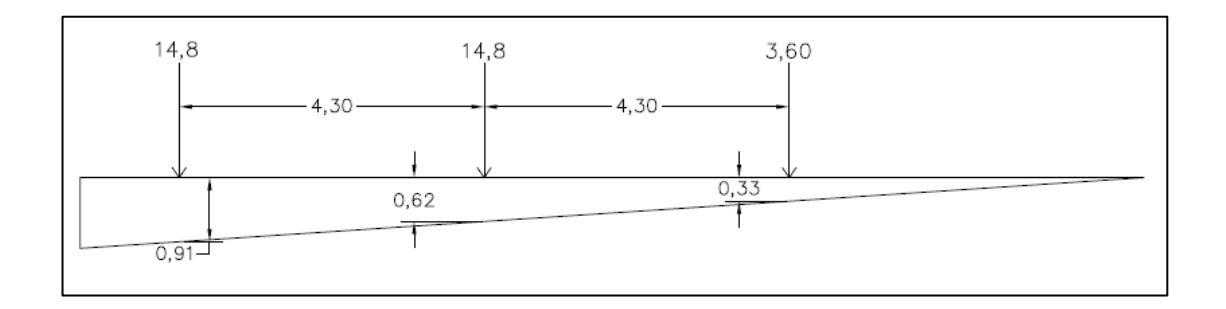

Fuente: elaboración propia.

$$
V_{\text{HL93}} = 14,8(0,91) + 14,8(0,62) + 3,6(0,33)
$$

$$
V_{\text{HL93}} = 23,83 \text{ T}
$$

$$
V_{CD} = 0.96 \left(\frac{15}{2}\right)
$$

$$
V_{CD} = 7,20 \text{ T}
$$

$$
V_{\text{HL93}} * \text{IM} = 23.83 * 1.33 + 7.20
$$

$$
V_{\text{HL93}} = 38,89 \text{ T}
$$

• Factores de distribución

Un carril:

$$
g=0.36+\frac{S}{25}
$$

$$
g = 0.36 + \frac{6.89}{25}
$$

$$
g = 0.64 * FPM = 0.65 * 1.2
$$

$$
g=0.76
$$

Dos carriles:

$$
g = 0.2 + \frac{S}{12} - \left(\frac{S}{35}\right)^2
$$

$$
g = 0.2 + \frac{6.89}{12} - \left(\frac{6.89}{35}\right)^2
$$

$$
g = 0.74 * FPM = 0.74 * 1.0
$$

$$
g = 0.74
$$
  

$$
48
$$

Utilizamos el mayor dado que es más crítico

$$
V_{LL+IM} = 0.76 * 38.89
$$

$$
V_{LL+IM} = 29,66 \text{ T}
$$

Cortante último:

Para el cálculo del cortante último utilizaremos los factores de carga y combinaciones del AASHTO en la sección 3.4.

$$
V_{\rm u} = 1,25V_{\rm DC} + 1,5V_{\rm DW} + 1,75V_{\rm LL+IM}
$$

$$
V_{\rm u} = 1,25(21,74) + 1,5(0) + 1,75(29,66)
$$

 $V_{u} = 79,08$  T

Resistencia al cortante del concreto:

 $Vc = 0.53\sqrt{f'c} * bv * dv$  $Vc = 0.53 * \sqrt{281} * 50 * 111.22$ 

$$
Vc = 49,16 T
$$

Cortante por resistir al acero:

$$
V_s = \frac{V_u - \phi V_c}{\phi}
$$

$$
V_s = \frac{79,08 - 0,75 * 49,16}{0,75}
$$

$$
V_s = 56,28 \text{ T}
$$

$$
Vs \le 0.8 * \sqrt{f'c} * b_w * d
$$

$$
0.8 * \sqrt{281} * 50 * 110.67 = 74.21 \text{ T}
$$

56,28 < 74,21

Utilizando varilla No. 4

 $A_{\text{varilla}} = 1.27 \text{cm}^2$ 

$$
S = A_s * fy * \frac{d}{V_s}
$$

$$
S = 2(1,27) * 4\,200 * \frac{110,67}{56,28 * 1\,000} = 20,98 \text{ cm}
$$

Utilizaremos varillas No. 4 @ 20 centímetros

Diseño de viga exterior

# Figura 14. **Viga exterior propuesta**

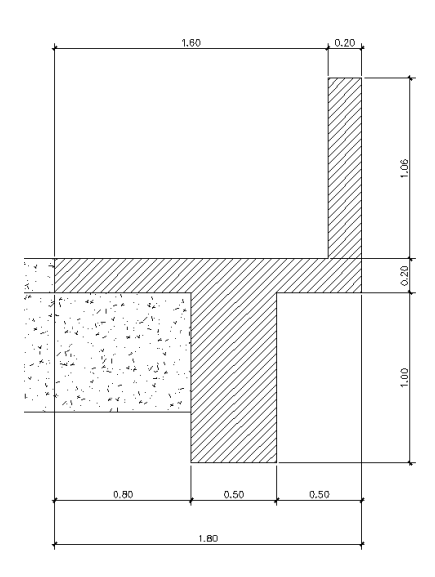

Fuente: elaboración propia.

## Integración de cargas

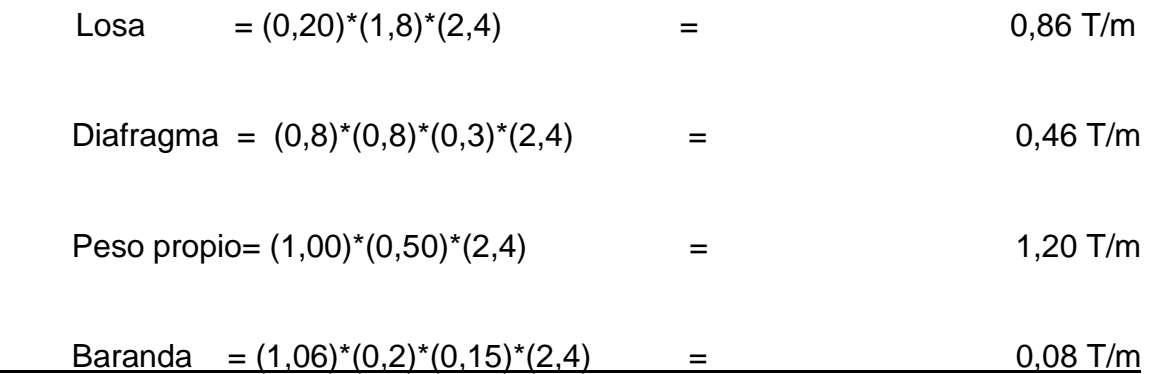

 $W_{DC} = 0.86 + 0.46 + 1.20 + 0.08 = 1.94$  T/m

$$
W_{DW} = 0.20 \, \text{T/m}
$$

$$
M = W * L2/8
$$
  

$$
MDC = 61,92 T - m
$$
  

$$
MDW = 5,57 T - m
$$

Cálculo de factor de distribución

# Figura 15. **Diagrama de Ley de Momentos (regla de la palanca), caso un carril de diseño cargado**

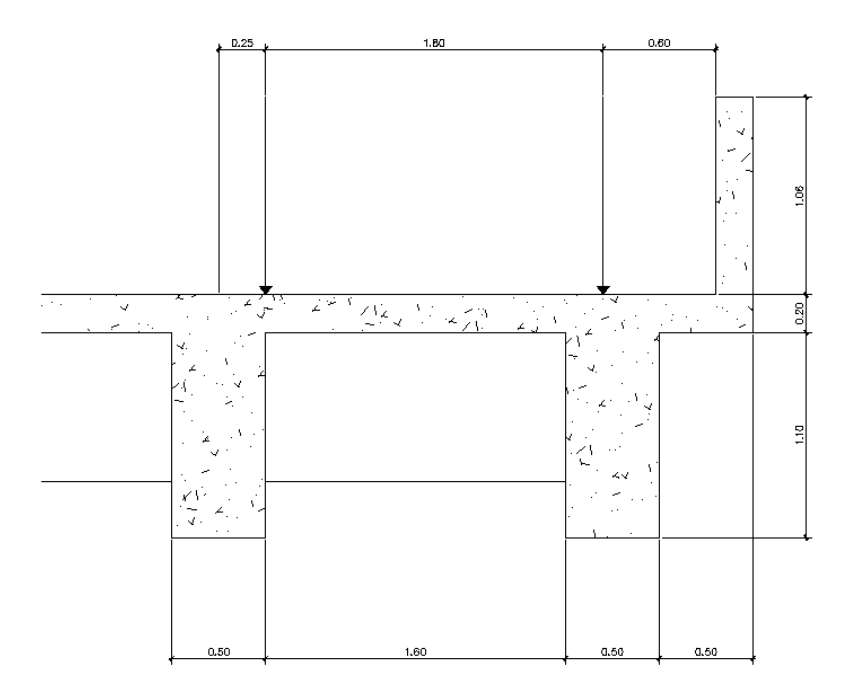

Fuente: elaboración propia.

Un carril:

$$
R = \left(\frac{X1}{S} + \frac{X2}{S}\right) * \left(\frac{P}{2}\right)
$$

$$
R = \left(\frac{1,80}{1,80} + \frac{0,15}{1,80}\right) * \left(\frac{P}{2}\right)
$$
  
R = 0,54P  
g = R \* FPM  
g = 0,54 \* 1,2  
g = 0,65

Dos carriles:

 $de = 0.45$  m = 1.48 ft

$$
e = 0.77 + \frac{d_e}{9.1}
$$
  

$$
e = 0.77 + \frac{1.48}{9.1}
$$
  

$$
e = 0.93
$$
  

$$
g = e * g_{interno}
$$
  

$$
g = 0.93 * 0.67
$$

$$
g=0,62
$$

• Momento de carga viva

$$
M_{CV} = M_{LL+IM} * g
$$
  

$$
M_{CV} = 136,87 * 0,62
$$
  

$$
M_{CV} = 85,07 T - m
$$

• Momento último

Para el cálculo del momento último utilizaremos los factores de carga y combinaciones del AASHTO en la sección 3.4.

$$
M_{U} = 1,25 \text{ DC} + 1,5 \text{ DW} + 1,75 \text{ L}_{L+IM}
$$

$$
M_{U} = 1,25(61,92) + 1,5(0) + 1,75(85,07)
$$

$$
M_{U} = 226,27 \text{ T} - \text{m}
$$

Se calcula el área de acero mediante la siguiente fórmula del ACI 318-14:

$$
A_s = \frac{0.85 * f'c * b * d}{fy} * \left(1 - \sqrt{1 - \frac{2 * M_u}{0.9 * 0.85 * f'c * b * d^2}}\right)
$$
  

$$
A_s = \frac{0.85 * 281 * 281 * 113.42}{4 \cdot 200} * \left(1 - \sqrt{1 - \frac{2 * 226 \cdot 270.62 * 100}{0.9 * 0.85 * 281 * 210 * 113.42^2}}\right)
$$

$$
A_s = 53,85 \text{ cm}^2
$$
  
54

$$
C = 1.18 * rho * fy * \frac{d}{0.85 * f'c}
$$

$$
\text{rho} = \frac{\text{As}}{\text{b} * \text{d}}
$$

 $a = \beta_1 * C$ 

$$
\text{rho} = \frac{57,33}{180 \times 113,42}
$$

$$
rho = 0.0026
$$

 $C = 1,18 * 0,0026 * 4 200 *$ 113,42 0,85 ∗ 281

 $C = 6,61$ 

 $a = 0.85 * 6.61$ 

 $a = 5,61$ 

As = 
$$
\frac{M_U}{0.9 * fy * (d - \frac{a}{2})}
$$
  
As = 
$$
\frac{226.27 * 1000 * 100}{0.9 * 4200 * (113.42 - \frac{5.64}{2})}
$$

$$
A_s = 54.12
$$
 cm<sup>2</sup>

Utilizaremos 7 varillas de acero No. 10

• Área de acero mínima

$$
\text{Mas}_{\text{min}} = \frac{1,2 \times 2,01 \times \sqrt{f'c} \times \frac{1}{6} \times b \times d^2}{1\ 000 \times 100}
$$

$$
\text{Mas}_{\text{min}} = \frac{1,2 \times 2,01 \times \sqrt{281} \times \frac{1}{6} \times 180 \times 113,42^2}{1\ 000 \times 100}
$$

$$
Mas_{\min} = 156,04 T - m
$$

$$
As_{\min} = 36,98 \text{ cm}^2
$$

No. de variilas = 
$$
\frac{36,98}{8,19}
$$
 = 4,51 variables

Utilizaremos 5 varillas de acero No. 10

El acero calculado es mayor al acero mínimo, por lo tanto, sí cumple.

• Acero máximo

$$
c/d \leq 0.42
$$

 $6,61/113, = 0,058$ 

Como c/d es menor que 0,42 cumple con el acero máximo

• Chequeo de deformación

$$
\Delta_{\text{per}} = \frac{L}{800}
$$

$$
\Delta_{\text{act}} = \frac{5 * q * L^4}{348 * E * I}
$$

$$
q = W_{\text{cam}} + W_{\text{viga}} + W_{\text{losa}}
$$

$$
q = 7.01 \text{ T/m}
$$

 $E = 15\,400 * \sqrt{f'c}$ 

 $E = 15\,400 * \sqrt{281}$ 

$$
E = 258\ 151\ \text{Kg/cm}^2
$$

$$
\Delta_{\text{act}} = \frac{5 * 8 + 15^4}{348 * 258151 * 4166633,33}
$$

$$
\Delta_{\text{act}} = 0.43 \text{ cm}
$$

$$
\Delta_{\text{per}} = \frac{15 * 100}{800}
$$

$$
\Delta_{\text{per}} = 1.87 \text{ cm}
$$

La deformación actuante es menor que la permitida por lo que el chequeo por deformación está bien.

• Diseño a corte

Análisis de cargas:

$$
V = \frac{W * L}{2}
$$

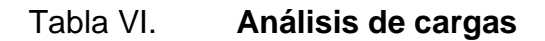

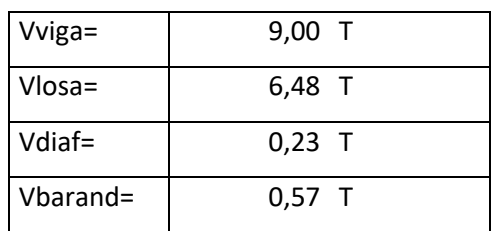

Fuente: elaboración propia.

Corte debido a HL-93

Área crítica de corte:

$$
d_v = de - a/2
$$

$$
d_v = 0.5 * de * cot
$$

$$
d_v = 113.42 - 5.61/2
$$

$$
d_v = 110,61 \text{ cm}
$$
  
58

$$
d_v = 0.5 * 113.42 * 1
$$

$$
d_v = 56{,}71 \text{ cm}
$$

## Figura 16. **Diagrama de corte debido a HL-93**

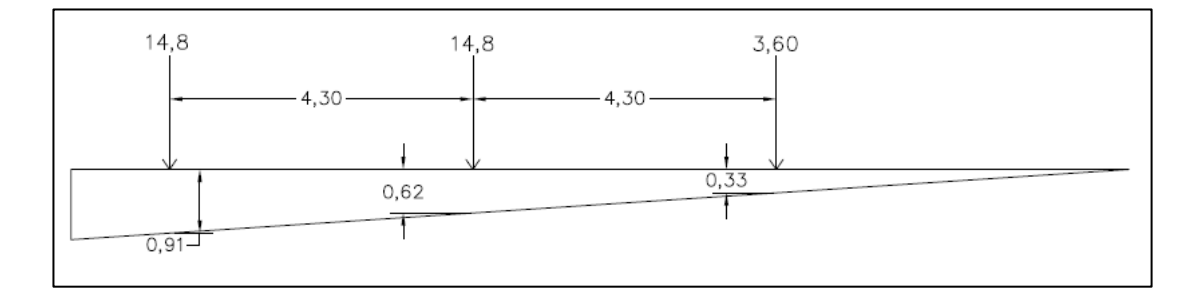

Fuente: elaboración propia.

 $V_{\text{HL93}} = 14,8(0,91) + 14,8(0,62) + 3,6(0,33)$ 

 $V_{HL93} = 23,83$  T

$$
V_{CD}=0.96\left(\frac{15}{2}\right)
$$

$$
V_{CD} = 7.20 \text{ T}
$$

$$
V_{\text{HL93}} * \text{IM} = 23,83 * 1,33 + 7,20
$$

$$
V_{HL93} = 38,89 \text{ T}
$$

• Factores de distribución

Un carril:

$$
g=0.36+\frac{S}{25}
$$

$$
g = 0.36 + \frac{5.90}{25}
$$

$$
g = 0.60 * FPM = 0.60 * 1.2
$$

$$
g=0.72
$$

Dos carriles:

$$
g = 0.2 + \frac{S}{12} - \left(\frac{S}{35}\right)^2
$$

$$
g = 0.2 + \frac{5.90}{12} - \left(\frac{5.90}{35}\right)^2
$$

$$
g = 0.66 * FPM = 0.66 * 1.0
$$

$$
g = 0.66
$$

Utilizamos el mayor dado que es más crítico

$$
V_{LL+IM} = 0.66 * 38.89
$$

$$
V_{LL+IM} = 25,67 \text{ T}
$$

Cortante último:

Para el cálculo del cortante último utilizaremos los factores de carga y combinaciones del AASHTO en la sección 3.4.

$$
V_{\rm u} = 1.25 V_{\rm DC} + 1.5 V_{\rm DW} + 1.75 V_{\rm LL+IM}
$$

 $V_{\rm u}$  = 1,25(16,28) + 1,5(0) + 1,75(25,67)

$$
V_u = 88.41 T
$$

Resistencia al cortante del concreto:

$$
Vc = 0.53\sqrt{f'c} * bv * dv
$$
  

$$
Vc = 0.53 * \sqrt{281} * 50 * 110.61
$$

$$
Vc = 49.13 T
$$

Cortante por resistir por el acero:

$$
Vs = \frac{V_u - \phi V_c}{\phi}
$$

$$
Vs = \frac{88,41 - 0,75 * 49,13}{0,75}
$$

$$
Vs = 68,75 T
$$

$$
Vs \le 0.8 * \sqrt{f'c} * b_w * d
$$

$$
0.8 * \sqrt{281} * 50 * 110.61 = 74.17
$$
 T

$$
68,75<74,17
$$

Utilizando varilla No. 4

 $A_{\text{varilla}} = 1.27 \text{ cm}^2$ 

$$
S = A_s * fy * \frac{d}{V_s}
$$

$$
S = 2(1,27) * 4200 * \frac{110,61}{68,75 * 1000} = 17,16
$$
 cm

Utilizaremos varillas No. 4 @ 17 centímetros

#### **2.9.3. Diseño de diafragmas**

Los diafragmas son elementos que proveen rigidez a la superestructura del puente. Se colocarán en cada extremo de las vigas y en el punto de máximo momento positivo para luces mayores a 12,19 metros.

Para el diseño de los diafragmas se tomará en cuenta la sección 5.13.2.2 de las normas AASTHO LRFD:

• Si la luz es mayor a 12,19 metros, se deberán colocar diafragmas en el punto medio o en los tercios de la luz.

- Serán colocadas diafragmas en los extremos de las vigas T y de las vigas rectangulares, a menos que otros medios sean suministrados, para resistir cargas laterales y mantener la geometría de la sección.
- El ancho normal y mínimo para diafragmas interiores y exteriores será de 30 centímetros. Por la zona en la cual se encuentra ubicado el puente se utilizará un recubrimiento mínimo de 5 centímetros, según tabla 5.12.3-1 del AASHTO LRFD.
- Los diafragmas exteriores deben tener una altura de 0,5 de la altura de la viga principal y los diafragmas interiores una altura 0,75 de la viga central, en ambos casos los diafragmas no tendrán menos de 50 centímetros de peralte.

Diafragma externo:

$$
H = \frac{1}{2} * H_{\text{viga principal}} = 1/2 * 120 = 0.60 \text{ cm}
$$

 $b = 25$  cm

 $d = 60 - 5 = 55$  cm

Para el diseño del refuerzo se tomará en cuenta lo indicado en el código ACI318-14, se debe considerar lo siguiente:

• Cualquier sección sometida a flexión deberá colocarse un área de acero mínimo.

• Al menos dos barras deben disponerse en forma continua, tanto en la parte superior como en la parte inferior.

$$
As_{\min} = \frac{14.1}{fy} * b * d
$$

$$
As_{\min} = \frac{14.1}{4\,200} * 25 * 55
$$

$$
As_{\min} = 4.62 \text{ cm}^2
$$

Utilizando 4 varillas de acero No. 4

$$
4(1,27 \text{cm}^2) = 5,08 \text{ cm}^2
$$

• Acero adicional por altura

Por seguridad se recomienda usar 5,29 cm<sup>2</sup> por metro de altura del diafragma (0,25  $p\lg^2$  por pie).

 $A_{ad} = 5,29 \times 0,55 = 2,91 \text{ cm}^2$ 

Utilizando 4 varillas No. 3:

 $4 \times 0.713$  cm<sup>2</sup> = 2,85 cm<sup>2</sup>

• Espaciamiento de estribos

 $S = d \div 2 = 55 \div 2 = 27.5$  cm

Se colocarán estribos No. 3 @ 25 cm

Diseño de diafragma interno

$$
H = \frac{3}{4} * H_{\text{viga principal}} = \frac{3}{4} * 120 = 90 \text{ cm}
$$

 $b = 25$  cm

 $d = 90 - 5 = 85$  cm

Para el diseño del refuerzo se tomará en cuenta lo indicado en el código ACI318-14, se debe considerar lo siguiente:

- Cualquier sección sometida a flexión deberá colocarse un área de acero mínimo.
- Al menos dos barras deben disponerse en forma continua tanto en la parte superior como en la parte inferior.

$$
As_{\min} = \frac{14.1}{fy} * b * d
$$

$$
As_{\text{min}} = \frac{14,1}{4\ 200} * 25 * 85
$$

$$
As_{\text{min}} = 7,13 \text{ cm}^2
$$

Utilizando 6 varillas No.4

 $6(1,27) = 7,62$  cm<sup>2</sup>

• Acero adicional por altura

 $A_{ad} = 5,29 * 0,85$ 

 $A_{ad} = 4.49$  cm<sup>2</sup>

Utilizando 4 varillas No. 4

 $4(1,27) = 5,08$  cm<sup>2</sup>

• Espaciamiento de estribos

 $S = d \div 2 = 85 \div 2 = 42.5$  cm

Se colocarán estribos No. 3 @ 30 cm

#### **2.9.4. Diseño de barandal**

De acuerdo con AASHTO los pasamanos estarán a una altura de 9" (0,23m) sobre el nivel de la carpeta de rodadura, y la altura mínima de los pasamanos es de 42" (1,05 m), las cargas de diseño serán 100 lb/pie como carga vertical y una carga horizontal de 300 lb/pie.

Se propone tubo galvanizado de diámetro de 2"

Datos:

F= 20 000 PSI W2= 3,65 lb/pie  $\varnothing_{\rm ext} = 2.375"$  $I = 0,665 \text{ pulg}^4$  $C = \phi_{ext}/2 = 1,1875"$  $\phi_{int} = 2,067"$ 

Fórmula para el cálculo:

$$
\frac{I}{C}(F)\geq \frac{WL^2}{10}
$$

$$
\frac{0,665}{1,1875}(20\ 000) \ge \frac{(150 + 3,65)(6,562)^2}{10}
$$

$$
933,33 lb - pie \ge 661,61 lb - pie
$$

Por lo tanto, cumple bien.

Análisis de la resistencia en los postes:

Sección de los postes 0,20 x 0,15 m

Peso del concreto: 2 400 kg/<sup>3</sup>

Franja unitaria: 1,00 m

Integración de carga muerta:

 $W_{cm} = 1,30W_{cm} = 1,30 * 2,400 * 0,15 * 0,20 * 1 = 93,60 \text{ kg} = 206,35 \text{ lb}$ 

$$
W_{\text{tubos}} = 1,30(3,65')(6,562')(2 \text{tubos}) = 62,27 \text{ lb}
$$

 $W_{vertical} = 100 * 0,6557' = 65,57 lb$ 

$$
W_{total} = 334,19 \, lb
$$

Integración de carga viva:

$$
W_{CV} = 300 * 3' = 300 lb
$$

Momento total:

$$
M_T = (900 * 1.5) + (334.19 * 0.246) + (1\,500 * 1.5) + (1\,500 * 3)
$$

$$
M_T = 8\,182.21\,lb - pie = 1\,122.67\,kg - m
$$

Cálculo del refuerzo:

Flexión:

Peralte efectivo: asumimos varilla de acero No. 4

$$
d = t - \phi/2 - \text{recubrimiento} = 20 - \frac{1.27}{2} - 2.5
$$

$$
d = 16,86 \text{ cm}
$$

Datos:

F'c= 210 kg/cm² fy= 2 810 kg/cm² Mu= 1 122,67 kg-m d= 16,86 cm b= 100 cm

$$
A_s = \frac{0.85 * 210 * 100 * 16.86}{2810} * \left(1 - \sqrt{1 - \frac{2 * 1122.67 * 100}{0.9 * 0.85 * 210 * 100 * 16.86^2}}\right)
$$

$$
A_s = 2,66 \text{ cm}^2
$$

$$
As_{\min} = \frac{14.1}{2.810} * 100 * 16.86 = 8.47
$$
 cm<sup>2</sup>

Utilizaremos 4 varillas No. 5

Revisó de esbeltez de la columna:

K= 2 (condición de apoyo libre en un extremo)

L=3,94'  $R=0,30h= 0,30(0,66) = 0,20$  pie

$$
\frac{\text{KL}}{\text{R}} > 22 = \frac{2 \times 3.94}{0.20} = 39.4 > 22
$$

Corte:

$$
V_U = 3000 + 900 = 3900 lb = 1769,01 kg
$$

Cortante que resiste el concreto:

$$
V_r = 0.85 * 0.53 * \sqrt{f'c} * b * d
$$

$$
V_r = 0.85 * 0.53 * \sqrt{210} * 15 * 16.86 = 1651.02 \text{ kg}
$$

Al revisar Vr>Vu = 1 651,02<1 769,01 no cumple, por lo que reforzaremos a corte colocando varilla de acero No. 3.

Cortante por resistir por el acero:

 $Vs = V<sub>u</sub> - V<sub>c</sub>$  $Vs = 1769,01 - 1651,02$ 

 $Vs = 117,99 kg$ 

Utilizando varilla No. 3

$$
A_{\text{varilla}} = 0.713 \text{ cm}^2
$$

$$
S = A_s * \text{fy} * \frac{\text{d}}{V_s}
$$

$$
S = 2(0.713) * 2810 * \frac{16,86}{117,99} = 572,58
$$
 cm

Por lo cual colocaremos los estribos a una distancia de d/2 = 8 cm

#### **2.9.5. Diseño de junta de dilatación**

Las juntas de dilatación se encuentran en la superficie de la carretera entre la losa del puente y la cortina de la subestructura, consiste en una abertura que está localizada entre las orillas de los extremos de la superestructura y las orillas superiores de la subestructura, por lo que los extremos de la superestructura no colisionan con las paredes verticales de la subestructura.

El objetivo primordial de las juntas de dilatación es permitir el movimiento de expansión y contracción de la superestructura, debido principalmente a los efectos de cambio de temperatura. Para el diseño de la junta de dilatación se utilizará el método simplificado para estimar la magnitud del movimiento dada por la siguiente ecuación:

 $HM = L(tr)(ct)(sen \propto)(tn)$ 

 $HM = (590,55 \text{ pulg}) * (90^{\circ}) * (0,000006) * (\text{sen}(90)) * (2)$ 

 $HM = 0.64$  pulg

Dado el movimiento total horizontal ha sido de 0,64 pulgadas el tipo de junta de dilatación por utilizar será una junta abierta con sellador vertido.

#### Figura 17. **Detalle de junta de dilatación**

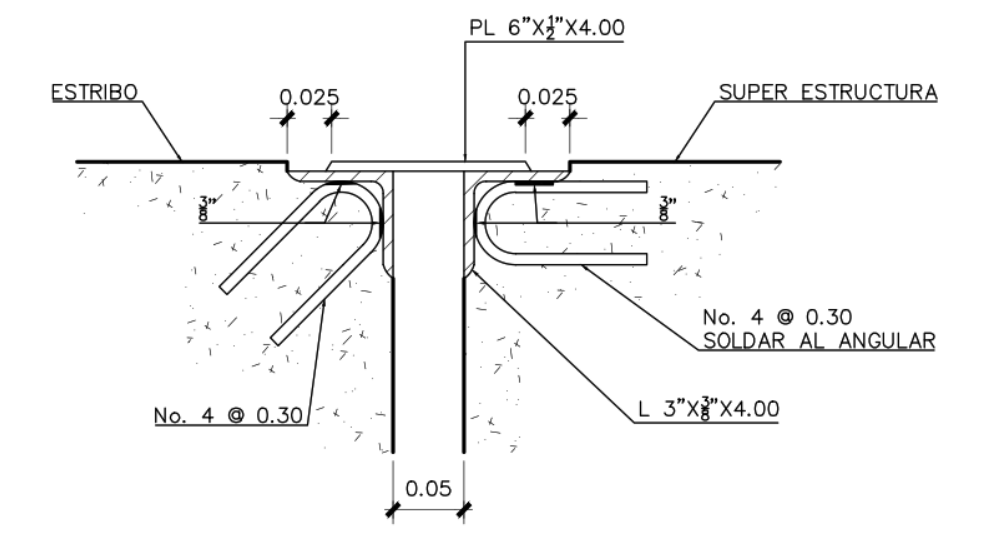

Fuente: DE LA CRUZ CAMEY, Carlos Enrique. *Consideraciones generales sobre las juntas de expansión usadas en puentes, en la República de Guatemala.* p. 80.

#### **2.10. Diseño de la subestructura**

En el diseño de la subestructura se diseñarán los siguientes elementos: cortina, viga de apoyo, apoyos de neopreno y estribos.

### **2.10.1. Diseño de cortina**

Utilizando 2 cm por cada metro de longitud se tiene:  $x = 15(2) = 30$  cm, considerando también la separación entre la viga y la cortina, se utilizará una base de 60 cm.

Figura 18. **Sección de cortina y viga de apoyo**

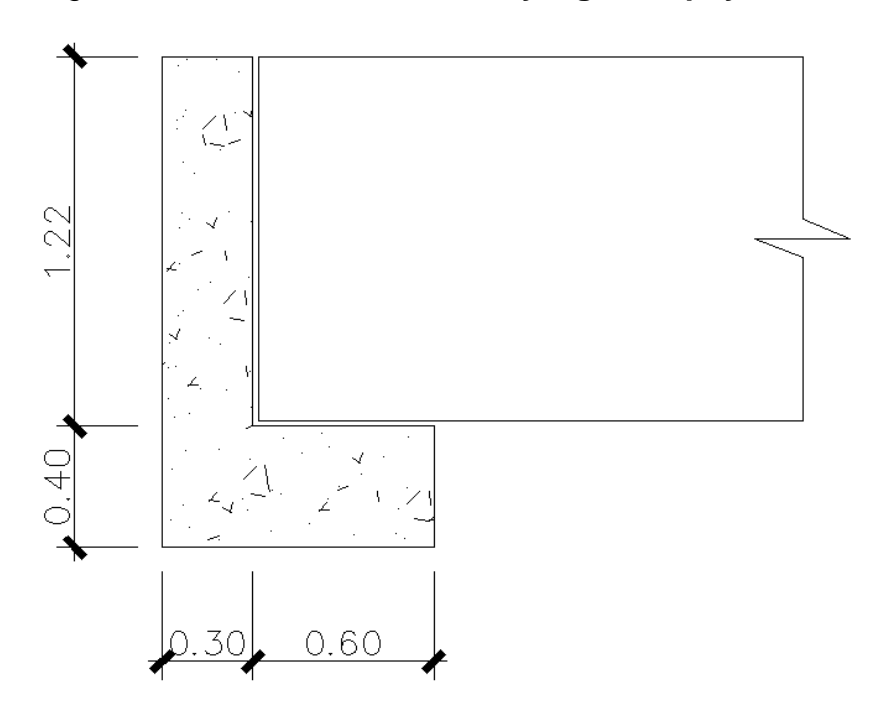

Fuente: elaboración propia, empleando programa AutoCAD.

Cálculo de las presiones sobre la cortina: de acuerdo con AASHTO 1.1.19, debe aplicarse una sobrecarga del suelo equivalente líquido de 480 kg/m<sup>3</sup>, actuando a 2 pies (0,61 m) sobre la superficie de rodadura.

## Figura 19. **Fuerzas del suelo que afectan a la cortina**

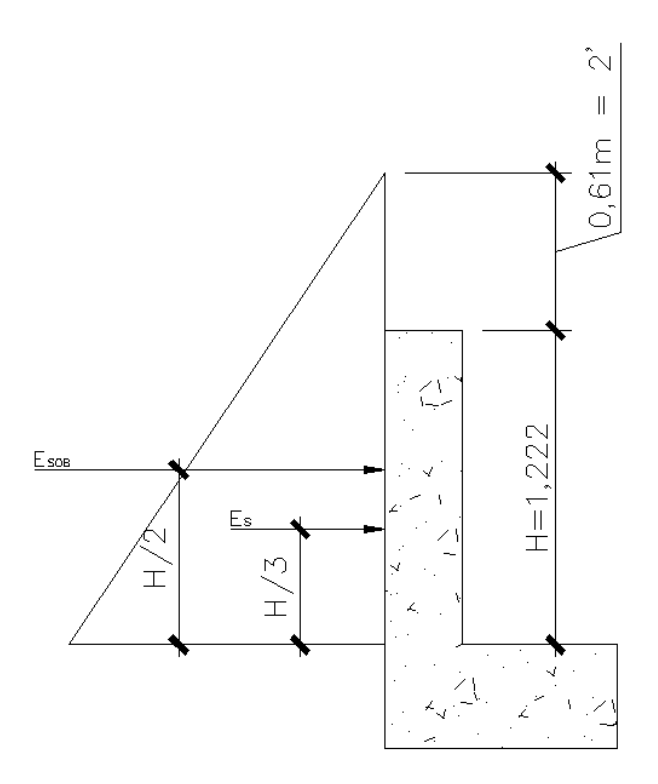

Fuente: elaboración propia, empleando programa AutoCAD.

Sobrecarga:

$$
S_{OB} = 480 \text{ kg/m}^3 * 0.61 \text{ m} = 292.80 \text{ kg/m}^2
$$

Presión al pie de la cortina:

$$
S = 480 \text{ kg/m}^3 * 1,222 \text{ m} = 586,56 \text{ kg/m}^2
$$

Cálculo del empuje del suelo:

$$
E = E_{SOB} + E_{S}
$$
  
74

 $E<sub>SOB</sub> = 292,80 * 1,222 = 357,80$  kg/m  $E_S = 586,56 * (1,222/2) = 358,39 \text{ kg/m}$  $E = 357,80 + 358,39 = 716,19$  kg/m

Momentos por el empuje del suelo:

$$
M_{Esob} = 357,80 * \left(\frac{1,222}{2}\right) = 218,61 \text{ kg} - m/m
$$
  

$$
M_{Es} = 358,39 * \left(\frac{1,222}{3}\right) = 145,98 \text{ kg} - m/m
$$

Fuerza longitudinal o fuerza de frenado (AASHTO 1,2.13): es la fuerza producida por las llantas del vehículo en el terraplén de acceso, y que es transmitida a la cortina. Se considera su centro de gravedad a 6 pies (1,83) sobre la superficie de rodadura.

$$
F_L = 0.05 * \left(\frac{P}{2H}\right)
$$

$$
F_{L} = 0.05 * \left(\frac{14\ 800\ kg}{2 * (1.222m)}\right) = 302.78\ kg/m
$$

Por ser de doble llanta:

$$
2 * 302,78 = 605,56
$$
 kg/m

### Figura 20. **Diagrama de distribución de fuerza longitudinal**

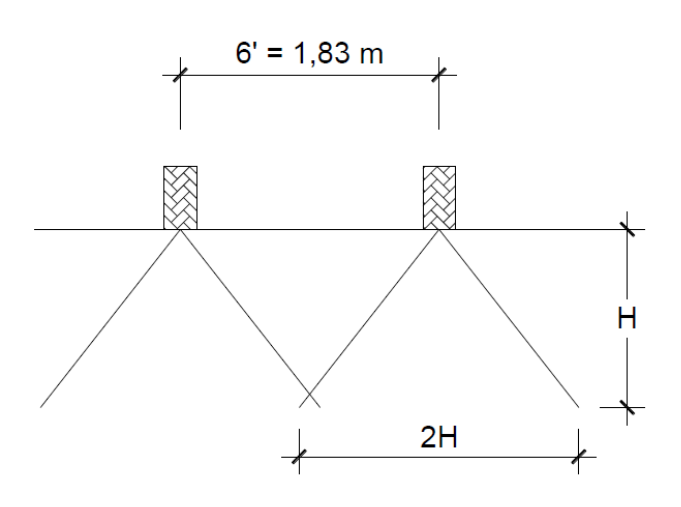

Fuente: elaboración propia, empleando programa AutoCAD.

Momento por fuerza longitudinal:

 $M_{FL} = FL * d = 605,56 * (1,222 + 1,83) = 1848,18 kg - m/m$ 

Fuerza de sismo: se considera el 12 % del peso de la cortina y se aplica en el centro.

$$
W_{\text{cortina}} = 1,222 \times 0,30 \times 1 \times 2400 = 879,84 \text{ kg}
$$

$$
S = F_{\text{sigma}} = 0.12 \times 879.84 = 105.58
$$
 kg

Momento de sismo:

$$
M_{\rm sismo} = 105,58 * \left(\frac{1,222}{2}\right) = 64,51 \text{ kg} - \text{m}
$$

## Figura 21. **Fuerzas que actúan sobre la cortina**

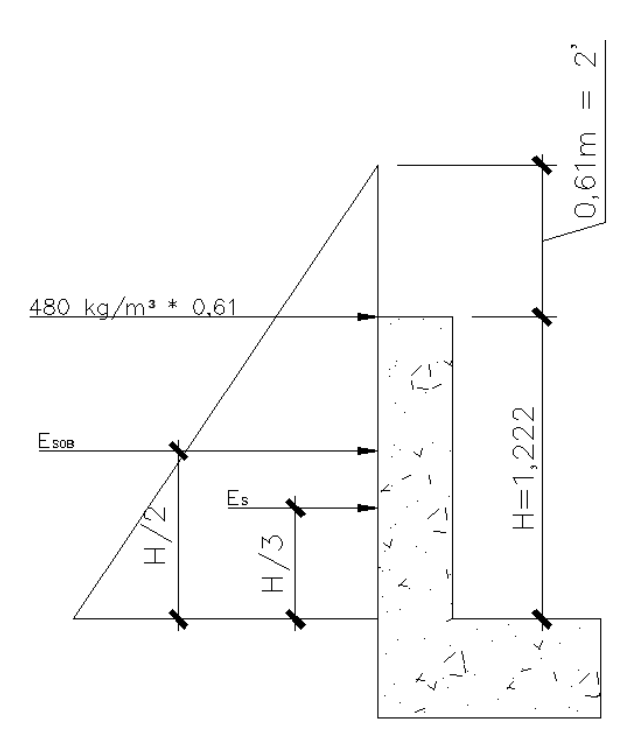

Fuente: elaboración propia, con programa AutoCAD.

Cálculo de momentos por grupos (AASHTO 3.22.1)

Grupo III = 1,30 ( $ME<sub>sob</sub> + ME<sub>S</sub> + M<sub>FL</sub>$ )

Grupo III = 1,30 (218,61 + 145,98 + 1 848,18) = 2 876,60 kg – m/m

Grupo IV =  $1,30$  (M $E_{sob}$  + M $E_S$  + M<sub>S</sub>)

Grupo IV = 1,30 (218,61 + 145,98 + 64,51) = 557,83 kg – m/m

El momento de diseño será:

$$
M_U = 2876,60 \text{ kg} - m/m
$$

Cálculo del refuerzo:

Utilizando varilla de acero No. 4:

$$
d = 30 - 7.5 - \left(\frac{1.27}{2}\right) = 21.87
$$
 cm

$$
A_s = \frac{0.85 * 281 * 100 * 21.87}{4\ 200} * \left(1 - \sqrt{1 - \frac{2 * 2\ 876.60 * 100}{0.9 * 0.85 * 281 * 100 * 21.87^2}}\right)
$$

$$
A_s = 3.53 \text{ cm}^2
$$

Área de acero mínimo:

$$
As_{\min} = \frac{14.1}{4\ 200} * 100 * 21.87 = 7.34 \text{ cm}^2
$$

Utilizaremos el área de acero mínimo dado que es mayor

Utilizando varillas de acero No. 4 (1,27 cm²) se obtiene:

$$
\frac{7,34}{1,27} = 5,78
$$

$$
S = \frac{100}{5,78} = 17,30 \text{ cm}
$$
Utilizaremos varillas de acero No. 4 @ 17 cm

Revisión por cortante:

Grupo III =  $1,30(E + F_L)$ 

Grupo III =  $1,30(716,19 + 302,78) = 1324,66$  kg

Grupo IV =  $1,30(E + S)$ 

Grupo IV =  $1,30(716,19 + 105,58) = 1,068,30$  kg

$$
V_{U} = 1\,324,66\,\mathrm{kg}
$$

Cortante que resiste el concreto:

$$
V_{CR} = 0.53 * 0.85 * 100 * 21.87 * \sqrt{281} = 16\ 515.69 \text{ kg}
$$

$$
16\,515,69 > 1\,422,97
$$

$$
V_{CR}>V_U
$$

El concreto absorbe todo el corte por lo que el refuerzo será:

$$
S = \frac{d}{2} = \frac{21,87}{2} = 10,94
$$

Se colocarán estribos de acero No.3 @ 11 cm

### **2.10.2. Diseño de viga de apoyo**

La viga de apoyo es un elemento estructural que soporta cargas transmitidas por la superestructura y la cortina, como está empotrada en los estribos, no soporta flexión por lo que el diseño de la viga de apoyo depende totalmente de la compresión y no flexión, por lo tanto, el refuerzo se calculará con el refuerzo mínimo indicado en el ACI318-14.

$$
As_{\min} = \frac{14.1}{fy} * b * d
$$

$$
As_{\min} = \frac{14.1}{4\ 200} * 90 * 40 = 12.08 \text{ cm}^2
$$

Utilizando varillas de acero No. 5 (área = 1,98cm²) se obtiene:

$$
12,08/1,98 = 6,10
$$

$$
S = \frac{100}{6,10} = 16,39
$$

Colocaremos varilla de acero No. 5 @ 16 cm

Espaciamiento de estribos:

$$
S = \frac{d}{2} = \frac{40 - 7.5}{2} = 16.25
$$

Se colocarán estribos de acero No. 3 @ 16 cm

#### **2.10.3. Diseño de neopreno**

Los apoyos son dispositivos ubicados entre la superestructura y la subestructura de un puente cuya función es transmitir cargas y posibilitar desplazamientos y rotaciones. Las cargas incluyen el peso propio de la superestructura, carga vehicular, de viento, sismo, frenado, entre otras. Los desplazamientos transversales y longitudinales, las rotaciones, resultan de la acción de estas cargas, así como de variaciones de temperatura, flujo plástico, retracción, fatiga, y otros.

Según el capítulo 14 de las normas AASHTO, las condiciones del apoyo para un puente, está en función de la longitud de su claro. Para poyos fijos de claros de 50 pies (15,24 metros), no es necesario hacer consideraciones por deflexión, mientras que, para claros mayores o iguales a 50 pies, deberán proveerse algún tipo de apoyo especial que tolere mayores niveles de rotación.

Las especificaciones AASHTO para el diseño de apoyos elastoméricos, en relación con los materiales y los esfuerzos, toman en cuenta:

• Propiedades de los materiales: dependen de sus elementos constituyentes. Una de las propiedades del elastómero es su módulo de cortante, el cual puede definirse como la fuerza por pulgada cuadrada del cojinete (área de contacto) necesaria para deformar una cantidad igual a su espesor. Cuando sea especificado o se conozca el módulo de cortante del elastómero del que está hecho cada uno de los apoyos, este valor deberá ser utilizado para el diseño, de lo contrario, los valores usados serán aquellos del rango aplicable según la tabla siguiente.

#### Tabla VII. **Módulo de cortante para diferente dureza de elastómero**

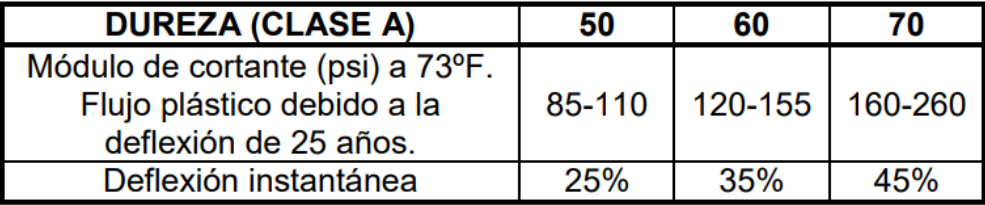

Fuente: AASHTO. *Normas AASHTO.* p. 344.

• Revisión de refuerzos por compresión: si no se previene la deformación por corte, el refuerzo de compresión promedio δo en cualquier capa no deberá exceder de 1 000 libras por pulgada cuadrada para apoyos reforzados de acero; 800 libras por pulgada cuadrada para apoyos reforzados con acero laminado o cojinetes sencillos.

Figura 22. **Detalle de placas de elastómero**

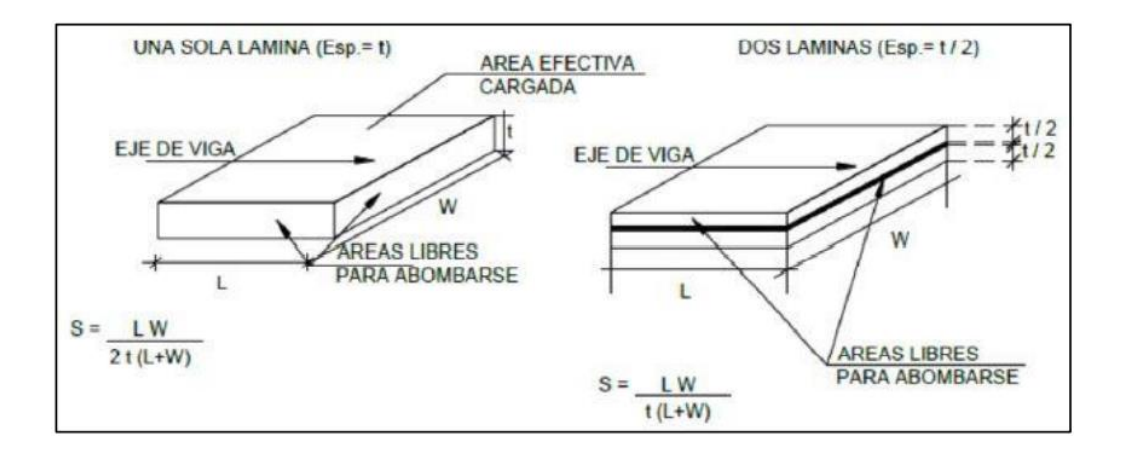

Fuente: CHINCHILLA LÓPEZ, Alexis. *Análisis y diseño estructural de subestructuras para puentes de claros cortos según normas AASHTO*. p. 149.

#### Predimensionamiento

El diseño del apoyo de neopreno está basado en el método A sección 14 de las normas AASHTO.

Área en planta del elastómero (área =  $L * W$ )

$$
P_T=84\;540\;kg
$$

Siendo  $\sigma_s \leq 87.9 \text{ kg/cm}^2$ 

$$
A_{\text{req}} = \frac{P_T}{\sigma_s} = \frac{84\,540}{87,9} = 961,77\,\text{cm}^2
$$

Para el ancho de viga b= 50 cm, escogemos W= 50 cm

$$
L = \frac{961,77}{50} = 19,23 \text{ cm}
$$
 a lo largo de la longitud de viga

Adoptaremos L= 20 cm y W= 50 cm (Área = 1000 cm<sup>2</sup> > 961,77 cm<sup>2</sup>)

• Máxima deformación por corte en el dispositivo (Δs)

La máxima deformación por corte del dispositivo se toma como el máximo desplazamiento horizontal de la superestructura (AASHTO 14.7.6.3.4).

Deformación por temperatura:

$$
t_{\text{sup}} = 26 \,^{\circ}C
$$
83

 $t_{\text{inf}} = 7 \degree C$ 

 $t<sub>insta</sub> = 25 °C$ 

 $L = 1500$  cm

 $\alpha = 10.8 * 10^{-6}/^{\circ}C$ 

 $\Delta_{\text{temp}} = L * \alpha * \Delta t = 1500 * (10.8 * 10^{-6}) * 19 = 0.31 \text{ cm}$ 

Deformación por retracción de fragua

$$
\Delta_{\text{retrac}} = 0.90 \text{ cm}
$$

Acortamiento total de viga, estado límite de servicio:

$$
\Delta s = 1.2(\Delta_{\text{temp}} + \Delta_{\text{retrac}}) = 1.2 * (0.31 + 0.90) = 1.45 \text{ cm}
$$

 $\bullet$  Espesor requerido de elastómero ( $h_{rt}$ )

hrt ≥ 2∆<sup>s</sup> sección 14.7.6.3.4-1 AASHTO

$$
h_{rt} \ge 2\Delta_s = 2(1.45) = 2.90
$$
 cm

• Factor de forma Si mínimo

 $G = 9,14 \text{ kg/cm}^2 \text{ (dureza 60)}$ 

$$
\sigma_{\rm s} = \frac{\rm P_T}{\rm A} = \frac{84\,540}{1000} = 84.54\,\rm kg/cm^2
$$

Con  $\sigma_s \leq 1.25$ GS<sub>i</sub> (AASHTO 14.7.6.3.2-7)

$$
S_i \ge \frac{\sigma_s}{1,25G} = \frac{84,54}{1,25*9,14} = 7,40
$$

• Grosor de una capa interior del elastómero  $(h_{ri})$ 

$$
Como S_i \ge \frac{L*W}{2h_{ri}} \to h_{ri} \le \frac{L*W}{2*S_i*(L+W)} (AASHTO 14.7.5.1-1)
$$

Luego:

$$
h_{ri} \le \frac{50 * 20}{2(7,40)(20 + 50)} = 0.97 \text{ cm } (9,65 \text{ mm})
$$

Grosor de capa interior adoptado:  $h_{ri} = 1.0$  cm (10 mm)

Con este grosor de capa interior, el factor de forma para una capa interior es:

$$
S_i = \frac{20 * 50}{2(1,0)(20 + 50)} = 7,14 \le S_{i,min}
$$
 por lo cual utilizaremos el mínimo = 7,40

• Grosor de las capas interiores  $(h_{re})$ 

$$
h_{re} \leq 0.70 h_{ri}
$$

$$
h_{re} \le 0.70 * 1.0 = 0.70 \text{ cm}
$$

Con este grosor de capa exterior, el factor de forma para una capa exterior es:

$$
S_i = \frac{20 * 50}{2(0.70)(20 + 50)} = 10,20 \ge S_{i \text{ min}} = 7,40 \text{ Ok}
$$

• Número de capas interiores (n)

Siendo:  $h_{rt} = n * h_{ri} + 2h_{re}$ 

$$
2,90 = n(1,0) + 2(0,70)
$$

$$
n=1,5\rightarrow 2
$$

Se verifica, además:

$$
\frac{{S_i}^2}{n} < 20
$$

$$
\frac{7,40^2}{2+0,5+0,5} = 18,25 < 20 \quad \text{OK}
$$

**•** Espesor total del elastómero  $(h_{rt})$ 

$$
h_{rt} = n * h_{ri} + 2 * h_{re} = 2(1) + 2(0,70) = 3,40 \text{ cm}
$$

• Espesor de las placas de refuerzo  $(h_s)$ 

En el estado límite de servicio:

$$
h_s \ge \frac{3 * h_{\text{max}} * \sigma_s}{fy}
$$
 (AASHTO 14.7.5.3.5 – 1)

$$
h_s \ge \frac{3(1,0)(84,54)}{2\,530} = 0,10\,cm
$$

En el estado límite de fatiga:

$$
h_s \ge \frac{2 * h_{\text{max}} * \sigma_L}{\Delta F_{\text{TH}}}
$$
 (AASHTO 14.7.5.3.5 – 2)

$$
\sigma_{\rm L} = \frac{P_{\rm LL}}{A} = \frac{38\,890}{1000} = 38.89 \,\text{kg/cm}^2
$$

$$
\Delta F_{TH} = 1.687 \text{ kg/cm}^2
$$

$$
h_s \ge \frac{2 * 1 * 38,89}{1.687} = 0.05
$$
 cm

Adoptamos  $h_s = 2$  mm = 0,20 cm > 0,10 cm

$$
h_s = 2 \text{ mm } \ge 1/16 \text{''} \quad \text{OK} \tag{AASHTO 14.7.5.3.5}
$$

• Altura total del dispositivo de elastómero reforzado (H)

$$
H = h_{rt} + (n+1)h_s = 3,40 + (2+1)(0,2) = 4,0 \text{ cm}
$$

Verificaciones

• Estabilidad del dispositivo

$$
H < L/3 \quad y \quad H < W/3 \qquad \text{(AASHTO 14.7.6.3.6)}
$$
\n
$$
4.0 \le 50/3 = 16.67 \text{cm} \quad \text{OK}
$$
\n
$$
4.0 \le 20/3 = 6.66 \text{cm} \quad \text{OK}
$$

**•** Esfuerzo de compresión por carga total  $(\sigma_s)$ 

 $\sigma_s \le 1{,}25{\rm GS_i}$  (AASHTO 14.7.6.3.2 – 7)

 $\sigma_s \leq 87,89 \text{ kg/cm}^2$  (AASHTO 14.7.6.3.2 – 8)

$$
84,54 \text{ kg/cm}^2 \le 1,25(9,14)(10,20) = 116,53 \text{ kg/cm}^2
$$
 OK

$$
84.54 \text{ kg/cm}^2 \leq 87.89 \text{ kg/cm}^2
$$
 OK

• Deflexiones por compresión en el dispositivo

$$
\sigma_{\rm D} = \frac{\rm P_{DC}}{\rm A} = \frac{45\ 650}{1\ 000} = 45,65\ \text{kg/cm}^2 = 0,65\ \text{Ksi}
$$

$$
\sigma_{\rm s} = 84.54 \frac{\rm kg}{\rm cm^2} = 1.20 \text{ Ksi}
$$

# Tabla VIII. **Deformaciones por compresión para elastómero dureza 60 utilizando figuras C14.7.6.3.3-1**

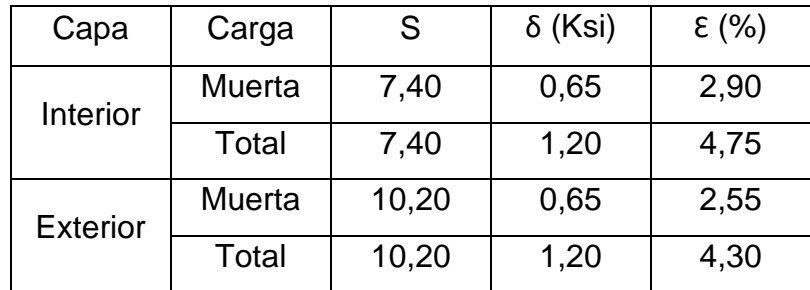

Fuente: elaboración propia.

• Deflexión por compresión inicial del dispositivo

 $\delta = n * h_n * \varepsilon_{int} + 2h_{re} * \varepsilon_{ext}$  (AASHTO 14.7.5.3.6)

 $\delta = (2)(1)(0,0475) + (2)(0,70)(0,043) = 0,155$  cm

• Deflexión por compresión inicial debido a carga muerta

 $\delta_{\rm DC} = n * h_{\rm ri} * \epsilon_{\rm D\,int} + 2 * h_{\rm re} * \epsilon_{\rm D\,ext}$  (AASHTO 14.7.5.3.6 – 2)

 $\delta_{\text{DC}}$  = (2)(1)(0,029) + 2(0,7)(0,0255) = 0,093 cm

• Deflexión por compresión debido a la carga viva

$$
\delta_{LL}=\delta-\delta_{DC}
$$

$$
\delta_{LL} = 0.155 - 0.093 = 0.062
$$
 cm  
89

Deflexión por creep

 $C_d = 0.35$  para dureza 60 (tabla 14.7.6.2-1)

$$
\delta_{\text{creep}} = C_{\text{d}} * \delta_{\text{DC}} \tag{AASHTO\ 14.7.5.3.6-3}
$$

$$
\delta_{\text{creep}} = 0.35 * 0.093 = 0.033 \text{ cm}
$$

• Deflexión debido a creep y la carga viva

$$
\delta_{\text{creep+LL}} = 0.033 + 0.062 = 0.095 \text{ cm}
$$

 $0,095 < 1/8$ " OK

• Deflexión por compresión inicial de una capa interior de elastómero

 $\delta_i = \varepsilon_{\text{int}} * h_{\text{ri}} < 0.09 h_{\text{ri}}$ 

 $\epsilon_{\rm int} < 0.09$ 

 $0,0475 < 0,09$  OK

### **2.10.4. Diseño de estribos**

Los estribos son estructuras que sirven de apoyo extremo al puente y además de soportar la carga de la superestructura, sirven de contención de los terraplenes de acceso y por consiguiente están sometidos al empuje de tierra. Los estribos, como muros de contención pueden ser de concreto simple (estribos de gravedad), concreto armado (muros en voladizo o con pantalla y contrafuertes), y otros.

El estribo que se diseñara para el puente será un muro de gravedad de concreto ciclópeo, y se verificara por volteo, deslizamiento y presiones máximas y mínimas.

• Parámetros de diseño

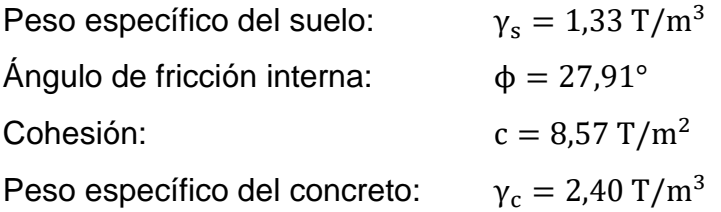

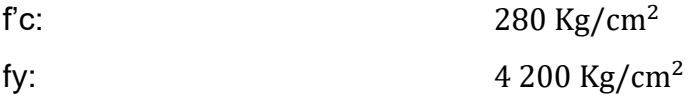

Figura 23. **Presiones del suelo que afecta el estribo**

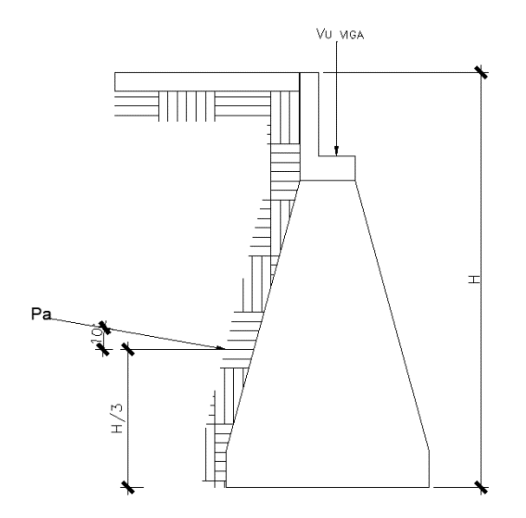

Fuente: elaboración propia, empleando programa AutoCAD.

$$
H_T = 6.76 \text{ m}
$$

Calculando los coeficientes de empuje de tierra de Rankine:

$$
K_a = \cos(10) \frac{\cos(10) - \sqrt{\cos^2(10) - \cos^2(26,22)}}{\cos(10) + \sqrt{\cos^2(10) - \cos^2(26,22)}}
$$

$$
K_a = 0.41
$$

$$
K_p = \frac{1}{K_a} = \frac{1}{0.41} = 2.44
$$

La fuerza activa de Rankine por unidad de longitud es igual a:

$$
P_a = \frac{1}{2} * \gamma_s * H_t^2 * K_a
$$
  

$$
P_a = \frac{1}{2} (1,33) * (6,62)^2 * (0,41)
$$
  

$$
P_a = 11,95 \text{ Ton/m}
$$

La componente vertical  $P_v$  y la horizontal,  $P_H$  de la fuerza activa de Rankine son:

$$
P_V = (11,95) \text{sen}(10) = 2,07 \text{ Ton./m}
$$

$$
P_{\rm H} = (11,95)\cos(10) = 11,77
$$
 Ton./m

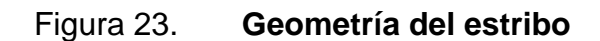

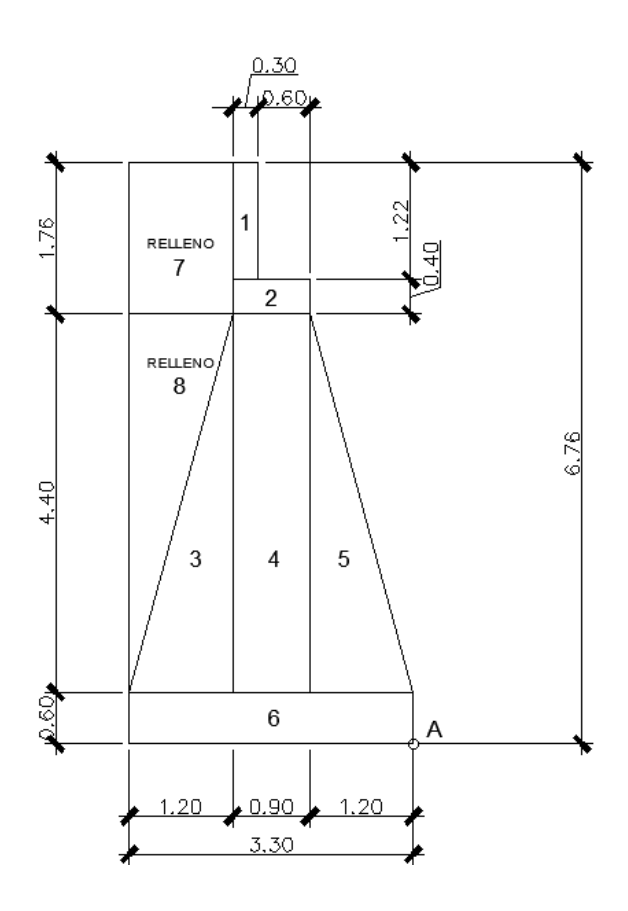

Fuente: elaboración propia, empleando programa AutoCAD.

Factor de seguridad contra volteo

El factor de seguridad contra volteo se calcula de la siguiente manera:

$$
FS_{\text{(volteo)}} = \frac{\sum M_R}{\sum M_o}
$$

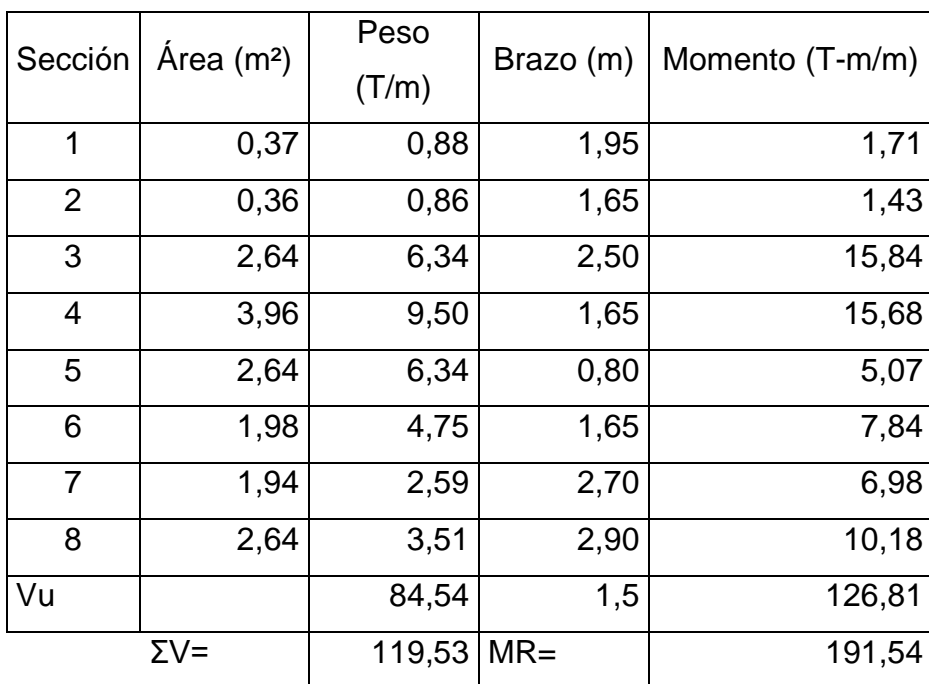

### Tabla IX. **Momento estabilizante del estribo**

Fuente: elaboración propia.

$$
M_o = Ph * \left(\frac{Ht}{3}\right)
$$

$$
M_o = 11,77 \times \left(\frac{6,62}{3}\right) = 25,97
$$
 Ton – m

$$
F_{\text{Svolteo}} = \frac{191,54}{25,97} = 7,38
$$

Como  $FS_{(volteo)} > 2$  se concluye que sí chequea por voleo.

Factor de seguridad contra deslizamiento

El factor de seguridad contra deslizamiento está dado por:

$$
FS_{\text{deslizamiento}} = \frac{\sum F_R}{\sum F_d} = \frac{(\sum V) \tan(k_1 \phi_2') + Bk_2 c_2' + P_P}{P_a \cos \alpha}
$$

Entonces, sea  $K_1 = K_2 = \frac{2}{3}$  $\frac{2}{3}$ . Calculando la fuerza pasiva de Rankine se obtiene:

$$
P_p = \frac{1}{2} K_p \gamma_s D^2 + 2C \sqrt{K_p} D
$$

$$
P_p = \frac{1}{2}(2,44)(1,33)(2,67)^2 + 2(8,57)(\sqrt{2,44})(2,67) = 83,05
$$
 Ton/m

$$
FS_{des} = \frac{(119,31)\tan\left(\left(\frac{2}{3}\right)(27,91))\right) + (3,30)\left(\frac{2}{3}\right)(8,57) + 83,05}{11,77}
$$

$$
F_s(\text{des}) = 12,07
$$

Como  $FS_{(deslizationiento)} > 1,50$  se concluye que sí chequea por deslizamiento.

Factor de seguridad contra capacidad de apoyo

Se determina primero la excentricidad a la que la resultante de las fuerzas verticales actúa sobre la base de la losa, de la siguiente manera:

$$
e = \frac{B}{2} - \frac{\sum M_R - \sum M_o}{\sum V}
$$
\n95

$$
e = \frac{3.3}{2} - \frac{191.54 - 25.97}{119.31} = 0.26
$$
  
B/6 = 3.3/6 = 0.55  
e < B/6

Calculando  $q_{max}$  y  $q_{min}$  se obtiene:

$$
q_{\text{max}} = q_{\text{punta}} = \frac{\sum V}{B} * \left(1 + \frac{6e}{B}\right)
$$
  

$$
q_{\text{max}} = \frac{119.31}{3.3} * \left(1 + \frac{6(0.26)}{3.3}\right) = 53.39 \text{ Ton/m}^2
$$
  

$$
q_{\text{min}} = q_{\text{talon}} = \frac{\sum V}{B} * \left(1 - \frac{6e}{B}\right)
$$
  

$$
q_{\text{min}} = \frac{119.31}{3.3} * \left(1 - \frac{6(0.26)}{3.3}\right) = 18.92 \text{ Ton/m}^2
$$

Se procede a calcular la capacidad última del suelo mediante la siguiente ecuación:

$$
q_{u} = cN_{c}F_{cs}F_{cd}F_{ci} + qN_{q}F_{qs}F_{qd}F_{qi} + \frac{1}{2}yB'N_{y}F_{ys}F_{yd}F_{yi}
$$

Calculando los factores de capacidad de carga, para Ø=26,22°

$$
N_q = \tan^2\left(45 + \frac{\emptyset}{2}\right) * e^{\pi \tan \emptyset} = \tan^2\left(45 + \frac{27,91}{2}\right) e^{\pi \tan 27,91} = 14,58
$$
  

$$
N_c = (N_q - 1)\cot \emptyset = (14,58 - 1)\cot(27,91) = 25,63
$$
  

$$
N_\gamma = 2(N_q + 1)\tan \emptyset = 2(14,58 + 1)\tan(27,91) = 16,50
$$

Se calcula también:

$$
q = \gamma D = (1,33)(2,67) = 3,55 \text{ Ton/m}^2
$$
  
B' = B - 2e = (3,65 - 2(0,26)) = 2,78 m

Calculando factores de forma:

$$
F_{CS} = 1 + \left(\frac{B}{L}\right) \left(\frac{N_q}{N_c}\right) = 1 + \left(\frac{3,3}{15,8}\right) * \left(\frac{14,58}{25,63}\right) = 1,12
$$
  

$$
F_{qs} = 1 + \left(\frac{B}{L}\right) \tan \phi = 1 + \left(\frac{3,3}{15,8}\right) \tan (27,91) = 1,11
$$
  

$$
F_{\gamma s} = 1 - 0,4 \left(\frac{B}{L}\right) = 1 - 0,4 * \left(\frac{3,3}{15,8}\right) = 0,92
$$

Factores de profundidad:

$$
F_{\rm cd} = 1 + 0,40 \left(\frac{D}{B'}\right) = 1 + 0,40 \left(\frac{2,67}{2,78}\right) = 1,38
$$

$$
F_{qd} = 1 + 2\tan\phi(1 - 2\operatorname{sen}\phi)^{2}\left(\frac{D}{B'}\right) = 1 + 2\tan(27.91)\left(1 - 2\operatorname{sen}(27.91)\right)^{2}\left(\frac{2.67}{2.78}\right)
$$

$$
= 1.004
$$

$$
F_{\gamma d} = 1
$$

Factores de inclinación:

$$
\beta = \tan^{-1} \left( \frac{P_a \cos \alpha}{\Sigma V} \right) = \tan^{-1} \left( \frac{11,95 \cos (10)}{119,31} \right) = 5,06^{\circ}
$$
  

$$
F_{ci} = F_{qi} = \left( 1 - \frac{\beta}{90^{\circ}} \right)^2 = \left( 1 - \frac{5,06}{90^{\circ}} \right)^2 = 0,89
$$
  

$$
F_{\gamma i} = \left( 1 - \frac{\beta}{\emptyset} \right)^2 = \left( 1 - \frac{5,06}{27,91} \right)^2 = 0,67
$$

Capacidad última de carta del suelo:

$$
\boldsymbol{q}_u = c\boldsymbol{N}_c\boldsymbol{F}_{cs}\boldsymbol{F}_{cd}\boldsymbol{F}_{ci} + q\boldsymbol{N}_q\boldsymbol{F}_{qs}\boldsymbol{F}_{qd}\boldsymbol{F}_{qi} + \frac{1}{2}\gamma\boldsymbol{B}'\boldsymbol{N}_\gamma\boldsymbol{F}_{\gamma s}\boldsymbol{F}_{\gamma d}\boldsymbol{F}_{yi}
$$

$$
q_u = (8,57)(25,63)(1,12)(1,38)(0,89) + (3,55)(14,58)(1,11)(1,004)(0,89) + \frac{1}{2}(1,33)(2,78)(16,50)(0,92)(1)(0,67) q_u = 373,23 \text{ Ton/m}^2
$$

Una vez determinada la capacidad última de carga del suelo, se procede a calcular el factor de seguridad:

 $FS_{capacidad de carga} = q_u/q_{máx}$ 

$$
FS_{capacidad de carga} = \frac{373,23}{53,39} = 6,99
$$

Como FScapacidad de carga > 3, se concluye que sí chequea contra falla por capacidad de apoyo.

Verificación por sismo

Esta verificación se efectúa para el muro con superestructura y carga viva y la verificación por sismo en donde no se considera carga viva.

$$
C_{M} = 84,54 T
$$
  
\n
$$
W_{sub} = 34,99 T
$$
  
\n
$$
W_{3} = C_{M} + W_{sub} = 119,53 T
$$
  
\n
$$
ME_{3} = C_{M} * Brazo_{w_{3}}
$$
  
\n
$$
ME_{3} = 84,54 * (\frac{3,30}{2}) = 139,49 T - m
$$

$$
MET = ME3 + MR
$$

2

$$
MET = 139,49 + 64,73 = 204,22 T - m
$$

Fuerza horizontal (FH)

## $FH = 1,08E + 0,08W_3$

$$
FH = 1,08(11,77) + 0,08(119,53) = 22,27 T
$$

# Tabla X. **Resultado del momento de volteo en el estribo sentido horizontal**

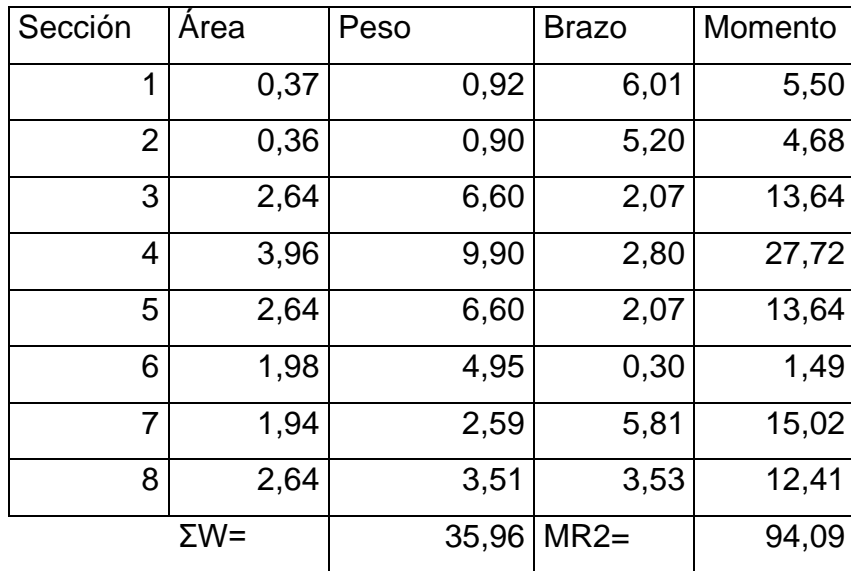

Fuente: elaboración propia.

Momento estabilizante por sismo ( $\rm M_{E_S})$ 

 $M_{E_S} = 0.08 M_{R2} = 0.08 * 94.09$  $M_{E_S} = 7,53$  T – m

Momento de volteo por sismo  $(M_{VS})$ 

$$
M_{VS} = 1,08M_o + 0,08W_{CM}H_{total} + M_{E_S}
$$

$$
M_{VS} = 1,08(25,97) + 0,08(84,54)(6,62) + 7,53
$$

$$
M_{VS} = 80,35
$$
 T

Verificación por deslizamiento

$$
FS_{\text{designimento}} = \frac{W_3}{FH} > 1,50
$$

$$
FS_{\text{deslizamiento}} = \frac{119,53}{22,27} = 5,37
$$

Como  $FS_{(deslization)}>1,50$  se concluye que si chequea por deslizamiento.

Verificación por volteo

$$
FS_{\text{volteo}} = \frac{\text{MET}}{M_{\text{VS}}} > 1.50
$$

$$
FS_{\text{volteo}} = \frac{204,22}{80,35} = 2,54
$$

Como  $FS_{voltea} > 1,50$  se concluye que si chequea por volteo

Verificación por capacidad de carga

$$
e = \frac{B}{2} - \frac{MET - M_{VS}}{W_3}
$$

$$
e = \frac{3.3}{2} - \frac{204.22 - 80.35}{119.53} = 0.61
$$

Calculando  $q_{max}$  y  $q_{min}$  se obtiene:

$$
q_{max} = q_{punta} = \frac{W_3}{B} * \left(1 + \frac{6e}{B}\right)
$$

$$
q_{\text{max}} = \frac{119,53}{3,3} * \left(1 + \frac{6(0,61)}{3,3}\right) = 76,39 \text{ Ton/m}^2
$$

Se procede a calcular la capacidad última del suelo mediante la siguiente ecuación:

$$
\boldsymbol{q}_u = c\boldsymbol{N}_c\boldsymbol{F}_{cs}\boldsymbol{F}_{cd}\,\boldsymbol{F}_{ci} + q\boldsymbol{N}_q\boldsymbol{F}_{qs}\boldsymbol{F}_{qd}\boldsymbol{F}_{qi} + \frac{1}{2}\gamma\boldsymbol{B}'\boldsymbol{N}_\gamma\boldsymbol{F}_{\gamma s}\boldsymbol{F}_{\gamma d}\boldsymbol{F}_{yi}
$$

Calculando los factores de capacidad de carga, para Ø=26,22°

$$
N_q = \tan^2\left(45 + \frac{\phi}{2}\right) * e^{\pi \tan \phi} = \tan^2\left(45 + \frac{27,91}{2}\right) e^{\pi \tan 27,91} = 14,58
$$

$$
N_c = (N_q - 1)cot\emptyset = (14,58 - 1)cot(27,91) = 25,63
$$
  

$$
N_{\gamma} = 2(N_q + 1)tan\emptyset = 2(14,58 + 1)tan(27,91) = 16,50
$$

Se calcula también:

$$
q = \gamma D = (1,33)(2,67) = 3,55
$$
 Ton/m<sup>2</sup>

$$
B' = B - 2e = (3,65 - 2(0,26)) = 2,78 \text{ m}
$$

Calculando factores de forma:

$$
F_{CS} = 1 + \left(\frac{B}{L}\right) \left(\frac{N_q}{N_c}\right) = 1 + \left(\frac{3,3}{15,8}\right) * \left(\frac{14,58}{25,63}\right) = 1,12
$$
  

$$
F_{qs} = 1 + \left(\frac{B}{L}\right) \tan \phi = 1 + \left(\frac{3,3}{15,8}\right) \tan (27,91) = 1,11
$$
  

$$
F_{\gamma s} = 1 - 0,4 \left(\frac{B}{L}\right) = 1 - 0,4 * \left(\frac{3,3}{15,8}\right) = 0,92
$$

Factores de profundidad:

$$
F_{cd} = 1 + 0.40 \left(\frac{D}{B'}\right) = 1 + 0.40 \left(\frac{2.67}{2.78}\right) = 1.38
$$

$$
F_{qd} = 1 + 2 \tan \phi (1 - 2 \operatorname{sen} \phi)^2 \left(\frac{D}{B'}\right) = 1 + 2 \tan (27.91) \left(1 - 2 \operatorname{sen} (27.91)\right)^2 \left(\frac{2.67}{2.78}\right)
$$
  
= 1.004

$$
F_{\gamma d}=1\,
$$

Factores de inclinación:

$$
\beta = \tan^{-1} \left( \frac{P_a \cos \alpha}{\sum V} \right) = \tan^{-1} \left( \frac{11,95 \cos (10)}{119,31} \right) = 5,06^{\circ}
$$

$$
F_{ci} = F_{qi} = \left( 1 - \frac{\beta}{90^{\circ}} \right)^2 = \left( 1 - \frac{5,06}{90^{\circ}} \right)^2 = 0,89
$$

$$
F_{\gamma i} = \left(1 - \frac{\beta}{\phi}\right)^2 = \left(1 - \frac{5.06}{27.91}\right)^2 = 0.67
$$

Capacidad última de carta del suelo:

$$
\boldsymbol{q}_u = c\boldsymbol{N}_c\boldsymbol{F}_{cs}\boldsymbol{F}_{cd}\boldsymbol{F}_{ci} + q\boldsymbol{N}_q\boldsymbol{F}_{qs}\boldsymbol{F}_{qd}\boldsymbol{F}_{qi} + \frac{1}{2}\gamma\boldsymbol{B}'\boldsymbol{N}_\gamma\boldsymbol{F}_{\gamma s}\boldsymbol{F}_{\gamma d}\boldsymbol{F}_{\gamma i}
$$

$$
q_u = (8,57)(25,63)(1,12)(1,38)(0,89) + (3,55)(14,58)(1,11)(1,004)(0,89) + \frac{1}{2}(1,33)(2,78)(16,50)(0,92)(1)(0,67)
$$

$$
q_u = 373.23
$$
 Ton/m<sup>2</sup>

Una vez determinada la capacidad última de carga del suelo, se procede a calcular el factor de seguridad:

 $FS_{capacidad de carga} = q_u/q_{m\'ax}$ 

$$
FS_{capacidad de carga} = \frac{373,23}{76,39} = 4,88
$$

Como FScapacidad de carga > 3, se concluye que si chequea contra falla por capacidad de apoyo.

#### **2.11. Evaluación de impacto ambiental**

De acuerdo con la lista taxativa del Ministerio de Ambiente y Recursos Naturales, evaluando la naturaleza del proyecto enlistado en el Acuerdo Ministerial No. 264-2019, Reformas al Listado Taxativo de Proyectos, Obras, Industrias o Actividades (Acuerdo Ministerial 204-2019), ubica al proyecto:

Sector 10, subsector A, numeral 6, que se encuentra en la actividad económica "Construcción de carreteras y líneas de ferrocarril" describiendo a la clasificación de "Puentes". Que corresponde a una categoría "B2", de bajo a moderado impacto ambiental, para un área mayor a un metro lineal.

Con la finalidad de realizar un estudio a profundidad al momento de la construcción del proyecto hay que generar dos instrumentos solicitados por el MARN para dicha categoría, una Evaluación Ambiental Inicial EAI la cual consiste en un formulario establecido por el MARN. De igual manera se debe incluir un Plan de Gestión Ambiental PGA el cual es un documento que establece los procedimientos de construcción, operación y medidas de mitigación que el proyecto debe implementar para no afectar el ambiente que le rodea de manera permanente.

Es importante establecer que la elaboración de instrumentos ambientales de esta categoría puede ser realizado únicamente por un consultor ambiental o una empresa consultora ambiental acreditada por el Ministerio, situación por la cual en este caso en particular únicamente se realizará un informe del EAI, el cual contemple aspectos ambientales específicos como objetivos y medidas de mitigación.

#### Información general

Nombre del proyecto: Diseño de puente vehicular en cantón San Antonio, San Andrés Iztapa, Chimaltenango.

Descripción del proyecto: el proyecto tiene el objetivo de mejorar las vías de comunicación del cantón San Antonio. Esto mediante la construcción de un puente el cual se encuentra diseñado bajo las especificaciones recomendadas por la Asociación Americana de Carreteras del Estado y Transportes Oficiales (AASHTO) para un camión HL-93.

Como características propias del puente, este contará con una longitud de 15 m, un ancho total de 7 m, consta de dos carriles de 3,6 m cada uno, es importante establecer que no se contara con acera, por lo cual se contempla la instalación de un barandal para el resguardo de los peatones. Se diseñará con concreto reforzado, exceptuando los estribos que serán de concreto ciclópeo.

Vida útil del proyecto: 50 años.

Área o situación legal donde se ubicará el proyecto: cantón San Antonio, San Andrés Iztapa, Chimaltenango, específicamente sobre el río Negro.

Superficie estimada del proyecto: longitud de 15 m, un ancho total de 7 m constará de dos carriles de 3,6 m cada uno.

Colindancias:

### Tabla XI. **Colindancias del puente**

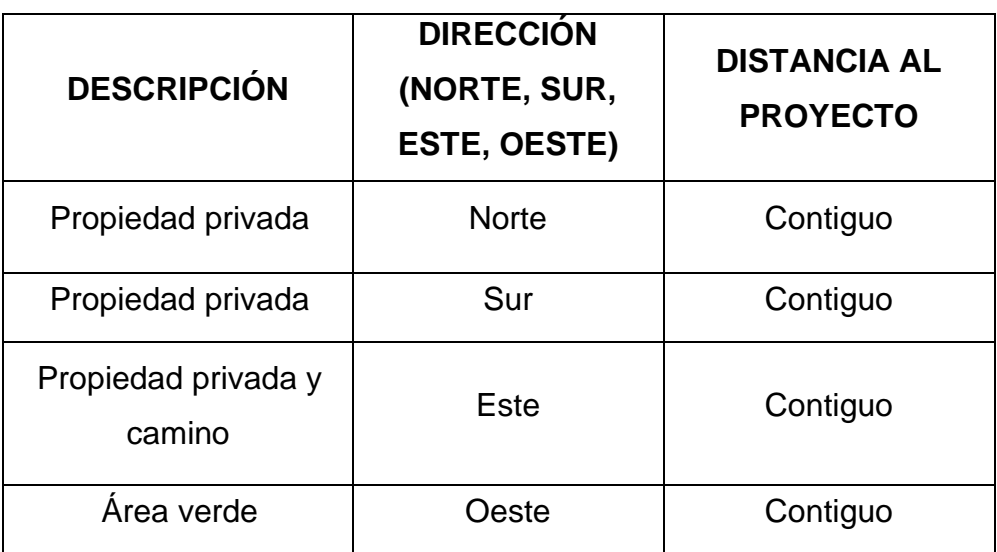

Fuente: elaboración propia.

En el siguiente mapa de elaboración propia se evalúa el área de influencia directa (50 m) y área de influencia indirecta (100 m) del proyecto, relacionando las colindancias y efecto que puede tener la ejecución del proyecto.

## Figura 24. **Mapa de influencia directa e indirecta**

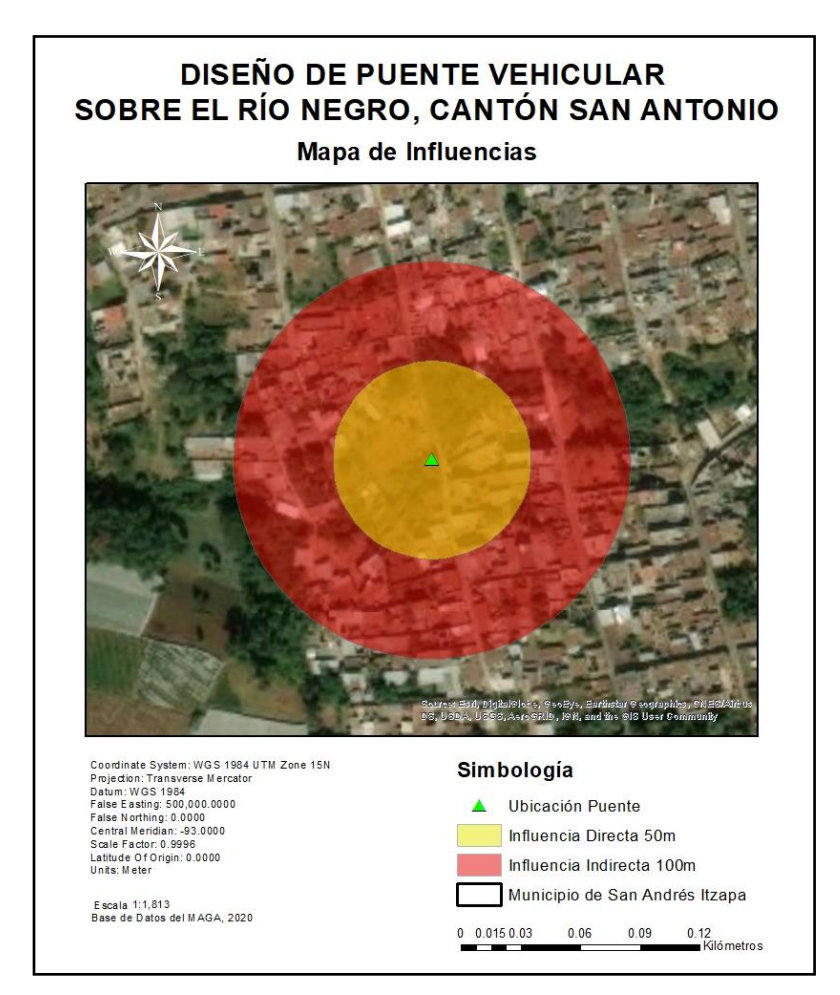

Fuente: elaboración propia, empleando programa ArcGis.

Trabajos necesarios para la ejecución del proyecto:

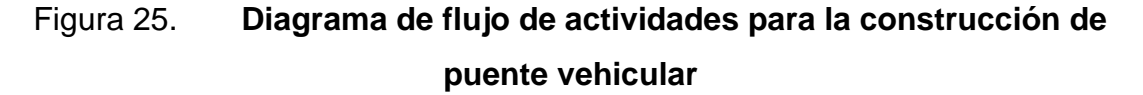

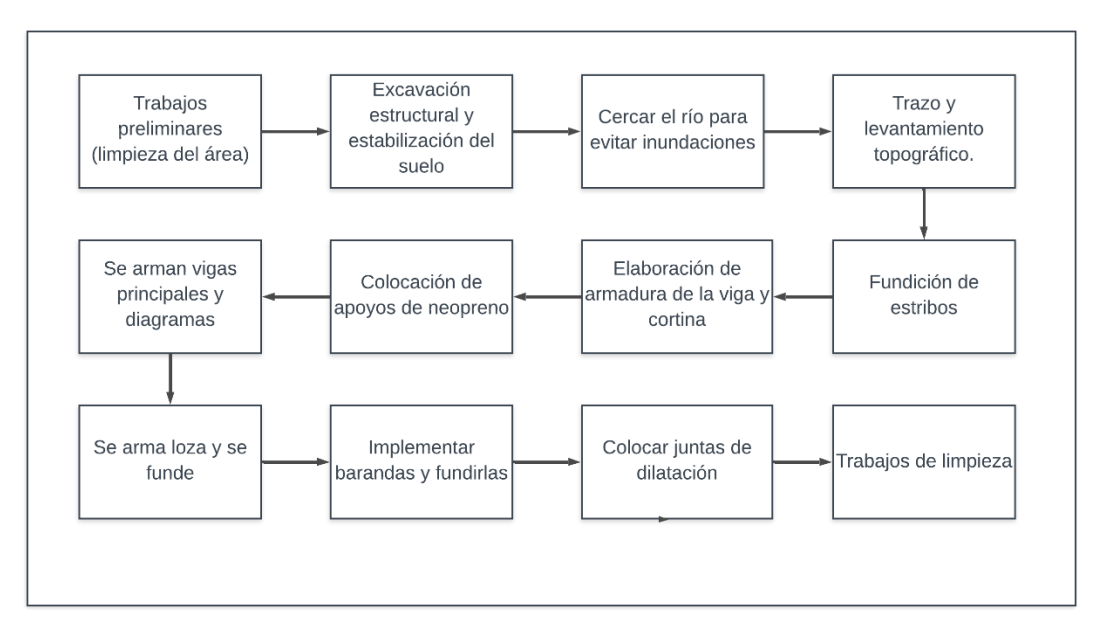

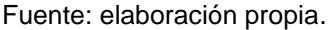

Influencia del proyecto

Fuente de suministro y requerimiento de energía: para la ejecución del proyecto no es necesaria la utilización de energía eléctrica, únicamente será necesario combustible para el uso de maquinaria en la fase de construcción.

Fuente de suministro de agua: al momento de ser necesario el uso de agua por parte del proyecto esto será suministrado por la Municipalidad encargada de la generación de dicho puente. Como se muestra en el siguiente mapa elaborado específicamente para este proyecto cercano a donde se ejecutará se encuentra el río Negro.

#### Figura 26. **Mapa de ríos**

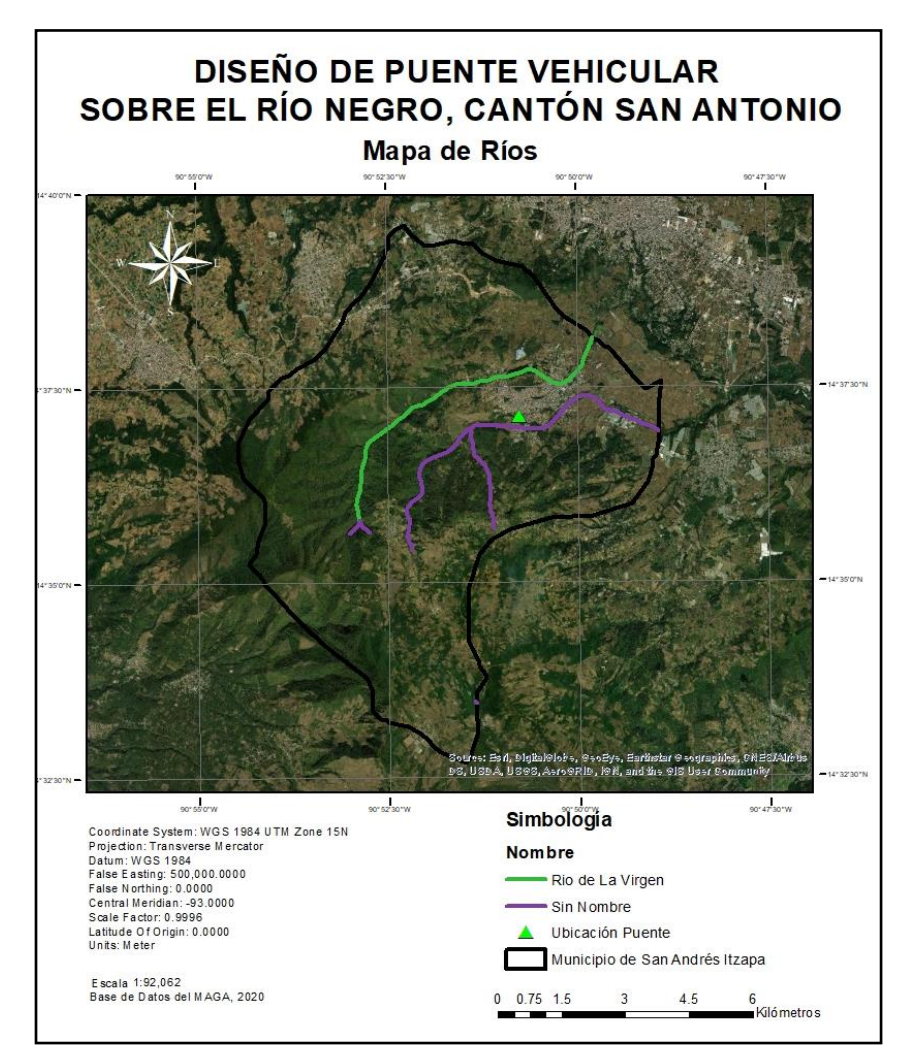

Fuente: elaboración propia, empleando programa ArcGis.

Materiales que serán aprovechados: para la construcción del puente será necesario el uso de piedra bola, arena, cemento, cal, acero, madera, pintura y agua.

Para la construcción del proyecto es necesario conocer la geología del área donde se llevará a cabo, el área en totalidad se encuentra compuesto por:

• Mioceno-Plioceno: - rocas volcánicas (Tv). Afloran en las partes altas de la cordillera, formando una faja que sobreyace discordantemente sobre formaciones paleozoicas. Se encuentran constituidas de piroclastos andesíticos con intercalaciones de lava.

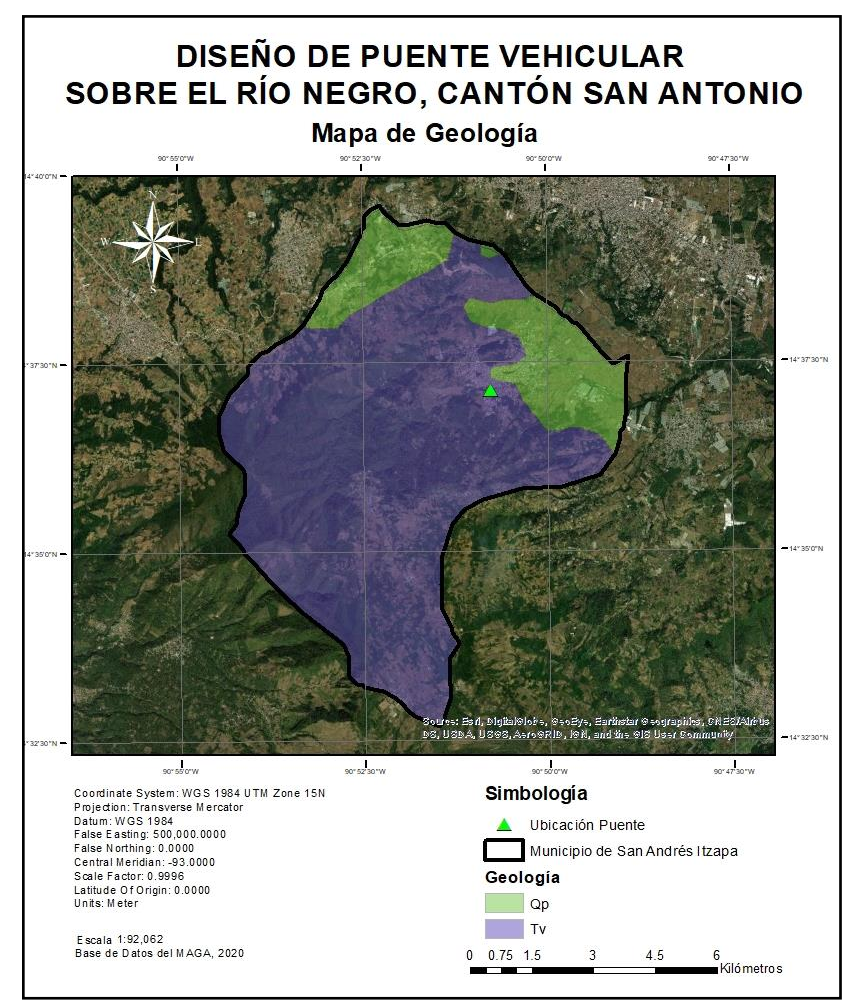

Tabla I. **Mapa de geología**

Fuente: elaboración propia con programa ArcGis.

## Evaluación ambiental

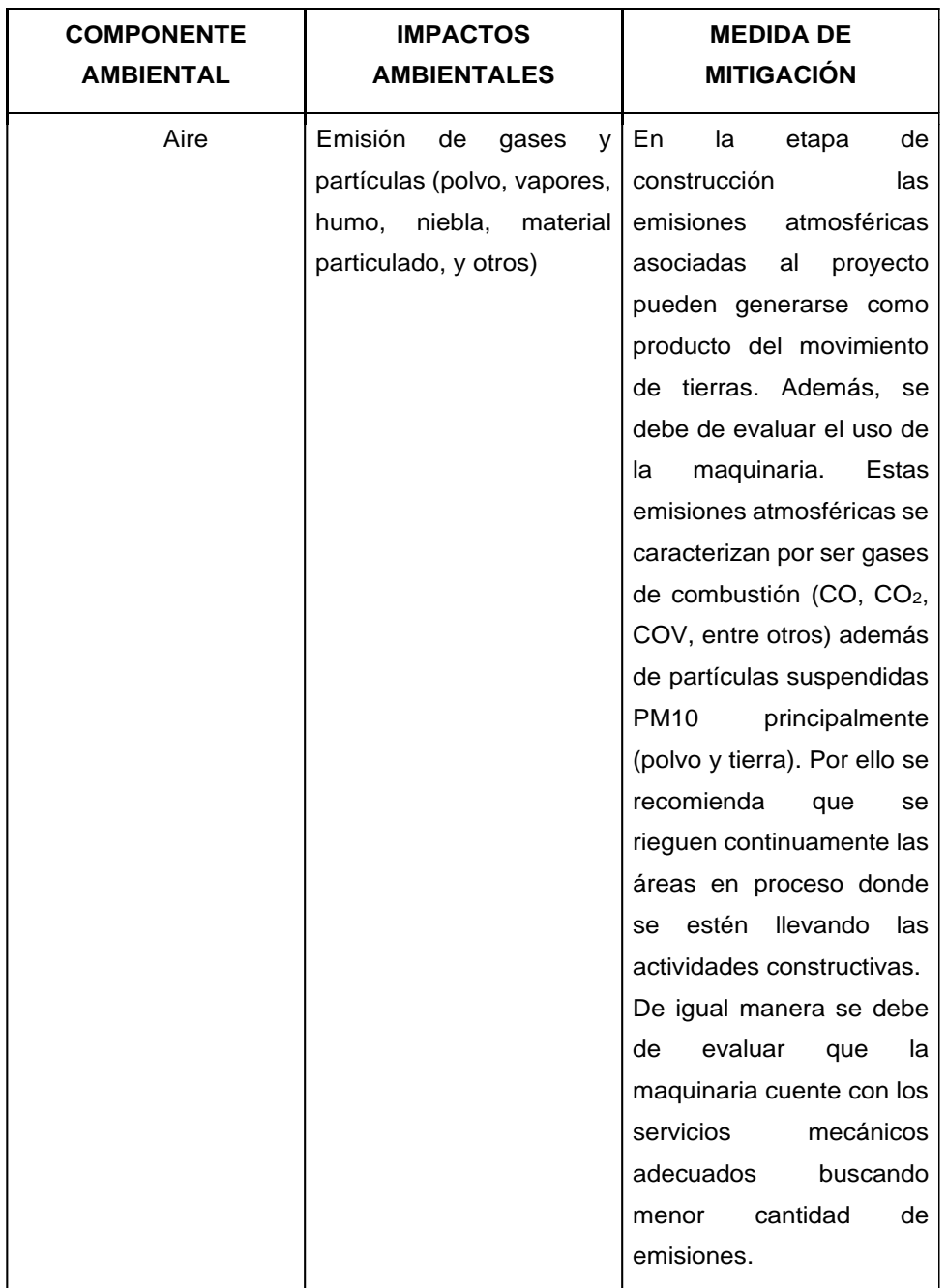

# Tabla XII. **Evaluación ambiental**

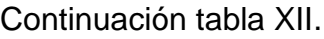

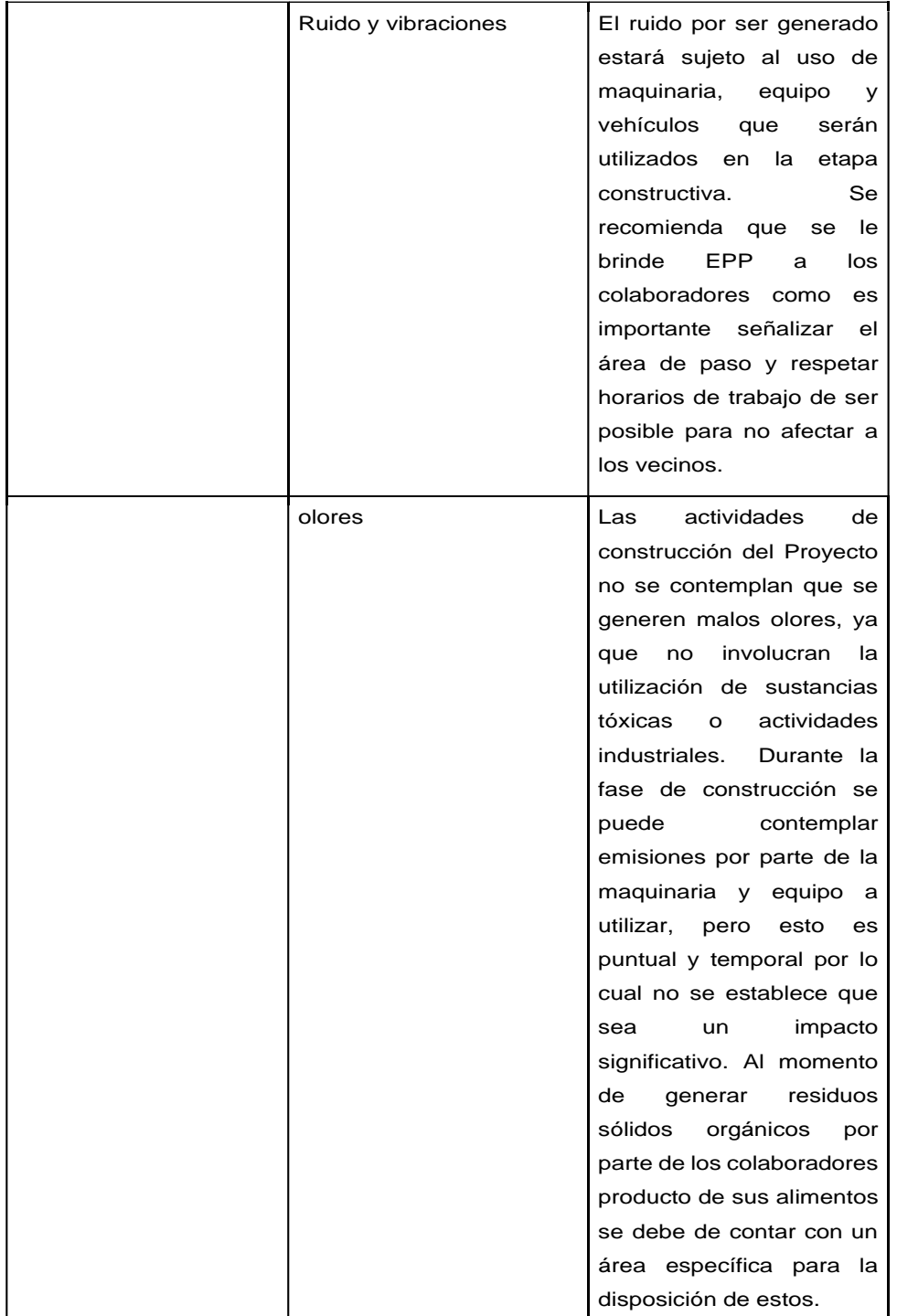

## Continuación tabla XII.

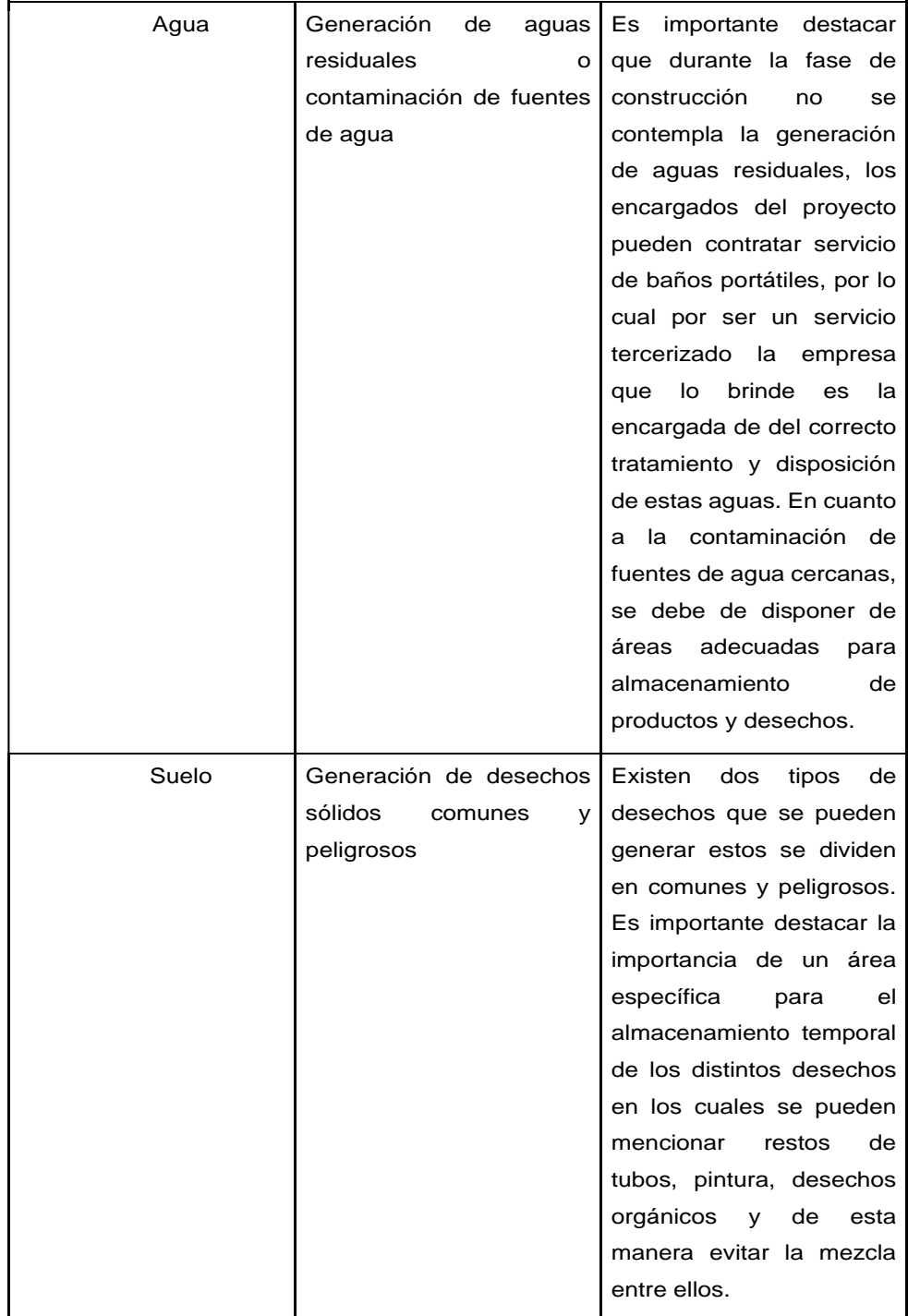
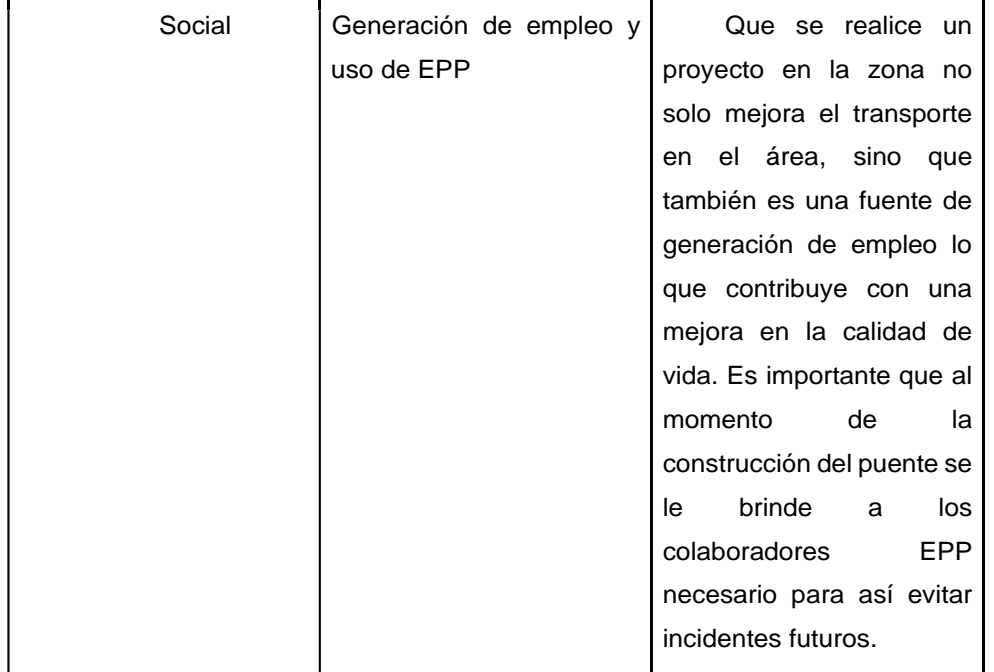

### Continuación tabla XII.

Fuente: elaboración propia.

Es importante evaluar en este caso las amenazas naturales que pueden afectar al proyecto por ello se tomó la base de las capas del MAGA para realizar el siguiente mapa, en el cual se logra observar que el área no se encuentra amenazada directamente por algún fenómeno, pero en sus cercanías se puede observar deslizamiento y sequía.

#### Figura 27. **Mapa de amenazas**

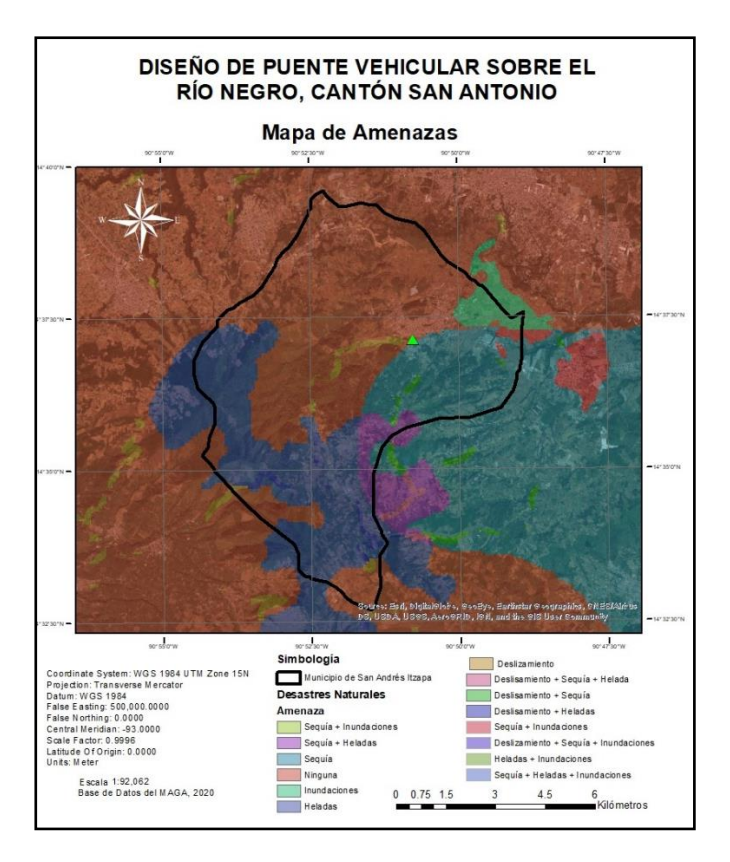

Fuente: elaboración propia, empleando programa ArcGis.

### **2.12. Planos constructivos**

Se incluyen todos los planos pertinentes del proyecto, dentro de estos se encuentran la planta y el perfil del puente, localización respecto a las curvas de nivel, detalles de armado de losa, vigas exteriores, vigas interiores, diafragmas, barandales, viga de apoyo, cortina, apoyos de neopreno, estribos y juntas de dilatación.

# **2.13. Presupuesto**

Basado en la cotización de precios de materiales y mano de obra, se realizó el presupuesto del muro del puente vehicular desglosando cada uno de los precios unitarios.

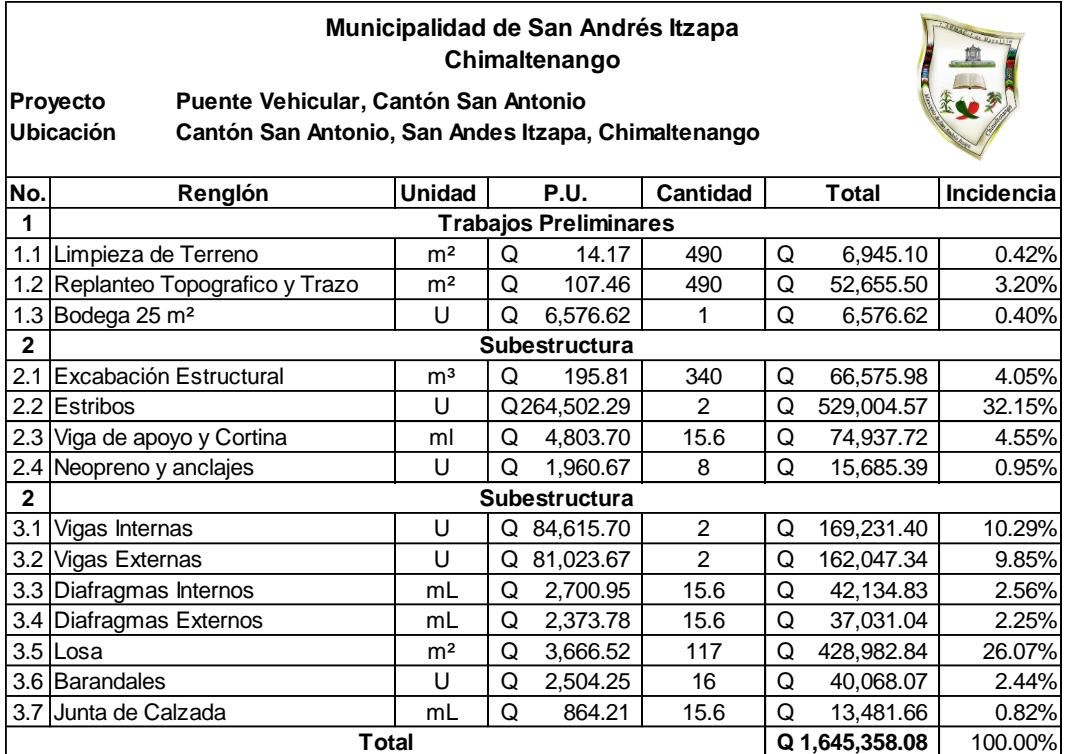

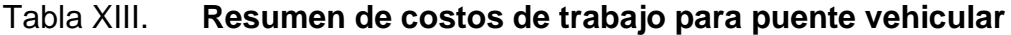

Fuente: elaboración propia.

# **3. DISEÑO MURO DE CONTENCIÓN COLONIA LA NAVIDEÑA**

### **3.1. Descripción del proyecto**

Este proyecto consiste en diseñar un muro de contención que cubra 48,30 metros lineales y tenga una altura de 6,10 metros para evitar el colapso del talud que se encuentra en la colonia La Navideña, que según resultados de ensayos realizados a muestras inalteradas está constituido por arena limosa.

El tipo de muro por utilizar será un muro en voladizo, es decir, un muro de concreto armado. A lo largo de este se dejarán juntas de construcción a cada tres metros, por lo que estará compuesto por 16 módulos. Así mismo, el muro contará con un sistema de drenaje para evitar la acumulación entre el talud y este, y así evitar la saturación del suelo.

### **3.2. Ensayos de laboratorio de suelos necesarios**

Para diseñar un muro de contención, es necesario conocer los parámetros básicos del suelo, es decir el peso específico, el ángulo de fricción interna y la cohesión del suelo; los cuales son parámetros de resistencia al corte.

### **3.2.1. Resistencia al corte**

La resistencia al corte, s, de un suelo en términos del esfuerzo efectivo es:

119  $s = c + \sigma'$ tan $\phi$  Donde:

- σ = esfuerzo normal efectivo en el plano de corte
- $C = \text{cohesión del suelo}$
- $\phi$  = ángulo de fricción interna

A esta ecuación se le conoce como el criterio de falla de Mohr-Coulomb. El valor de c para arenas y arcillas normalmente consolidadas es igual a cero y para arcillas sobre consolidadas el valor de c es mayor a cero.

Para la mayoría de los trabajos de rutina, los parámetros de la resistencia al corte, es decir c y ɸ, son determinados por medio de pruebas estándar de laboratorio, dentro de las cuales podemos mencionar la prueba de compresión triaxial.

#### **3.2.2. Prueba de compresión triaxial**

La prueba de compresión triaxial consiste esencialmente en colocar una muestra de suelo dentro de una membrana de hule en una cámara transparente.

Se aplica una presión de confinamiento (σ3) alrededor de la muestra por medio del fluido en la cámara. Un esfuerzo adicional (Δσ) puede también aplicarse a la muestra para provocar la falla (Δσ3=Δσf).

Puede permitirse el drenaje de la muestra o detenerse, dependiendo de la condición de la prueba. Para arcillas se pueden efectuar tres tipos de pruebas con el equipo triaxial:

- Prueba consolidada drenada (prueba CD)
- Prueba consolidada no drenada (prueba CU)
- Prueba no consolidada no drenada (prueba UU)

Los parámetros de resistencia cortante c y  $\phi$  se obtienen dibujando el circulo de Mohr en la falla y trazando una tangente a los círculos. Esta es la evolvente de falla de Mohr – Coulomb.

# Figura 28. **Esquemas de pruebas consolidada drenada, consolidada nodrenada y no consolidada no drenada**

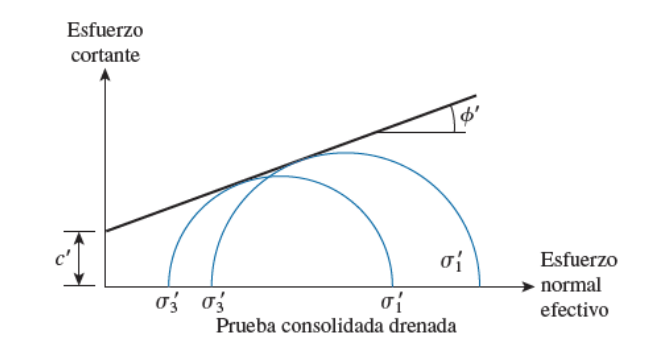

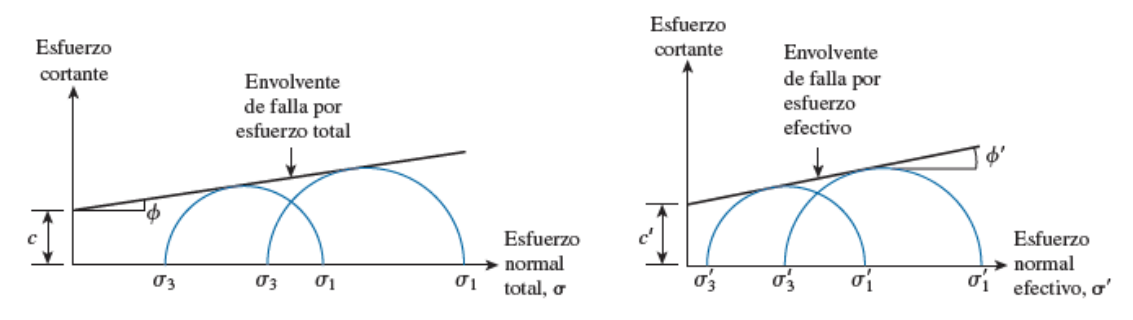

Prueba consolidada no drenada

Continuación figura 28.

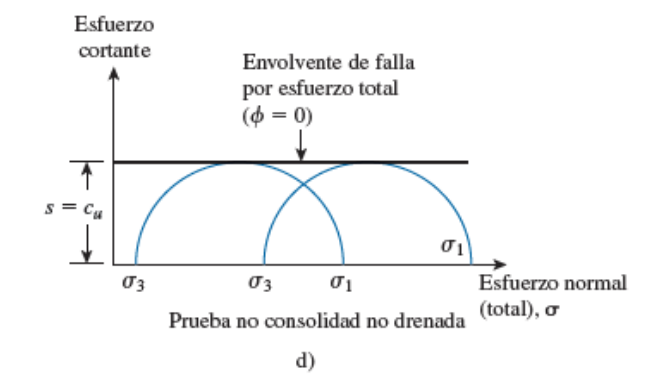

Fuente: BRAJA M. Das. *Principio de ingeniería de cimentaciones*. p. 49.

### **3.3. Teoría de presión de suelos**

Con el objeto de calcular las fuerzas a las que está sometido el muro de contención, es necesario conocer las presiones ejercidas por el suelo sobre el muro. Existen varias teorías sobre la presión ejercida por el suelo, las cuales se fundamentan en la hipótesis de que los suelos forman una masa granular completamente desprovista de cohesión y cada clase de suelo tiene un ángulo propio de reposo o talud natural.

## **3.3.1. Ángulo de talud natural**

Es el ángulo límite bajo el cual la componente del peso de una partícula de suelo, carentes de cohesión, es igual a la resistencia al rozamiento que la equilibra, Es decir, el rozamiento o fricción entre las partículas es suficiente para impedir que las mismas rueden unas sobre otras. Se designa con la letra griega fi (ɸ).

### **3.3.2. Cohesión**

Es la fuerza interior que actúa entre las partículas del suelo, evitando que rueden libremente unas sobre otras, es decir, es la fuerza que les da coherencia.

En realidad, no existen suelos perfectamente incoherentes, aunque las teorías para calcular el empuje asumen masas de tierra sin cohesión tratando de emular el caso más crítico, puesto que mientras más cohesivo sea el suelo este producirá menos empuje.

La cohesión hace que, al existir un muro de contención, el plano de falla ya no sea el talud natural del terreno, sino que el mismo se transforma a otro con un volumen menor de suelo el cual producirá una fuerza de empuje menor.

### **3.3.3. Sobrecargas**

Se dice que existen sobrecargas, cuando sobre el terreno del muro actúan cargas adicionales. Estas sobrecargas provocan presiones adicionales sobre el muro, las cuales deben ser previstas reemplazando el peso de la carga por una sobrecarga equivalente de relleno.

### **3.3.4. Empujes**

Se denomina empuje, a la acción que ejerce el suelo sobre el muro. Los empujes pueden clasificarse de la siguiente manera:

• Empuje activo: es el empuje que realiza la tierra que está siendo retenida por el muro.

• Empuje pasivo: el empuje pasivo contrarresta la acción del empuje activo y es producido por el terreno que absorbe la acción producida por la estructura del muro.

### **3.4. Teorías de empuje de tierras**

La presión o empuje que ejerce un relleno de tierra contra un muro de contención puede calcularse a través de diferentes teorías, diagramas o reglas que tengan una base en empírica y en parte teórica.

# **3.4.1. Teoría de Rankine del empuje de tierra**

La teoría de Rankine parte del estudio de un depósito idealizado de arena seca sin cohesión y de superficie superior horizontal. La arena se prolonga hasta el infinito en direcciones horizontales y a profundidad también infinita.

La teoría de Rankine parte de la suposición de las siguientes condiciones:

- Suelo isotrótopico y homogéneo
- La superficie de falla es plano
- No existe fricción entre el suelo y el muro
- La masa que falla actúa como un cuerpo rígido
- La dirección del empuje es paralela al talud del terreno
- El talud se prolonga indefinidamente
- Se considera al suelo sin cohesión, C=0
- Se considera que el suelo está en un estado de equilibrio plástico

En un punto A del interior del depósito, la presión vertical sobre un plano horizontal es:

$$
Pv=\gamma z
$$

Donde:

γ= peso volumétrico del suelo

z= profundidad

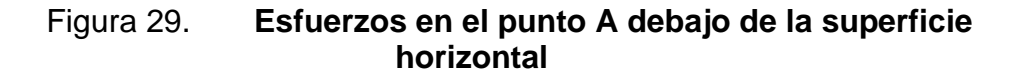

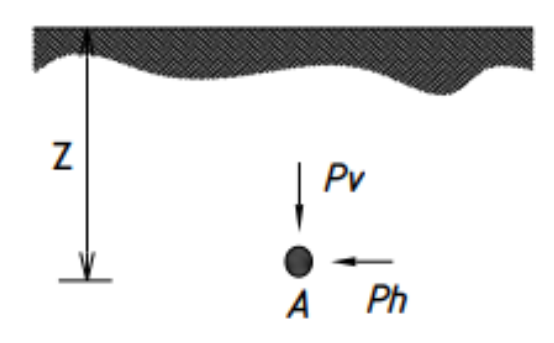

Fuente: BRAJA M. Das. *Principio de ingeniería de cimentaciones*. p. 49.

La presión horizontal sobre un plano vertical, se considera que es:

$$
Ph = K_o P v
$$

$$
Ph = K_o \gamma v
$$

Donde:

 $K_o =$  coeficiente de presión de tierra en reposo

#### **3.4.2. Presión activa de tierra de Rankine**

Si un muro tiende a moverse alejándose del suelo una distancia  $\Delta x$ , como se muestra en la figura 30, la presión del suelo sobre el muro a cualquier profundidad disminuirá. Para un muro sin fricción, es esfuerzo horizontal  $\sigma'_h$ , a la profundidad z será igual a  $K_o$  σ' $\sigma_o'$ (= $K_o$ γz) cuando Δx es cero. Sin embargo, con  $\Delta x > 0$ ,  $\sigma'_h$  será menor que  $K_o \sigma'_o$ .

Figura 30. **Presión activa de Rankine**

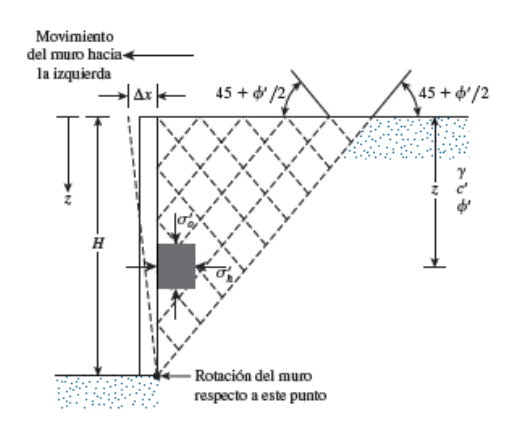

Fuente: BRAJA M. Das. *Principio de ingeniería de cimentaciones*. p. 329.

Los círculos de Mohr correspondientes a los desplazamientos del muro de  $\Delta x = 0$  y  $\Delta x > 0$  se muestran como los círculos a y b, respectivamente, en la figura 28. Si el desplazamiento del muro,  $\Delta x$ , sigue aumentando, el círculo de Mohr correspondiente finalmente tocará la envolvente de falla de Mohr – Coulomb definida por la ecuación:

$$
s = c' + \sigma' \tan \phi'
$$

Este círculo, marcado c en la figura representa la condición de falla en la masa de suelo; entonces el esfuerzo horizontal es igual a  $\sigma_a'$ , y se refiere como presión activa de Rankine. Entonces las líneas de deslizamiento (planos de falla) en la masa de suelo formarán ángulos de  $\pm(45 + \phi'/2)$  con la horizontal, como se muestra en la figura 31.

# Figura 31. **Envolvente de falla de Mohr – Coulomb para la presión activa de Rankine**

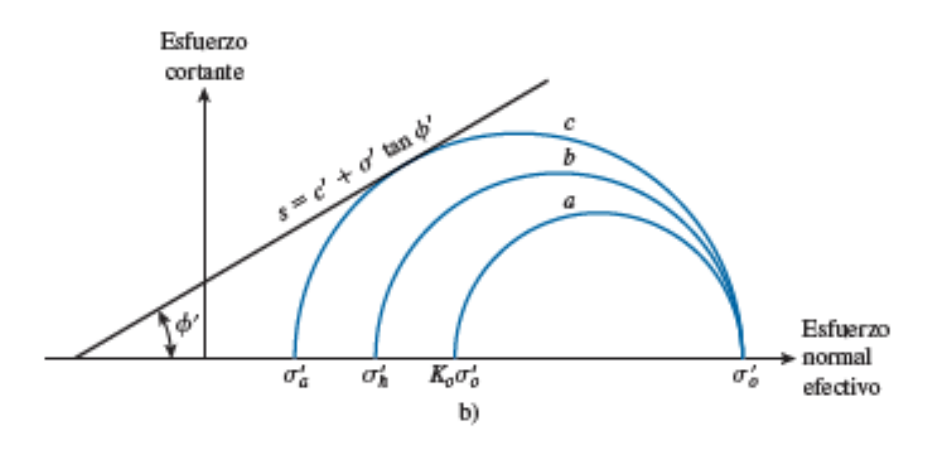

Fuente: BRAJA M. Das. *Principio de ingeniería de cimentaciones*. p. 329.

Para el círculo de Mohr c en la figura 28, el esfuerzo principal mayor  $\sigma_1 =$  $\sigma_2 = \sigma_v$  y el esfuerzo principal menor,  $\sigma_3 = \sigma_a$ , por lo tanto:

$$
\sigma_0' = \sigma_a' \tan^2 \left( 45 + \frac{\phi'}{2} \right) + 2c' \tan \left( 45 + \frac{\phi}{2} \right)
$$

$$
\sigma_a' = \frac{\sigma_0'}{\tan^2 \left( 45 + \frac{\phi'}{2} \right)} - \frac{2c'}{\tan \left( 45 + \frac{\phi'}{2} \right)}
$$

O

$$
\sigma'_a = \sigma'_0 \tan^2 \left( 45 - \frac{\phi'}{2} \right) - 2c' \tan \left( 45 - \frac{\phi'}{2} \right)
$$

$$
= \sigma'_0 K_a - 2c' \sqrt{K_a}
$$

Donde:  $K_a = \tan^2(45 - \phi'/2)$  coeficiente de presión activa de Rankine.

La variación de la presión activa con la profundidad para el muro que se muestra en la figura 32. Se observa que  $\sigma'_0 = 0$  en  $z = 0$  y  $\sigma'_0 = \gamma H$  en  $z = H$ . En la distribución de la presión se muestra que en  $z = 0$  la presión activa es igual a  $-2c'\sqrt{K_a}$ , lo que indica un esfuerzo de tensión que disminuye con la profundidad y se vuelve cero a una profundidad de  $z=z_c$ , o.

$$
\gamma z_c K_a - 2c'^{\sqrt{K_a}} = 0
$$

Y

$$
z_c = \frac{2c'}{\gamma \sqrt{K_a}}
$$

### Figura 32. **Diagrama de presión activa sobre el muro**

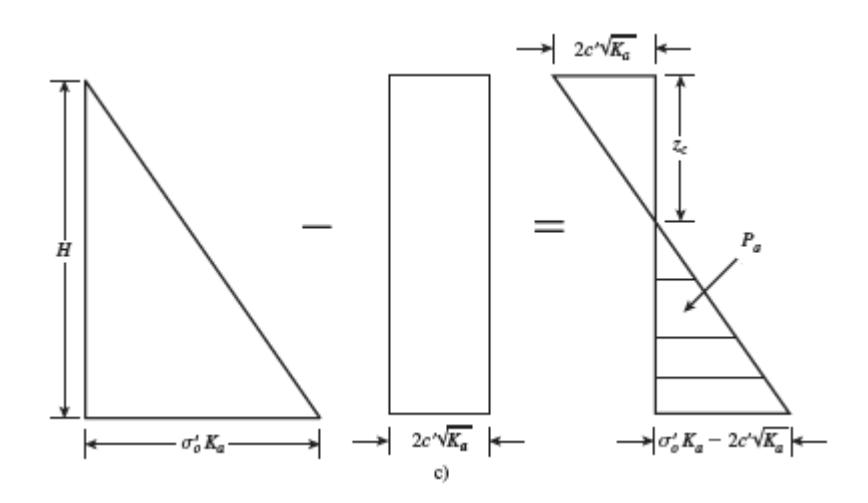

Fuente: BRAJA M. Das. *Principio de ingeniería de cimentaciones*. p. 329.

A la profundidad  $z_c$  se le suele referir como profundidad de la grieta de tensión, debido a que el esfuerzo de tensión en el suelo a la larga ocasionará una grieta a lo largo de la interfaz suelo-muro. Así pues, la fuerza activa total de total de Rankine por longitud unitario del muro antes de que ocurra la grieta de tensión es:

$$
P_a = \int_0^H \sigma'_a dz = \int_0^H \gamma z K_a dz - \int_0^H 2c' \sqrt{K_a} dz
$$

$$
= \frac{1}{2} \gamma H^2 K_a - 2c' H \sqrt{K_a}
$$

Después de que aparece la grieta de tensión, la fuerza por longitud unitaria sobre el muro se ocasionará solo por la distribución de la presión entre las profundidades  $z = z_c$  y  $z = H$ , como se muestra mediante el área sombreada en la figura 29. Esta fuerza se puede expresar así:

$$
P_a = \frac{1}{2}(H - z_c)(\gamma H K_a - 2c'\sqrt{K_a})
$$

O

$$
P_a = \frac{1}{2} \left( H - \frac{2c'}{\gamma \sqrt{K_a}} \right) \left( \gamma H K_a - 2c' \sqrt{K_a} \right)
$$

### **3.5. Estructuras de contención**

Algunas de las estructuras de contención más utilizadas son:

### **3.5.1. Muros de contención de gravedad**

Los muros de contención de gravedad se construyen con concreto simple o con mampostería de piedra. Su estabilidad depende de su peso propio y de cualquier suelo que repose sobre la mampostería. Este tipo de construcción no es económica para muros altos.

En muchos casos, se puede emplear una cantidad pequeña de acero para la construcción de muros de gravedad, minimizando así el tamaño de las secciones de los muros. A esos muros se les refiere por lo general como muros de semigravedad.

# Figura 33. **Muros de contención de gravedad**

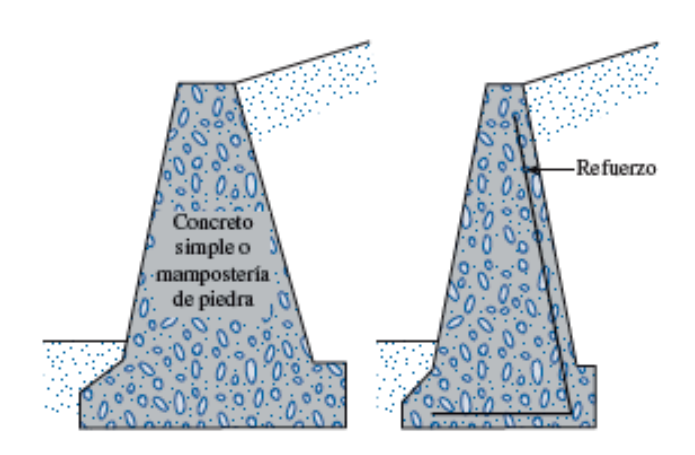

Fuente: BRAJA M. Das *Principio de ingeniería de cimentaciones*. p. 376.

# **3.5.2. Muros de contención en voladizo**

Los muros de contención en voladizo están hechos de concreto armado y consisten en un cuerpo o alzado delgado y una losa de base. Este tipo de muro es económico hasta una altura aproximadamente 8 metros.

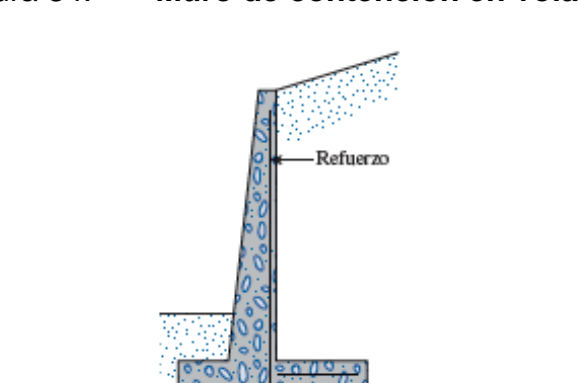

### Figura 34. **Muro de contención en voladizo**

Fuente: BRAJA M. Das. *Principio de ingeniería de cimentaciones*. p. 376.

### **3.5.3. Muros de contención con contrafuertes**

Los muros de contención con contrafuertes son similares a los muros en voladizo. Sin embargo, a intervalos regulares tienen losas de concretos verticales delgadas conocidas como contrafuertes, que anclan entre sí el muro y la base. El propósito de los contrafuertes es reducir los mementos cortante y flexionante.

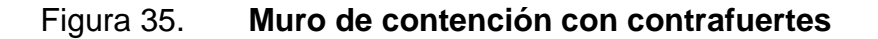

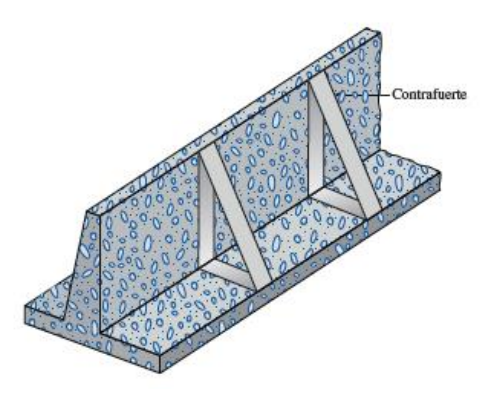

Fuente: BRAJA M. Das. *Principio de ingeniería de cimentaciones*. p. 376.

#### **3.5.4. Muros de mampostería**

Son muros generalmente construidos de bloques de concreto y tienen columnas a cada cierta distancia. Dentro de cada bloque se funden pines de acero que ayudan a contrarrestar la fuerza de empuje sobre el muro. Tienen la desventaja de ser costosos y de necesitar mano de obra especializada para su construcción.

#### **3.5.5. Tablaestacas**

La construcción de este tipo de muros se hace recomendable en aquellas ocasiones en las que el nivel de agua es muy alto, o el suelo en el que se sustentará la obra es demasiado blando. Consisten en piezas de madera o metal que se hincan en el pie del talud y se fijan en su parte superior por medio de tensores que se anclan en su parte superior a bloques de concreto.

### **3.6. Resultados de las pruebas de laboratorio**

Con la finalidad de conocer sus características del suelo que necesita ser retenido por el muro, se realizó un ensayo de compresión triaxial con lo que también se pretende averiguar los parámetros de resistencia al corte.

Se procedió a tomar una muestra con volumen de 1 pie cúbico de material, para lo cual se excavó a una profundidad de 1,50 metros. Luego de tallar la muestra se procedió a aplicar una capa de parafina derretida, con lo cual se pretende que las características de la muestra permanezcan inalteradas.

## Figura 36. **Extracción de muestra inalterada**

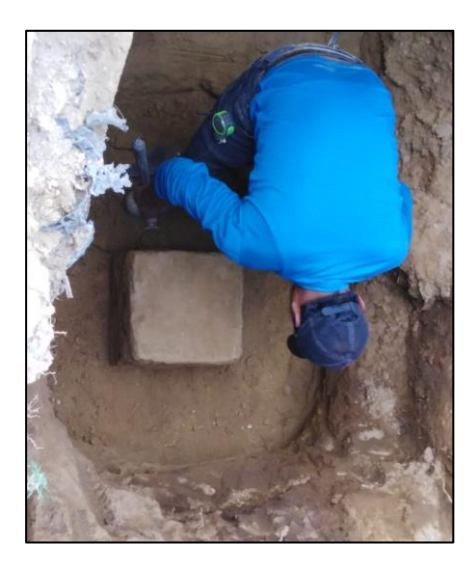

Fuente: elaboración propia.

Luego de llevar la muestra al laboratorio para su previo ensayo, se obtuvieron los siguientes resultados:

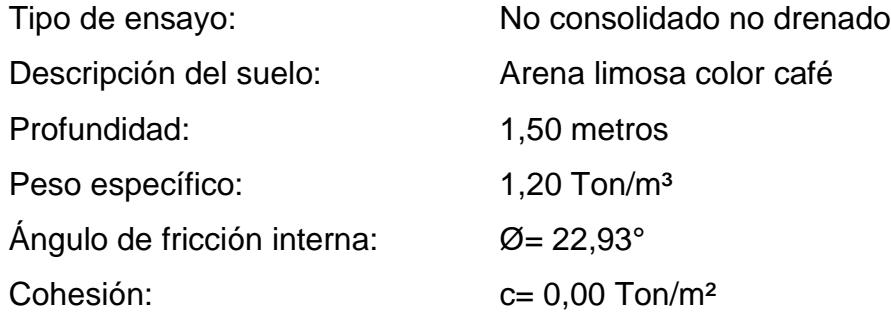

El diagrama de Mohr, así como la envolvente de falla y los demás resultados de la prueba triaxial, se muestran en el anexo 1, en el reporte de laboratorio proporcionado por la Sección Mecánica de Suelos del Centro de Investigaciones de Ingeniería de la Facultad de Ingeniería de la Universidad de San Carlos de Guatemala.

Debido a que la muestra No.1 muestra una cohesión de 0, se tomó la decisión de extraer una segunda muestra a la cual se le iba a estabilizar con cal y curarlo a diferentes intervalos de días (7, 14, 28 días) con la finalidad de aumentar la cohesión, los resultados del laboratorio nos arrojaron los siguientes resultados:

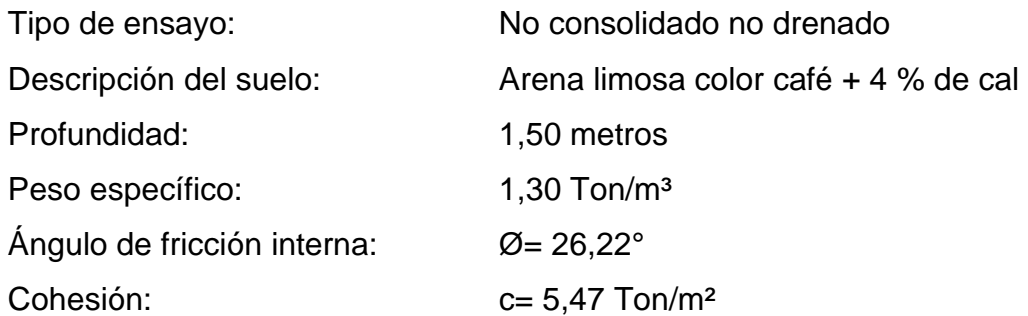

### **3.7. Dimensionamiento de muro de contención**

Al momento de diseñar un muro, se hace necesario proponer algunas de las dimensiones, esto permitirá revisar las secciones de prueba por estabilidad. Si las revisiones por estabilidad dan resultados no deseados, las secciones se cambian y vuelven a revisarse.

La figura 37 muestra las proporciones generales de varios componentes de muros, que se utilizan en las revisiones iniciales.

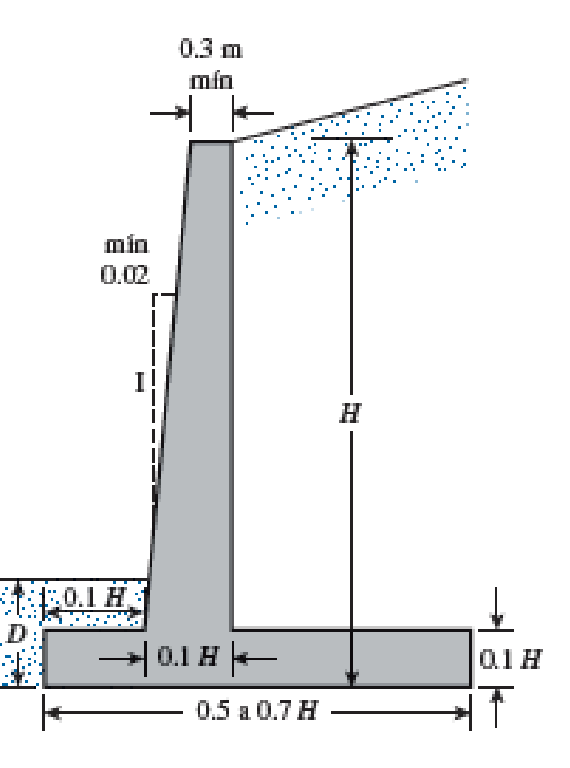

#### Figura 37. **Dimensiones de muros de contención en voladizo**

Fuente: BRAJA M. Das. *Principio de ingeniería de cimentaciones*. p. 378.

### **3.8. Aplicación de las teorías de la presión lateral de tierra al diseño**

Para usar las teorías de presión lateral, un ingeniero debe hacer varias suposiciones simples. En nuestro caso, muros en voladizo, el uso de la teoría de la presión de tierra de Rankine para las revisiones de estabilidad comprende trazar una línea vertical AB por el punto A, ubicado en el borde del talón de la losa de base en la figura 38. La condición activa de Rankine se supone que existe a lo largo del plano vertical AB.

Luego se pueden utilizar las ecuaciones de la presión de tierra de Rankine para calcular la presión lateral sobre la cara AB del muro. El análisis de la

estabilidad del muro se debe tomar en cuenta la fuerza  $P_{a(Rankine)}$ , el peso del suelo arriba del talón y el peso  $W_c$  del concreto.

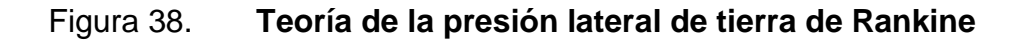

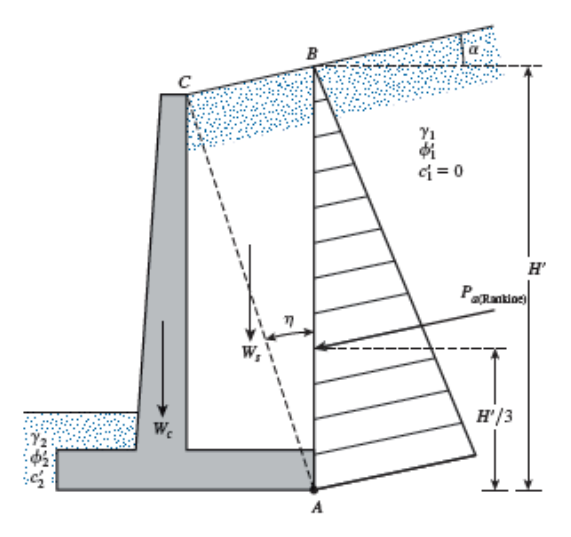

Fuente: Fuente: BRAJA M. Das. *Principio de ingeniería de cimentaciones*. p. 380.

# **3.8.1. Revisión de la estabilidad**

Un muro de contención puede fallar en cualquiera de las siguientes formas:

- Volcarse respecto de su punta.
- Deslizarse a lo largo de su base.
- Puede fallar debido a la pérdida de su capacidad de soporte de carga del suelo que soporta la base.
- Puede sufrir una falla cortante por asentamiento de un suelo débil.
- Puede experimentar un asentamiento excesivo.

Revisión por volteo

En la figura 39 se muestran las fuerzas que actúan sobre un muro de contención en voladizo, con base en la suposición de que la presión activa de Rankine actúa a lo largo del plano vertical AB trazado a través del talón de la estructura  $P_p$  es la presión pasiva de Rankine.

El factor de seguridad contra el volteo respecto de la punta, es decir del punto C en la figura 39, se puede expresar como:

$$
FS_{(volteo)} = \frac{\sum M_R}{\sum M_o}
$$

Donde:

 $\sum M_R$  = suma de los momentos de las fuerzas que tienden a volcar el muro respecto al punto C.

 $\sum M_o$  = suma de los mementos de las fuerzas que tienden a resistir el volteo del muro respecto del punto C.

El momento de volteo es:

$$
\sum M_o = P_h = \left(\frac{H'}{3}\right)
$$

Donde  $P_h = P_a \cos \alpha$ 

Para el cálculo del momento resistente,  $\sum M_R$  (ignorando  $P_P$ ), se puede elaborar una tabla como la tabla XIV. El peso del suelo arriba del talón y el peso del concreto son fuerzas que contribuyen al memento resistente. La fuerza  $P_v$ también contribuye al memento resistente.  $P_v$  es la componente vertical de la fuerza activa  $P_a$ , O

$$
P_v = P_a \text{sen } \alpha
$$

El momento de la fuerza  $P_v$  respecto de C es:

$$
M_v = P_v B = P_a \text{sen } \alpha B
$$

Donde B es el ancho de la losa de base.

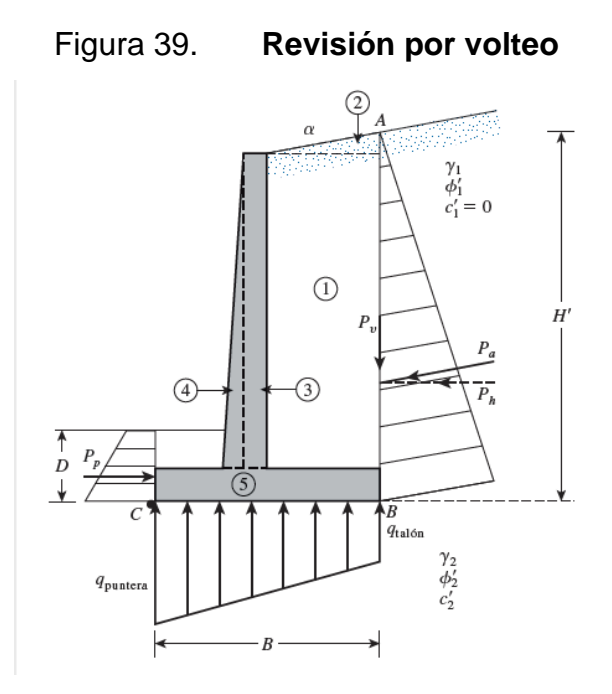

Fuente: BRAJA M. Das. *Principio de ingeniería de cimentaciones*. p. 383.

Una vez se conoce  $\sum M'_R$ , se puede calcular el factor de seguridad con:

$$
FS_{volteo} = \frac{M_1 + M_2 + M_3 + M_4 + M_5 + M_6 + M_v}{P_a \cos \alpha (H'/3)}
$$

El valor mínimo deseable usual del factor de seguridad respecto de la falla por volteo es de 2 a 3.

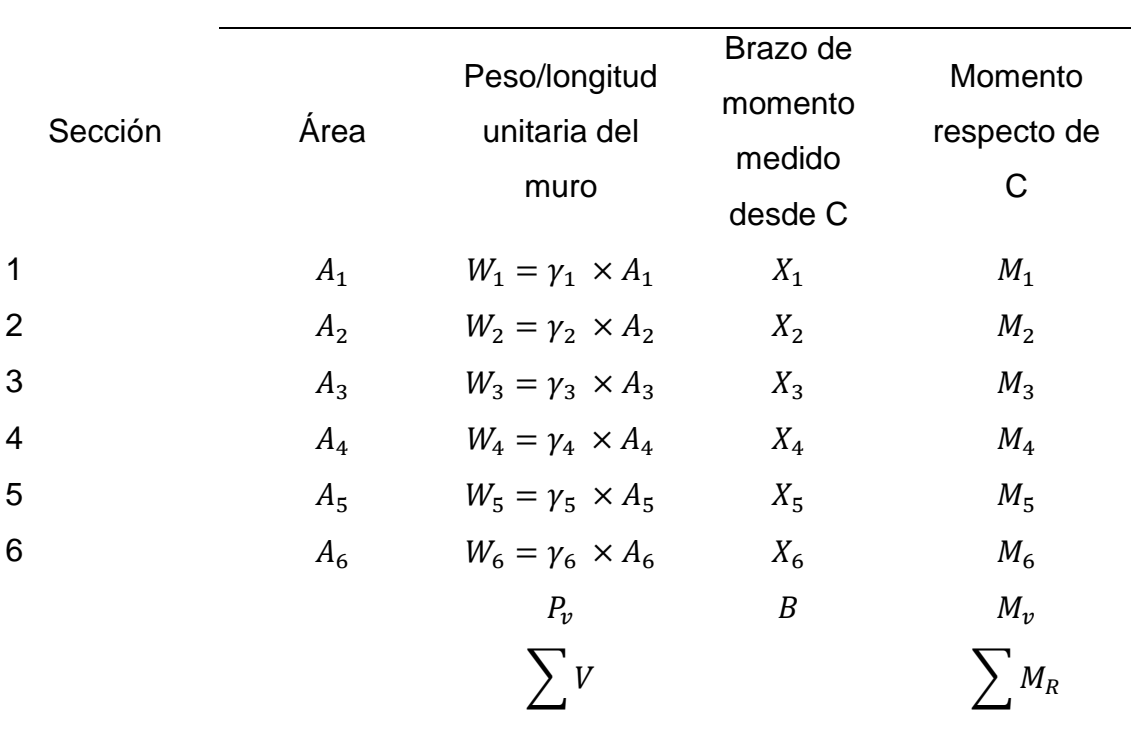

# Tabla XIV. **Procedimiento para el calcular ∑MR**

Fuente: BRAJA M. Das. *Principio de ingeniería de cimentaciones*. p. 384.

### **3.8.2. Revisión por deslizamiento**

El factor de seguridad contra el deslizamiento se puede expresar mediante la ecuación:

$$
FS_{desitzamiento} = \frac{\sum F_R}{\sum F_d}
$$

Donde:

 $\sum F_{R}^{\prime}=$  suma de las fuerzas horizontales resistentes  $\sum F_d$  = suma de las fuerzas horizontales de empuje

La resistencia cortante del suelo inmediatamente debajo de la losa de base se puede representar como:

$$
s = \sigma' \tan \delta' + B c'_a
$$

Donde:

 $\delta'$  = ángulo de fricción entre el suelo y la losa de base

 $c_a^\prime =$  adhesión entre el suelo y la losa de base

Así pues, la fuerza resistente máxima que se puede derivar del suelo por longitud unitaria del muro a lo largo del fondo de la losa de base es:

$$
\sum F'_{R} = (\sum V) \tan \delta' + B c'_{a} + P_{P}
$$

La única fuerza horizontal que tenderá a causar que el muro se deslice (una fuerza de empuje) es la componente horizontal de la fuerza activa  $P_a^\prime$ , por lo tanto,

$$
\sum F_a = P_a \cos \alpha
$$

# Figura 40. **Revisión por deslizamiento a lo largo de la base**

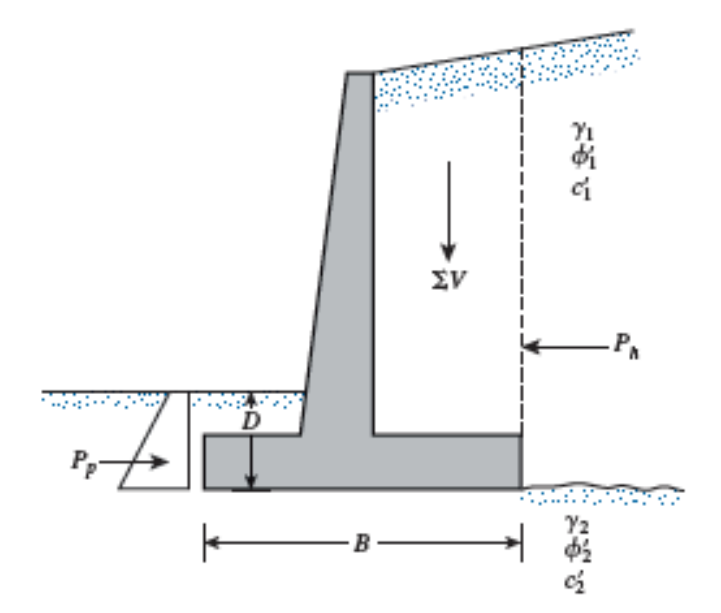

Fuente: BRAJA M. Das. *Principio de ingeniería de cimentaciones*. p. 385.

Entonces, el factor de seguridad contra deslizamiento se calcula de la siguiente manera:

$$
FS_{desitzamiento} = \frac{(\sum V) \tan \delta' + B c'_a + P_P}{P_a \cos \alpha}
$$

En general se requiere un factor de seguridad mínimo en contra el deslizamiento. En muchos casos, la fuerza pasiva  $P_p$  se ignora al calcular el factor de seguridad respecto del deslizamiento. Se puede escribir  $\delta' = k_1 \phi'_2$  y  $c'_a = k_2 c'_2$ . En la mayoría de los casos,  $k_1$  y  $k_2$  están entre 1/2 a 2/3 por consiguiente:

$$
FS_{desitzamiento} = \frac{\left(\sum V\right)\tan(k_1\phi_2') + Bk_2c_2' + P_P}{P_a \cos\alpha}
$$

Se requiere que el factor de seguridad no sea menor a 1,5, por lo tanto  $FS\_destination > 1.5$ . Cuando en algunos casos no se obtiene un factor mayor a 1,5, es necesario colocar un dentellón en la base con lo cual se incrementará la resistencia al deslizamiento.

Revisión de falla por capacidad de apoyo

La presión vertical transmitida al suelo por la losa de base del muro se debe revisar contra la capacidad de carga última del suelo. La naturaleza de la variación de la presión vertical transmitida por la losa de base hacia el suelo se muestra en la figura 41.

Se puede observar que  $q_{pie}$  y  $q_{talon}$  son las presiones máxima y mínima que ocurren en los extremos de las secciones de la punta y el talón.

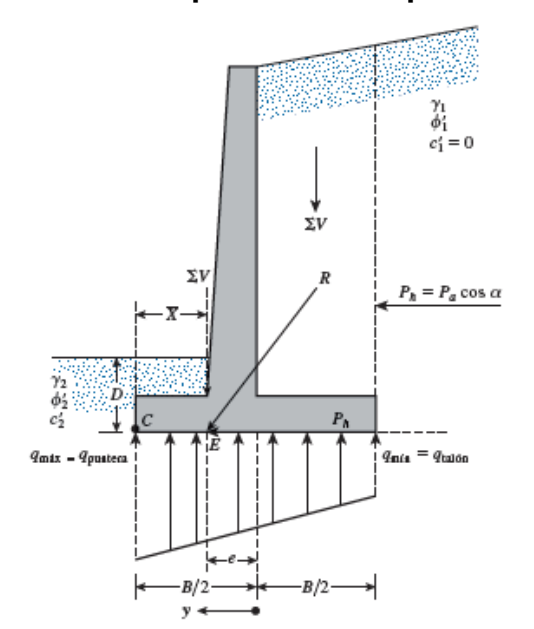

Figura 41. **Revisión por falla de capacidad de apoyo**

Fuente: BRAJA M. Das. *Principio de ingeniería de cimentaciones*. p. 388.

La suma de las fuerzas verticales que actúan sobre la losa base es  $\sum V$  y la fuerza horizontal  $P_h$  es  $P_a cos \alpha$ , sea R la fuerza resultante que viene dada por la expresión:

$$
R = \sum V + P_a \cos \alpha
$$

Entonces, el momento neto de estas fuerzas respecto del punto C en la figura 41 es:

$$
M_{neto} = \sum M_R - \sum M_o
$$

Estos valores fueron previamente determinados, en la revisión por volteo. Considerando que la línea de acción de la resultante  $R$  interseca la losa de base en E. Entonces la distancia es:

$$
CE = \overline{X} = \frac{M_{neto}}{\Sigma V}
$$

De aquí, la excentricidad de la resultante  $R$  se puede expresar como:

$$
e = \frac{B}{2} - CE
$$

La distribución de la presión debajo de la losa de base se puede determinar usando principios físicos simples de la mecánica de materiales. Primero se tiene:

$$
q = \frac{\sum V}{A} \pm \frac{M_{veto}\gamma}{I}
$$

Donde:

 $M_{neto}$ = momento=  $(\sum V)e$ *I*= momento de inercia por longitud unitaria de la sección de la base =  $\frac{1}{12}(1)(B^3)$ 

Para las presiones máxima y mínima se tiene:

$$
q_{\text{max}} = q_{\text{talon}} = \frac{\sum V}{(B)(1)} + \frac{e(\sum V)\frac{B}{2}}{\left(\frac{1}{12}\right)(B^3)} = \frac{\sum V}{B} \left(1 + \frac{6e}{B}\right)
$$

De manera similar

$$
q_{min} = q_{tal\acute{o}n} = \frac{\sum V}{B} \left( 1 - \frac{6e}{B} \right)
$$

Cuando el valor de la excentricidad, e, es mayor que  $B/6$  el valor de  $q_{min}$ resulta negativo. Así pues, habrá algún esfuerzo de tensión en el extremo de la sección del talón. Este esfuerzo no es deseable, ya que la resistencia a la tensión del suelo es muy pequeña. Si en el análisis de un diseño se tiene que  $e > B/6$ , el diseño se debe volver a medir y los cálculos se tienen que rehacer.

Para calcular el factor de seguridad contra falla por capacidad de carga, es necesario calcular la capacidad de carga última de la cimentación, utilizando la teoría de capacidad de Terzaghi. Esta teoría sugiere que para una cimentación corrida existe debajo de la misma una falla por esfuerzo cortante cuyo efecto puede suponerse reemplazado por una sobrecarga equivalente efectiva igual a  $q = \gamma D_f$  donde  $\gamma$  es el peso específico del suelo.

Usando el análisis de equilibrio, Terzaghi expresó la capacidad de carga última de la forma:

$$
q_u = c N_c + q N_q + \frac{1}{2} \gamma B N_\gamma
$$

Donde:

 $c = \text{cohesión del suelo}$  $y =$  peso específico del suelo  $q = \gamma D_f$ , sobrecarga afectiva equivalente  $N_c$ ,  $N_q$ ,  $N_\gamma$  = factores de capacidad de carga adimensionales

La ecuación anteriormente descrita, es válida únicamente para cimentaciones continuas, cuadradas y circulares, pero aplica para cimentaciones de tipo rectangular  $(0 < B/L < 1)$ . Además, esta ecuación tampoco toma en cuenta la resistencia cortante a lo largo de la superficie de falla ni la posibilidad de que la carga sobre la cimentación presente alguna inclinación.

Para tomar en cuenta los factores posibles, Meyerhof (1963) sugirió la siguiente forma de la ecuación general de la capacidad de carga:

$$
q_u = cN_cF_{cs}F_{cd}F_{ci} + qN_qF_{qs}F_{qd}F_{qi} + \frac{1}{2}\gamma BN_{\gamma}F_{\gamma s}F_{\gamma d}F_{\gamma i}
$$

Donde:

 $c =$  cohesión del suelo

 $y =$  peso específico del suelo  $q =$  esfuerzo efectivo al nivel del fondo de la cimentación  $B =$  ancho de cimentación  $N_c$ ,  $N_q$ ,  $N_\gamma$  = factores de capacidad de carga adimensionales  $F_{cs}$ ,  $F_{qs}$ ,  $F_{ys}$  = factores de forma  $F_{cd}$ ,  $F_{qd}$ ,  $F_{yd}$  = fatores de profundidad  $F_{ci}$ ,  $F_{qi}$ ,  $F_{yi}$  = factores por inclinación de la carga

Una vez que la capacidad última de apoyo del suelo fue calculada utilizando la ecuación general de la capacidad de carga, el factor de seguridad por capacidad de carga se determina así:

$$
FS_{capacidad de carga} = \frac{q_u}{q_{m\'ax}}
$$

Generalmente, se requiere un factor de seguridad de 3, es decir  $FS_{capacidad de carga} > 3.$ 

# **3.9. Diseño de muro de contención**

Los parámetros para el diseño del muro de contención son los siguientes:

# **3.9.1. Parámetros de diseño**

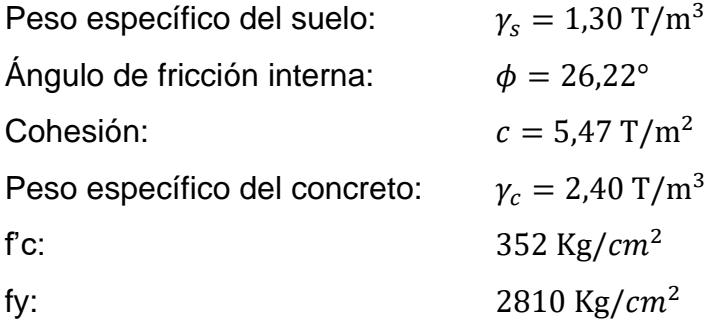

### **3.9.2. Dimensionamiento**

En la figura 42 se muestra las dimensiones propuestas para realizar el análisis del diseño.

### Figura 42. **Dimensionamiento propuesto**

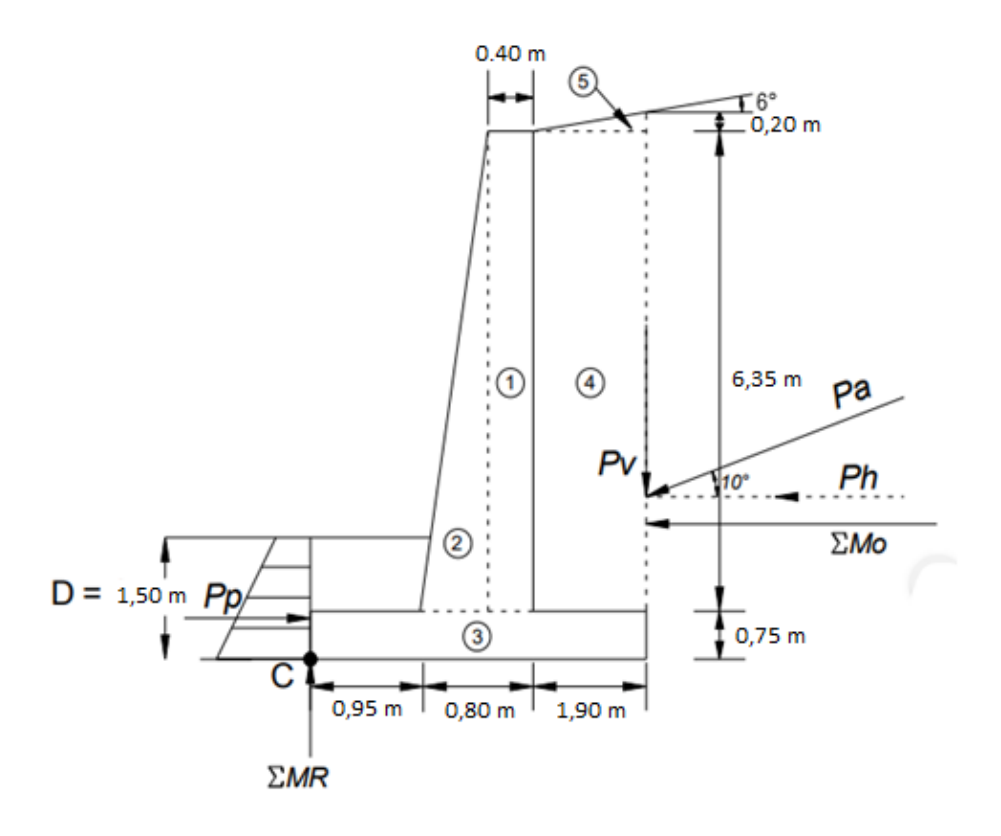

Fuente: elaboración propia.

## **3.9.3. Revisión de la estabilidad**

Haciendo referencia a la figura 42, se calcula la altura total del muro  $H_T$ , asi como las fuerzas activas,  $P_a$  y pasivas,  $P_p$  de la siguiente manera:

$$
H_T = 0.20 + 6.35 + 0.75
$$

$$
H_T = 7.30
$$

Calculando los coeficientes de empuje de tierra de Rankine:

$$
K_a = \cos(10) \frac{\cos(10) - \sqrt{\cos^2(10) - \cos^2(26.22)}}{\cos(10) + \sqrt{\cos^2(10) - \cos^2(26.22)}}
$$

$$
\mathrm{K}_\mathrm{a}=0.41
$$

$$
K_{\rm p} = \frac{1}{K_a} = \frac{1}{0.47} = 2.44
$$

La fuerza activa de Rankine por unidad de longitud es igual a:

$$
P_a = \frac{1}{2} * \gamma_s * H_t^2 * K_a
$$

$$
P_a = \frac{1}{2}(1,30) * (7,30)^2 * (0,41)
$$

$$
P_a = 14,20 \text{ Ton/m}
$$

Las componentes vertical  $P_v$  y horizontal,  $P_H$  de la fuerza activa de Rankine son:

$$
P_V = (14,20)\text{sen}(10) = 2,47 \text{ Ton./m}
$$

$$
P_{\rm H} = (14,20)\cos(10) = 13,99
$$
 Ton./m

Factor de seguridad contra volteo.
El factor de seguridad contra volteo se calcula de la siguiente manera:

$$
FS_{(volteo)} = \frac{\sum M_R}{\sum M_o}
$$

Para calcular el momento resistente se hace por medio de la siguiente tabla:

| Sección | Área              | Peso/longitud       | Brazo de       | Momento             |
|---------|-------------------|---------------------|----------------|---------------------|
|         |                   | unitaria del muro   | momento medido | respecto a C (T-    |
|         | (m <sup>2</sup> ) | (T/m)               | desde C (m)    | m)                  |
| 1       | 2,54              | 6,10                | 1,55           | 9,45                |
| 2       | 1,27              | 3,05                | 1,22           | 3,71                |
| 3       | 2,74              | 6,57                | 1,83           | 11,99               |
| 4       | 12,07             | 15,68               | 2,70           | 42,35               |
| 5       | 0.19              | 0,25                | 3,02           | 0,75                |
| Pv      |                   | 2,47                | 3,65           | 9,00                |
|         |                   | $\Sigma V = 34, 11$ |                | $\Sigma MR = 77,24$ |

Tabla XV. **Cálculo de momento resistente**

Fuente: elaboración propia.

El momento de volteo,  $M_o$ , se calcula de la siguiente manera:

$$
M_o = P_h \left(\frac{H_T}{3}\right) = 13,99 * \left(\frac{7,30}{3}\right) = 34,03
$$
 Ton – m

El factor de seguridad será entonces:

$$
FS_{\text{(volteo)}} = \frac{\sum M_R}{\sum M_o} = \frac{77,24}{34,03} = 2,27 > 2
$$

Como  $FS_{\text{(volteo)}} > 2$  se concluye que sí chequea por volteo.

Factor de seguridad contra deslizamiento

El factor de seguridad contra deslizamiento está dado por:

$$
FS_{desitzamiento} = \frac{\sum F_R}{\sum F_d} = \frac{(\sum V) \tan(k_1 \phi_2') + B k_2 c_2' + P_P}{P_a \cos \alpha}
$$

Entonces, sea  $K_1 = K_2 = \frac{2}{3}$  $\frac{2}{3}$ . Calculando la fuerza pasiva de Rankine se obtiene:

$$
P_p = \frac{1}{2} K_p \gamma_s D^2 + 2C \sqrt{K_p} D
$$

$$
P_p = \frac{1}{2}(2,44)(1,30)(1,50)^2 + 2(5,47)(\sqrt{2,44})(1,50) = 29,20 \text{ Ton/m}
$$

$$
FS_{des} = \frac{(38,07)\tan\left(\left(\frac{2}{3}\right)(26,22)\right) + (3,65)\left(\frac{2}{3}\right)(5,47) + 29,97}{13,99\ (10)}
$$

$$
F_s(des) = 3.81 > 1.50
$$

Como  $FS_{(deslization)}>1,50$  se concluye que si chequea por deslizamiento.

Factor de seguridad contra capacidad de apoyo.

Se determina primero la excentricidad a la que la resultante de las fuerzas verticales actúa sobre la base de la losa, de la siguiente manera:

$$
e = \frac{B}{2} - \frac{\sum M_R - \sum M_o}{\sum V}
$$

$$
e = \frac{3,65}{2} - \frac{77,24 - 34,03}{34,11} = 0,56
$$

$$
B/6 = 3,65/6 = 0,61
$$

$$
e < B/6
$$

Calculando  $q_{max}$  y  $q_{min}$  se obtiene:

$$
q_{max} = q_{punta} = \frac{\sum V}{B} * \left(1 + \frac{6e}{B}\right)
$$

$$
q_{max} = \frac{34.11}{3.35} * \left(1 + \frac{6(0.56)}{3.35}\right) = 17.92 \text{ Ton/m}^2
$$

$$
q_{min} = q_{talon} = \frac{\sum V}{B} * \left(1 - \frac{6e}{B}\right)
$$

$$
q_{min} = \frac{34,11}{3,35} * \left(1 - \frac{6(0,56)}{3,35}\right) = 0,77 \text{ Ton/m}^2
$$

# Figura 43. **Factor de seguridad contra falla por capacidad de apoyo**

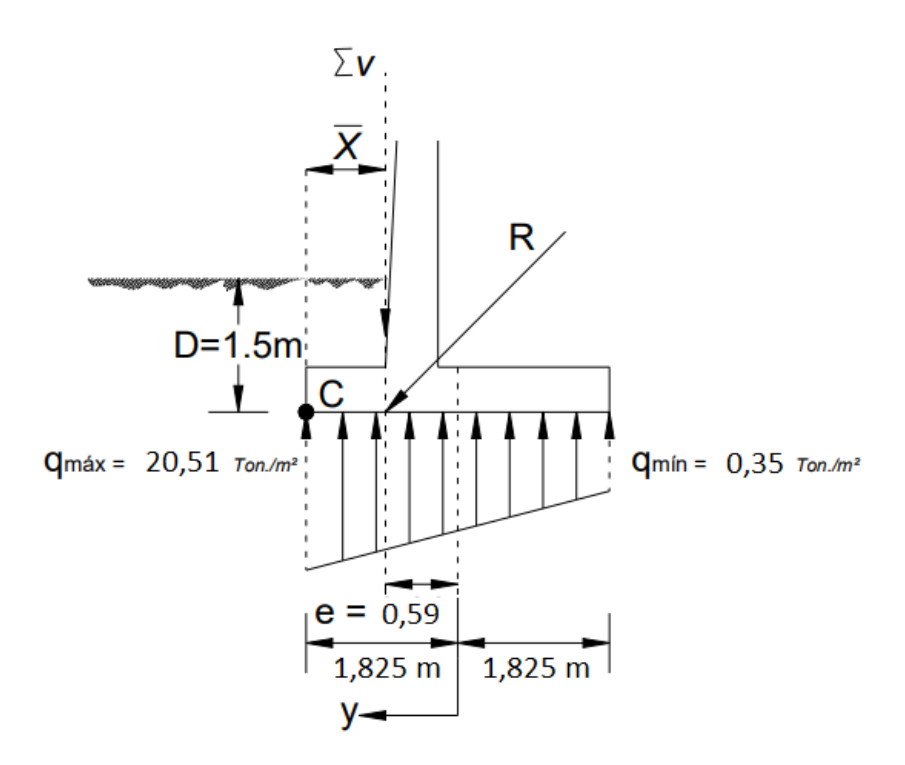

Fuente: elaboración propia.

Se procede a calcular la capacidad última del suelo mediante la siguiente ecuación:

$$
q_u = cN_cF_{cs}F_{cd}F_{ci} + qN_qF_{qs}F_{qd}F_{qi} + \frac{1}{2} \gamma B'N_{\gamma}F_{\gamma s}F_{\gamma d}F_{\gamma i}
$$

Calculando los factores de capacidad de carta, para Ø=26,22°

$$
N_q = \tan^2\left(45 + \frac{\emptyset}{2}\right) = \tan^2\left(45 + \frac{26,22}{2}\right) = 12,14
$$

$$
N_c = (N_q - 1)cot\emptyset = (12, 14 - 1)cot(26, 22) = 22, 61
$$

$$
N_{\gamma} = 2(N_q + 1) \tan \phi = 2(12.14 + 1) \tan(26.22) = 12.94
$$

Se calcula también:

$$
q = \gamma D = (1,30)(1,50) = 1,95 \text{ Ton/m}^2
$$

$$
B' = B - 2e = (3,65 - 2(0,56)) = 2,53 \text{ m}
$$

Debido a que se trata de una cimentación continua los factores de forma  $F_{cs}$ ,  $F_{qs}$ , y  $F_{ys}$ , vamos a suponer que son iguales a 1.

Factores de profundidad:

$$
F_{cd} = 1 + 0,40 \left(\frac{D}{B'}\right) = 1 + 0,40 \left(\frac{1,50}{2,47}\right) = 1,24
$$
  

$$
F_{qd} = 1 + 2tan\phi(1 - 2sen\phi)^2 \left(\frac{D}{B'}\right) = 1 + 2tan(26,22) \left(1 - 2sen(26,22)\right)^2 \left(\frac{1,50}{2,47}\right)
$$
  

$$
= 1,008
$$

 $F_{\gamma d} = 1$ 

Factores de inclinación:

$$
\beta = \tan^{-1}\left(\frac{P_a \cos \alpha}{\sum V}\right) = \tan^{-1}\left(\frac{17,26 \cos (10)}{34,11}\right) = 22,29^{\circ}
$$

$$
F_{ci} = F_{qi} = \left(1 - \frac{\beta}{90^{\circ}}\right)^{2} = \left(1 - \frac{22,29}{90^{\circ}}\right)^{2} = 0.57
$$

$$
F_{\gamma i} = \left(1 - \frac{\beta}{\phi}\right)^2 = \left(1 - \frac{22,29}{26,22}\right)^2 = 0,022
$$

Capacidad última de carta del suelo:

$$
q_u = cN_cF_{cs}F_{cd}F_{ci} + qN_qF_{qs}F_{qd}F_{qi} + \frac{1}{2} \gamma B'N_\gamma F_{\gamma s}F_{\gamma d}F_{\gamma i}
$$

$$
q_u = (5,47)(22,61)(1)(1,24)(0,57) + (1,95)(12,14)(1)(1,008)(0,57) + \frac{1}{2}(1,30)(2,53)(12,94)(1)(1)(0,022)
$$

$$
q_u = 139.47 \text{ Ton/m}^2
$$

Una vez determinada la capacidad última de carga del suelo, se procede a calcular el factor de seguridad.

$$
FS_{capacidad de carga} = q_u/q_{\text{max}}
$$

$$
FS_{capacidad de carga} = \frac{139,47}{17,92} = 7,78
$$

Como  $FS_{capacidad de carga} > 3$ , se concluye que si chequea contra falla por capacidad de apoyo.

### **3.9.4. Diseño del armado de muro**

Se procede a calcular las fuerzas que actúan sobre la cortina las cuales se presenta en la figura 44.

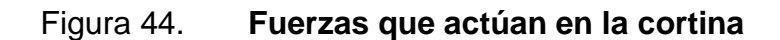

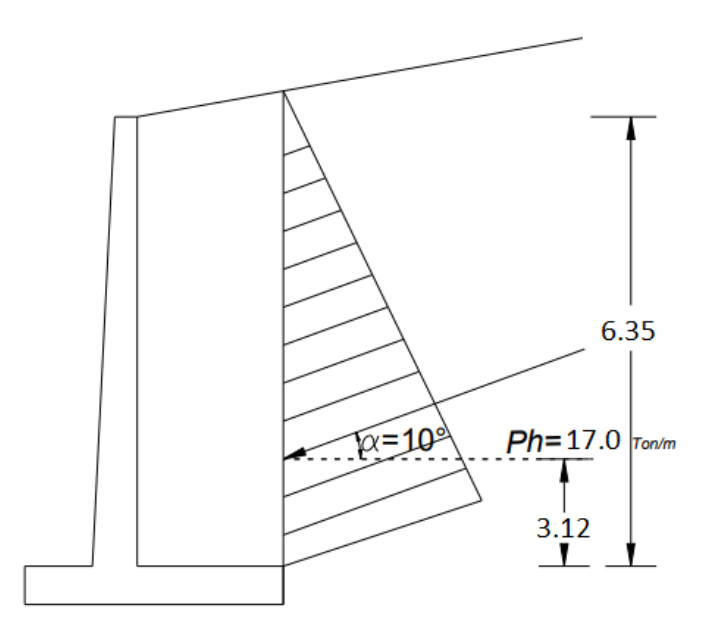

Fuente: elaboración propia.

Calculando el peralte efectivo de la siguiente manera:

 $d = t - R - \emptyset/2$ 

Asumiendo un diámetro de varilla de acero No. 6, tenemos:

$$
d = 80 - 7 - 1,91/2 = 72,05 \, \text{cm}
$$

Procedemos a realizar el chequeo por corte:

$$
V_u \leq \emptyset V_n
$$

Donde:

 $V_u$ = fuerza de corte mayorada  $\emptyset V_n$ = resistencia al cortante de diseño

$$
V_{\rm u} = 1.7 * 13.99 = 23.78 \text{ ton/m}
$$

$$
\emptyset V_n = 2\emptyset * \sqrt{f'c} * b * d
$$

$$
\emptyset V_n = 2 * 0.85 * \sqrt{352} * 100 * 72.05 = 229.79 \text{ Ton/m}
$$

$$
V_u \leq \emptyset V_n
$$

$$
23,78 \le 229,79
$$

Procedemos a realizar el chequeo por flexión:

$$
M_u = 1.7 * P_h * \frac{H}{3}
$$

$$
M_{u} = 1.7 * 13.99 * \frac{6.35}{3} = 50.33
$$
 Ton – m

Calculando el área de acero requerida para el momento último:

$$
A_{s} = \frac{0.85 * f'c * b * d}{fy} * \left(1 - \sqrt{1 - \frac{2 * M_{u}}{0.9 * 0.85 * f'c * b * d^{2}}}\right)
$$

$$
A_s = \frac{0.85 * 352 * 100 * 72.05}{2810} * \left(1 - \sqrt{1 - \frac{2 * 50 326 * 100}{0.9 * 0.85 * 352 * 100 * 72.05^2}}\right)
$$

$$
A_s = 28.14
$$
 cm<sup>2</sup>

Ahora calcularemos el acero mínimo:

$$
As_{min} = \frac{14.1}{fy} * b * d
$$

$$
As_{min} = \frac{14.1}{2\,810} * 100 * 72.05 = 36.15 \, \text{cm}^2
$$

Utilizando varilla de acero No. 7 (Av= 3,88 cm²)

*No de varillas* = 
$$
\frac{36,15}{3,88}
$$
 = 9,32 *varillas*

Separación:

$$
\frac{100}{9,32} = 10,73
$$

Utilizaremos varilla de acero No. 7 @ 10 cm en ambas direcciones Acero por temperatura:

$$
As_t = 0.0018 * b * d
$$

 $As_t = 0.0018 * 40 * 72.05$ 

$$
As_t=12.97\ cm^2
$$

Utilizando varilla de acero No. 5 (Av= 1,98 cm<sup>2</sup>)

*No. de vari* 
$$
llas = \frac{12,97}{1,98} = 6,55
$$

Separación:

$$
S = \frac{100}{6,55} = 15,26
$$

Utilizaremos varilla de acero No. 5 @ 15 cm en ambas direcciones

Diseño del armado de la losa de base

Para determinar la carga que actúa a lo largo de la parte inferior de la base de cimentación y tomando en cuenta que el diagrama de carga distribuida bajo la losa es lineal, plantearemos la siguiente ecuación que nos ayudará a determinar la carga q en cualquier distancia x medida desde el punto C de la figura 45.

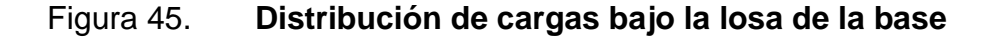

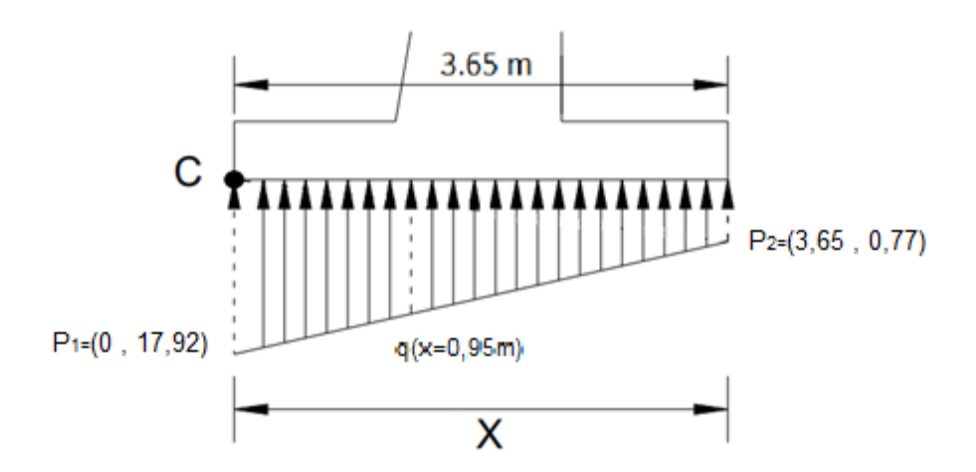

Fuente: elaboración propia.

Tomando como origen el punto C se tiene lo siguiente:

Punto  $1 = (0, \text{ qmax}) = (0, 17, 92)$ 

Punto 2= (3,65, qmin) = (3,65 , 0,77)

$$
m = \frac{(q_1 - q_0)}{(x_1 - x_0)} = \frac{0.77 - 17.92}{3.65 - 0} = -4.70
$$

Sustituyendo el valor de la pendiente en la forma punto pendiente de la ecuación de la recta se obtiene:

$$
q - q_0 = m(x - x_0)
$$
  
q - 17,92 = -4,70(x - 0)  
q = 17,92 - 4,70x

Diseño del armado del puntal

Primero procederemos a calcular la carga bajo la sección de la losa del puntal, para una distancia de  $x = 0.95$  m

$$
q = 17,92 - 4,70(0,95) = 13,46 \text{ ton/m}^2
$$

Continuaremos calculando la carga total que actúa bajo la losa del puntal, haciendo la sumatoria de las áreas que forman del diagrama de cargas, mostrando den la figura 46.

## Figura 46. **Diagrama de cargas de la losa del puntal**

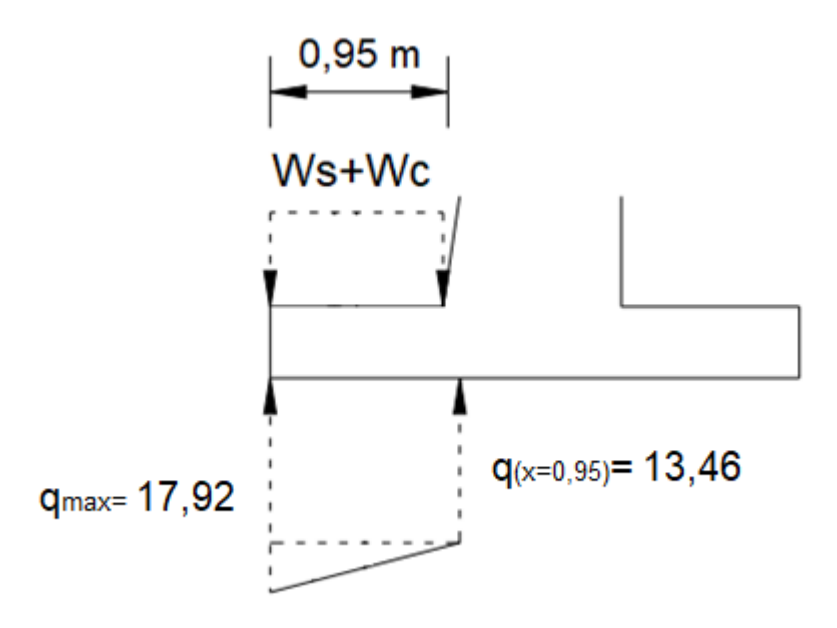

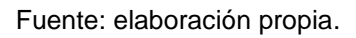

Procedemos a calcular el peso de la sección de la losa del puntal y de la porción de suelo sobre esta:

$$
W_c = (0.95)(0.75)(2.4) = 1.71 \text{ Ton/m}
$$
  
\n
$$
W_s = (0.95)(1.5 - 0.75)(1.3) = 0.93 \text{ Ton/m}
$$
  
\n
$$
q_1 = (0.95)(13.46) = 12.78 \text{ Ton/m}
$$
  
\n
$$
q_2 = 1/2(0.95)(17.95 - 13.46) = 2.12 \text{ Ton/m}
$$

Ahora calcularemos el momento último:

$$
M_{u} = 1.7 \left( 12.78 \times \left( \frac{0.95}{2} \right) + 2.12 \left( \frac{0.95}{3} \right) \right) - 0.9 \left( (1.71 + 0.93) \left( \frac{0.95}{2} \right) \right)
$$

 $M_u = 10,34$  Ton – m

Cálculo del peralte efectivo, suponiendo un diámetro de acero No. 4

$$
d = (75 - 7.5 - 1.27/2) = 67.37
$$
 cm

Procedemos a hacer el chequeo por corte:

$$
V_u \leq \emptyset V_n
$$

Donde:

 $V_u$ = fuerza de corte mayorada  $\emptyset V_n$ = resistencia al cortante de diseño

$$
V_{\rm u} = 1.7(12.78 + 2.12) - 0.9(0.93 + 1.71) = 22.97 \text{ ton/m}
$$

$$
\emptyset V_n = 2\emptyset * \sqrt{f'c} * b * d
$$

$$
\emptyset V_n = 2 * 0.85 * \sqrt{352} * 100 * 67.37 = 214.86
$$

$$
V_u \leq \emptyset V_n
$$

$$
22,97 \le 214,86
$$

Calculando el área de acero requerida para el momento último:

$$
A_s = \frac{0.85 * f'c * b * d}{fy} * \left(1 - \sqrt{1 - \frac{2 * M_u}{0.9 * 0.85 * f'c * b * d^2}}\right)
$$
  

$$
A_s = \frac{0.85 * 352 * 100 * 67.37}{2.810} * \left(1 - \sqrt{1 - \frac{2 * 10.33853 * 100}{0.9 * 0.85 * 352.100 * 67.37^2}}\right)
$$
  

$$
A_s = 6.09 \text{ cm}^2
$$

Ahora calcularemos el acero mínimo y el momento por acero mínimo:

$$
As_{min} = \frac{14.1}{fy} * b * d
$$

$$
As_{min} = \frac{14.1}{2\,810} * 100 * 67,37 = 33,80\,cm^2
$$

Utilizando varilla de acero No. 7 (Av= 3,88 cm²):

No de variables = 
$$
\frac{33,80}{3,88}
$$
 = 8,71 variables

Separación:

$$
\frac{100}{8,71} = 11,48 \, \text{cm}
$$

Utilizaremos varilla de acero No. 7 @ 11 cm en ambas direcciones. Acero por temperatura:

$$
As_t = 0.0018 * b * d
$$

$$
As_t = 0.0018 * 100 * 67.37
$$

$$
As_t = 12{,}13 \; cm^2
$$

Utilizando varilla de acero No. 5 (Av= 1,98 cm<sup>2</sup>)

*No de varillas* = 
$$
\frac{12,13}{1,98}
$$
 = 6,12 *varillas*

Separación:

$$
\frac{100}{6,12} = 16,34 \, \text{cm}
$$

Utilizaremos varilla de acero No. 5 @ 16 cm en ambas direcciones

Diseño del armado del talón

Ahora calcularemos las fueras que actúan bajo la sección de losa del talón, las cuales se muestran en la figura 47:

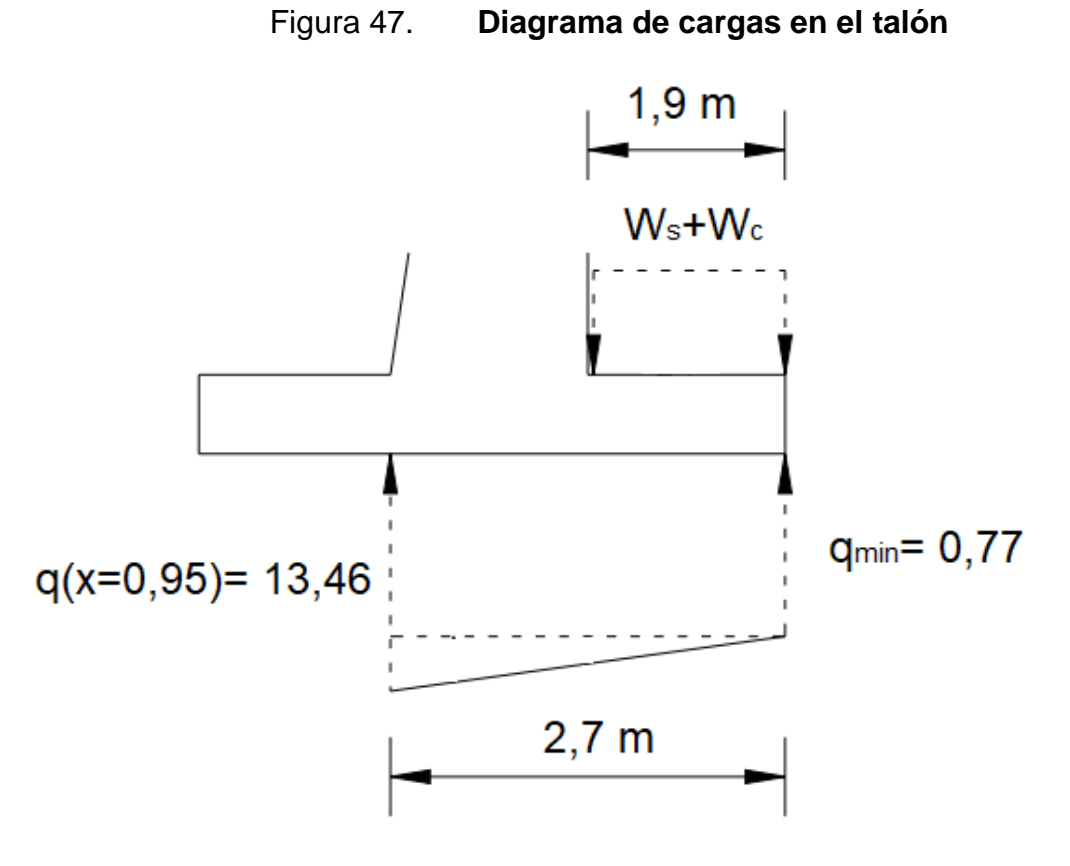

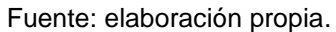

Procedemos a calcular la fuerza total que actúa bajo la sección de la losa del talón:

$$
q_1 = (2,7)(0,77) = 2,08
$$
 Ton/m

$$
q_2 = 1/2(2,7)(13,46 - 077) = 17,13
$$
 Ton/m

$$
q_t = 2.08 + 17.13 = 19.21
$$
 Ton/m

Procedemos a calcular el peso de la sección de la losa del puntal y de la porción de suelo sobre esta:

$$
W_c = (2,7)(0,75)(2,4) = 4,86 \text{ Ton/m}
$$
  

$$
W_s = (1,9)(6,35)(1,3) + 1/2(1,9)(0,2)(1,3) = 15,93 \text{ Ton/m}
$$
  

$$
W_t = 1,71 + 4,86 = 20,79 \text{ Ton/m}
$$

Cálculo del peralte efectivo, suponiendo un diámetro de acero No. 4

$$
d = (75 - 7.5 - 1.27/2) = 67.37
$$
 cm

Procedemos a hacer el chequeo por corte:

 $V_u \leq \emptyset V_n$ 

 $V_{\rm u} = 1.7(2.08 + 17.13) - 0.9(15.93 + 4.86) = 13.94$  Ton/m

 $\emptyset V_n = 2\emptyset * \sqrt{f'c} * b * d$ 

$$
\emptyset V_n = 2 * 0.85 * \sqrt{352} * 100 * 67.37 = 214.86
$$

 $V_u \leq \emptyset V_n$ 

$$
13,94 \le 214,86
$$

Ahora calcularemos el momento último:

$$
M_{u} = 1.7\left(2.08 * \left(\frac{2.7}{2}\right) + 17.13\left(\frac{2.7}{3}\right)\right)
$$

$$
- 0.9\left((4.86)\left(\frac{1.9}{2}\right) + 15.68\left(\frac{1.9}{2}\right) + 0.247\left(\frac{1.9}{3}\right)\right)
$$

 $M_u = 13,27$  Ton – m

Calculando el área de acero requerida para el momento último:

$$
A_s = \frac{0.85 * f'c * b * d}{fy} * \left(1 - \sqrt{1 - \frac{2 * M_u}{0.9 * 0.85 * f'c * b * d^2}}\right)
$$

$$
A_s = \frac{0.85 * 352 * 100 * 67.37}{2810} * \left(1 - \sqrt{1 - \frac{2 * 13 266.51 * 100}{0.9 * 0.85 * 352 * 100 * 67.37^2}}\right)
$$

$$
A_s = 7.83 \text{ cm}^2
$$

Ahora calcularemos el acero mínimo y el momento por acero mínimo:

$$
As_{min} = \frac{14.1}{fy} * b * d
$$

$$
As_{min} = \frac{14.1}{2810} * 100 * 67,37 = 33,80 \text{ cm}^2
$$

Utilizando varilla de acero No. 7 (Av= 3,88 cm²) No de varillas = 33,80  $\frac{12}{3,88}$  = 8,71 varillas Separación:

$$
\frac{100}{8,71} = 11,48 \; cm
$$

Utilizaremos varilla de acero No. 7 @ 11 cm en ambas direcciones

Acero por temperatura:

$$
As_t=0.0018*b*d
$$

$$
As_t = 0.0018 * 100 * 67,37
$$

$$
As_t=12{,}13\;cm^2
$$

Utilizando varilla de acero No. 5 (Av= 1,98 cm²)

Acero por temperatura:

$$
As_t=0.0018*b*d
$$

$$
As_t = 0.0018 * 100 * 67,37
$$

$$
As_t=12{,}13\;cm^2
$$

Utilizando varilla de acero No. 5 (Av= 1,98 cm²)

*No de varillas* = 
$$
\frac{12,13}{1,98}
$$
 = 6,12 *varillas*

Separación:

$$
\frac{100}{6,12} = 16,34 \text{ cm}
$$

Utilizaremos varilla de acero No. 5 @ 16 cm en ambas direcciones.

#### **3.9.5. Drenaje**

Los muros de contención de concreto reforzado deben contar con un eficiente sistema de filtración, siendo capaces de eliminar el agua del suelo saturado que generan cargas hidrostáticas que pudieran desestabilizar el sistema, evitando que así aparezca la humedad provocada por la saturación del suelo en contacto con el muro. Se utilizan tres métodos que permitirán mantener el muro en funcionamiento estable, estos son: lloraderos, drenajes longitudinales y relleno granular.

En zonas de alta y media precipitación, el muro de contención deberá de contar con drenaje a diferentes alturas para evitar la acumulación de agua, estos se deberán colocar en función de la altura y la permeabilidad del suelo, a partir de 2 metros de altura del muro se recomienda colocar la primera línea de drenajes, los subsecuentes se colocarán con una separación vertical de 2 metros entre si intercalados, hasta la altura final del muro.

Para evitar la acumulación de agua en el relleno del muro, se colocarán lloraderos, conformados por tubos de P.V.C con un diámetro de 3 pulgadas con un ángulo inverso de 15 grados a una distancia de 2 metros en dirección vertical y horizontal ya que en la parte superior del muro se encuentra una calle adoquinada y la infiltración no es significativa. Además de que el muro contará con un canal que conducirá el agua de escorrentía a su cauce natural.

Figura 48. **Drenaje para muro de contención**

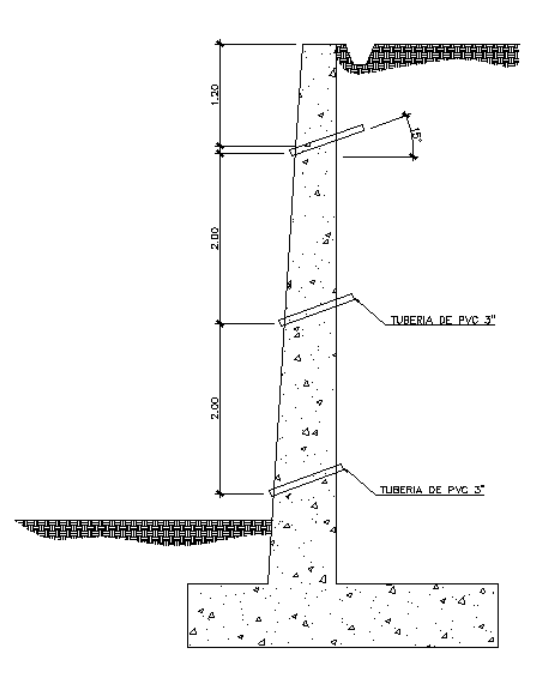

Fuente: elaboración propia, con programa AutoCAD.

## **3.10. Evaluación de impacto ambiental**

De acuerdo con la lista taxativa del Ministerio de Ambiente y Recursos Naturales, evaluando la naturaleza del proyecto listado en el Acuerdo Ministerial No. 264-2019, Reformas al Listado Taxativo de Proyectos, Obras, Industrias o Actividades (Acuerdo Ministerial 204-2019), ubica al proyecto:

• Sector 10, subsector E, numeral 19, que se encuentra en la actividad económica "Construcción de proyectos de servicio público" describiendo a la clasificación de "Muros de contención y gaviones". Que corresponde a una categoría "C", de bajo impacto ambiental, para un área mayor a un metro cuadrado.

Con la finalidad de realizar un estudio a profundidad al momento de la construcción del proyecto es de necesidad generar un instrumento solicitado por el MARN para dicha categoría siendo una Evaluación Ambiental Inicial -EAI- la cual consiste en un formulario establecido por el MARN, que establece los procedimientos de construcción, operación y medidas de mitigación que el proyecto debe de implementar para no afectar el ambiente que le rodea de manera permanente.

Es importante establecer que la elaboración de instrumentos ambientales de esta categoría puede ser realizado por un consultor ambiental o una empresa consultora ambiental acreditada por el Ministerio, situación por la cual en este caso en particular únicamente se realizará un informe del EAI, el cual contemple aspectos ambientales específicos como objetivos y medidas de mitigación.

#### Información general

Nombre del proyecto: Diseño de muro de contención para colonia La Navideña, San Andrés Itzapa, Chimaltenango.

Descripción del proyecto: este proyecto consiste en diseñar un muro de contención que cubra 48,50 metros lineales y tenga una altura de 6,10 metros para evitar el colapso del talud que se encuentra en la colonia La Navideña, que según resultados de ensayos realizados a muestras inalteradas está constituido por arena limosa.

El tipo de muro por utilizar será un muro en voladizo, es decir, será un muro de concreto armado. A lo largo de este se dejarán juntas de construcción a cada tres metros, por lo que estará compuesto por 16 módulos. Así mismo, el muro contará con un sistema de drenaje para evitar la acumulación entre el talud y este, y así evitar la saturación del suelo.

Vida útil del proyecto: 50 años.

Área o situación legal donde se ubicará el proyecto: colonia La Navideña, San Andrés Itzapa, Chimaltenango.

Superficie estimada del proyecto: busca cubrir 48,50 metros lineales y tener una altura de 6,10 metros.

Colindancias:

### Tabla XVI. **Colindancias del muro de contención**

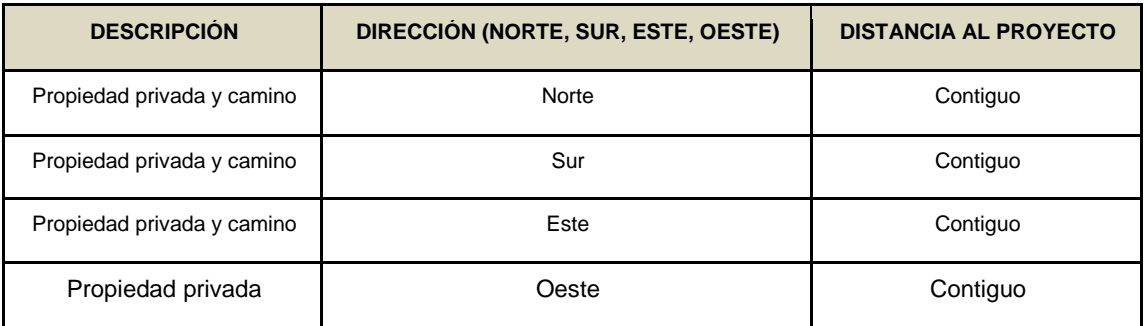

Fuente: elaboración propia.

En el siguiente mapa de elaboración propia se evalúa el área de influencia directa (50m) y área de influencia indirecta (100m) del proyecto, relacionando las colindancias y efecto que puede tener la ejecución del proyecto.

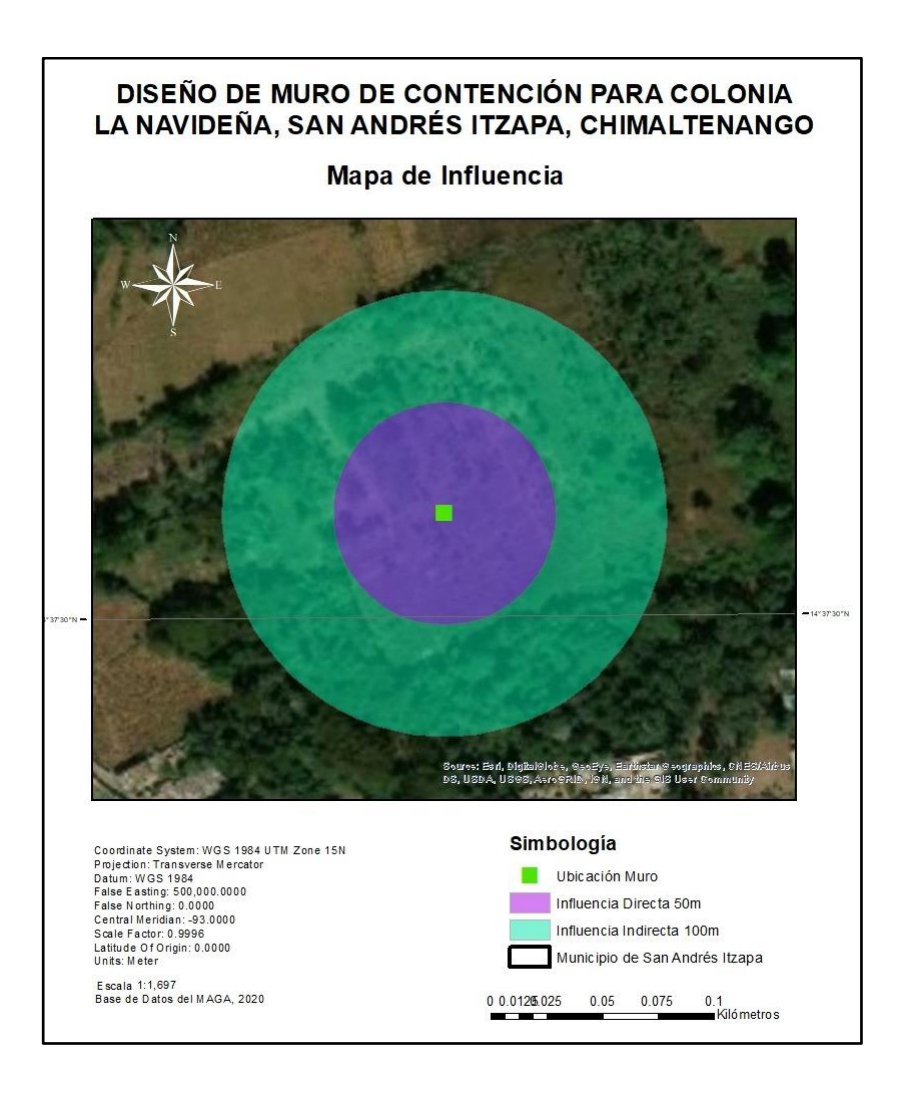

## Figura 49. **Mapa de influencia directa e indirecta**

Fuente: elaboración propia con programa ArcGis.

Trabajos necesarios para la ejecución del proyecto:

# Figura 50. **Flujograma de ejecución de muro de contención**

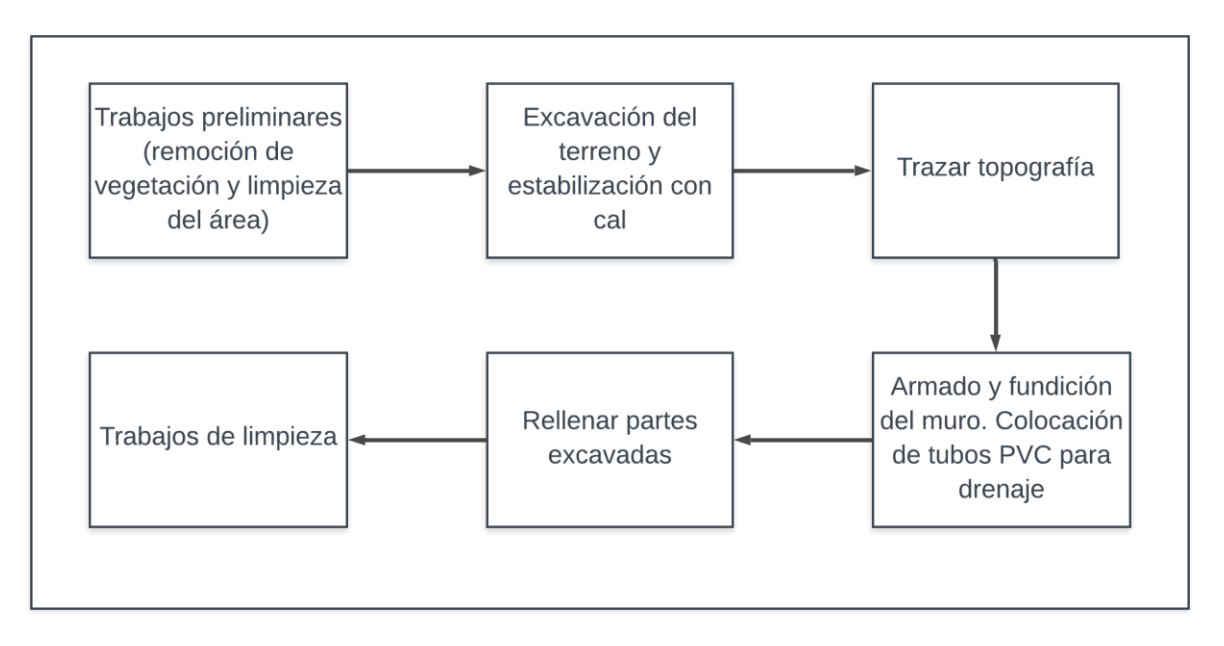

Fuente: elaboración propia.

Influencia del proyecto

Fuente de suministro y requerimiento de energía: para la ejecución del proyecto no es necesaria la utilización de energía eléctrica, únicamente será necesario combustible para el uso de maquinaria en la fase de construcción.

Fuente de suministro de agua: al momento de ser necesario el uso de agua por parte del proyecto esto será suministrado por la Municipalidad encargada de la generación de dicho proyecto. Como se muestra en el siguiente mapa elaborado específicamente para este proyecto, cercano a donde se ejecutará se encuentra el río La Virgen.

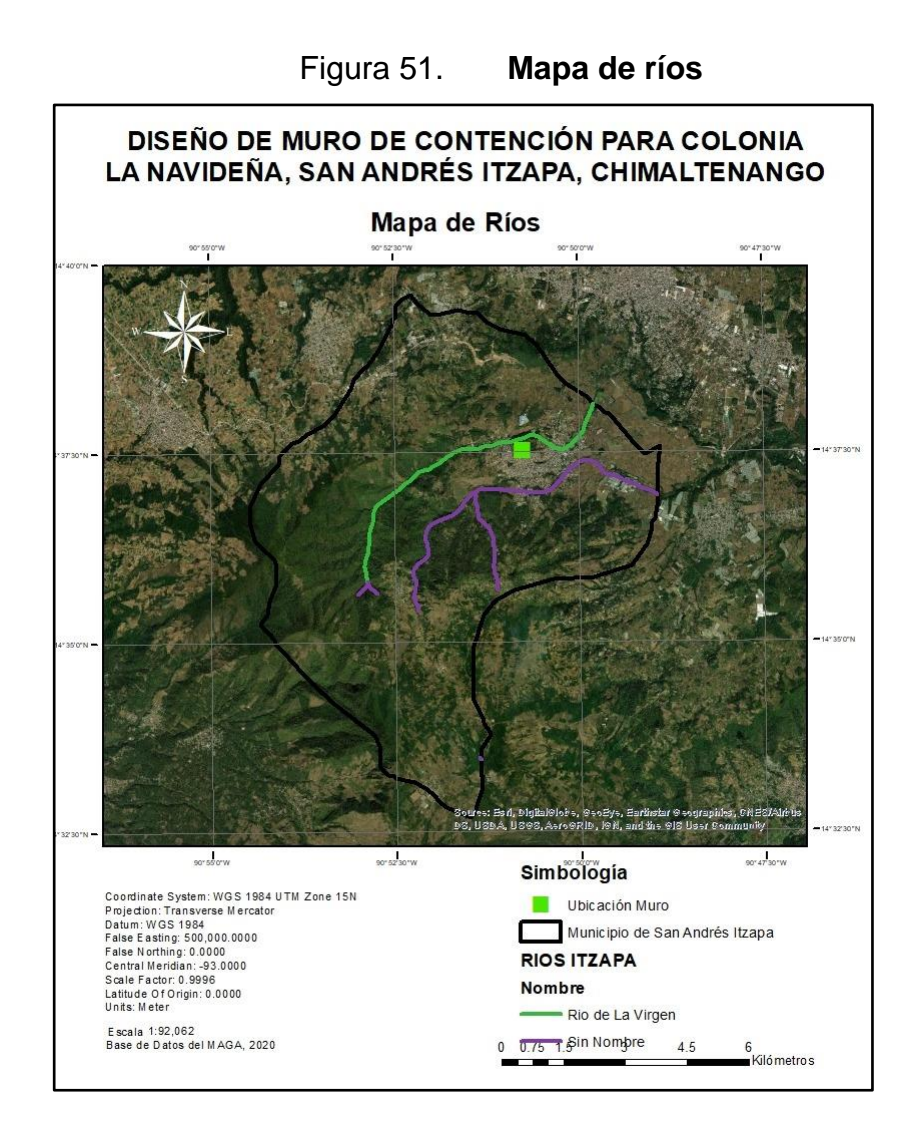

Fuente: elaboración propia con programa ArcGis.

Materiales que serán aprovechados: para la construcción del proyecto será necesario el uso de PVC, arena, cemento, cal, acero, agua, y otros.

Para la construcción del proyecto es necesario conocer la geología del área donde se llevará a cabo, el área en totalidad se encuentra compuesto por:

• Mioceno-Plioceno: - rocas volcánicas (Tv). Afloran en las partes altas de la cordillera, formando una faja que sobreyace discordantemente sobre formaciones paleozoicas. Se encuentran constituidas de piroclastos andesíticos con intercalaciones de lava. Esto se muestra en el mapa siguiente:

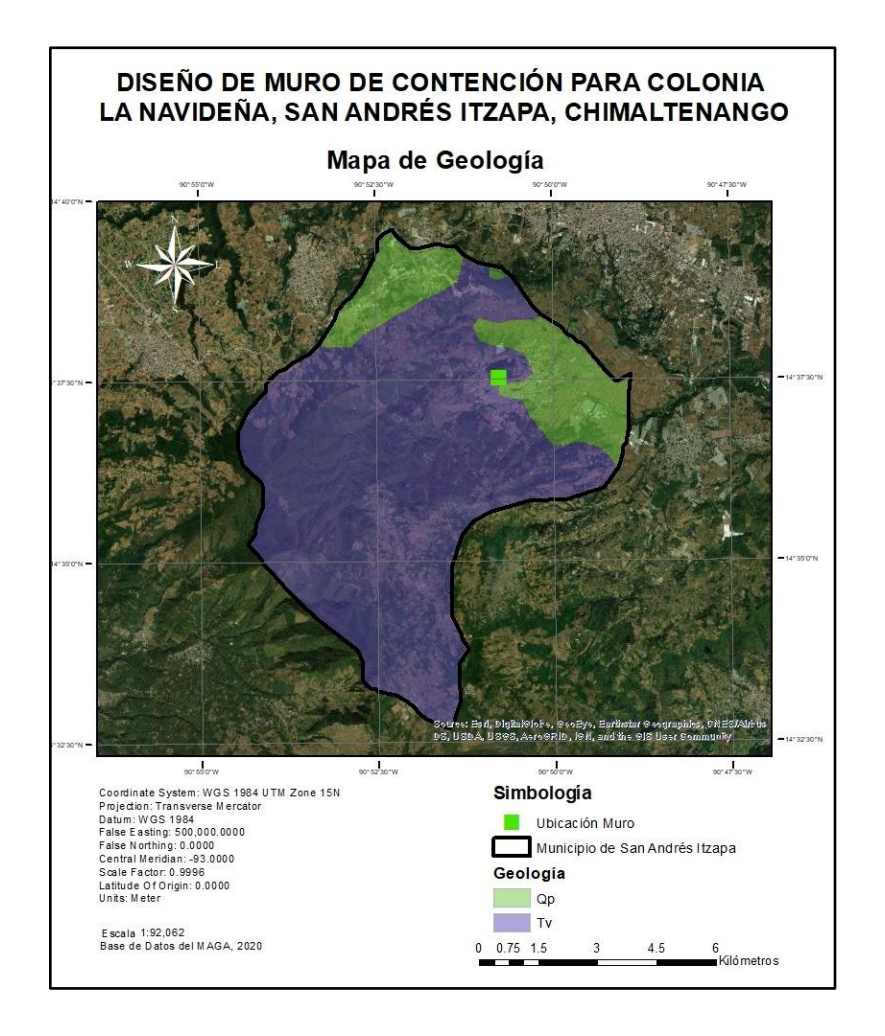

Figura 52. **Mapa de geología**

Fuente: elaboración propia, empleando programa ArcGis.

# Evaluación ambiental

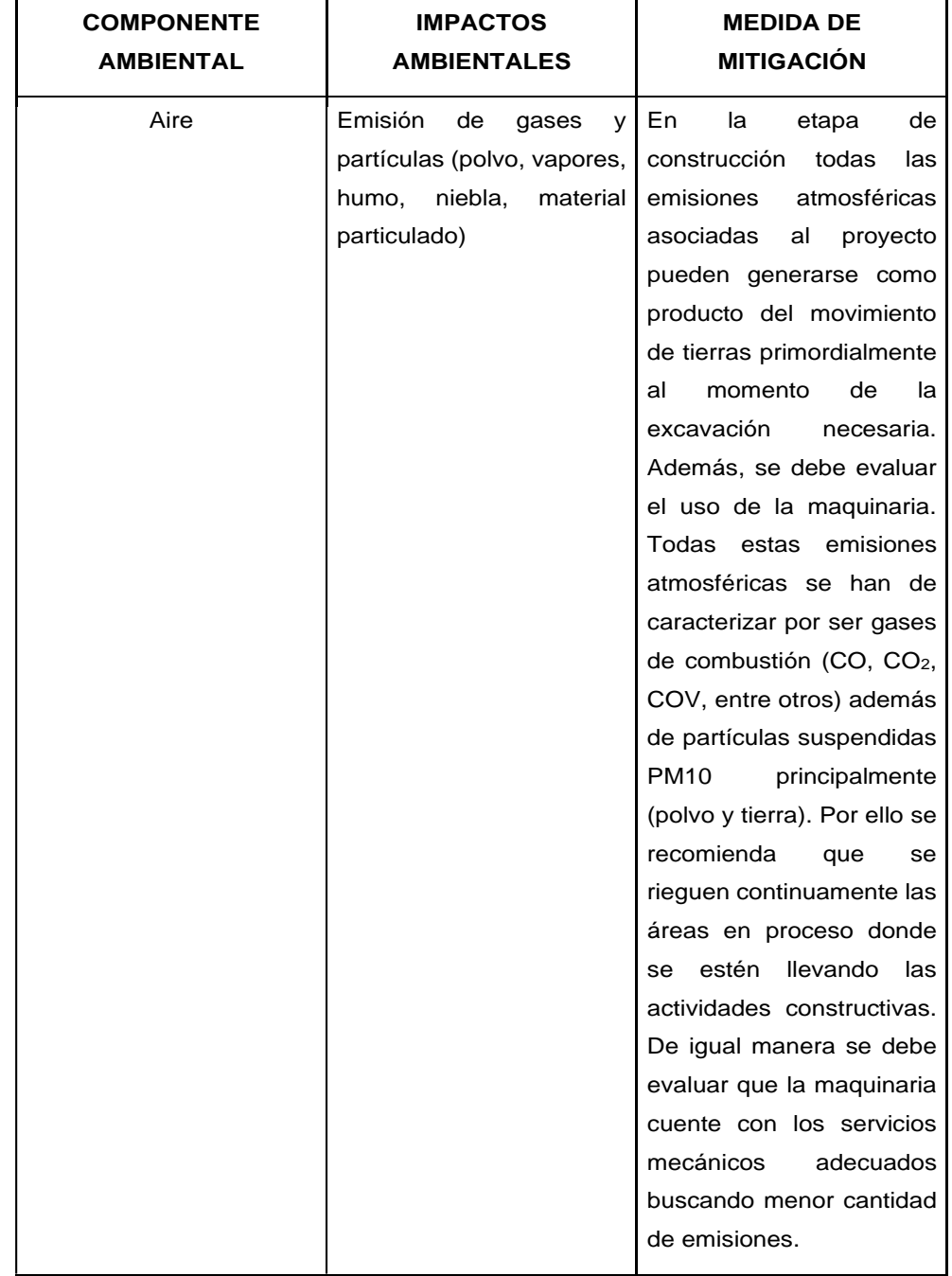

# Tabla XVII. **Evaluación ambiental de muro de contención**

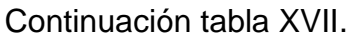

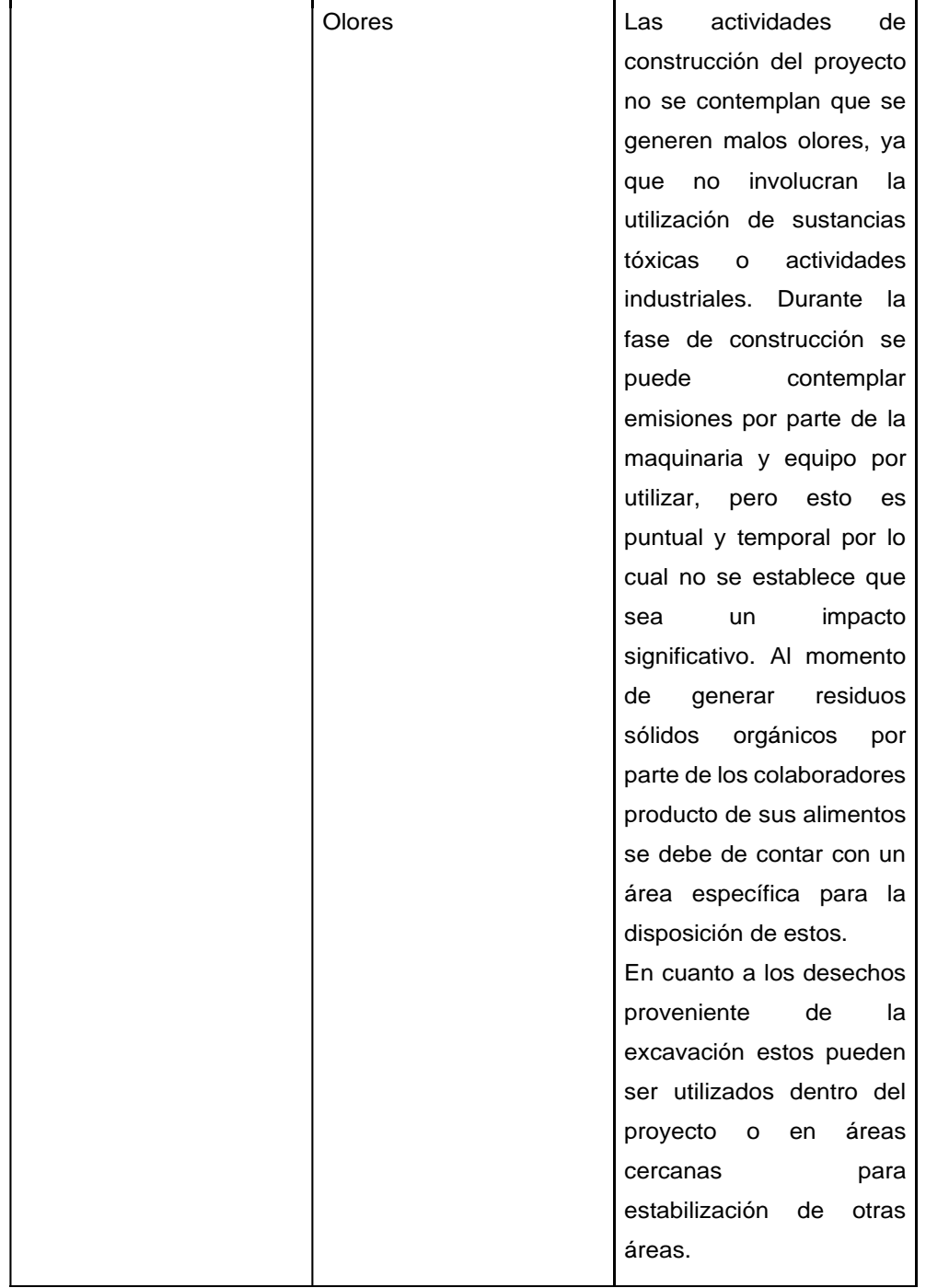

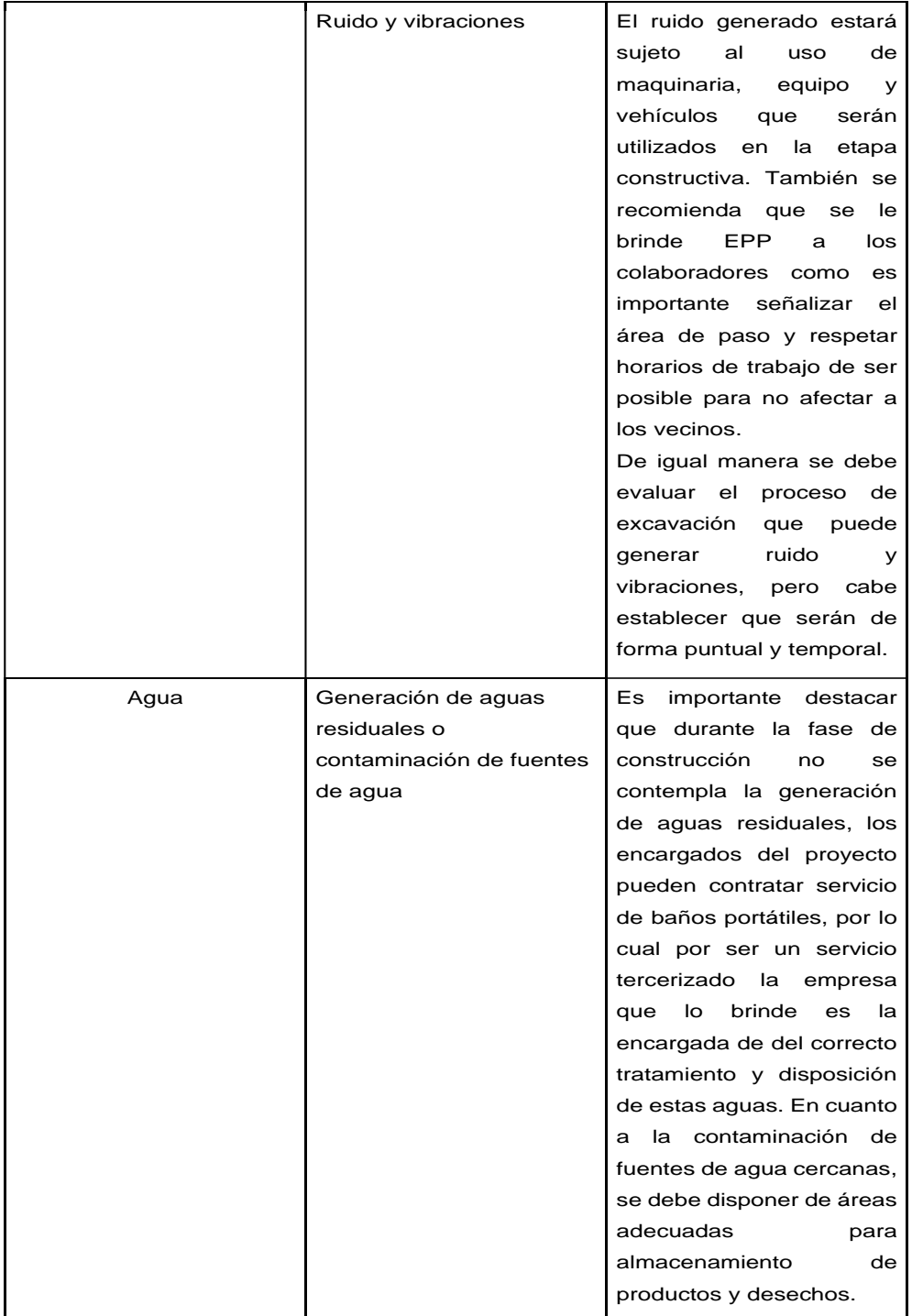

# Continuación tabla XVII.

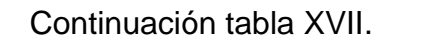

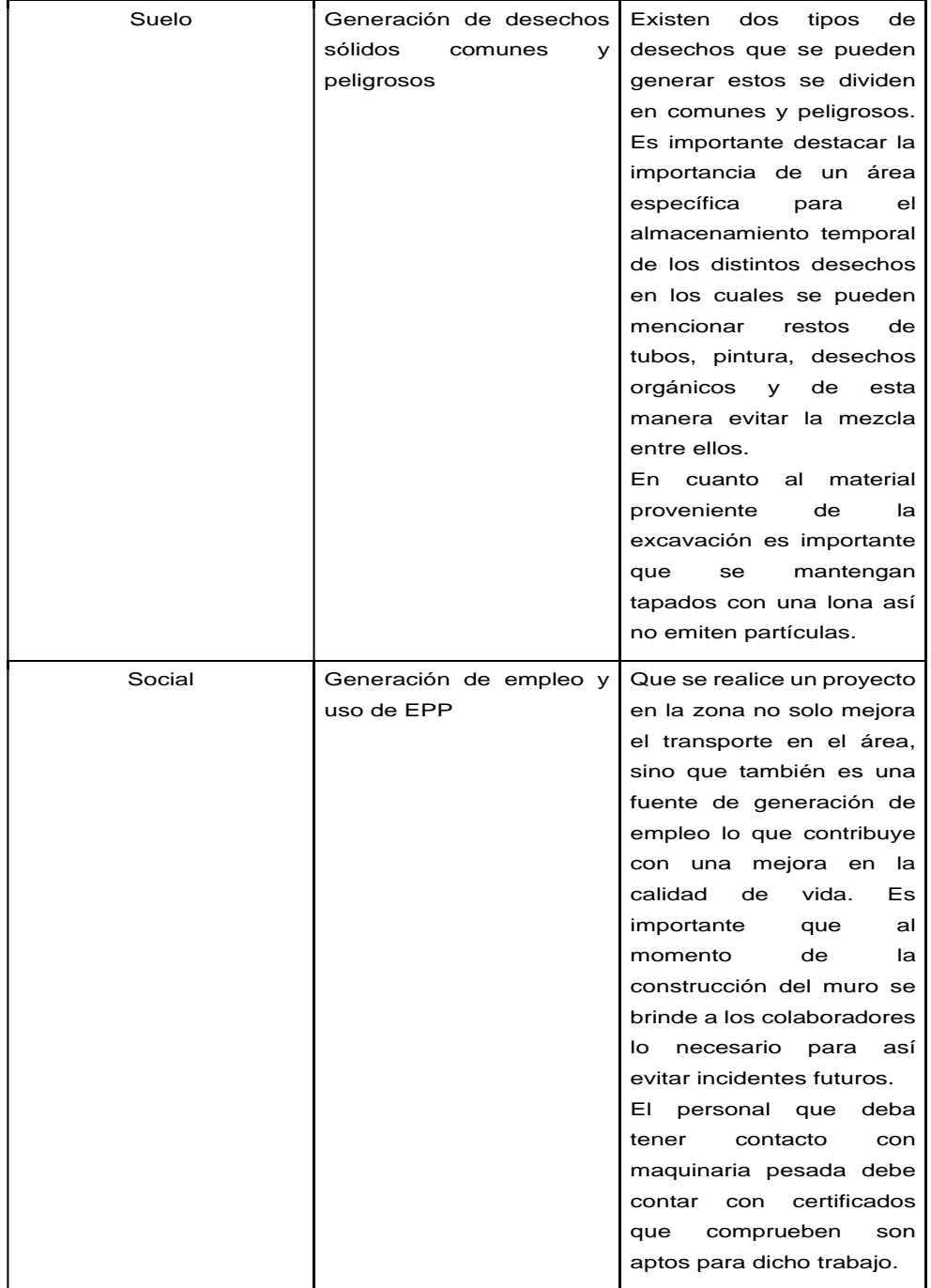

Fuente: elaboración propia

Es importante evaluar en este caso las amenazas naturales que pueden afectar al proyecto por ello se tomó la base de las capas del MAGA para realizar el siguiente mapa, en el cual se logra observar que el área no se encuentra amenazada directamente por algún fenómeno, pero en sus cercanías se puede observar deslizamiento y sequía.

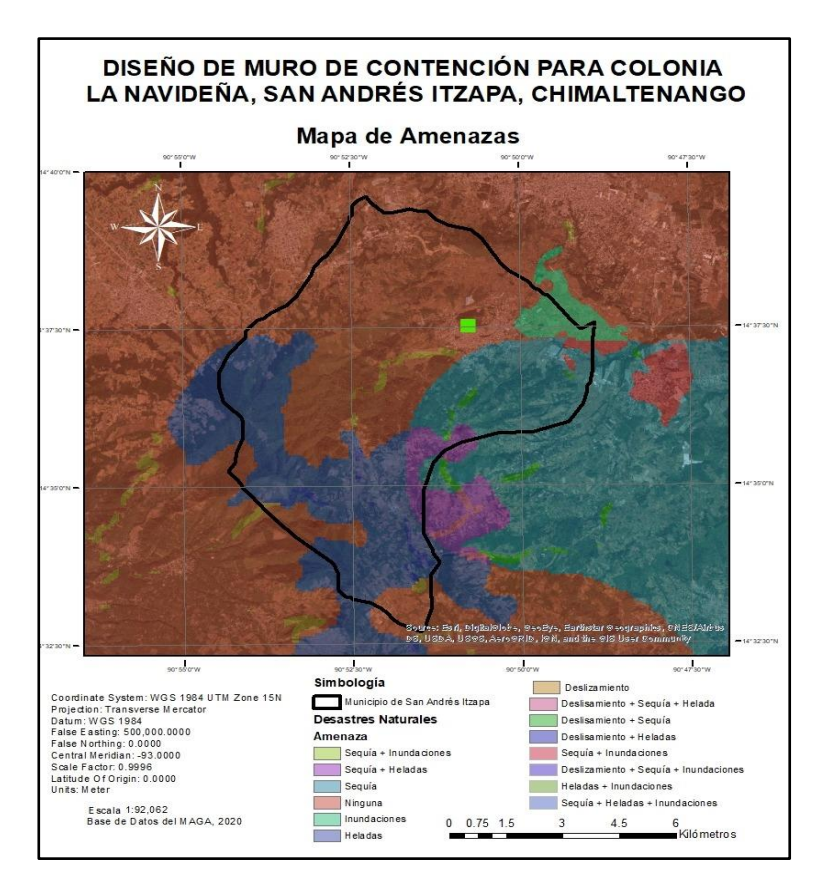

Figura 53**. Mapa de amenazas**

Fuente: elaboración propia, empleando programa ArcGis.

### **3.11. Planos constructivos**

Se incluyen todos los planos pertinentes del proyecto, dentro de estos se encuentran la planta y el perfil del muro, localización respecto de las curvas de nivel, detalles de armado y detalles de drenaje.

### **3.12. Presupuesto**

Basado en la cotización de precios de materiales y mano de obra, se realizó el presupuesto del muro de contención desglosando cada uno de los precios unitarios.

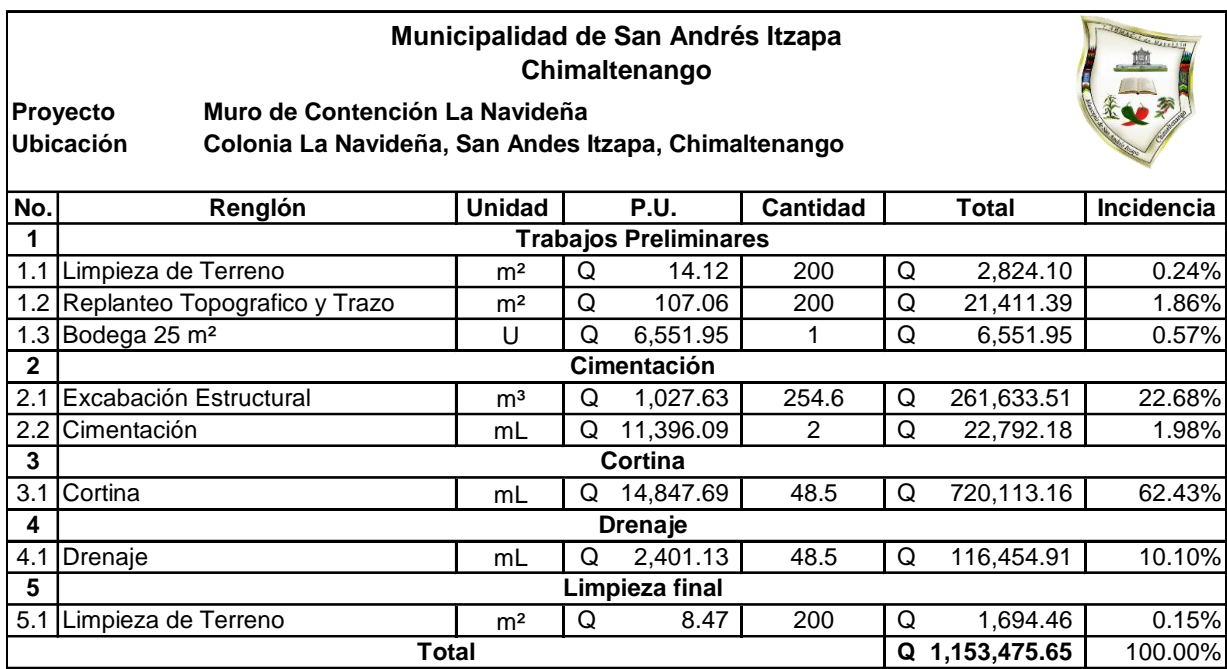

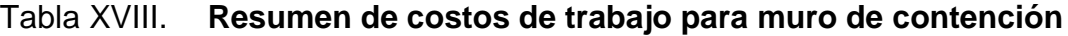

Fuente: elaboración propia.

# **CONCLUSIONES**

- 1. Los proyectos realizados brindarán una solución a las necesidades que sufren el cantón San Antonio y la colonia La Navideña. Estos proyectos beneficiarán a los pobladores contribuyendo a la mejora de la viabilidad y a la protección de las viviendas.
- 2. El puente vehicular es una obra de infraestructura de vital importancia ya que permitirá la unión de dos puntos y acortará los tiempos de desplazamiento. El diseño del puente se basó en cada uno de los requerimientos de las distintas normativas para puentes, eligiendo la estructura adecuada para el sitio, teniendo en cuenta la seguridad, la funcionabilidad, así como el aspecto económico.
- 3. Para prevenir el colapso del talud en la colonia La Navideña y evitar el daño en calle y viviendas se diseña un muro de contención en voladizo de 7,10 metros de alto y 48,5 metros de largo, colocando juntas de construcción de 5 cm a cada 5 metros. El muro contará con un drenaje tipo lloraderos, que consiste en tubos de PVC de diámetro de 3 pulgadas espaciados una distancia de 4 metros de longitud, además de un canal en la parte superior del muro para dirigir las aguas a su cauce natural.
- 4. Al final de la ejecución del proyecto del puente vehicular y el muro de contención no se tendrá un impacto ambiental significativo, por lo que se consideró el impacto durante la ejecución del proyecto.
# **RECOMENDACIONES**

- 1. Brindar una supervisión técnica a las obras, para que se cumpla con todos los detalles especificados en los planos y, de esta forma, evitar errores que podrían afectar el debido funcionamiento de las estructuras.
- 2. Verificar que los materiales para utilizar cumplan con cada uno de los requerimientos dados en planos, así también se deberán realizar pruebas de laboratorio para verificar su calidad.
- 3. Cuidar de que los recubrimientos, dimensiones, espesores, y otros se respeten tal y como son indicados en planos, tanto para el puente vehicular como para el muro de contención.
- 4. Observar la estabilización de los suelos, tanto en el puente vehicular como en el puente, verificando que se cumpla con los porcentajes diseñados. Se deberán realizar ensayos de campo para calcular bien las resistencias de los suelos estabilizados.
- 5. Retirar todos los materiales sobrantes, basura y realizar limpieza en toda el área de trabajado para evitar cualquier tipo de contaminación durante la construcción de las obras.

# **BIBLIOGRAFÍA**

- 1. AGUILAR SALGUERO, Rigoberto Pablo José. *Diseño de puente vehicular en barrio El Barrenal, zona 2 y Diseño de salón de usos múltiples en gasolinera municipal, casco urbano, municipio de Santa Catarina Mita, Jutiapa*. Trabajo de graduación Ing. Civil, Universidad de San Carlos de Guatemala, 2015. 184 p.
- 2. *American Association Of State Highways and Transportation Officials (AASHTO). Standard Specifications for highways and bridges 16a Ed.* Estados Unidos: AASHTO. 1996. 1 005 p.
- 3. ARENAS LUCAS, Ángel Arturo. *Diseño del sistema de abastecimiento de agua potable, para el caserío El Chilar de la aldea Santa Elena y diseño de muro de contención, para la aldea Shusho Arriba, del municipio de Chiquimula, departamento de Chiquimula.* Trabajo de graduación de Ing. Civil. Facultad de Ingeniería, Universidad de San Carlos de Guatemala, 2008. 135 p.
- 4. BRAJA M. Das. *Principios de Ingeniería de Cimentaciones.* 7a ed. México: CENGAGE Learning, 2012. 794 p.
- 5. Comité ACI 318 *American Concrete Institute*. *Requisitos de reglamento para concreto estructural (ACI 318S-14) y comentarios (ACI318SR-14).* Estados Unidos: ACI. 2014. 588 p.
- 6. CRESPO VILLALAZ, Carlos. *Mecánica de suelos y cimentaciones.* 3a ed. México: Editorial Limusa, 2004. 641 p.
- 7. Dirección General de Caminos. Ministerio de Comunicaciones. Infraestructura y Vivienda. *Especificaciones generales para la construcción de carreteras y puentes.* Guatemala: Ingenieros Consultores de Guatemala. 2000. 325 p.
- 8. RODRÍGUEZ SERQUÉN, Arturo. *Puentes con AASHTO-LRFD 2014.*  Perú: 2016. 340 p.

# **APÉNDICES**

Apéndice 1. **Planos de puente vehicular**

Fuente: elaboración propia, empleando AutoCAD 2018.

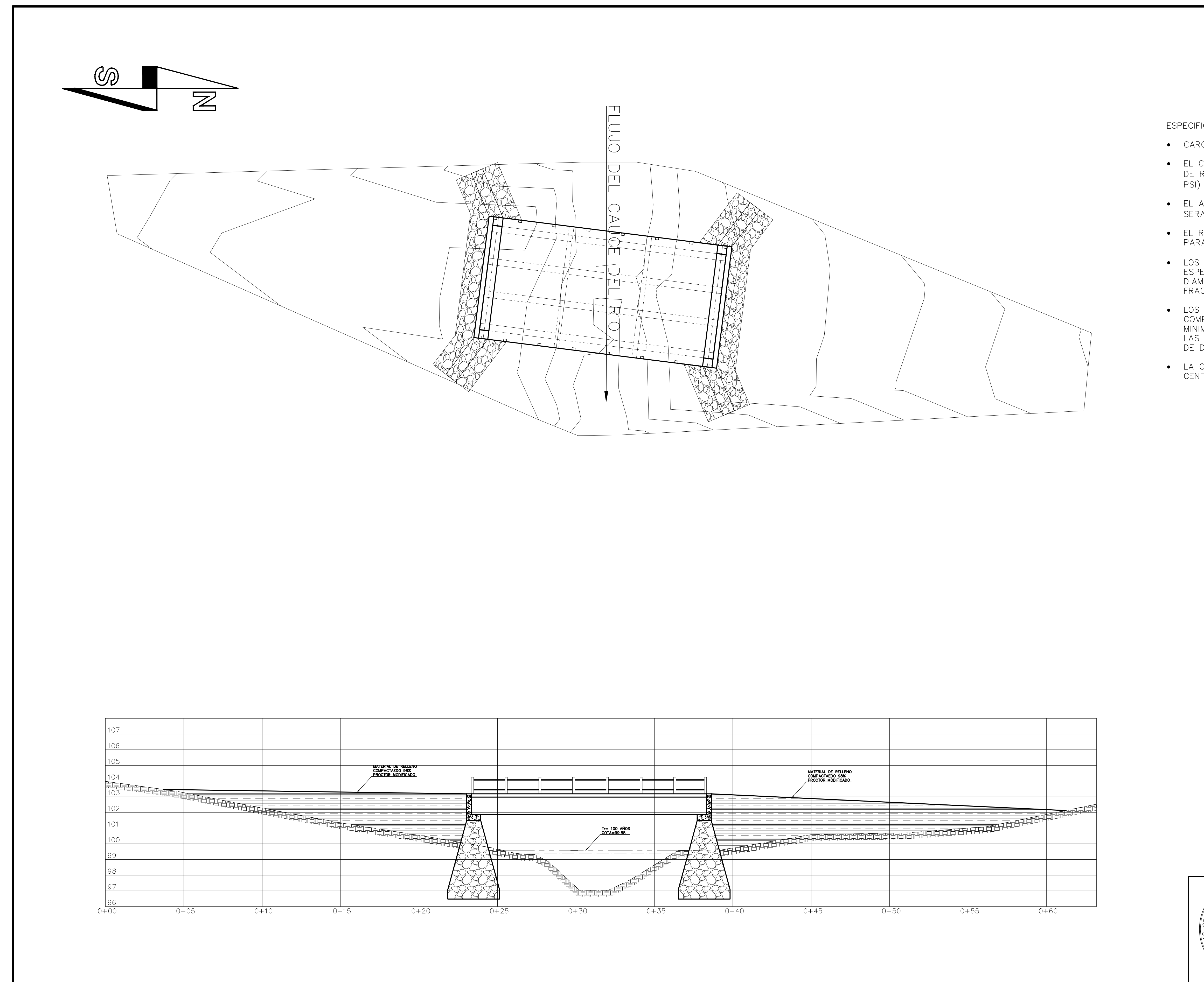

ESPECIFICACIONES GENERALES:

• CARGA VIVA AASHTO HL-93

• EL CONCRETO A UTILIZAR EN TODOS LOS ELEMENTOS ESTRUCTURALES SERA<br>DE RESISTENCIA A LA COMPRESIÓN A LOS 28 DIAS DE 281 Kg/cm2 (4000

• EL ACERO DE REFUERZO PARA TODOS LOS ELEMENTOS ESTRUCTURALES SERA CORRUGADO DE GRADO ESTRUCTURAL 60 (4200 Kg/cm2)

• EL RECUBRIMIENTO PARA LA LOSA, DIAFRAGMA Y VIGAS SERA DE 5 cm, Y<br>PARA LA CORTINA Y VIGA DE APOYO DE 7,5 cm.

• LOS ESTRIBOS SERAN DE CONCRETO CICLOPEO (2500 Kg/m3), SEGUN LAS<br>ESPECIFICACIONES DEL LIBRO AZUL DE CAMINOS. LA PIEDRA SERA DE UN DIAMETRO ENTRE 8 Y 18 PULGADAS, LAVADA, SOLIDA Y DE CARAS FRACTURADAS PARA MEJORAR LA ADHERENCIA DEL CONCRETO.

• LOS TRASLAPES DEBERAN HACERSE EN DONDE NO AFECTEN EL<br>COMPORTAMIENTO DE LOS ELEMENTOS ESTRUCTURALES, Y SERAN COMO MINIMO DE 48 VECES EL DIAMETRO DE LA VARILLA, DEBIENDO COMPLIR CON<br>LAS ESPECIFICACIONES AASHTO PARA EMPALMES, GANCHOS Y LONGITUDES DE DESARROLLO.

• LA CARPETA DE RODADURA DEBERA DE TENER UNA PENDIENTE DE 2% DEL<br>CENTRO A LOS LADOS.

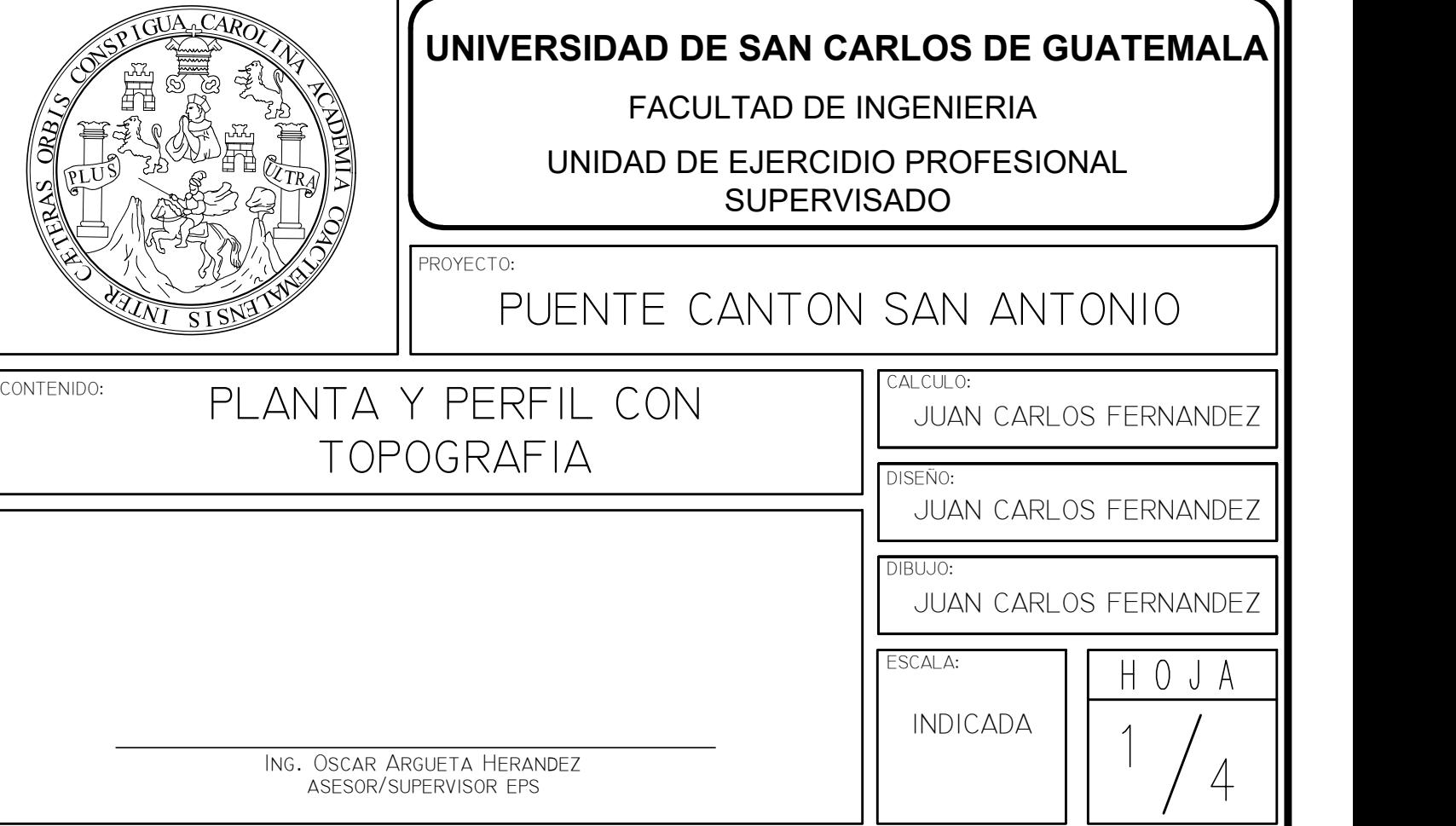

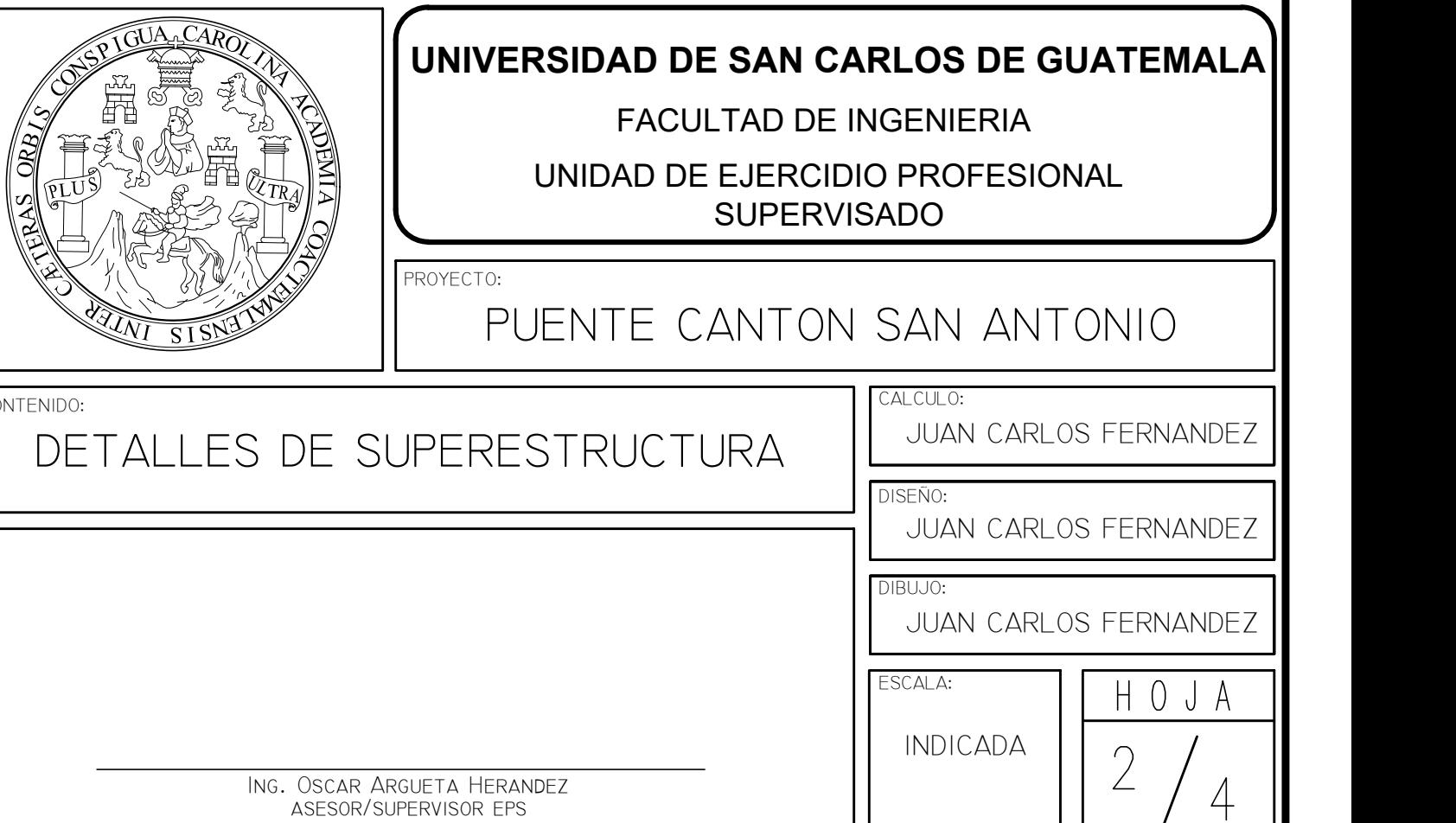

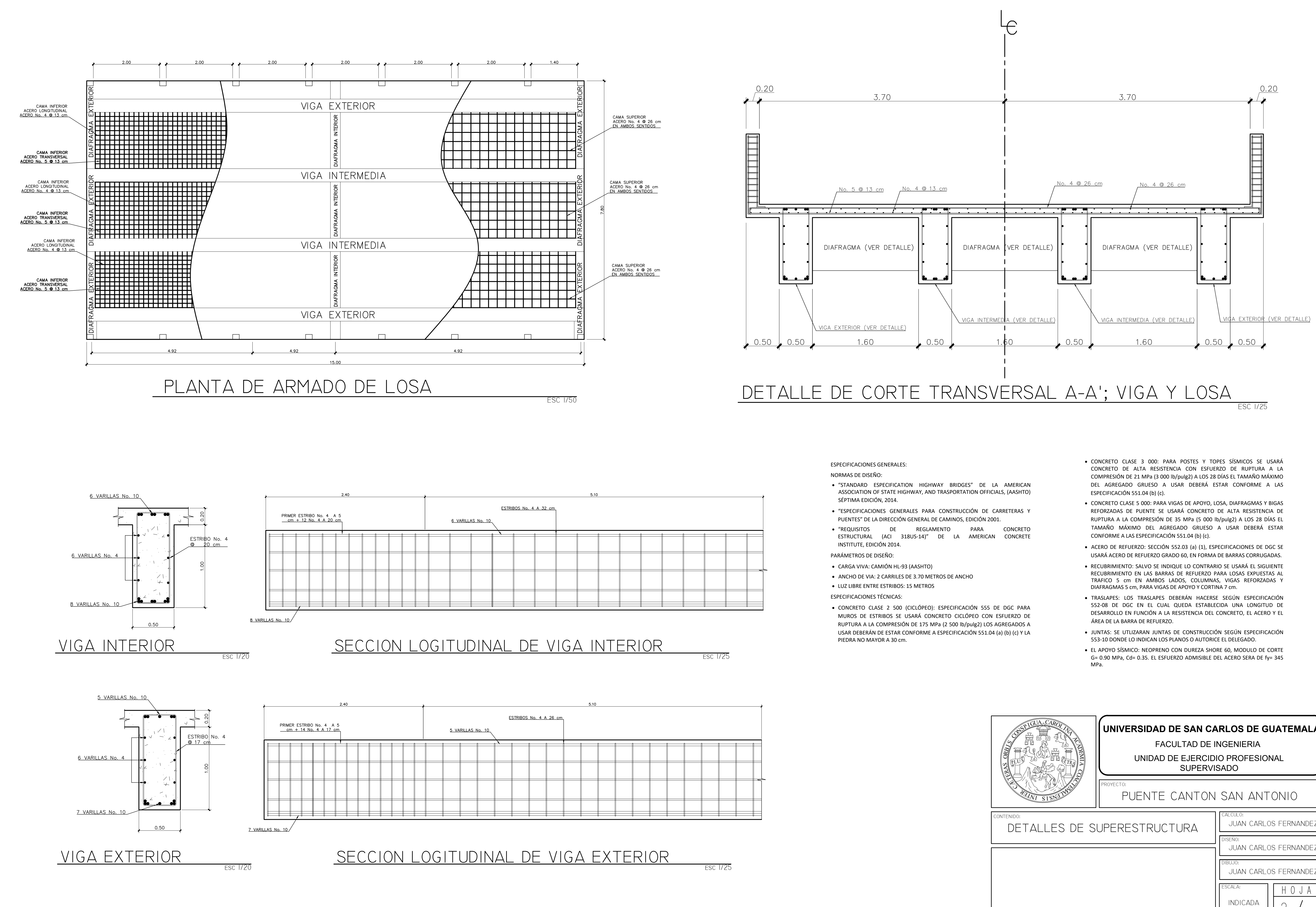

- 
- 
- 
- 
- 
- 
- 
- 
- 

- 
- 
- 
- 
- 
- 
- 

ESPECIFICACIONES GENERALES:

- NORMAS DE DISEÑO:
- · "STANDARD ESPECIFICATION HIGHWAY BRIDGES" DE LA AMERICAN ASSOCIATION OF STATE HIGHWAY, AND TRASPORTATION OFFICIALS, (AASHTO) SÉPTIMA EDICIÓN, 2014.
- · "ESPECIFICACIONES GENERALES PARA CONSTRUCCIÓN DE CARRETERAS Y PUENTES" DE LA DIRECCIÓN GENERAL DE CAMINOS, EDICIÓN 2001.
- · "REQUISITOS DE REGLAMENTO PARA CONCRETO ESTRUCTURAL (ACI 318US-14)" DE LA AMERICAN CONCRETE INSTITUTE, EDICIÓN 2014.

PARÁMETROS DE DISEÑO:

- · CARGA VIVA: CAMIÓN HL-93 (AASHTO)
- · ANCHO DE VIA: 2 CARRILES DE 3.70 METROS DE ANCHO

· LUZ LIBRE ENTRE ESTRIBOS: 15 METROS

ESPECIFICACIONES TÉCNICAS:

· CONCRETO CLASE 2 500 (CICLÓPEO): ESPECIFICACIÓN 555 DE DGC PARA MUROS DE ESTRIBOS SE USARÁ CONCRETO CICLÓPEO CON ESFUERZO DE RUPTURA A LA COMPRESIÓN DE 175 MPa (2 500 lb/pulg2) LOS AGREGADOS A USAR DEBERÁN DE ESTAR CONFORME A ESPECIFICACIÓN 551.04 (a) (b) (c) Y LA PIEDRA NO MAYOR A 30 cm.

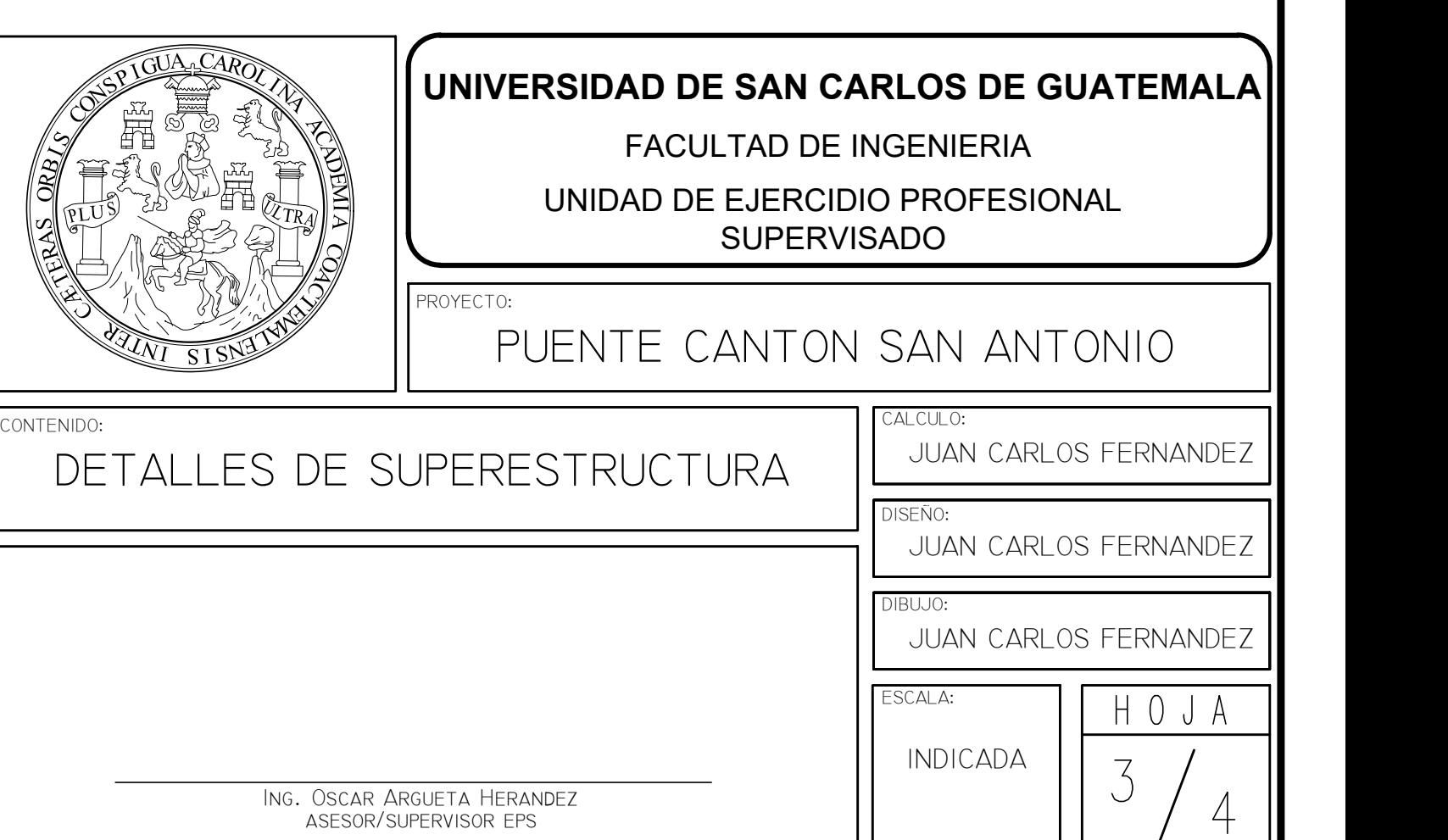

- · CONCRETO CLASE 3 000: PARA POSTES Y TOPES SÍSMICOS SE USARÁ CONCRETO DE ALTA RESISTENCIA CON ESFUERZO DE RUPTURA A LA COMPRESIÓN DE 21 MPa (3 000 lb/pulg2) A LOS 28 DÍAS EL TAMAÑO MÁXIMO DEL AGREGADO GRUESO A USAR DEBERÁ ESTAR CONFORME A LAS ESPECIFICACIÓN 551.04 (b) (c).
- · CONCRETO CLASE 5 000: PARA VIGAS DE APOYO, LOSA, DIAFRAGMAS Y BIGAS REFORZADAS DE PUENTE SE USARÁ CONCRETO DE ALTA RESISTENCIA DE RUPTURA A LA COMPRESIÓN DE 35 MPa (5 000 lb/pulg2) A LOS 28 DÍAS EL TAMAÑO MÁXIMO DEL AGREGADO GRUESO A USAR DEBERÁ ESTAR CONFORME A LAS ESPECIFICACIÓN 551.04 (b) (c).
- · ACERO DE REFUERZO: SECCIÓN 552.03 (a) (1), ESPECIFICACIONES DE DGC SE USARÁ ACERO DE REFUERZO GRADO 60, EN FORMA DE BARRAS CORRUGADAS.
- · RECUBRIMIENTO: SALVO SE INDIQUE LO CONTRARIO SE USARÁ EL SIGUIENTE RECUBRIMIENTO EN LAS BARRAS DE REFUERZO PARA LOSAS EXPUESTAS AL TRAFICO 5 cm EN AMBOS LADOS, COLUMNAS, VIGAS REFORZADAS Y DIAFRAGMAS 5 cm, PARA VIGAS DE APOYO Y CORTINA 7 cm.
- · TRASLAPES: LOS TRASLAPES DEBERÁN HACERSE SEGÚN ESPECIFICACIÓN 552-08 DE DGC EN EL CUAL QUEDA ESTABLECIDA UNA LONGITUD DE DESARROLLO EN FUNCIÓN A LA RESISTENCIA DEL CONCRETO, EL ACERO Y EL ÁREA DE LA BARRA DE REFUERZO.
- · JUNTAS: SE UTLIZARAN JUNTAS DE CONSTRUCCIÓN SEGÚN ESPECIFICACIÓN 553-10 DONDE LO INDICAN LOS PLANOS O AUTORICE EL DELEGADO.
- · EL APOYO SÍSMICO: NEOPRENO CON DUREZA SHORE 60, MODULO DE CORTE G= 0.90 MPa, Cd= 0.35. EL ESFUERZO ADMISIBLE DEL ACERO SERA DE fy= 345 MPa.

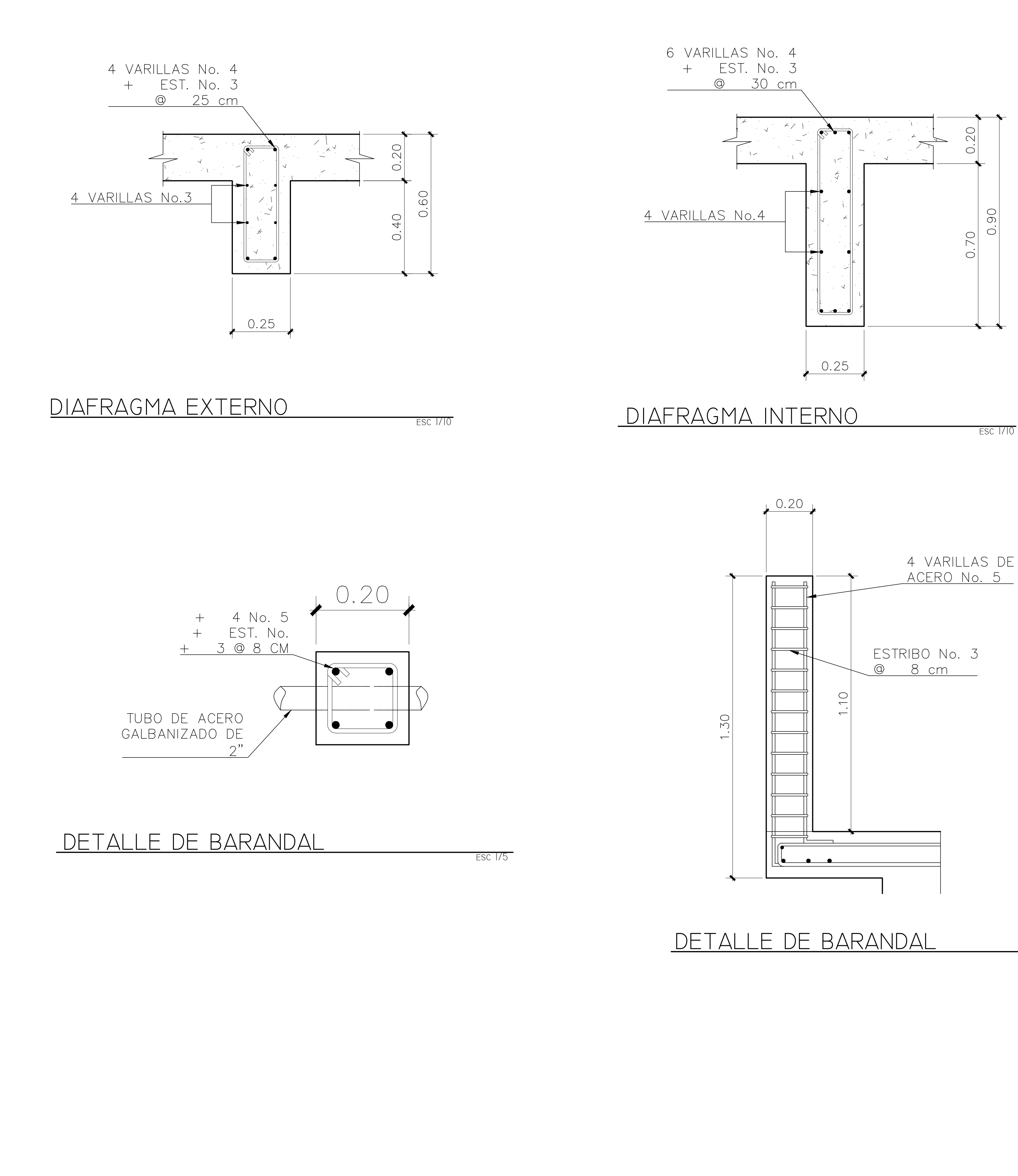

esc 1/10

esc 1/10

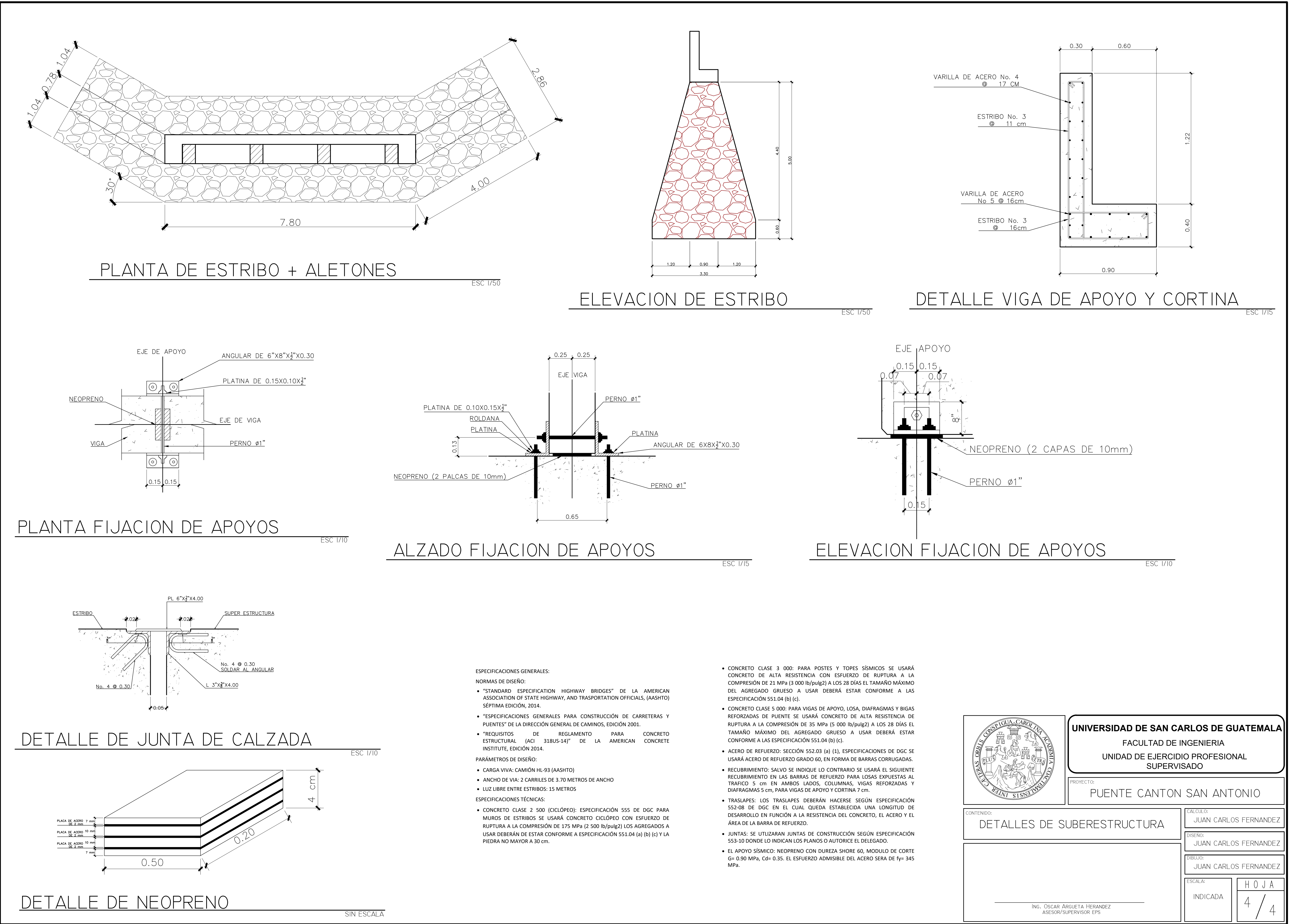

- 
- 
- 
- 
- 
- 
- 
- 
- 
- 
- 
- 
- 
- 
- 
- 

# Apéndice 2. **Planos de muro de contención**

Fuente: elaboración propia, empleando AutoCAD 2018.

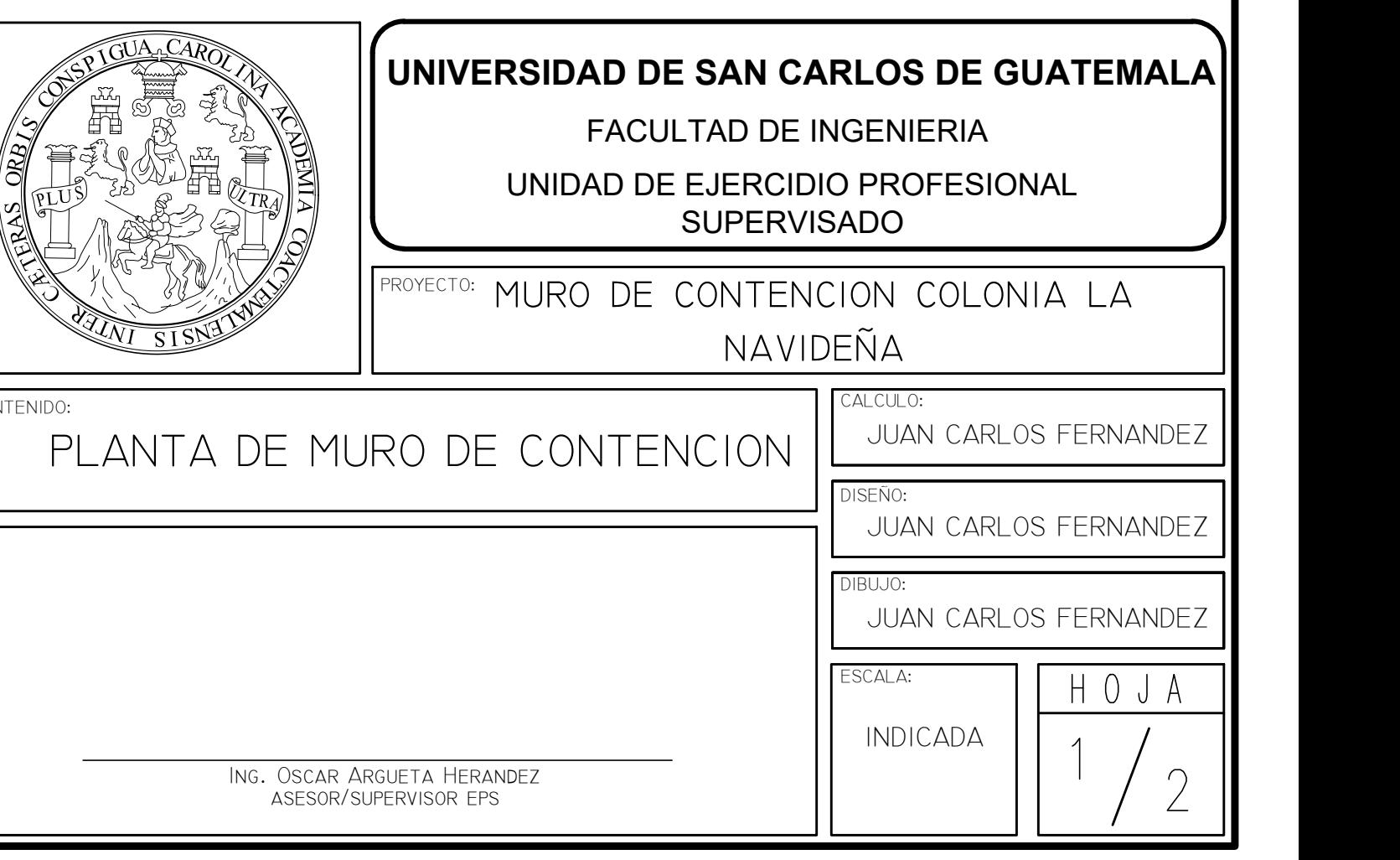

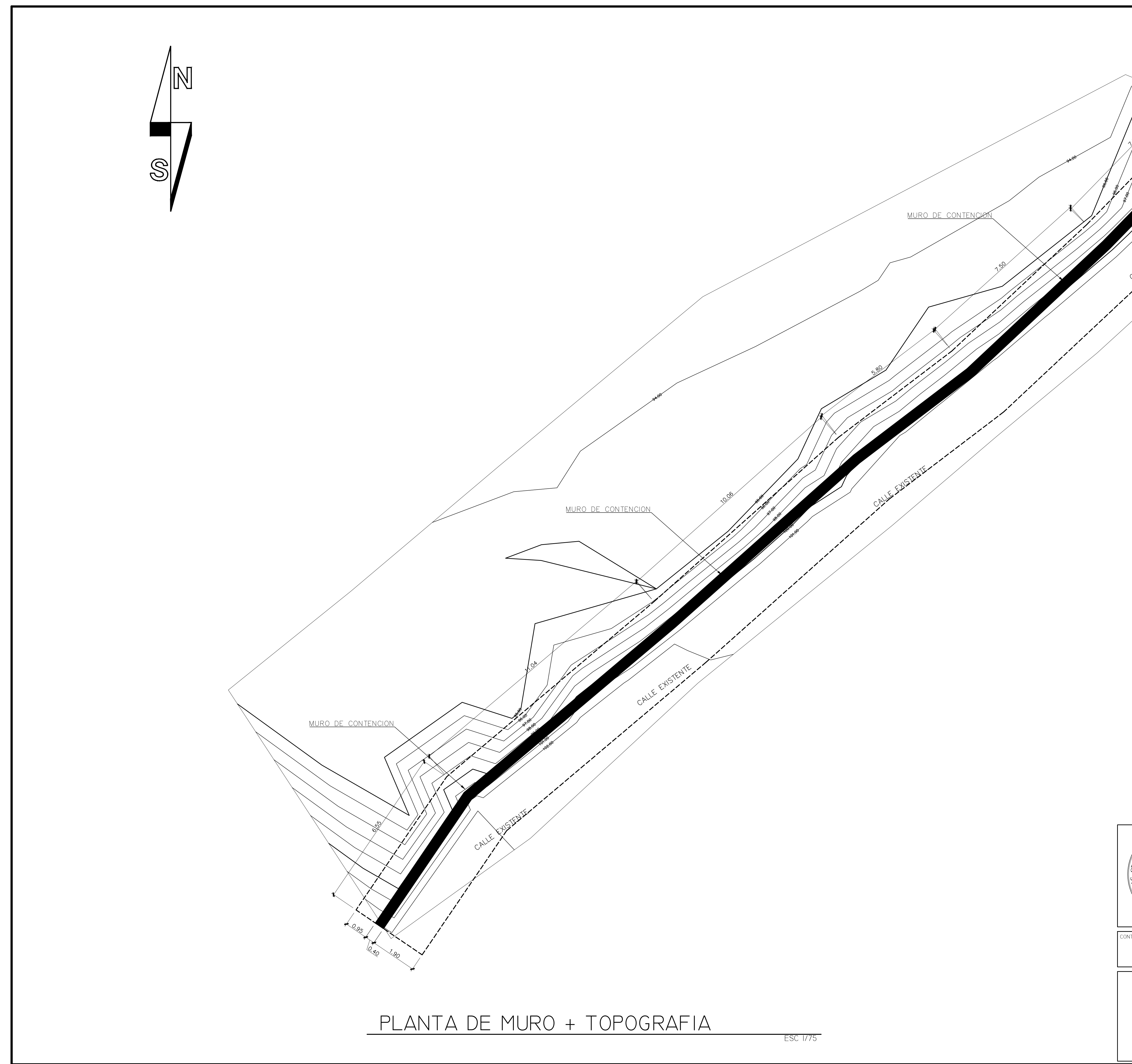

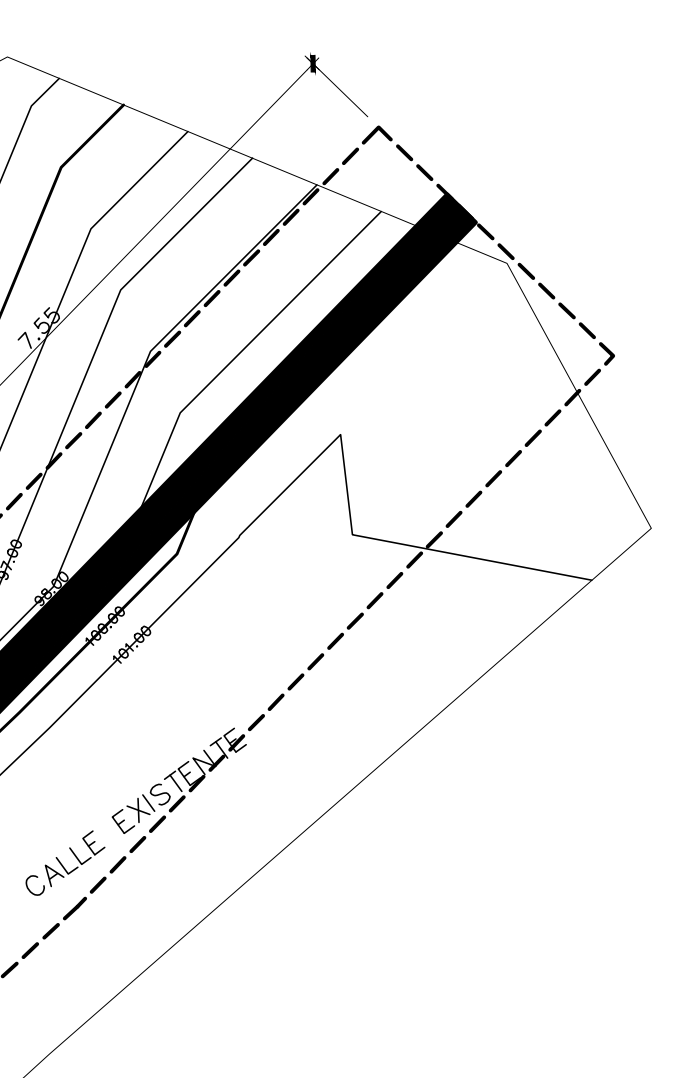

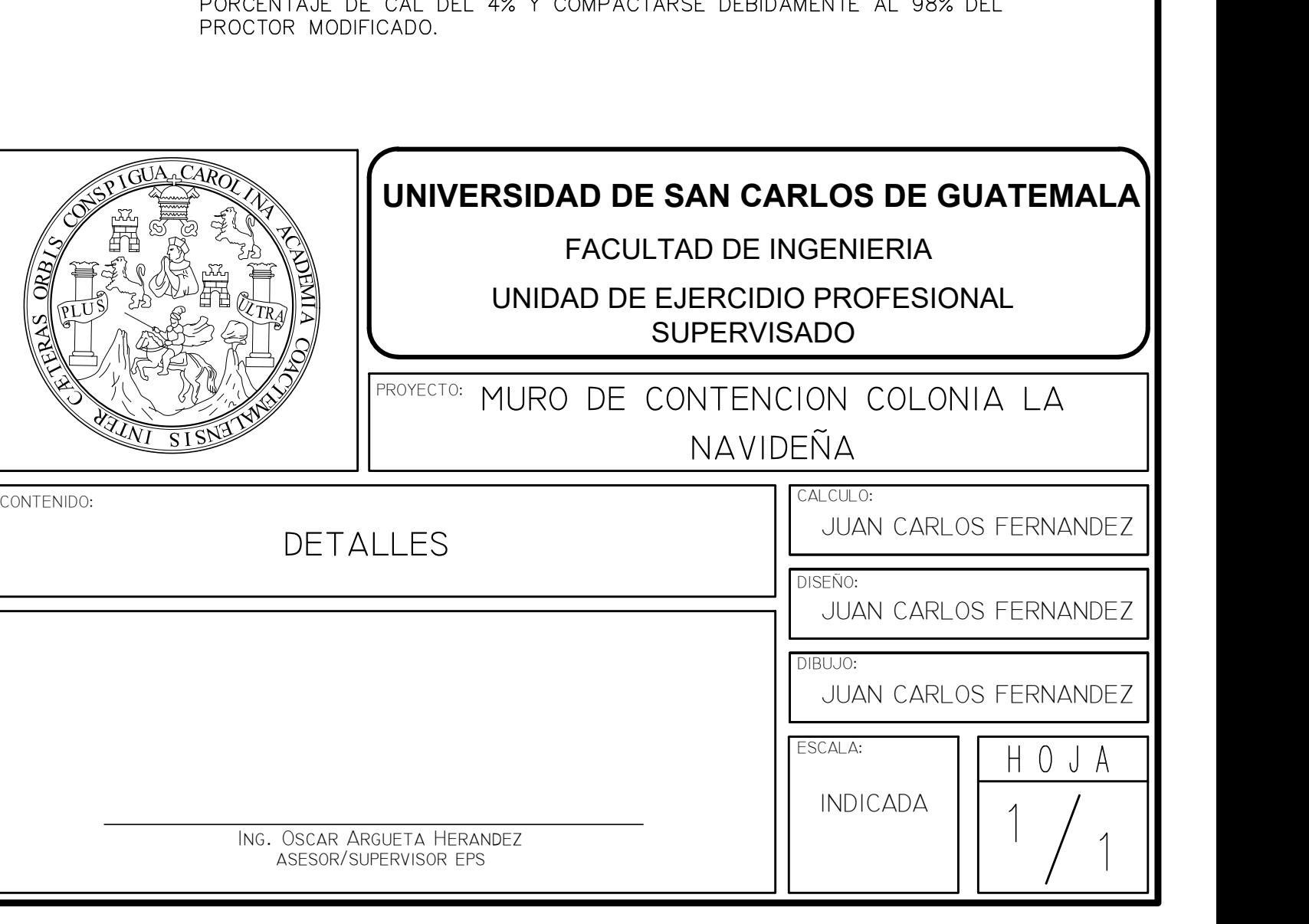

- 
- LOS DRENAJES TRANSVERSALES DEBERAN DE COLOCARSE A UNA<br>SEPARACION COMO INDICA EN EL DETALLE, ADEMAS DE A UNA SEPARACION<br>DE 4 m LONGITUDINALMENTE.
- 
- 
- 
- 
- 
- 

• SE UTILIZARA CONCRETO CON ESFUERZO DE RUPTURA A LA COMPRESIÓN<br>DE 352 Kg/cm2 (5 000 PSI) A LOS 28 DIAS.

• EL ACERO DE REFUERO DEBERA SER CORRUGADO DE GRADO ESTRUCTURAL

- 
- 
- EL TERRENO DE LA BASE DEL MURO DEBERA ESTABILIZARSE CON UN<br>ROBCENITAJE DE CAL DEL 4% Y COMBACTARSE DERIDAMENTE AL 08% DEL
- 
- 
- ESC 1/30 ESPECIFICACIONES GENERALES:

40 (2810 Kg/cm2).

· EL RECUBRIMIENTO DEBERA DE SER DE 7 cm.

· TODAS LAS DIMENSIONES DEL MURO ESTAN EN METROS.

VARILLA DE ACERO No. 7 @ 11 cm EN AMBOS SENTIDOS

> VARILLA DE ACERO  $N$ o. 5 @ 16 cm

EN AMBOS SENTIDOS

VARILLA DE ACERO No. 7 @ 11 cm EN AMBOS SENTIDOS

웹큐<u>비큐비큐비큐비큐비</u>

CALLE ADOQUINADA<br><u>EXISTENTE</u>

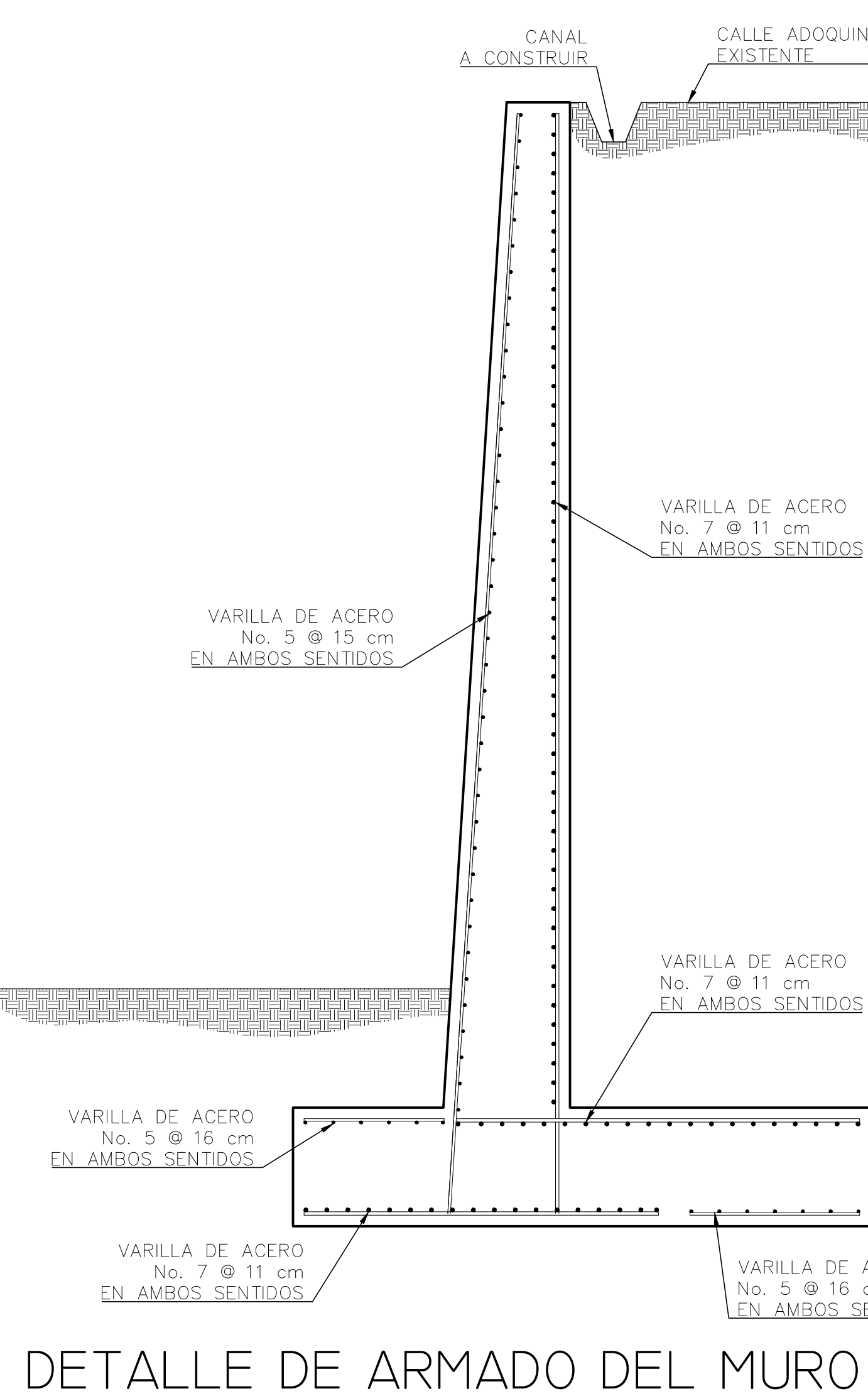

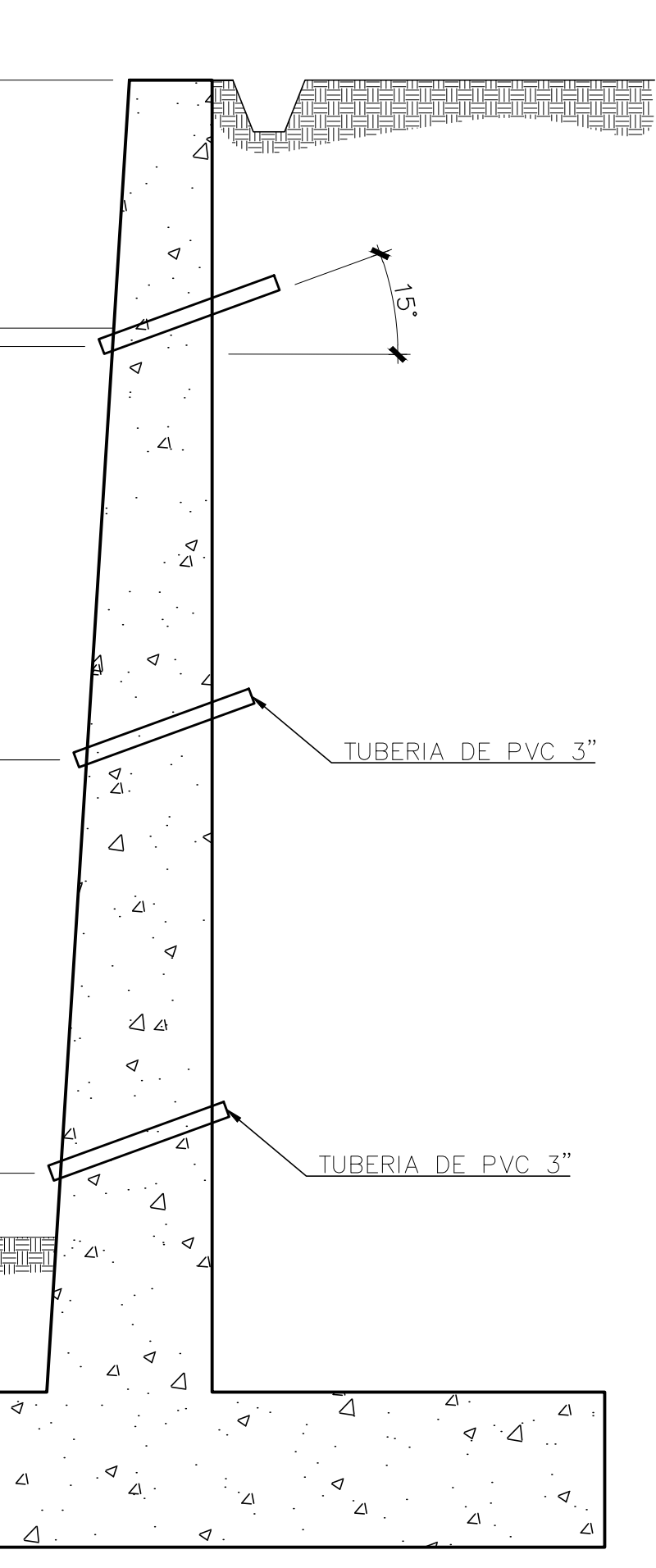

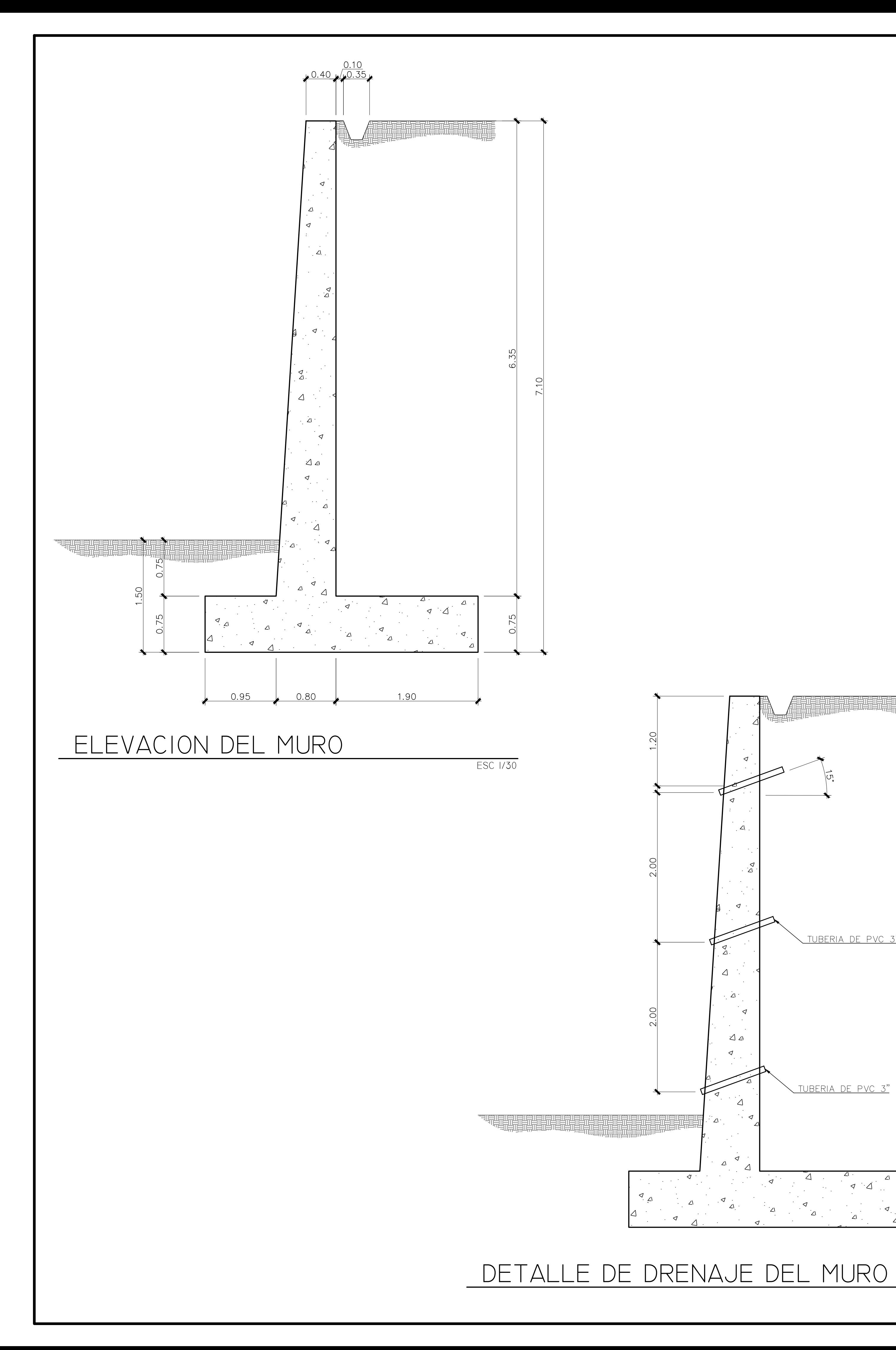

ESC 1/30

### **ANEXO**

### Anexo 1. **Estudio de suelos puente vehicular y muro de contención**

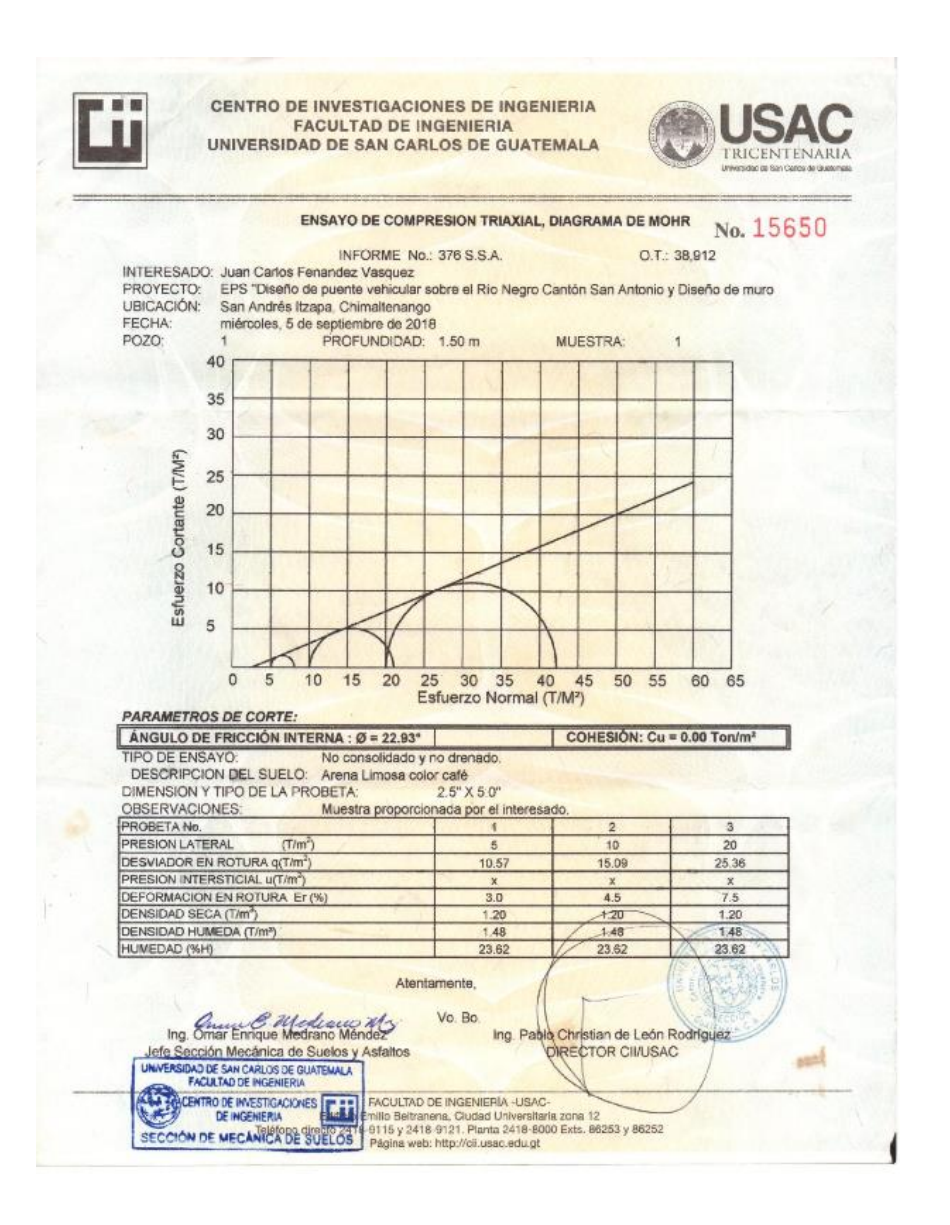

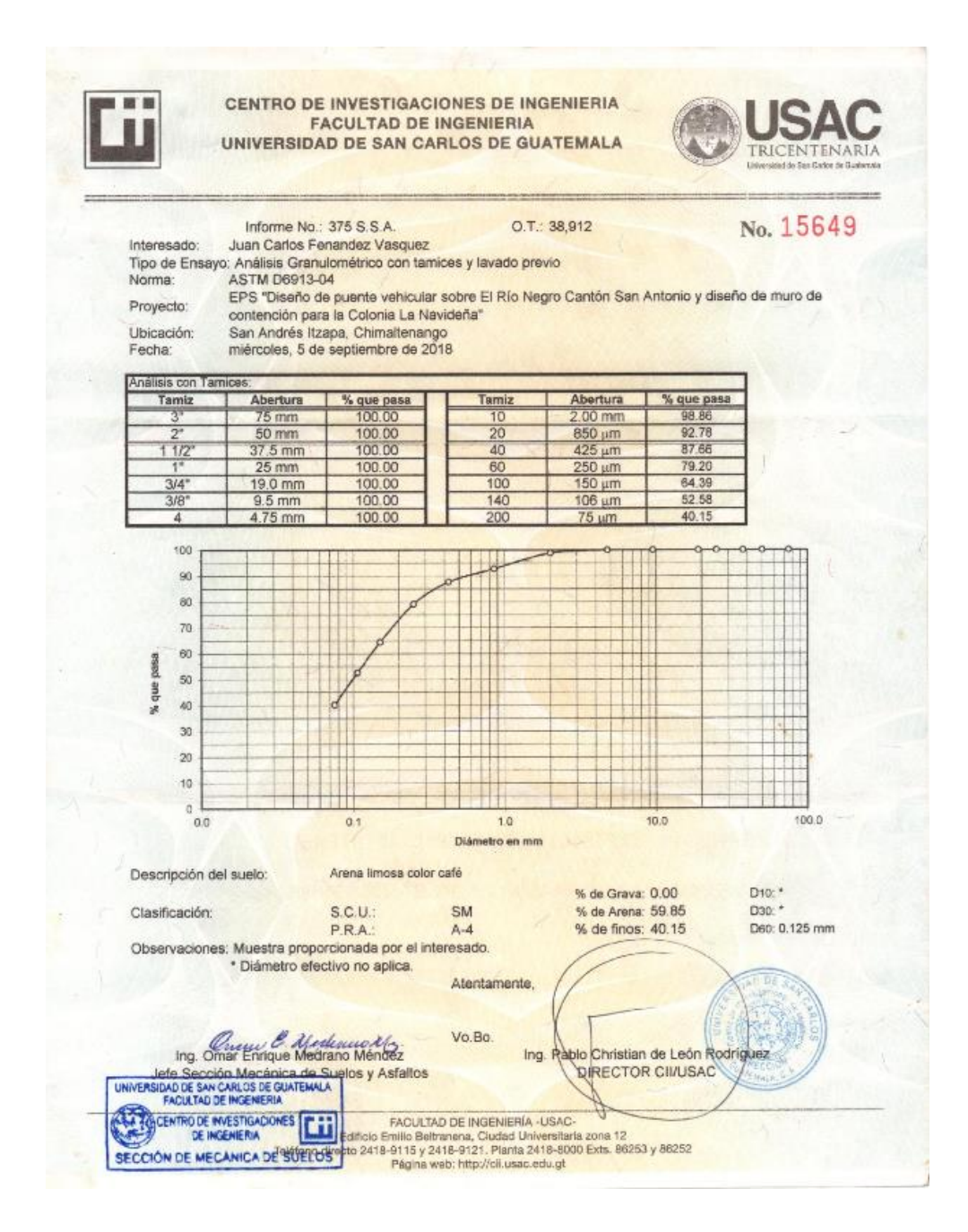

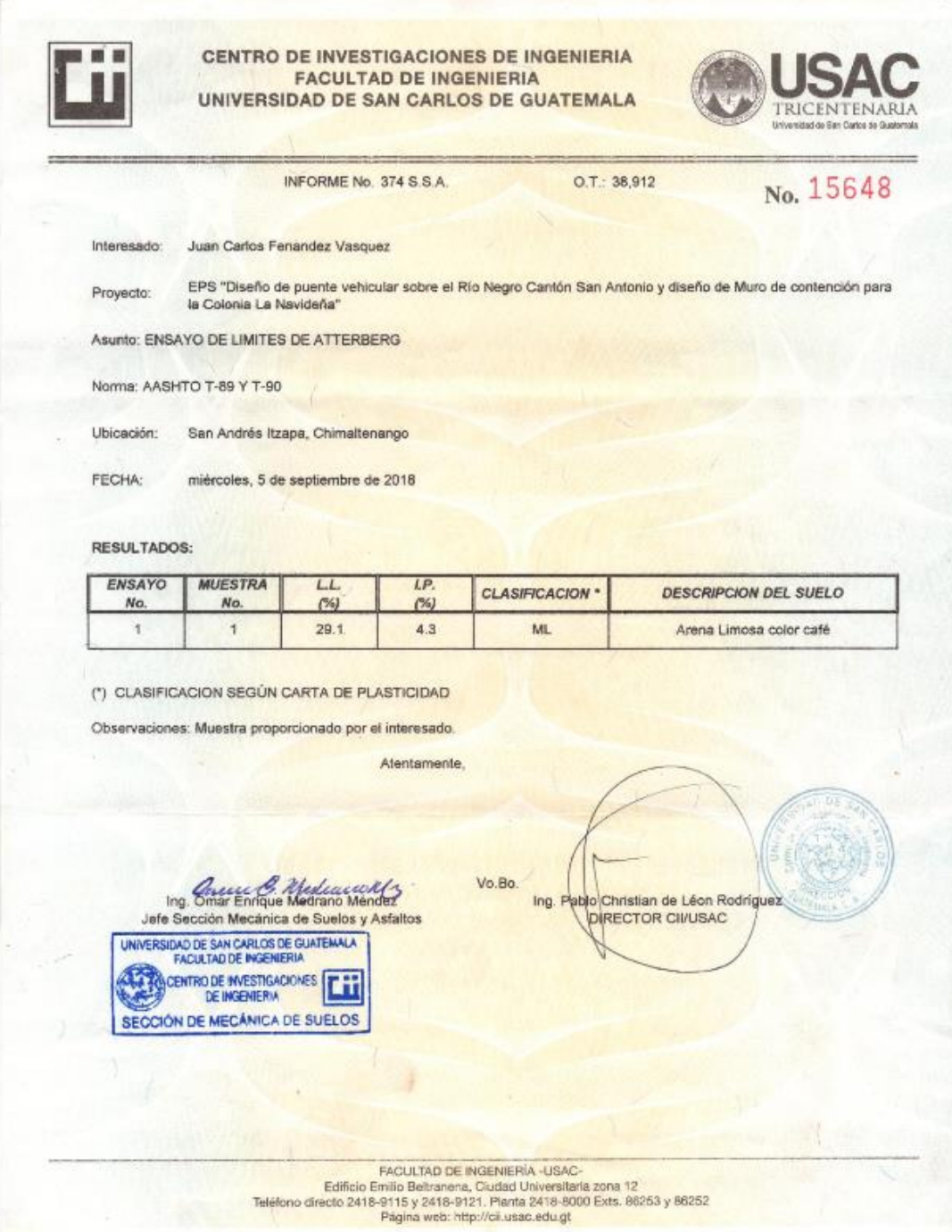

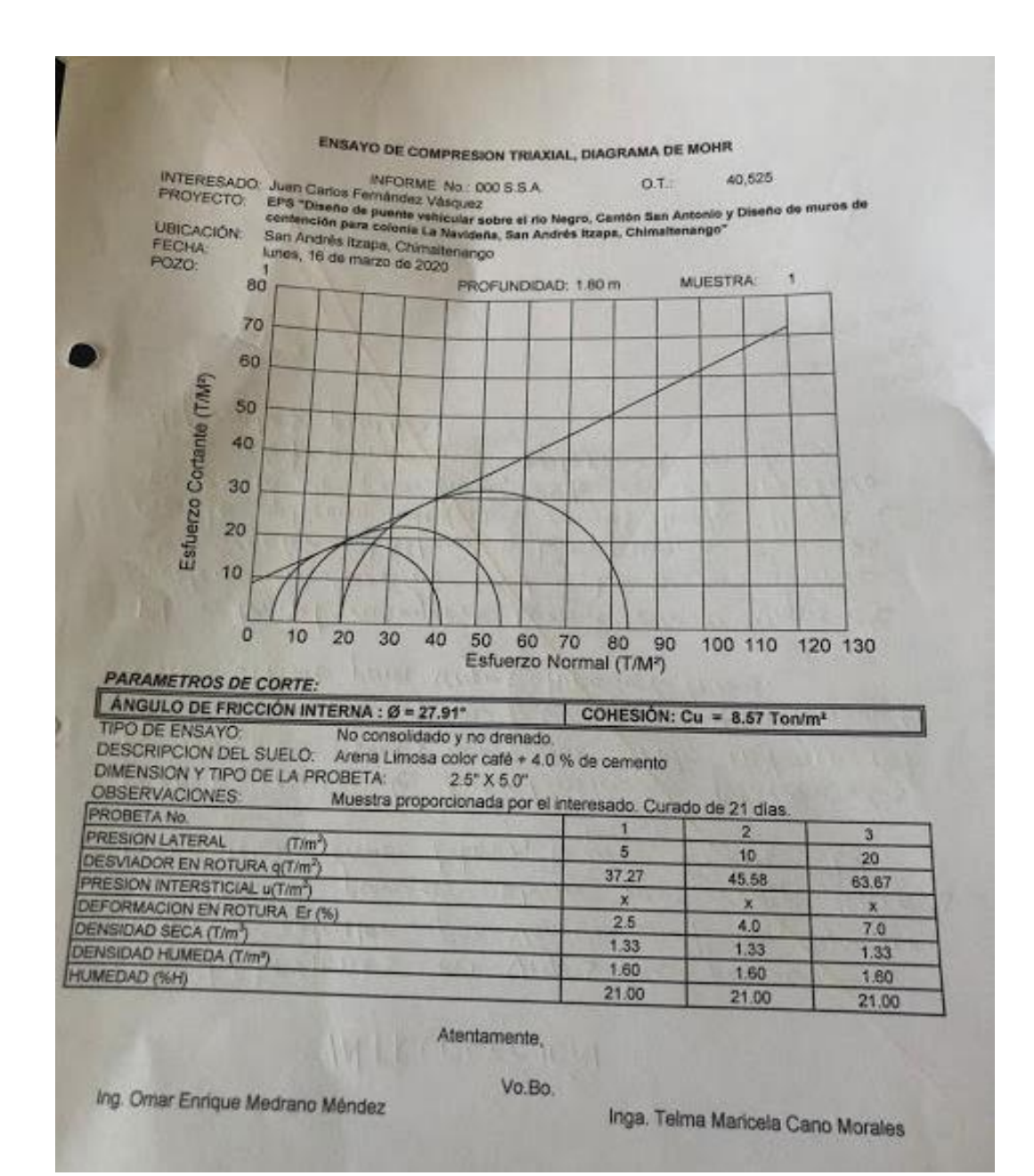

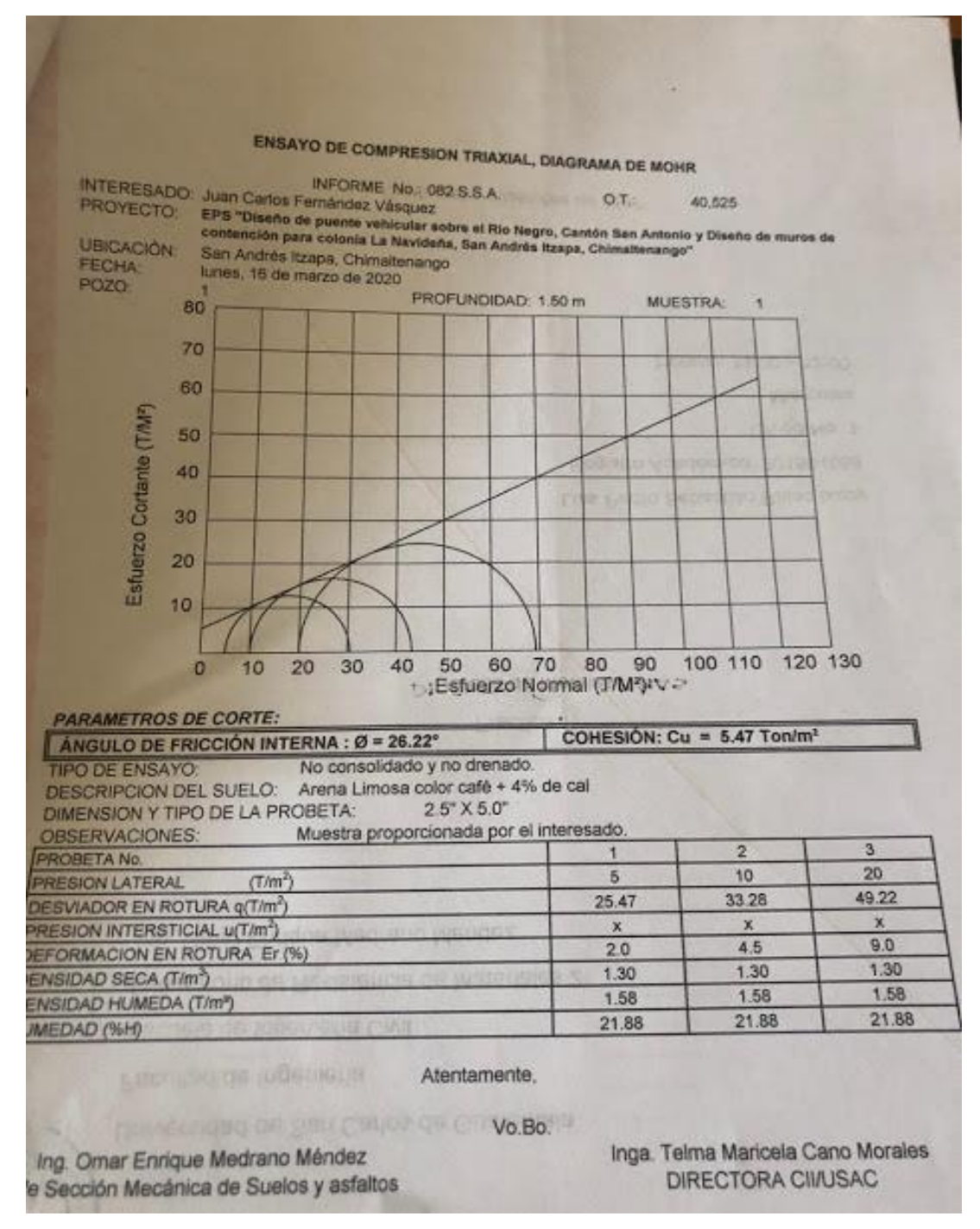

Fuente: Centro de Investigaciones de Ingeniería. Facultad de Ingeniería USAC.